#### COMISION NACIONAL DE RIEGO

 $\sim 10^7$ 

 $\sim$   $\sim$ 

 $\sim 10$ 

 $\sim$   $\omega$ 

# ESTUDIO INTEGRAL DE RIEGO DEL VALLE DE ELQUI VOLUMEN 6

 $\sim 10^{11}$ 

 $\sim 10^6$ 

 $\sim$ 

CAP. IX DEMANDAS FUTURAS DE AGUA CAP. X OPERACION MODELOS DE SIMULACION

1 N A - INGENIEROS CONSULTORES

# ESTUDIO INTEGRAL DE RIEGO VALLE DE ELQUI

 $\sim 10^{11}$  km s  $^{-1}$  m s  $^{-1}$ 

 $\mathcal{L}_{\mathcal{A}}$ 

 $\bar{z}$ 

## INDICE GENERAL

 $\mathcal{F}^{\text{max}}_{\text{max}}$ 

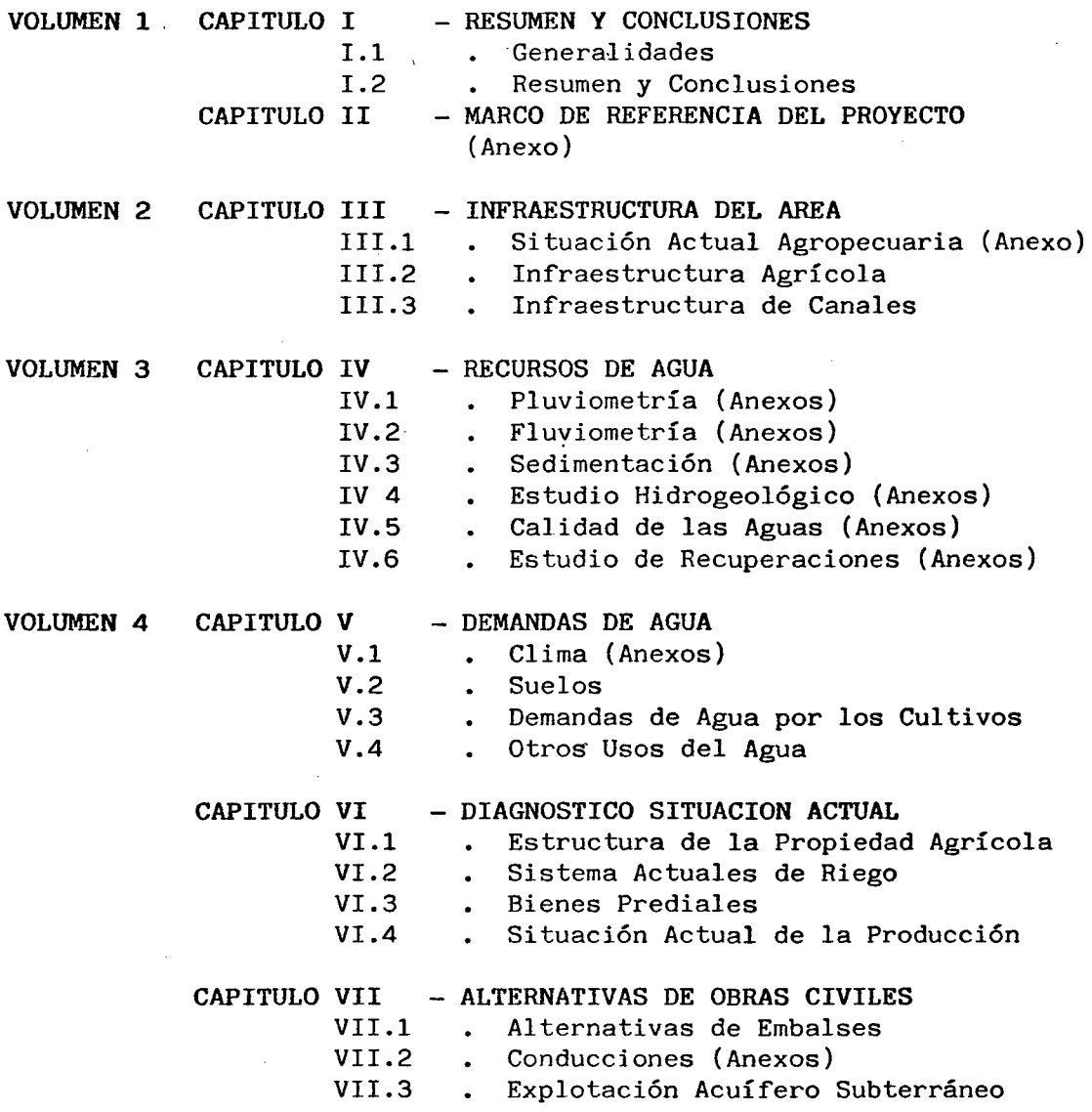

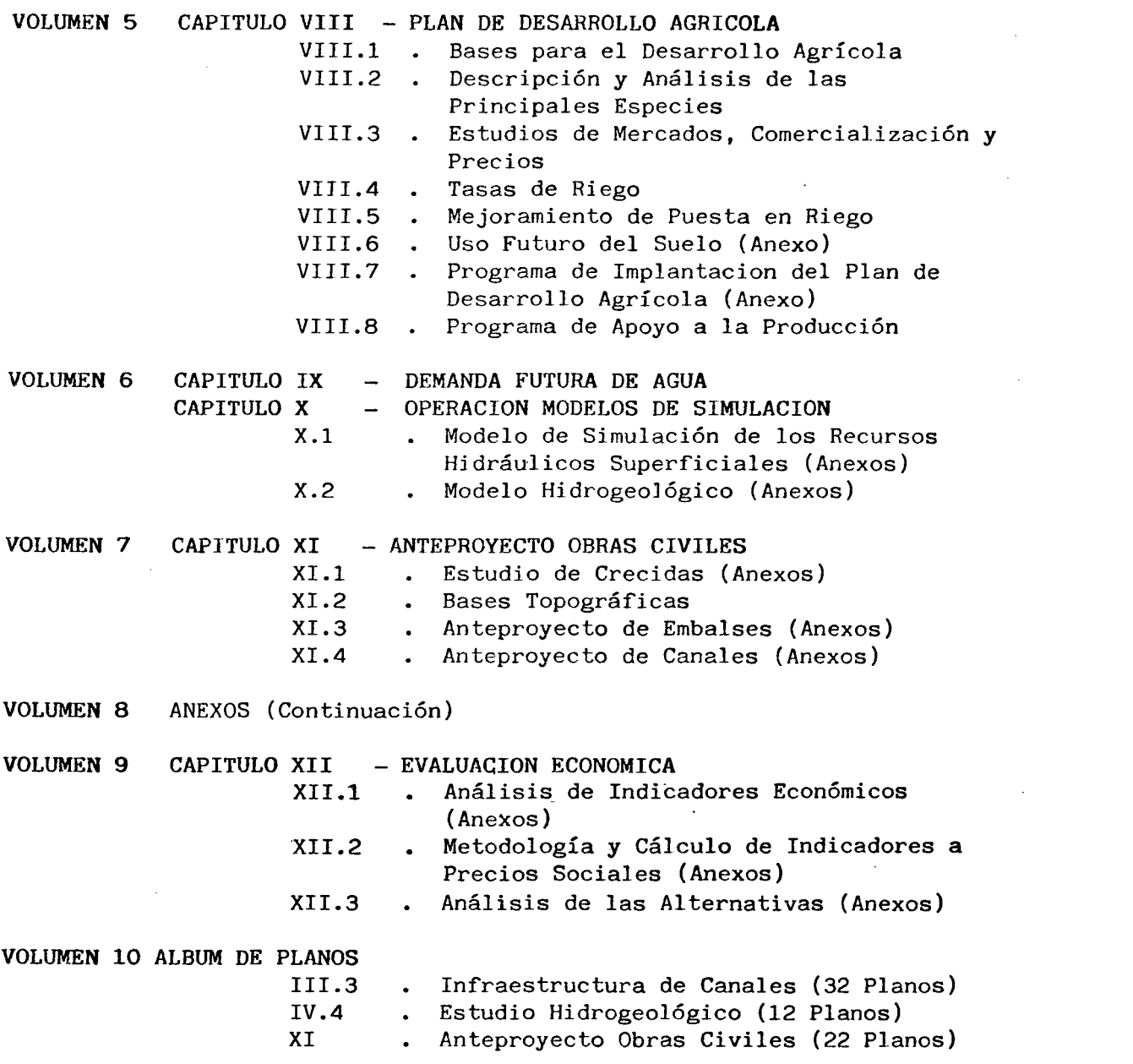

 $\label{eq:2.1} \mathcal{L}(\mathcal{L}^{\text{max}}_{\mathcal{L}}(\mathcal{L}^{\text{max}}_{\mathcal{L}})) \leq \mathcal{L}(\mathcal{L}^{\text{max}}_{\mathcal{L}}(\mathcal{L}^{\text{max}}_{\mathcal{L}}))$ 

 $\mathcal{L}(\mathcal{A})$  and  $\mathcal{L}(\mathcal{A})$ 

 $\Delta \sim 10^{11}$ 

 $\sim 200$ 

 $\sim$   $\sim$ 

 $\label{eq:2.1} \mathcal{L}(\mathcal{L}^{\mathcal{L}}_{\mathcal{L}}(\mathcal{L}^{\mathcal{L}}_{\mathcal{L}}))\leq \mathcal{L}(\mathcal{L}^{\mathcal{L}}_{\mathcal{L}}(\mathcal{L}^{\mathcal{L}}_{\mathcal{L}}))\leq \mathcal{L}(\mathcal{L}^{\mathcal{L}}_{\mathcal{L}}(\mathcal{L}^{\mathcal{L}}_{\mathcal{L}}))$ 

 $\label{eq:2} \frac{1}{2} \sum_{i=1}^n \frac{1}{2} \sum_{j=1}^n \frac{1}{2} \sum_{j=1}^n \frac{1}{2} \sum_{j=1}^n \frac{1}{2} \sum_{j=1}^n \frac{1}{2} \sum_{j=1}^n \frac{1}{2} \sum_{j=1}^n \frac{1}{2} \sum_{j=1}^n \frac{1}{2} \sum_{j=1}^n \frac{1}{2} \sum_{j=1}^n \frac{1}{2} \sum_{j=1}^n \frac{1}{2} \sum_{j=1}^n \frac{1}{2} \sum_{j=1}^n \frac{1}{$ 

## CAPITULO IX

 $\sim$ 

 $\mathcal{F}_{\rm{in}}$ 

 $\epsilon$ 

 $\mathcal{F}_{\text{eff}}$ 

 $\mathcal{L}$ 

 $\sim$ 

 $\frac{1}{2}$ 

 $\ddot{\phantom{a}}$ 

 $\hat{\mathcal{A}}$ 

 $\ddot{\phantom{0}}$ 

 $\alpha$ 

 $\bar{z}$ 

## DEMANDAS FUTURAS DE AGUA

## 1 N D 1 C E

 $\sim$ 

 $\sim 10^{11}$  km  $^{-1}$ 

 $\mathcal{L}^{\text{max}}_{\text{max}}$ 

 $\sim$   $\sim$ 

 $\sim$ 

 $\mathcal{L}^{\text{max}}_{\text{max}}$ 

 $\sim$ 

 $\sim 10^7$ 

Pág. N°

 $\bar{z}$ 

 $\sim$ 

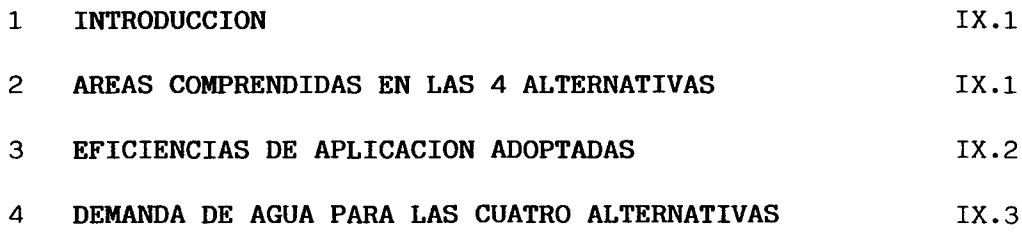

IX.1

#### **1 INTRODUCCION**

Como se ha explicado, el embalse Puclaro es el elemento regulador de los caudales del río; el programa de computación elaborado permite determinar las áreas posibles de regar con seguridad 85% para una determinada capacidad util de embalse (1). Del análisis técnico de estas posibles soluciones de embalse, se deducirá cual de ellas resultará recomendable para su ejecución. Con este fin se hizo una selección de cuatro posibles alternativas dentro de un rango (2), en el que se ha estimado, que debería ubicarse la solución final; este rango comprende los siguientes valores:

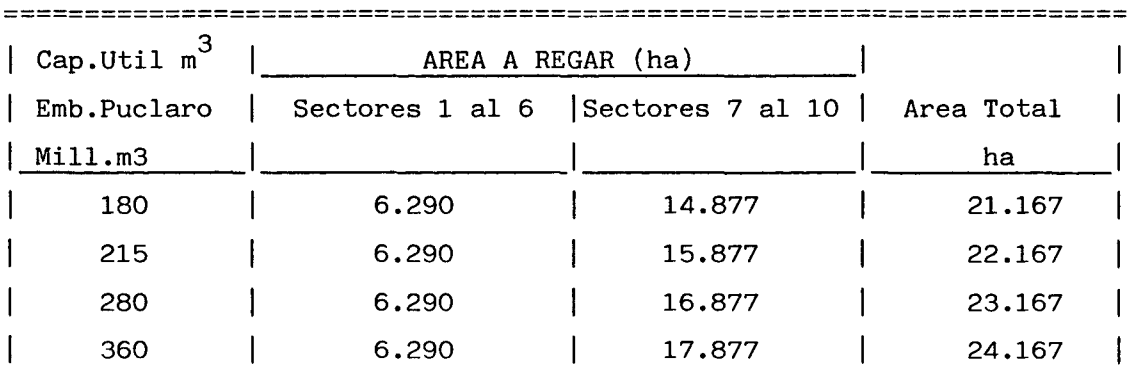

En los numerales siguientes aparece el detalle de las áreas por sectores y los consumos mensuales de agua para las 4 alternativas.

**======================================================================**

#### 2 AREAS **COMPRENDIDAS EN LAS 4 ALTERNATIVAS**

En los cuadros IX.1 al IX.4 se presentan las áreas que comprenden las 4 alternativas por rubros de cultivos y para los 10 sectores del proyecto, en estos cuadros aparecen tambien las eficiencias finales consideradas, todo esto para la situación futura.

(1) y (2): Ver punto 1,6 del capítulo X. Operación Modelos de Simulación

Puede observarse que para las 4 alternativas, las áreas de los sectores <sup>1</sup> al <sup>6</sup> permanecen constantes, con un total de 6.290 ha; en los sectores <sup>7</sup> al 10 el área varía desde 14.877 ha en la alternativa CA01 17.877 en la alternativa CA04, con aumentos de 1.000 ha por cada alternativa.

Cabe hacer notar que en las superficies totales no se ha considerado la correspondiente <sup>a</sup> cultivos de verano, por ser ésta la equivalente al doble cultivo.

#### 3 **EFICIENCIAS DE APLICACION ADOPTADAS**

Para el cálculo de las eficiencias de aplicación <sup>a</sup> utilizar en el Modelo de Simulación se usaron las eficiencias estimadas para el 5° año del proyecto (cuadro VIII.4.3, capítulo VIII.4 Tasas de Riego), y las eficiencias estimadas para el año 20 del proyecto (cuadro VIII.4.5).

En este cálculo se consideró que el embalse comienza su operación al quinto año de iniciado el proyecto (período de construcción de 5 años) y se procesan 40 años. Según lo anterior, se estimó que al comienzo del período <sup>a</sup> procesar con el Modelo , las eficiencias de riego serían las del cuadro VIII.4.3 y en el año 15 se tendría las eficiencias del cuadro VIII.4.5, las cuales se mantendrían hasta el año 40.

De acuerdo <sup>a</sup> este criterio, el calculo de la eficiencia adoptada se efectuó según la siguiente ecuación .

$$
E_{\text{a}} = (15 * (E_{5} + E_{20})/2 + 25 * E_{20})/40
$$
  

$$
E_{\text{a}} = 0,1875 E_{5} + 0,8125 E_{20}
$$

Donde :

E<sub>2</sub> : Eficiencia de aplicación adoptada  $E_5$  : Eficiencia de aplicación a los 5 años.  $E_{20}$  : Eficiencia de aplicación a los 20 años.

Los valores obtenidos fueron redondeados a cifras enteras y en los casos en que las eficiencias para las tres áreas de planificación (alta-media-baja) eran similares, se adoptó un sólo valor para las tres.

#### **4 DEMANDA DE AGUA PARA LAS CUATRO ALTERNATIVAS**

Para el cálculo de las demandas de agua se consideraron las superficies y las eficiencias de aplicación de los cuadros IX.1 al IX.4 y la evapotranspiración de los cultivos de referencia que aparecen en el cuadro V.3.11 del capítulo V.3 Demandas de agua por los Cultivos.

La demanda mensual de cada cultivo en m $\frac{3}{2}$ /mes es igual al producto de la superficie de ese cultivo y su evapotranspiración del mes considerado, todo esto dividido por la eficiencia de aplicación del cultivo. La tasa en l/s/ha que aparece al final del cuadro resulta de dividir la demanda total mensual por los segundos de ese mes, y por la superficie efectivamente regada en ese mismo mes.

En los cuadros IX.5 al IX.8 aparecen las demandas de agua al sistema en m<sup>3</sup>/mes de los diferentes rubros de cultivos; en la última columna se muestra la tasa media en  $1/s/ha$  y mes a mes; estos valores corresponden a cada una de las 4 alternativas consideradas.

Puede observarse que el mes de máximo consumo es Diciembre, produciéndose los consumos más elevados en los meses de Octubre a Mayo.

## CUADRO IX.1 AREAS POR SECTORES Y POR RUBROS - ALTERNATIVA CAO1 EFICIENCIAS ADOPTADAS. SITUACION FUTURA

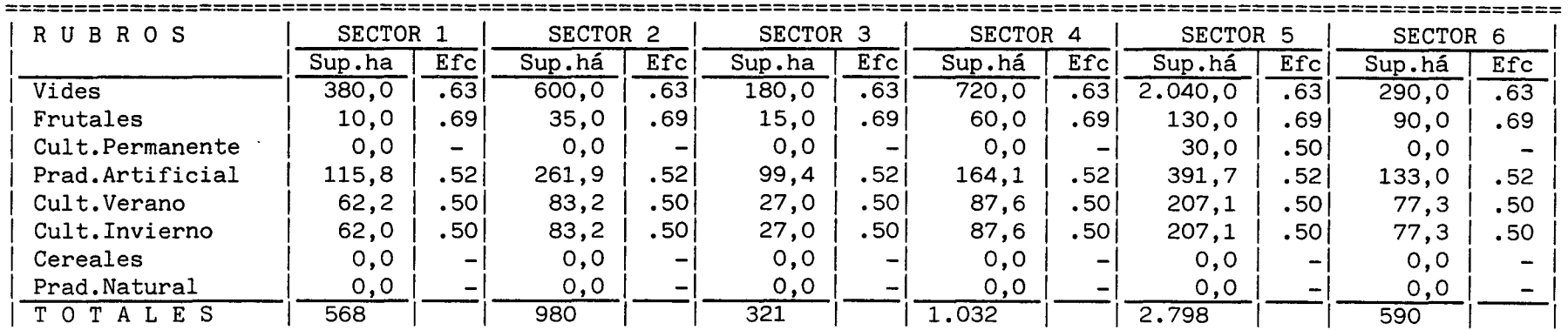

AREA TOTAL SECTORES 1 AL  $6 = 6.290$  ha

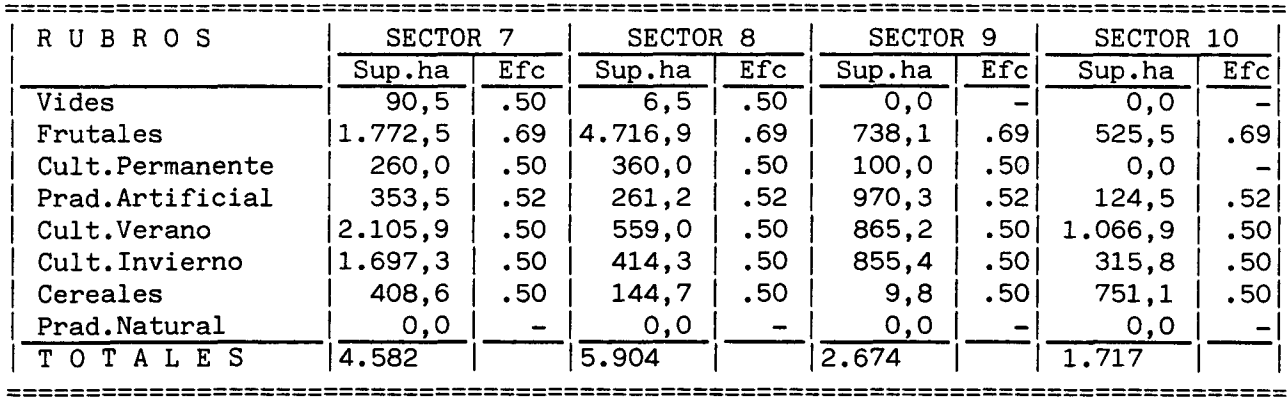

AREA TOTAL SECTORES 7 AL 10 = 14.877 ha

 $IX.4$ 

## CUADRO IX.2 AREAS POR SECTORES Y POR RUBROS - ALTERNATIVA CAO2 EFICIENCIAS ADOPTADAS. SITUACION FUTURA

 $\mathcal{L}_{\text{max}}$  and  $\mathcal{L}_{\text{max}}$  and  $\mathcal{L}_{\text{max}}$ 

and the control of the control of

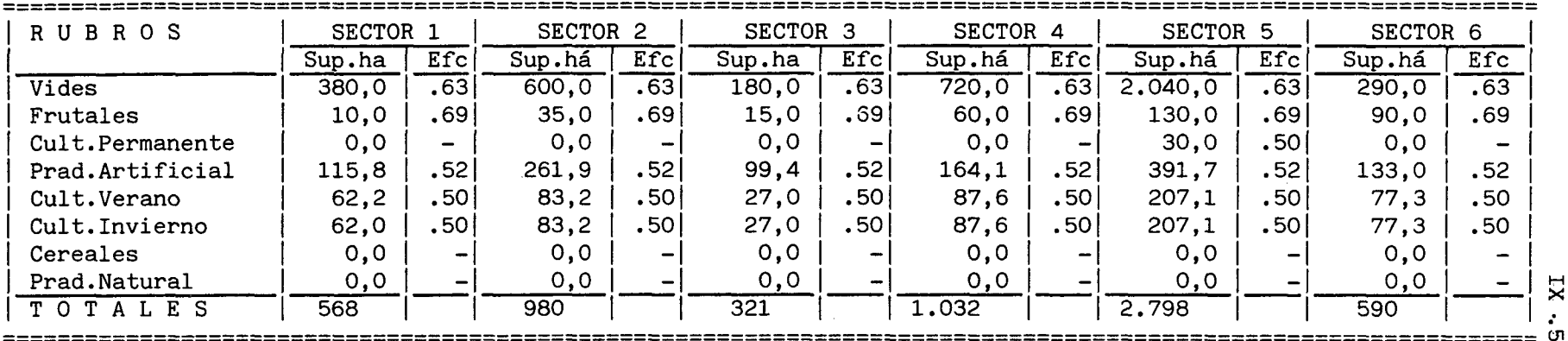

AREA TOTAL SECTORES 1 AL  $6 = 6.290$  ha

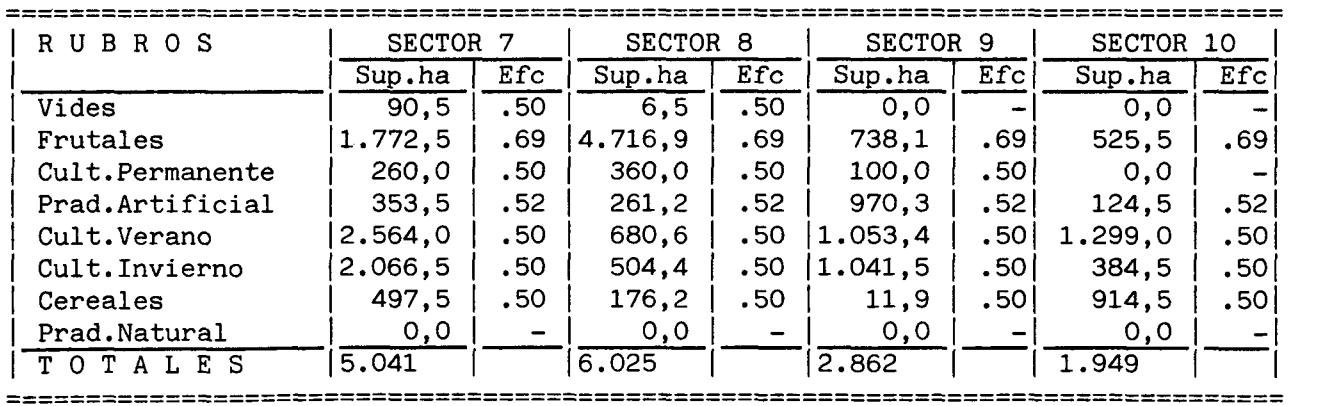

and the control of the con-

AREA TOTAL SECTORES 7 AL 10 = 15.877 ha

## CUADRO IX.3 AREAS POR SECTORES Y POR RUBROS - ALTERNATIVA CAO3 EFICIENCIAS ADOPTADAS. SITUACION FUTURA

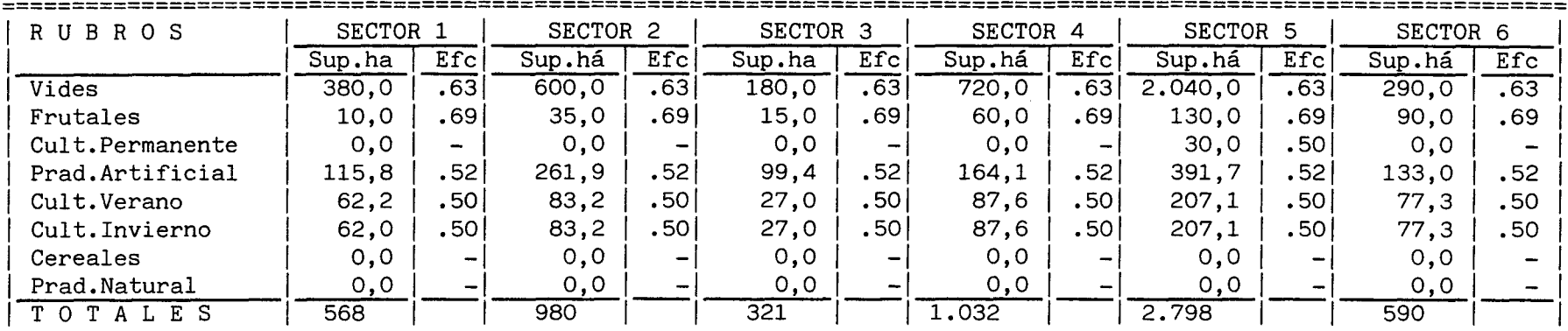

 $\sim 10$ 

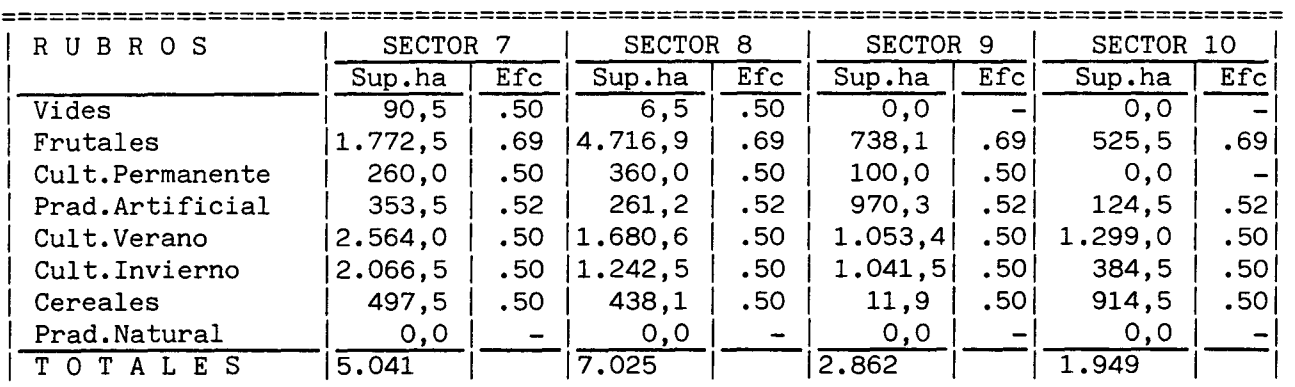

AREA TOTAL SECTORES 7 AL  $10 = 16.877$  ha

**IX.6** 

AREA TOTAL SECTORES 1 AL  $6 = 6.290$  ha

## CUADRO IX.4 AREAS POR SECTORES Y POR RUBROS - ALTERNATIVA CAO4 EFICIENCIAS ADOPTADAS. SITUACION FUTURA

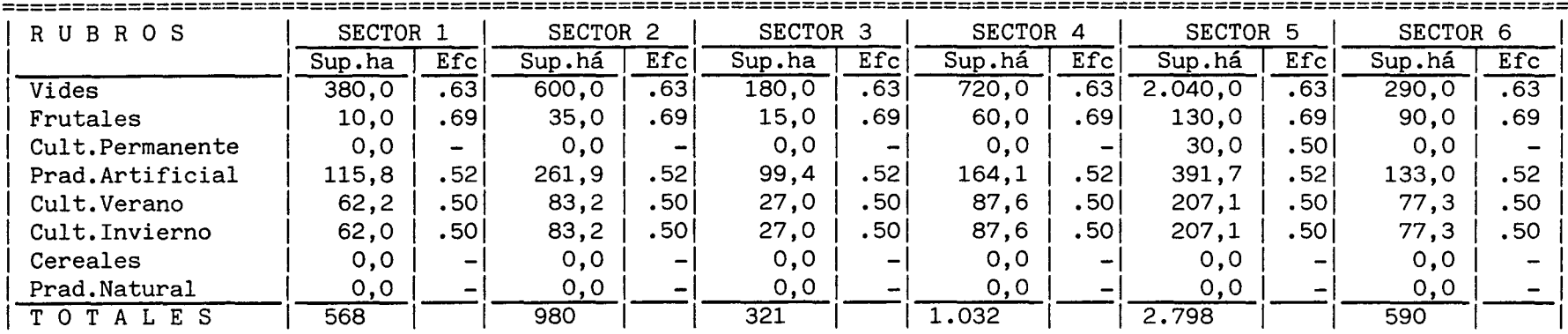

AREA TOTAL SECTORES 1 AL  $6 = 6.290$  ha

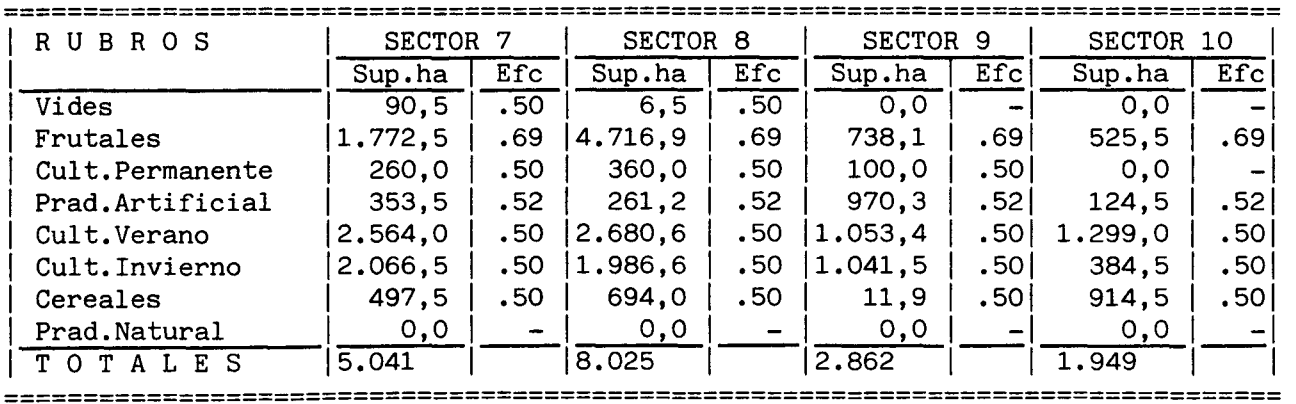

AREA TOTAL SECTORES 7 AL  $10 = 17.877$  ha

 $\Gamma X,7$ 

## SECTOR 1 TURBIO AREA ALTA

## DEMANDAS POR CULTIVOS  $m^3$ /mes

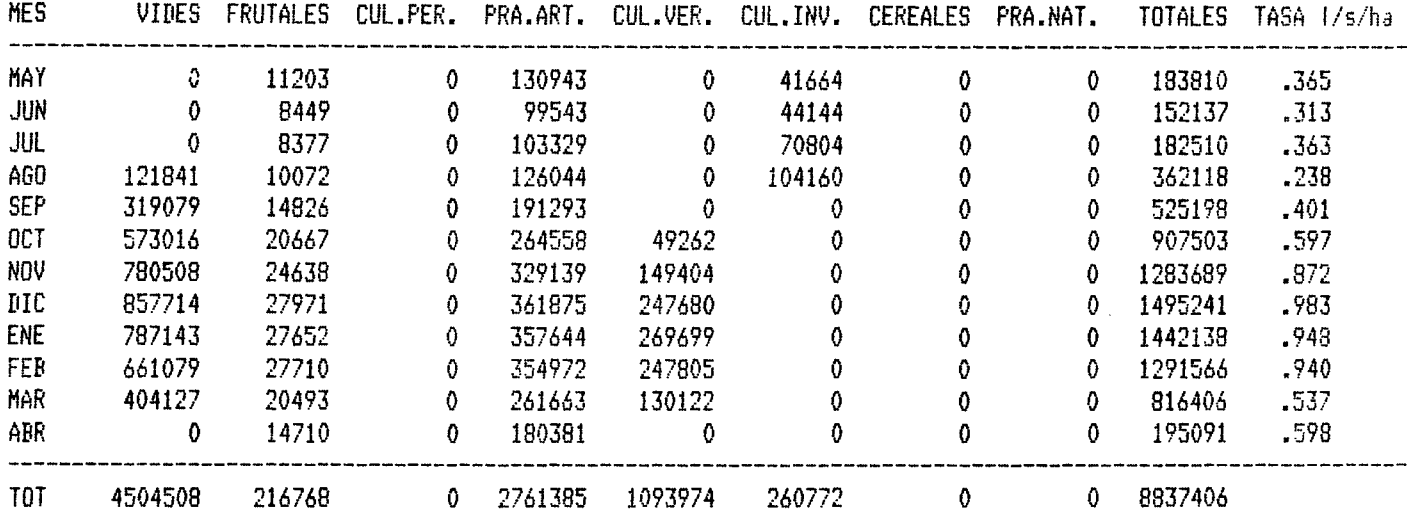

## SECTOR 2 DERECHO AREA ALTA

## DEMANDAS POR CULTIVOS  $@3/@e5$

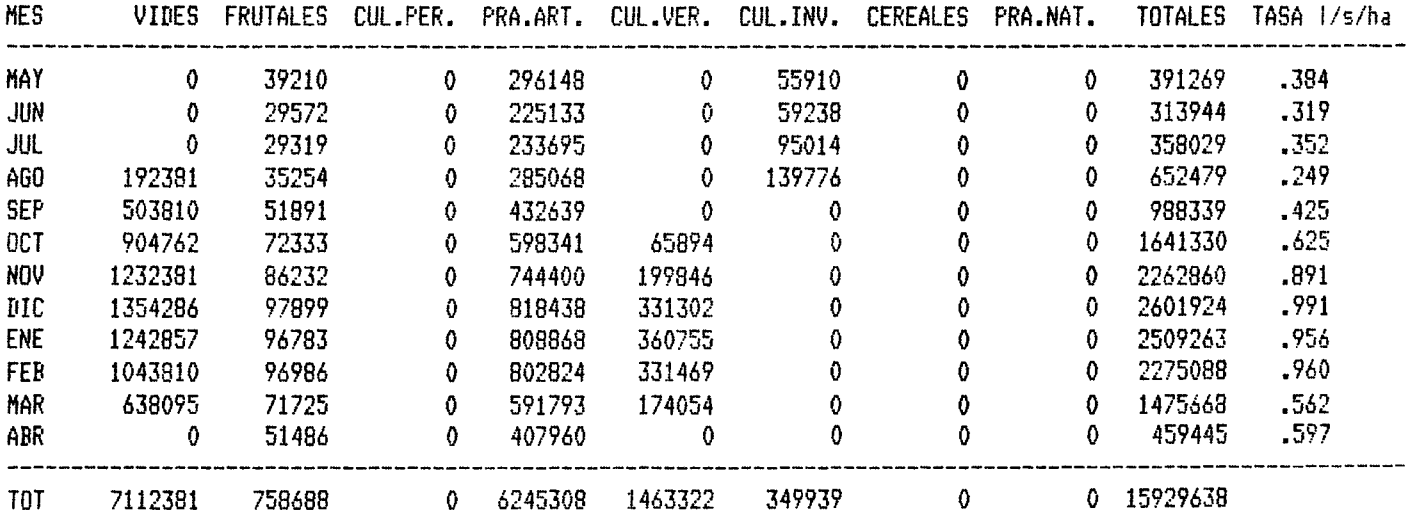

 $\sim$   $\sim$ 

ŕ.

 $\bar{z}$ 

## SECTOR 3 PAIHUANO AREA ALTA

## DEMANDAS POR CULTIVOS  $m^3/m$ es

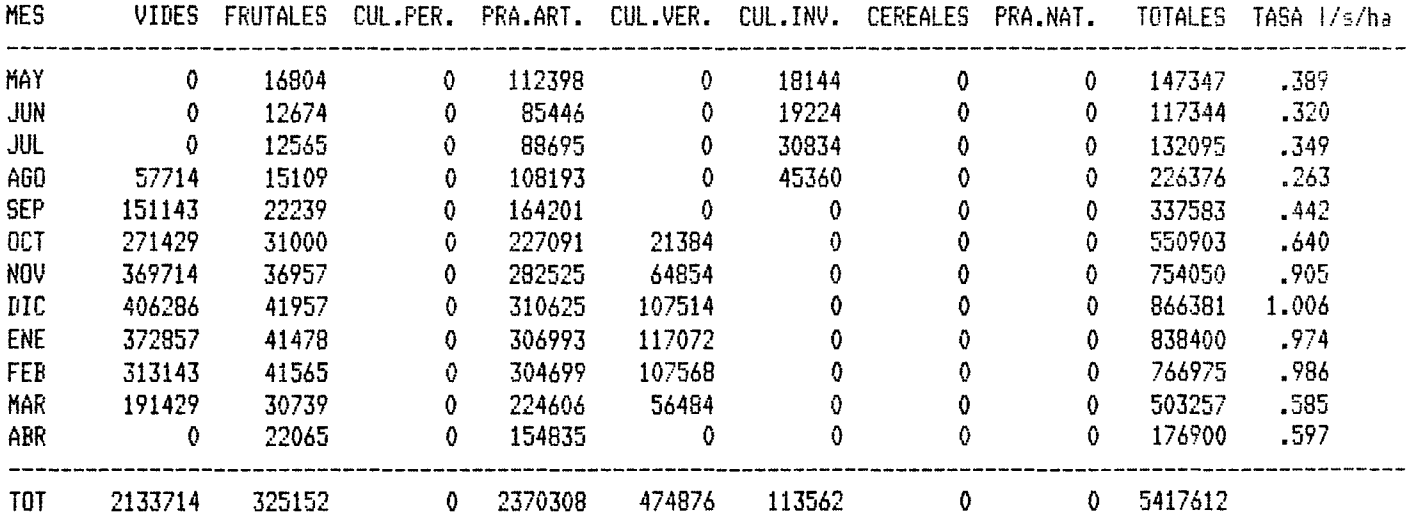

SECTOR 4 CLARO COCHIGUAZ AREA ALTA

#### DEMANDAS POR CULTIVOS mJ/mes

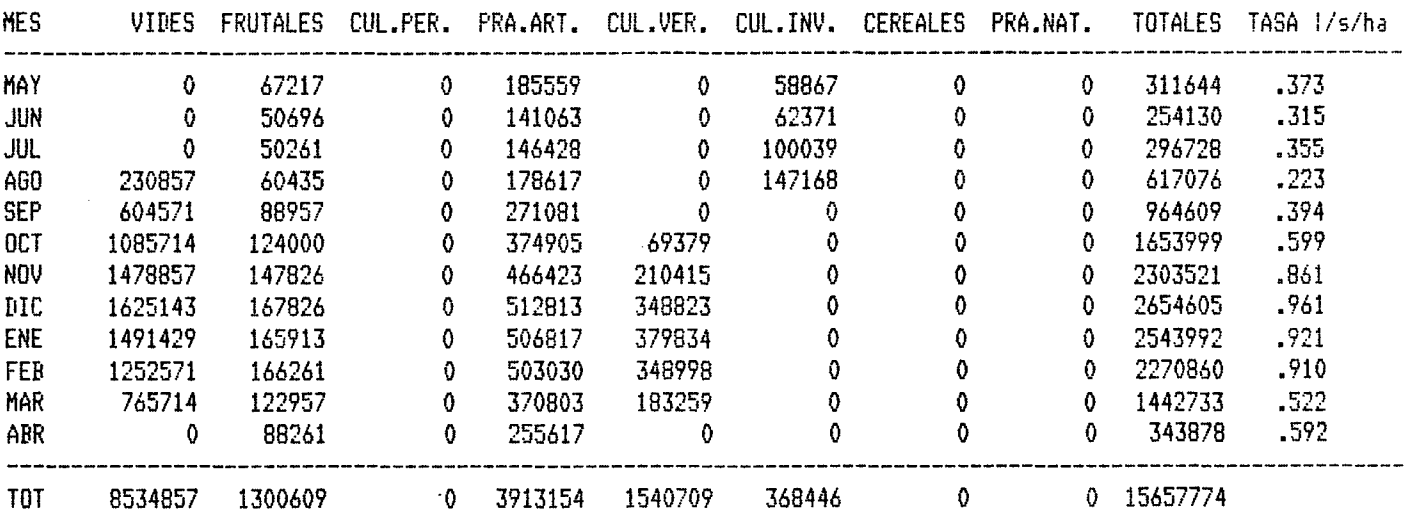

 $\ddot{\phantom{a}}$ 

 $\bar{\Delta}$ 

 $\sim 10^7$ 

## SECTOR 5 VICUMA AREA MEDIA

## DEMANDAS POR CULTIVOS  $@3$ / $@95$

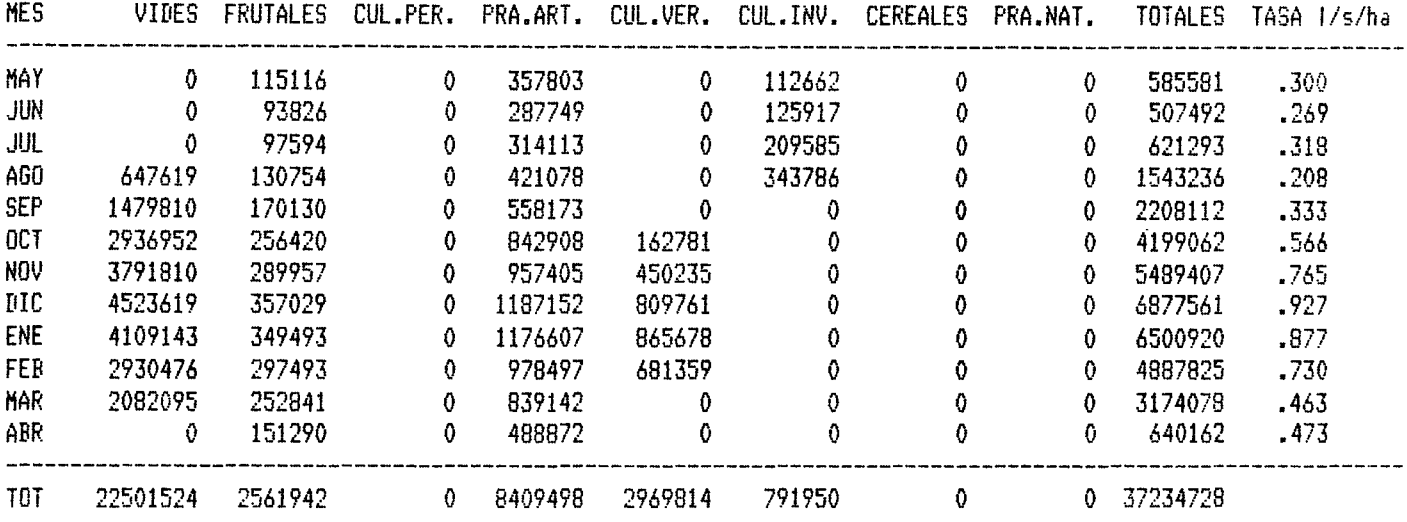

SECTOR 6 PUCLARO AREA MEDIA

 $\sim$ 

## DEMANDAS FOR CULTIVOS  $a^3/ne5$

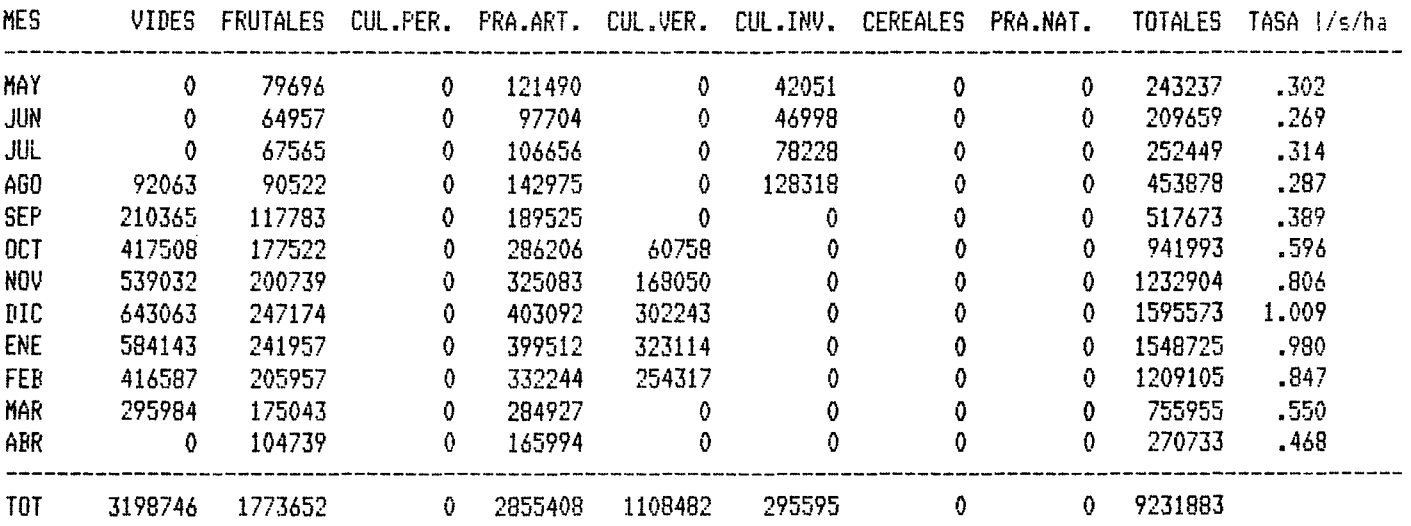

 $\begin{array}{c} \hline \end{array}$ 

Ŕ

 $\sim$ 

#### SECTOR 7 ALTOVALSOL AREA BAJA

#### DEMANDAS POR CULTIVOS  $a^{3}/a$ es

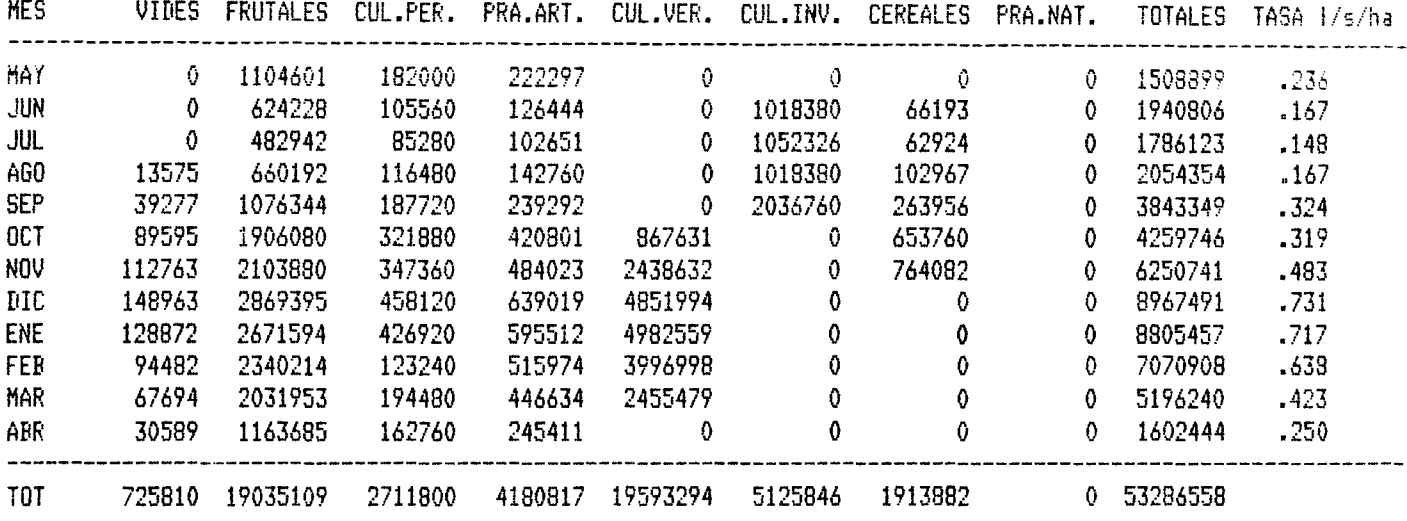

SECTOR 8 BELLAVISTA AREA BAJA

#### DEMANDAS POR CULTIVOS  $m^3$ /mes

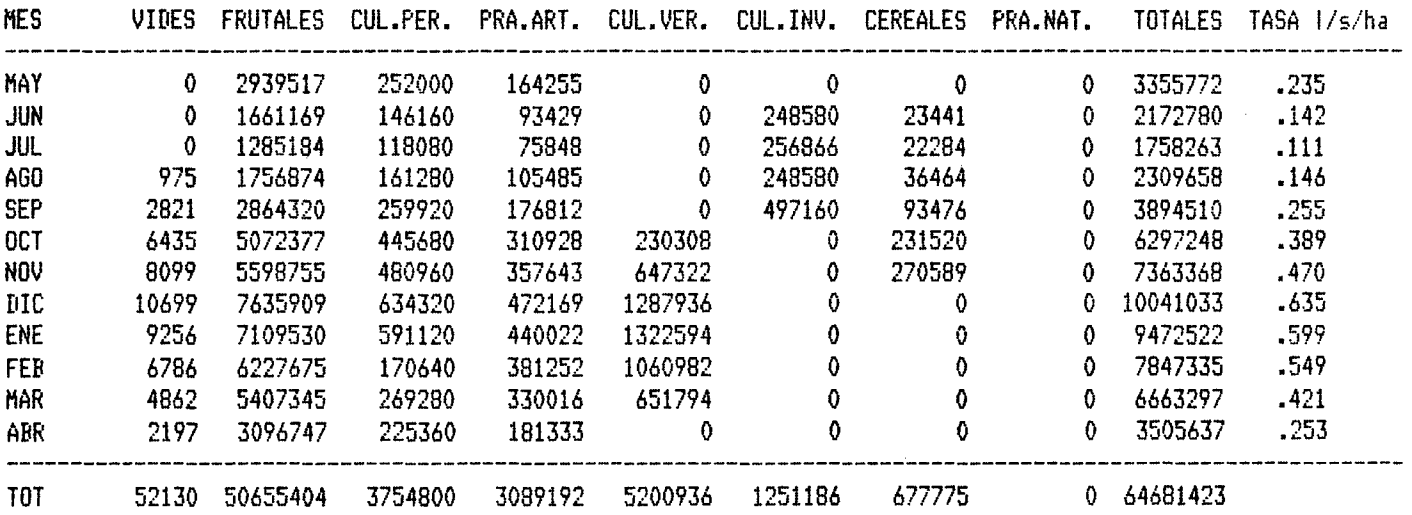

## SECTOR 9 PAMPA HERRADURA AREA BAJA

## DEMANDAS POR CULTIVOS  $@3/@es$

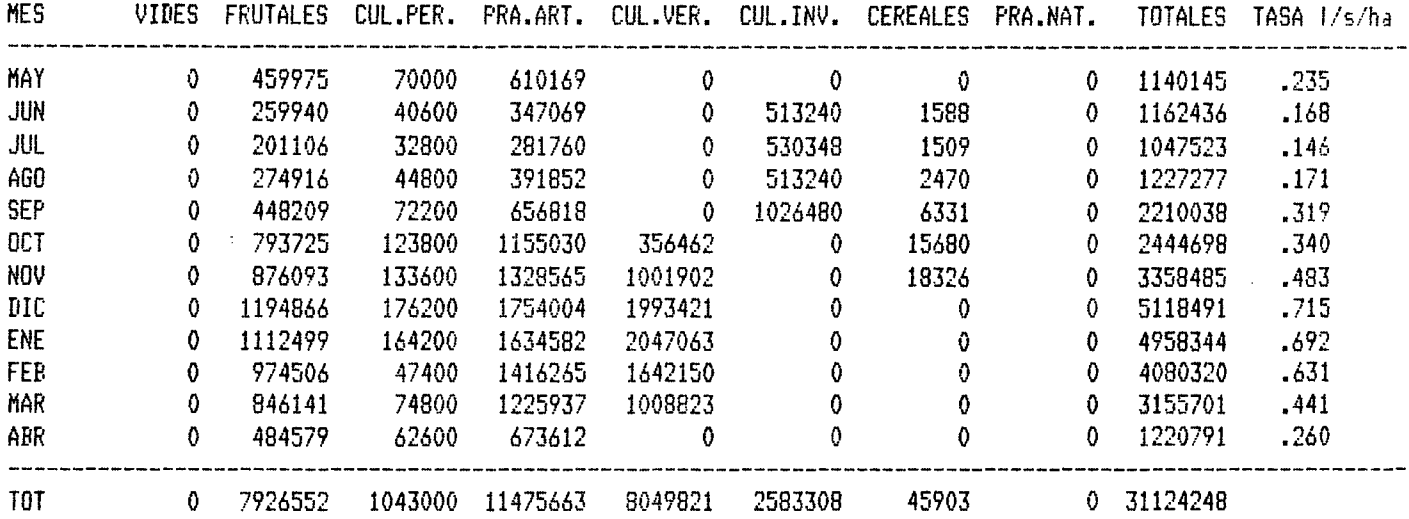

SECTOR 10 VEGAS AREA BAJA

 $\sim$ 

#### DEMANDAS POR CULTIVOS  $m^3$ /mes

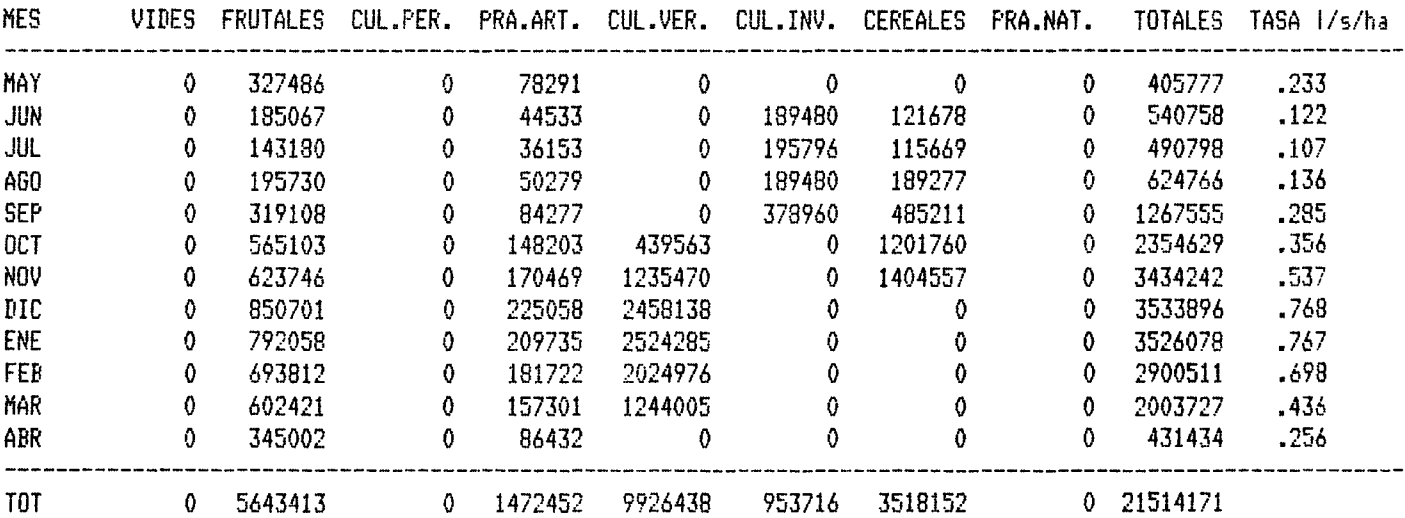

 $\mathcal{A}^{\text{max}}_{\text{max}}$  and

 $\sim 10^{-1}$ 

 $\sim 10$ 

 $\Delta \sim 10^{11}$  and  $\Delta \sim 10^{11}$ 

## SECTOR 1 TURBIO AREA ALTA

#### DEMANDAS POR CULTIVOS  $\texttt{m}^3/\texttt{mes}$

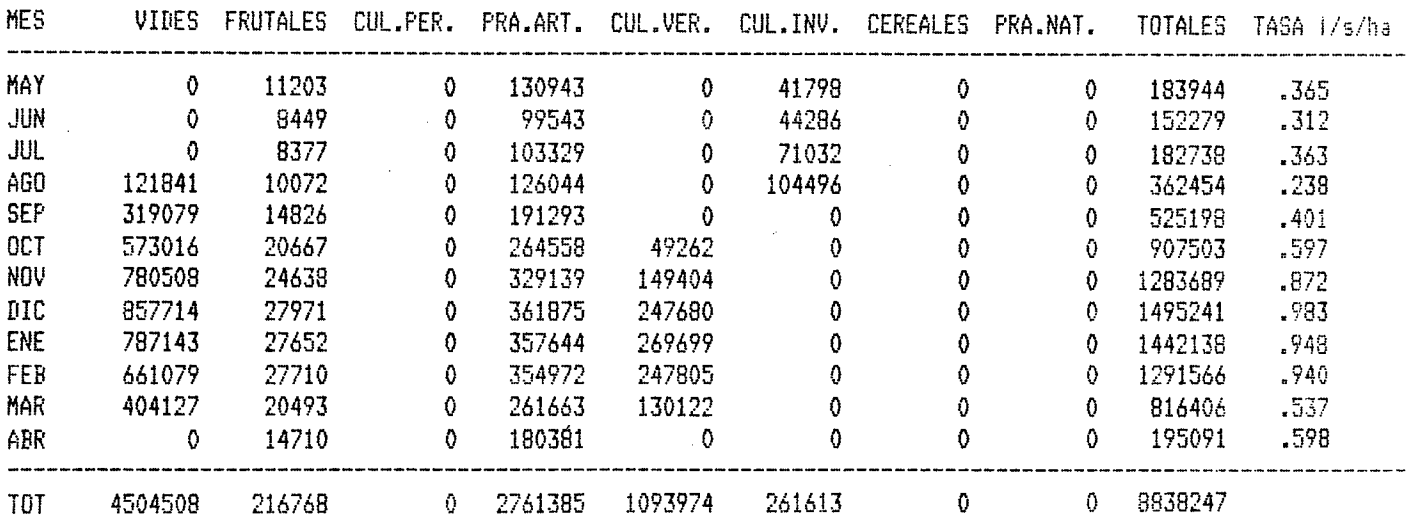

 $\sim$ 

SECTOR 2 DERECHO AREA ALTA

#### DEMANDAS POR CULTIVOS m<sup>3/mes</sup>

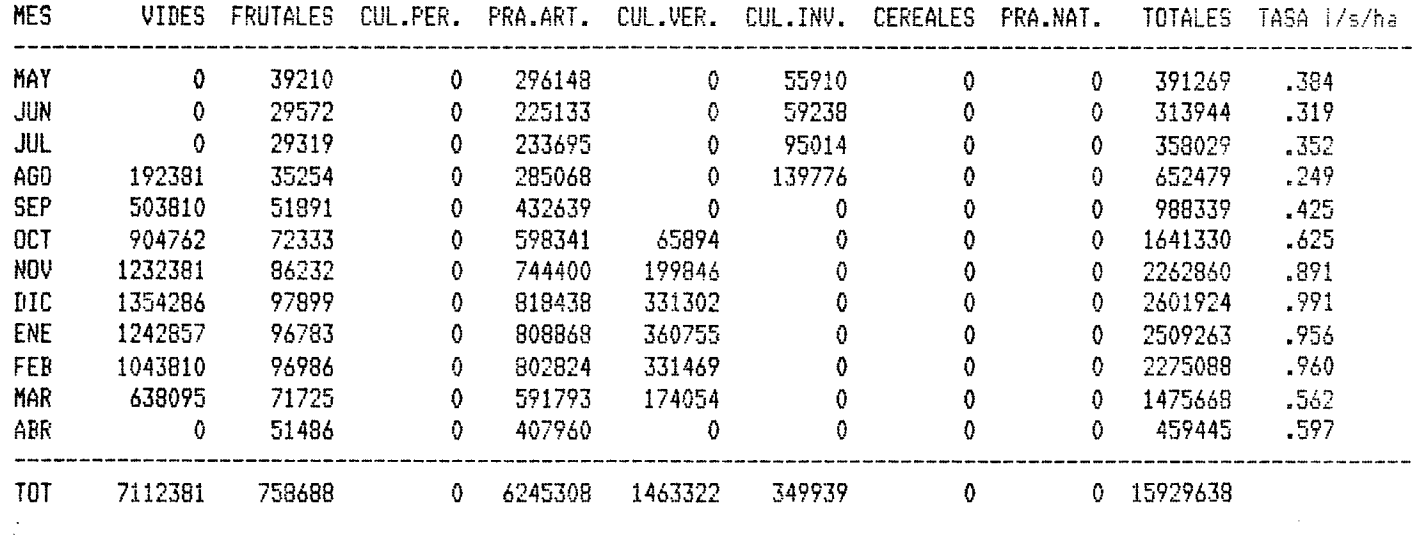

 $\bar{\mathcal{L}}$ 

 $\sim$ 

SECTOR 3 PAIHUANO AREA ALTA

### DEMANDAS POR CULTIVOS  $@3/nes$

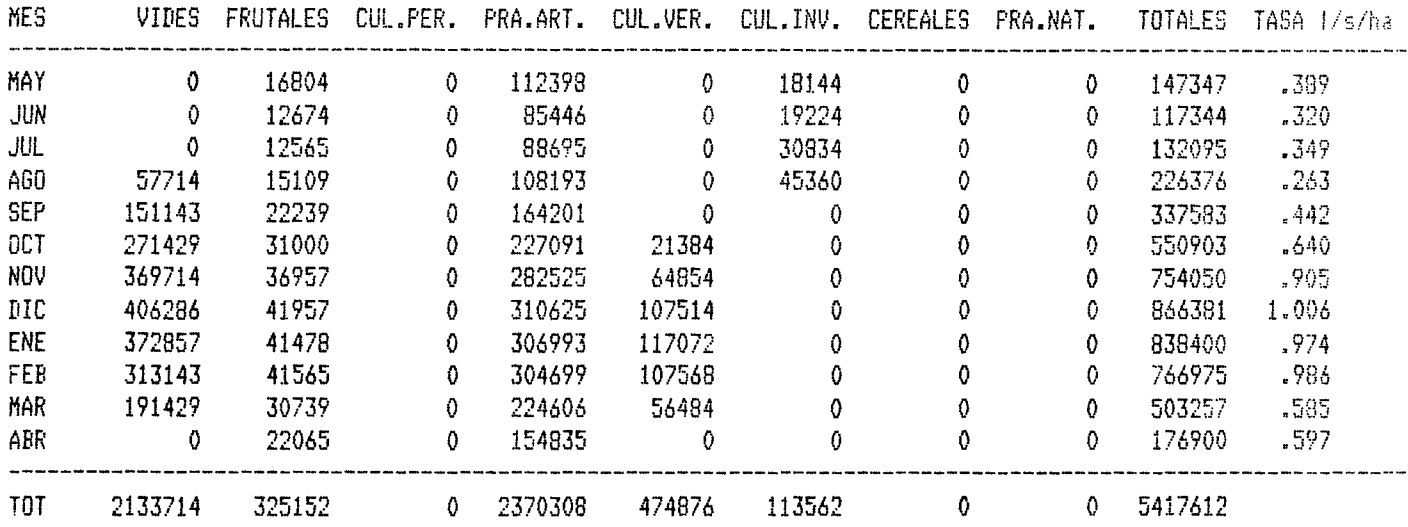

SECTOR 4 CLARO COCHIGUAZ AREA ALTA

DEMANDAS POR CULTIVOS  $m^3$ /mes

 $\label{eq:2.1} \frac{1}{\sqrt{2\pi}}\int_{0}^{\infty}\frac{1}{\sqrt{2\pi}}\left(\frac{1}{\sqrt{2\pi}}\right)^{2\alpha} \frac{d\alpha}{\alpha} \,d\beta.$ 

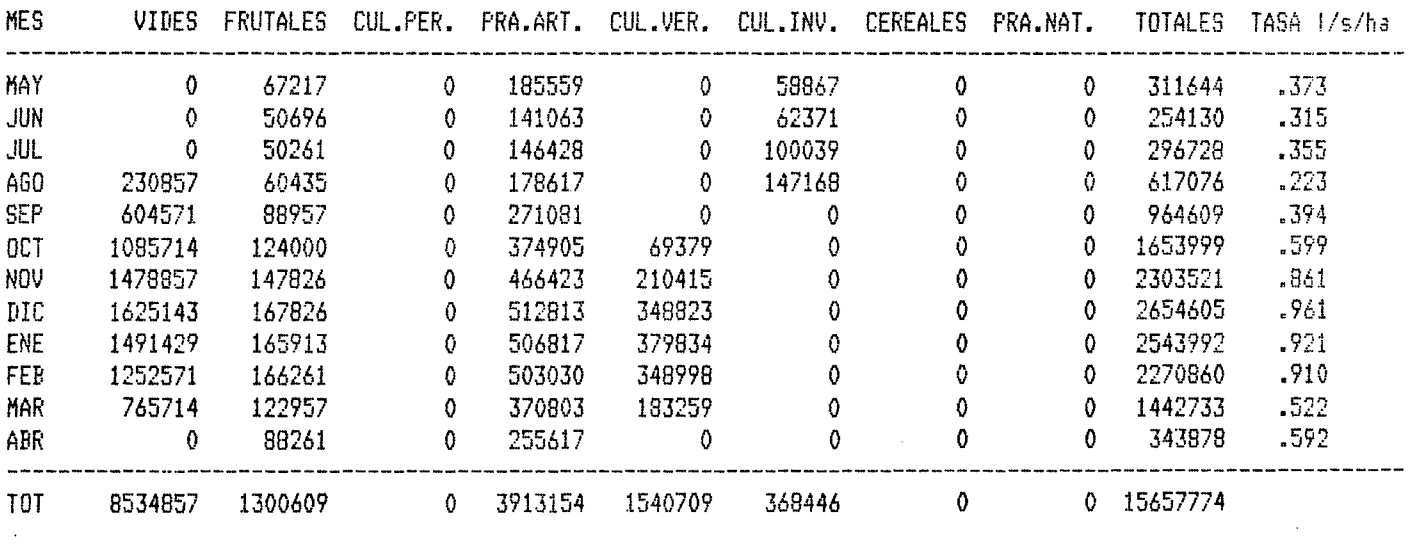

 $\overline{\phantom{a}}$ 

 $\ddot{\phantom{a}}$ 

SITUACION FUTURA CASO CA02

SECTOR 5 VICUÑA AREA MEDIA

## DEMANDAS POR CULTIVOS  $\texttt{m}^3/\texttt{mes}$

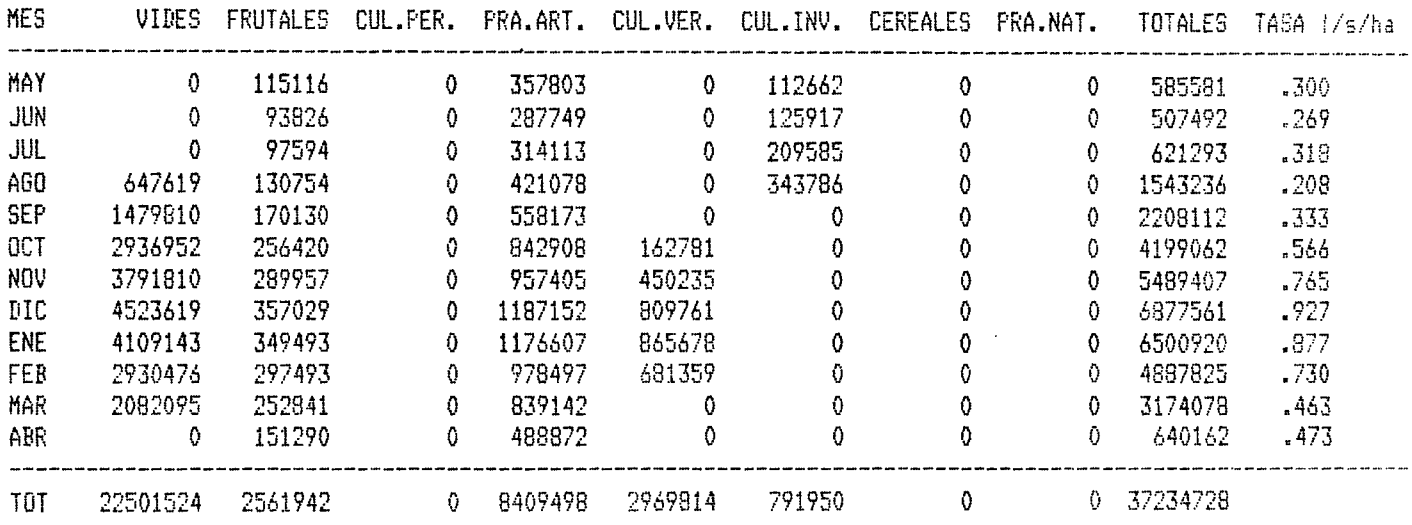

SECTOR 6 FUCLARO AREA MEDIA

#### DEMANDAS POR CULTIVOS  $@3/@e5$

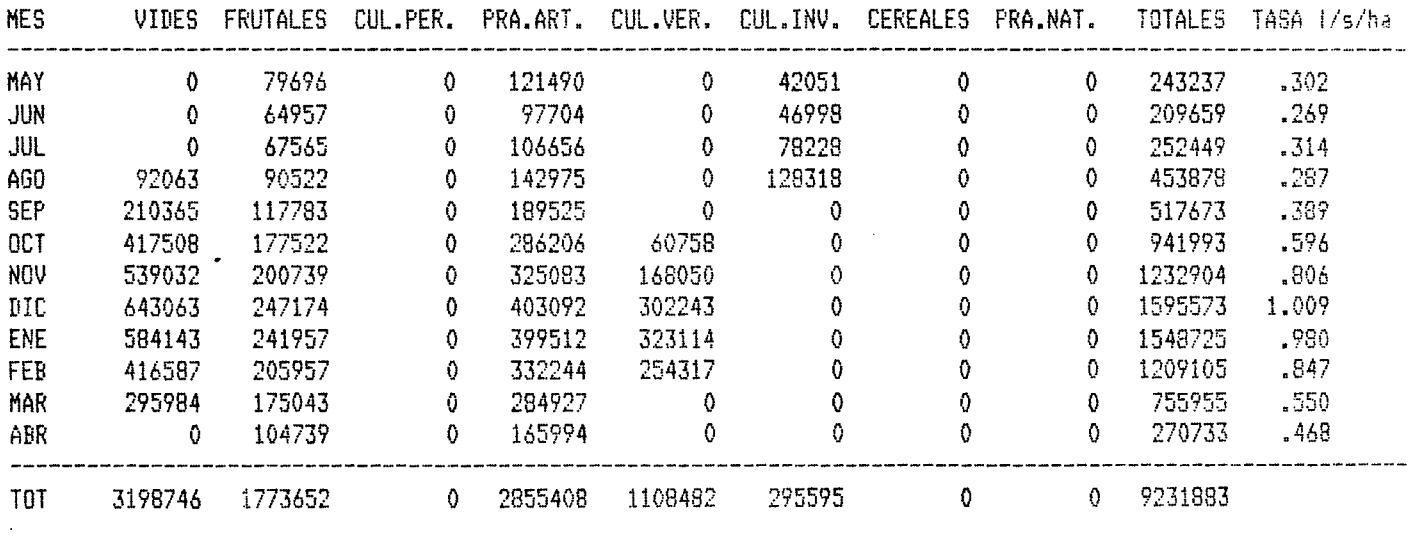

## CUADRO IX.6 (continuación)

#### SITUACION FUTURA CASO CA02

 $\sim 10^{-11}$ 

 $\mathcal{L}^{\mathcal{L}}$ 

 $\mathcal{A}^{\mathcal{A}}$ 

 $\sim$ 

## SECTOR 7 ALTOVALSOL AREA BAJA

 $\sim$   $\sim$ 

## DEMANDAS POR CULTIVOS m<sup>3/mes</sup>

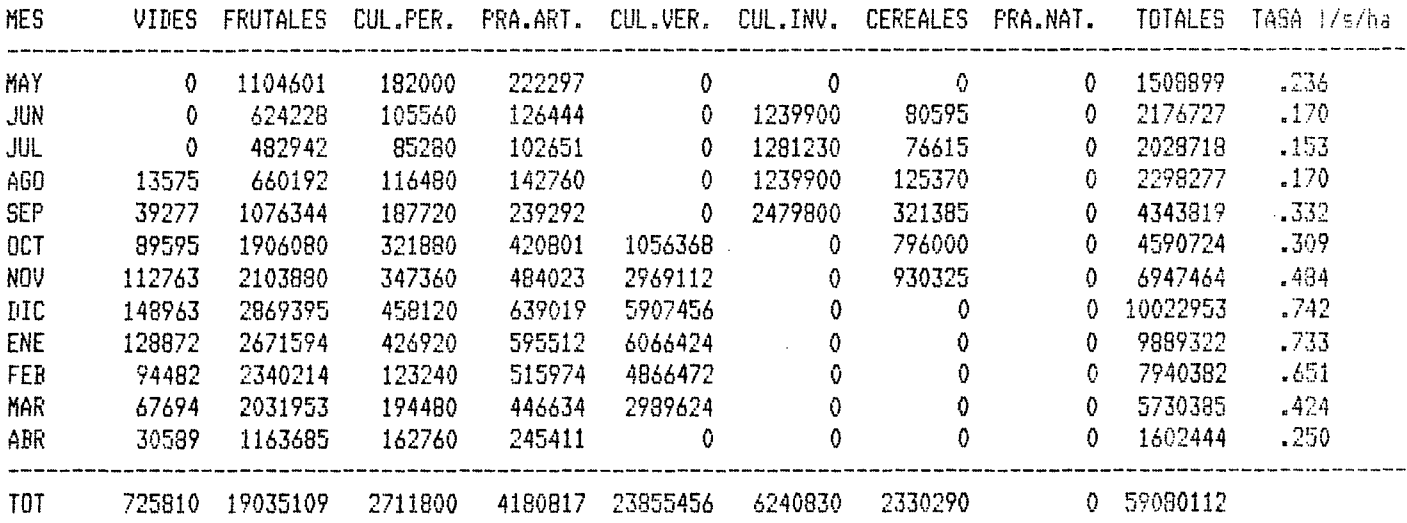

## SECTOR 8 BELLAVISTA AREA BAJA

 $\sim 10$ 

## DEMANDAS FOR CULTIVOS  $m^3$ /mes

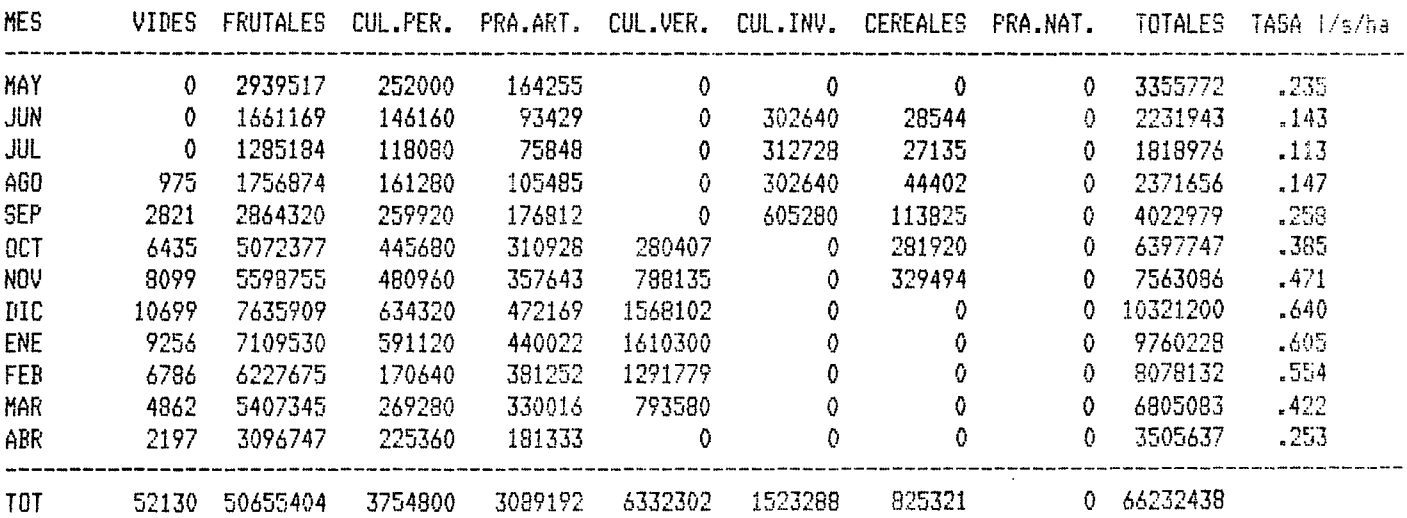

#### IX.16

 $\mathcal{L}_{\mathcal{A}}$ 

## SECTOR 9 PAMPA HERRADURA AREA BAJA

# DEMANDAS POR CULTIVOS

 $m^3$ /mes

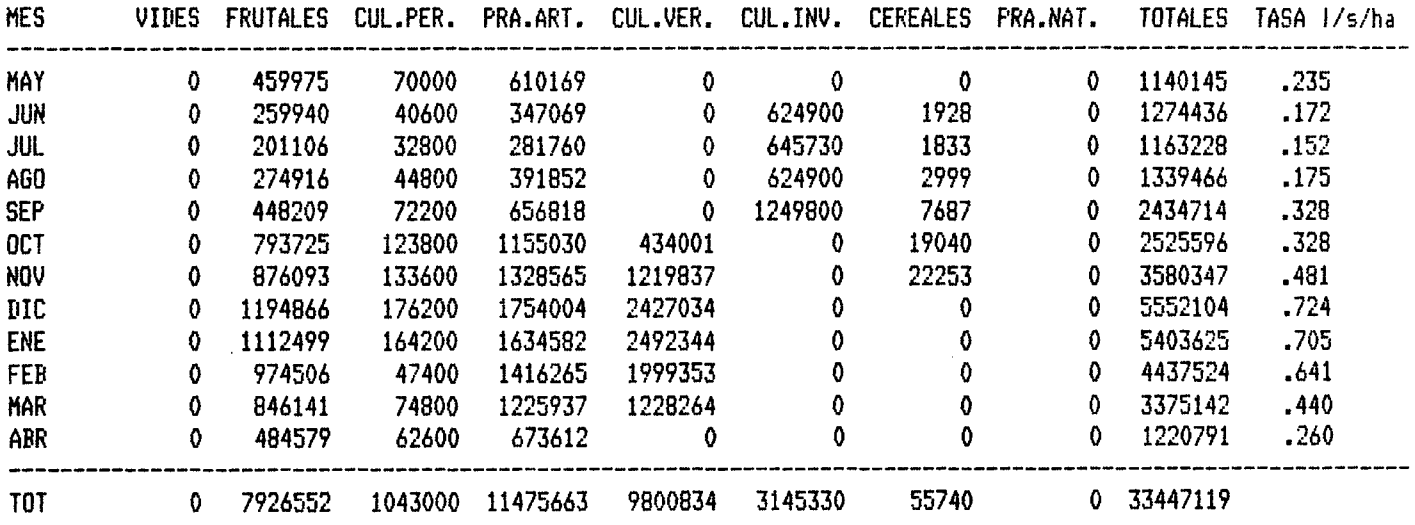

#### SECTOR 10 VEGAS AREA BAJA

Ċ

ś.

## DEMANDAS POR CULTIVOS  $m^3$ /mes

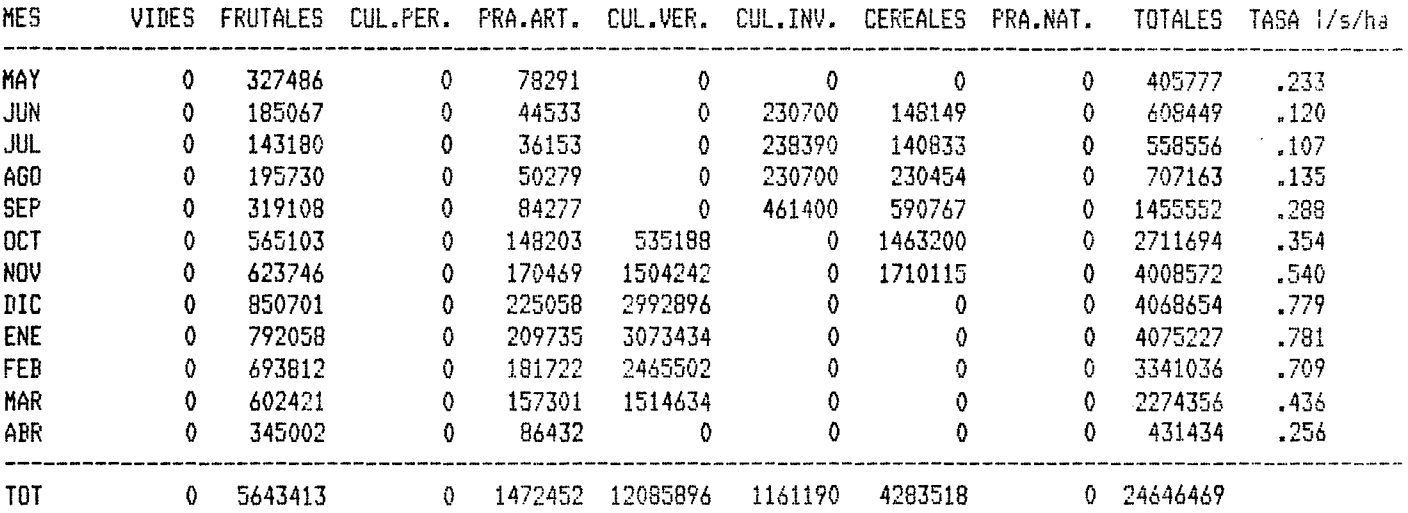

 $\mathcal{L}_{\mathcal{A}}$ 

SECTOR 1 TURBIO AREA ALTA

DEMANDAS POR CULTIVOS mJ/mes

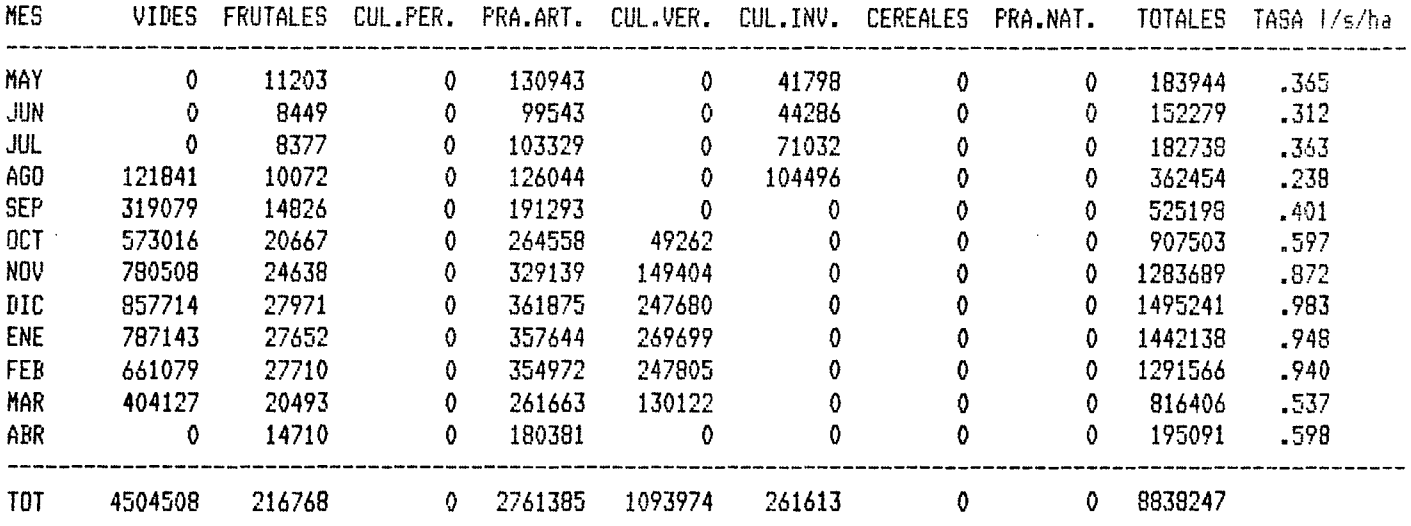

SECTOR 2 DERECHO AREA ALTA

 $\ddot{\phantom{a}}$ 

 $\sim$ 

 $\mathcal{L}^{\text{max}}_{\text{max}}$ 

DEMANDAS POR CULTIVOS  $m^3/m$ es

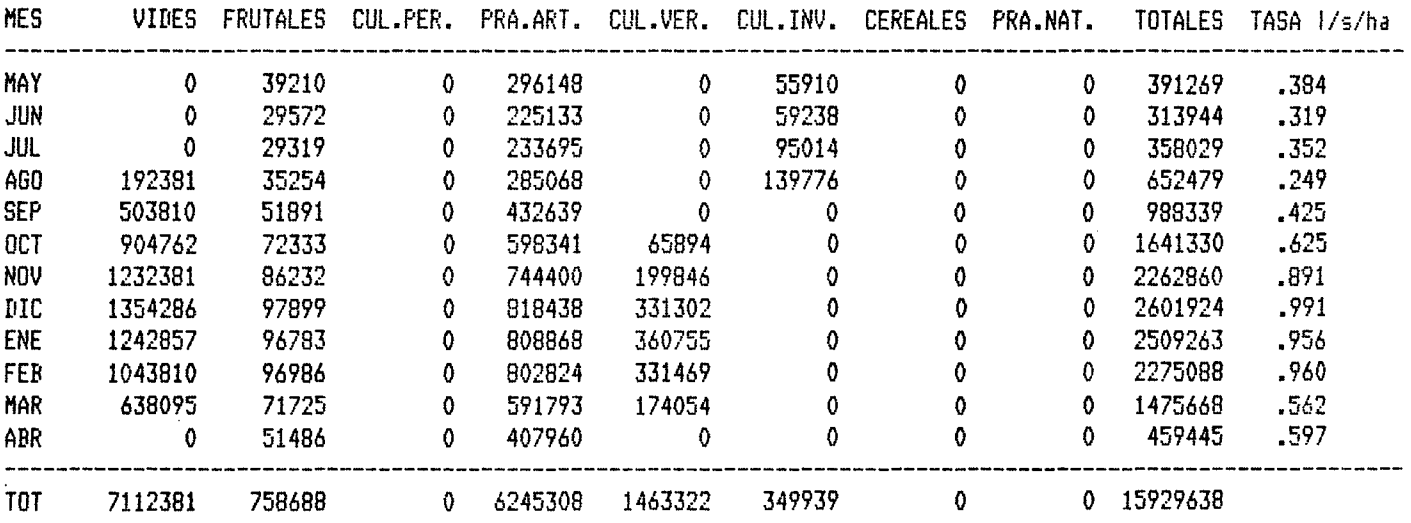

 $\bar{z}$ 

Ċ

 $\bar{z}$ 

SECTOR 3 PAIHUANO AREA ALTA

#### DEMANDAS POR CULTIVOS *m3/mes*

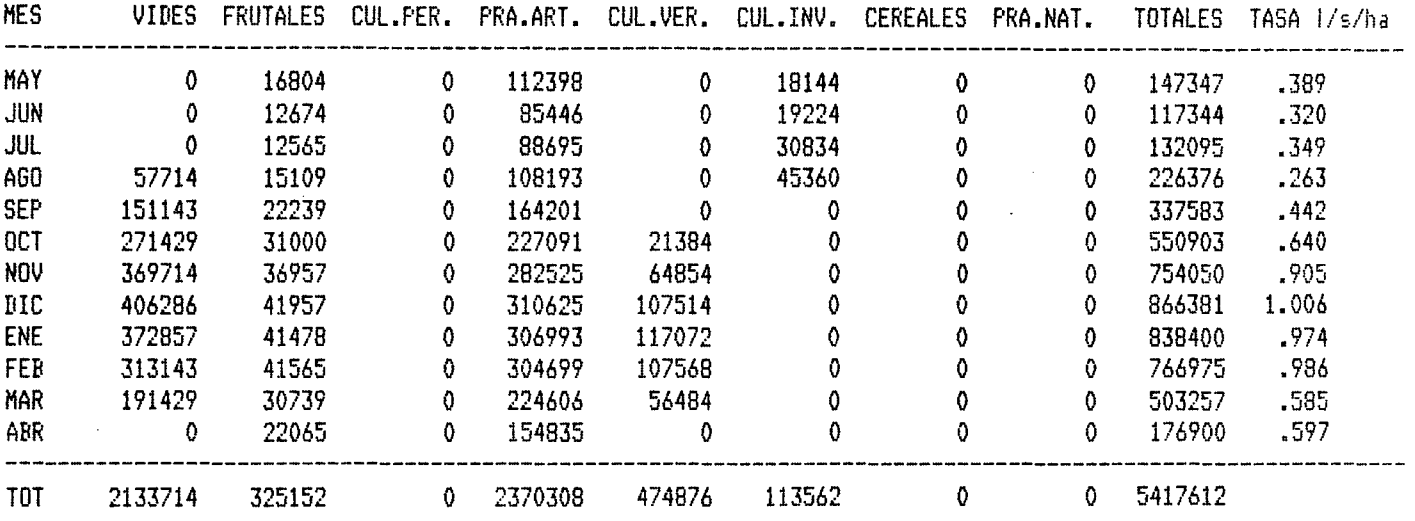

## SECTOR 4 CLARO COCHIGUAZ AREA ALTA

## DEMANDAS POR CULTIVOS *m3/mes*

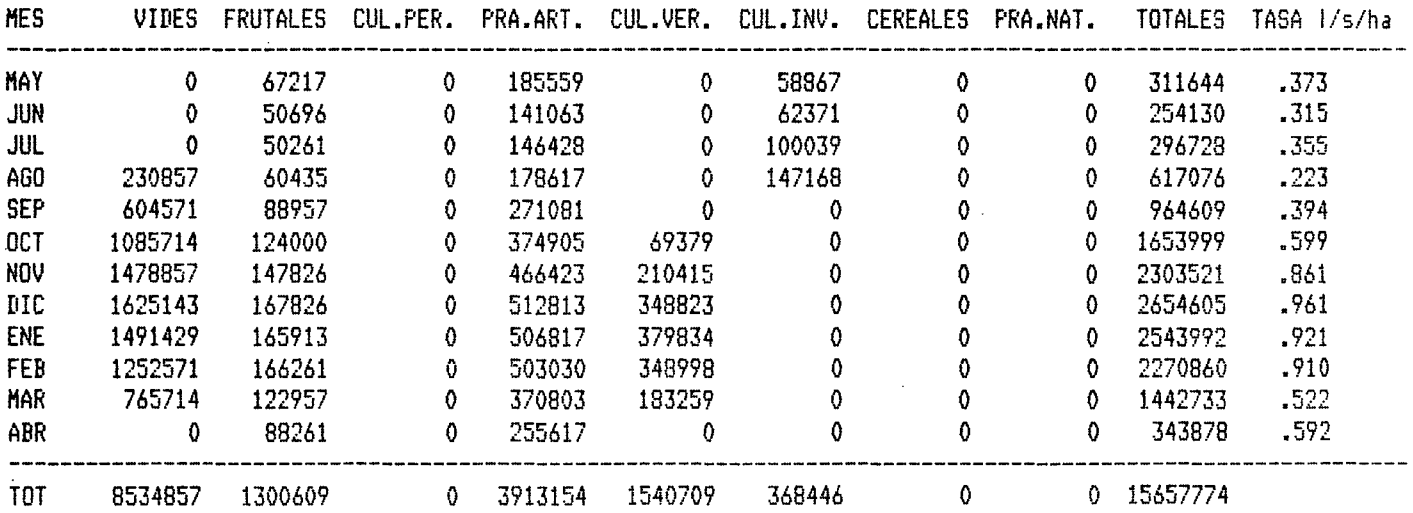

### IX.20

## SITUACION FUTURA CASO CA03

SECTOR 5 VICUÑA AREA MEDIA

#### DEMANDAS POR CULTIVOS  $m^3/mes$

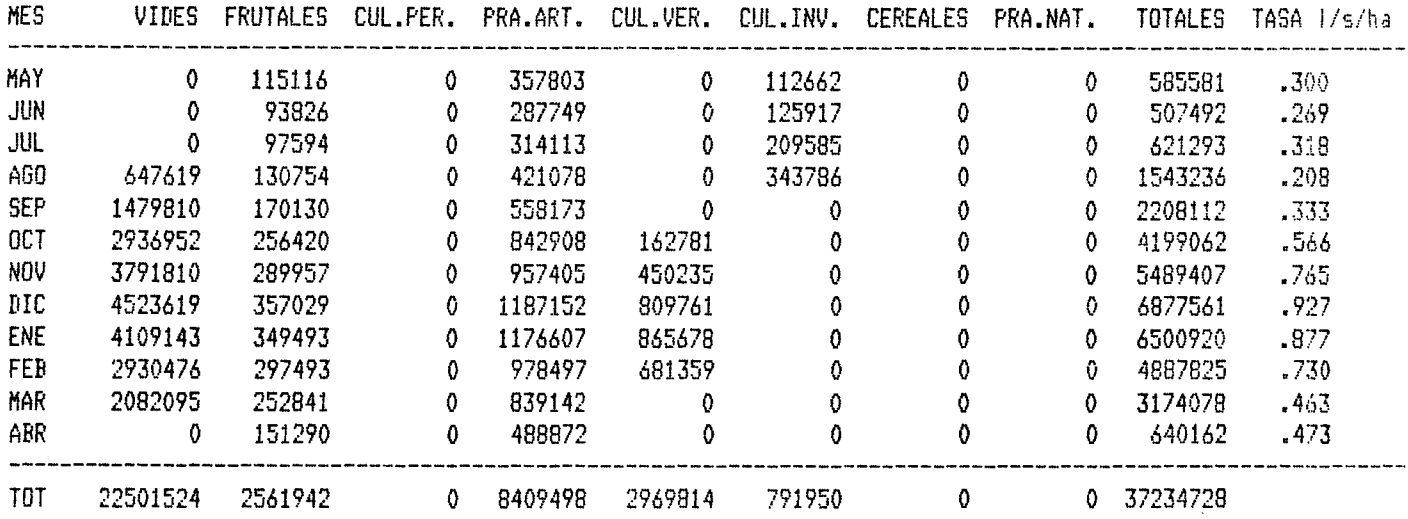

SECTOR 6 PUCLARD AREA MEDIA

#### DEMANDAS POR CULTIVOS  $m^3$ /mes

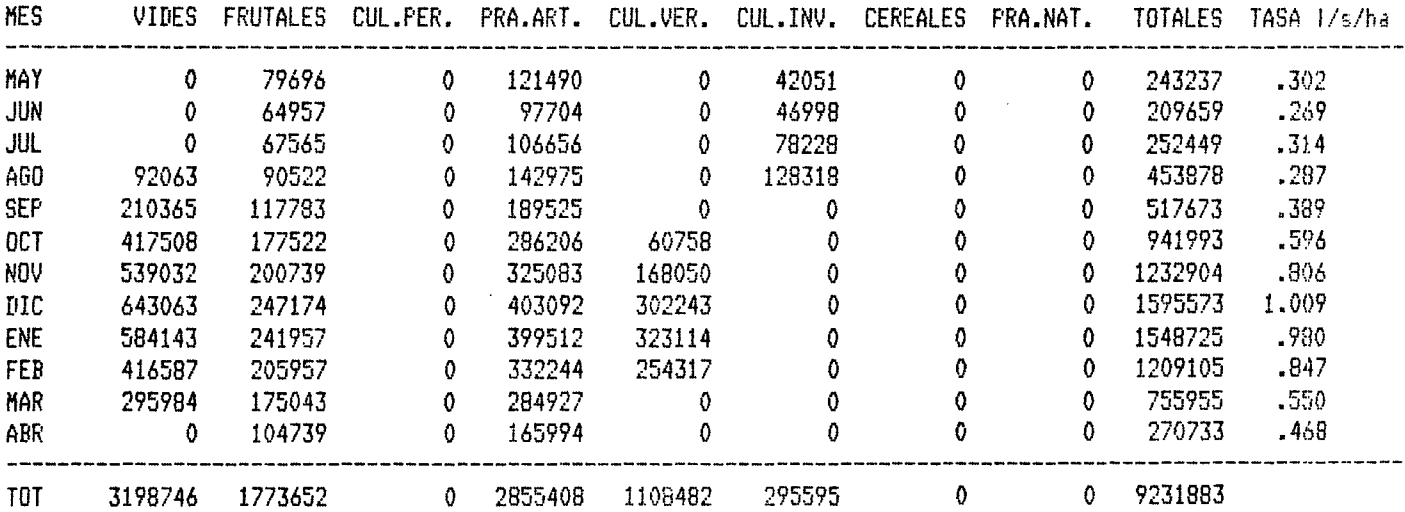

 $\Delta \phi = 0.01$  and  $\phi = 0.01$ 

 $\sim$   $\sim$ 

 $\bar{z}$ 

¢,  $\mathcal{A}^{\mathcal{A}}$ 

ı,

## SECTOR 7 ALTOVALSOL AREA BAJA

## DEMANDAS POR CULTIVOS  $m^3$ /mes

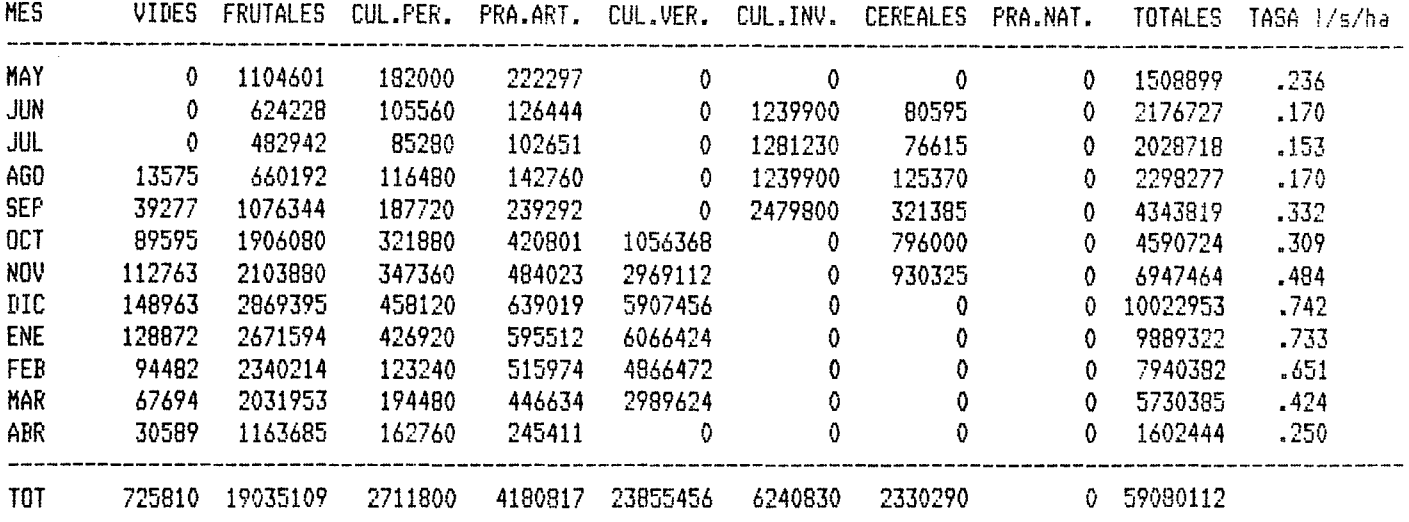

SECTOR 8 BELLAVISTA AREA BAJA

## DEMANDAS POR CULTIVOS  $m^3/mes$

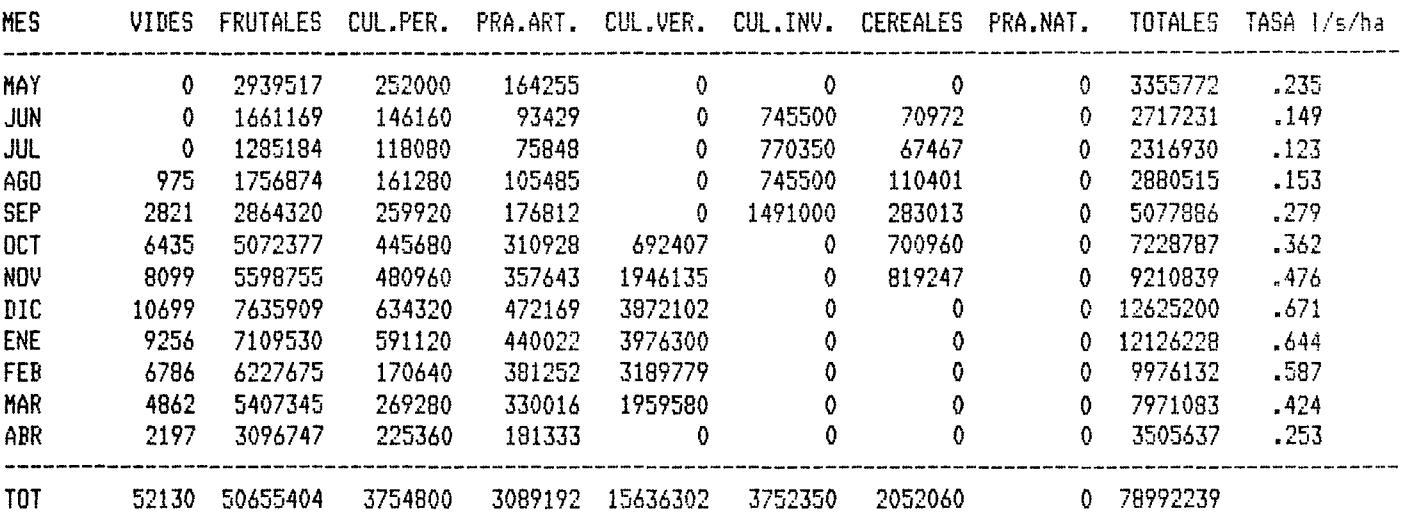

 $\sim$   $\sim$ 

 $\hat{\mathcal{L}}$ 

 $\mathcal{L}^{\mathcal{L}}$ 

# CUADRO IX.7 (continuación)

 $\sim$   $\sim$ 

#### SITUACION FUTURA CASO CA03

 $\hat{\mathcal{A}}$ 

## SECTOR 9 PAMPA HERRADURA AREA BAJA

## DEMANDAS POR CULTIVOS  $m^3/mes$

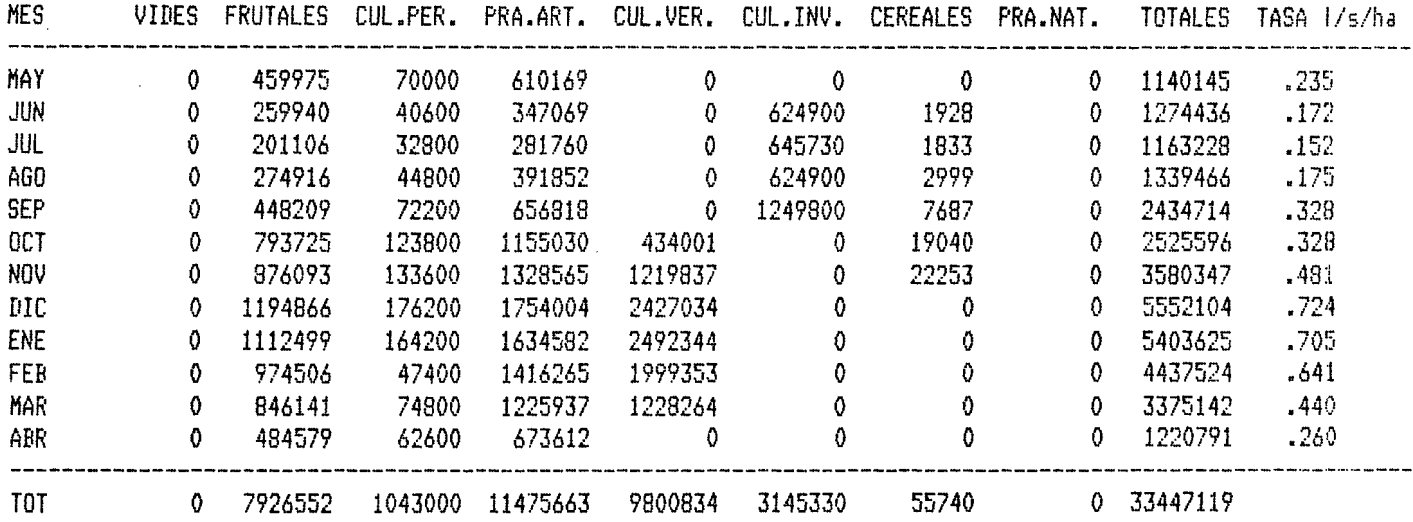

## SECTOR 10 VEGAS AREA BAJA

 $\sim 10^7$ 

#### DEMANDAS POR CULTIVOS  $m^3$ /mes

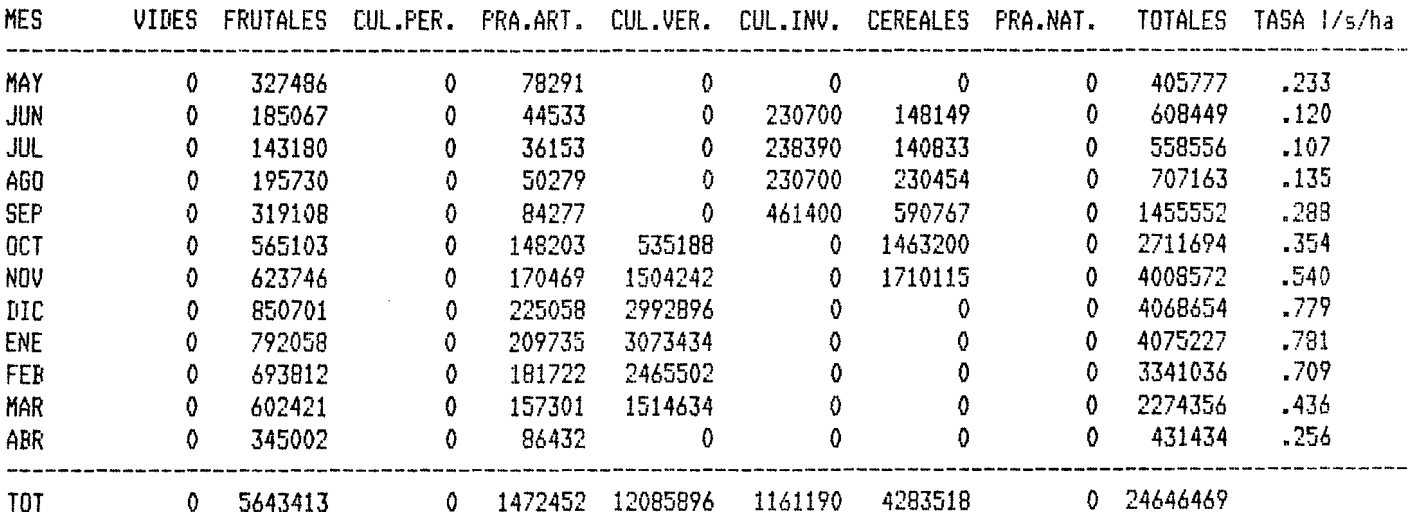

 $\mathcal{A}^{\mathcal{A}}$ 

 $\sim$ 

 $\bar{\tau}$ 

## SECTOR 1 TURBIO AREA ALTA

 $\mathcal{L}_{\mathrm{max}}$ 

 $\mathcal{L}^{\text{max}}_{\text{max}}$ 

## DEMANDAS POR CULTIVOS  $m^3/m$ es

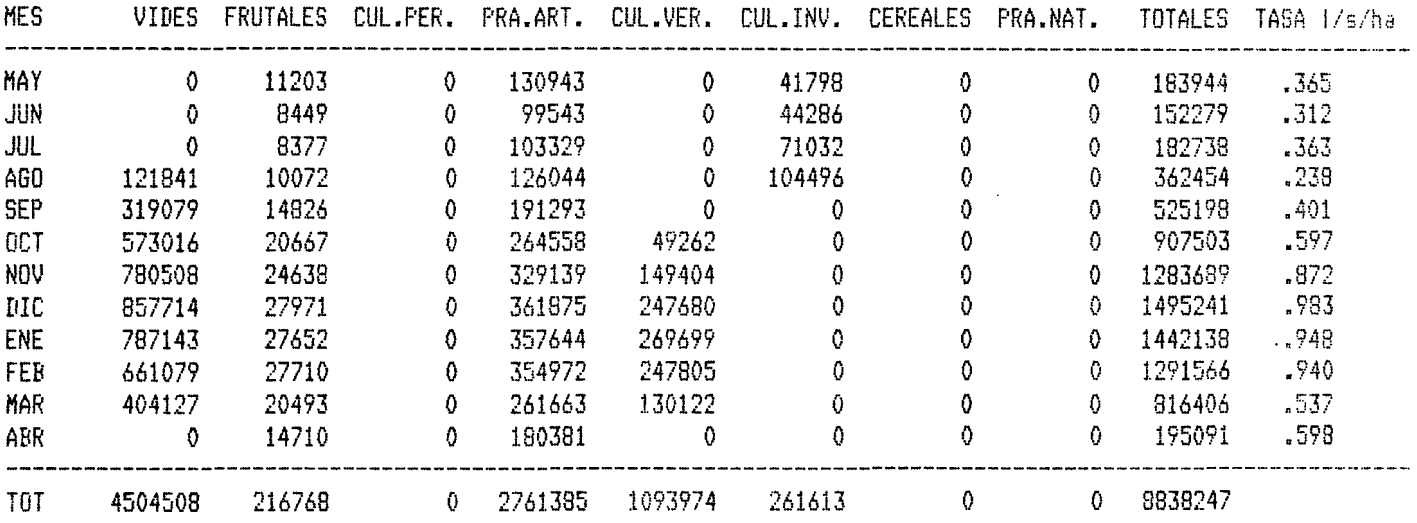

 $\hat{\mathcal{L}}$ 

## SECTOR 2 DERECHO AREA ALTA

## DEMANDAS POR CULTIVOS  $m^3/m$ es

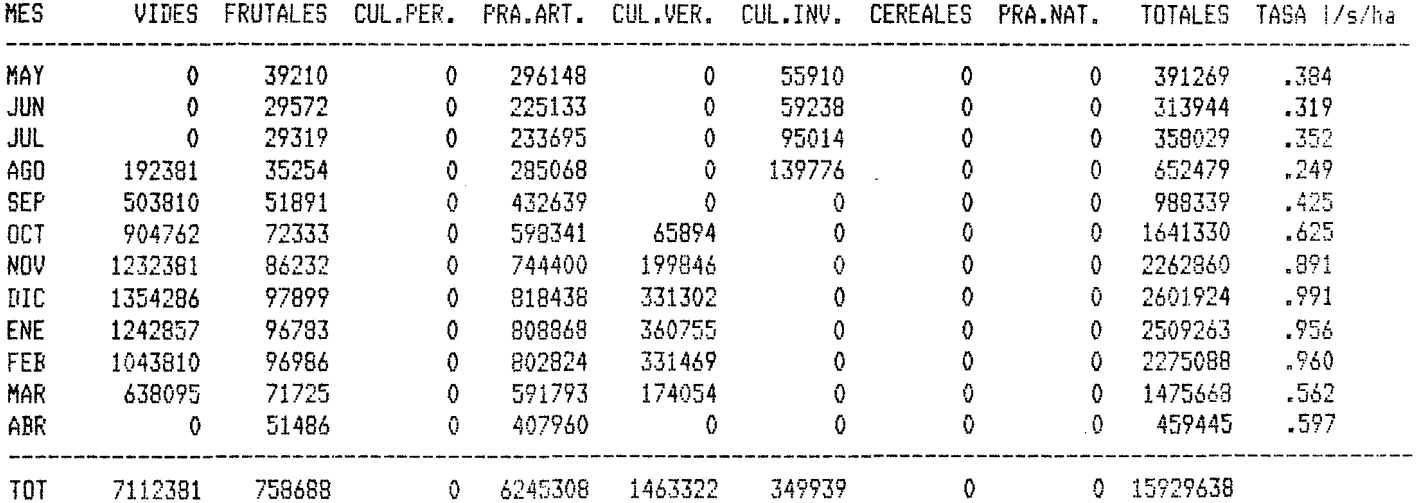

 $\ddot{\phantom{a}}$ 

## SECTOR 3 PAIHUANO AREA ALTA

## DEMANDAS POR CULTIVOS  $m^3$ /mes

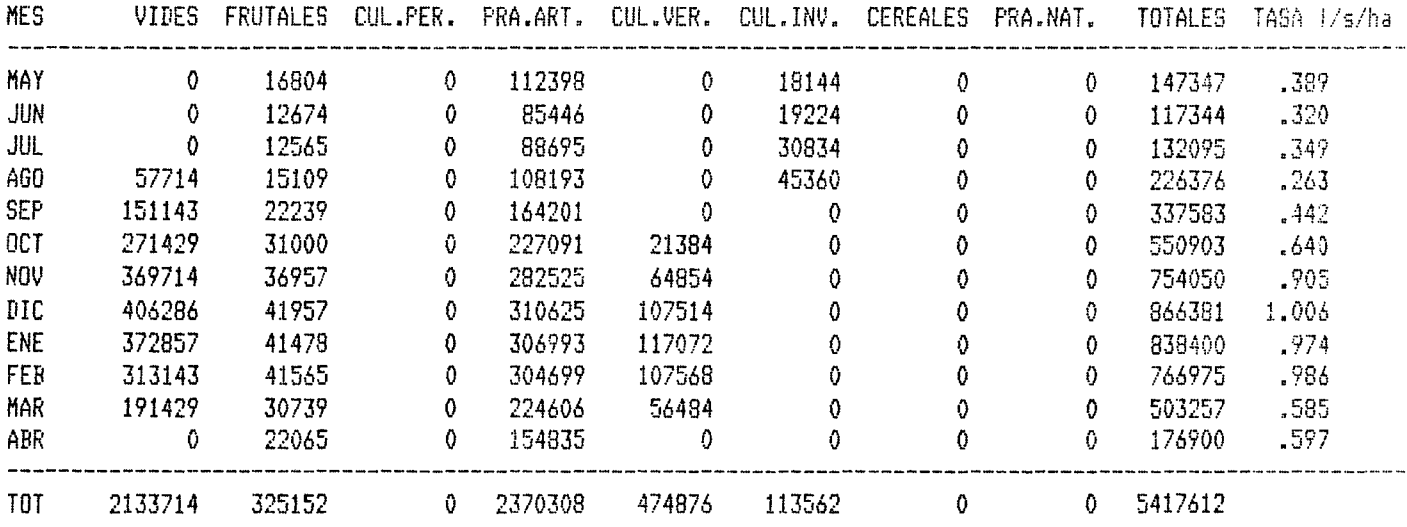

## SECTOR 4 CLARO COCHIGUAZ AREA ALTA

## DEMANDAS POR CULTIVOS  $@3/mes$

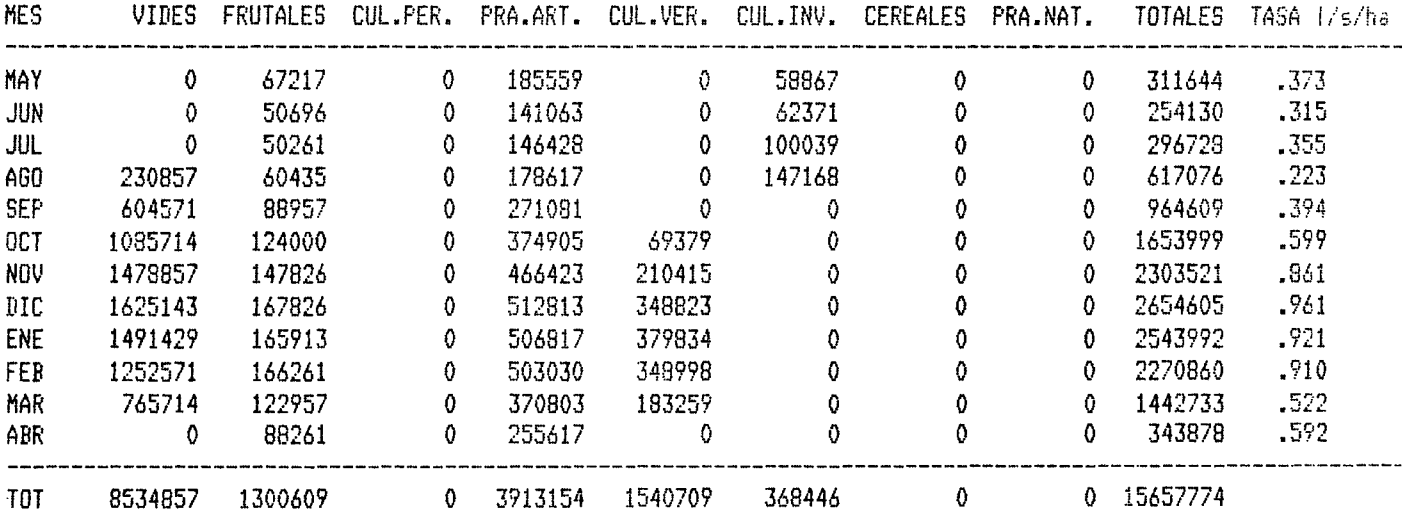

 $\bar{\mathcal{A}}$ 

SECTOR 5 VICUÑA AREA MEDIA

## DEMANDAS POR CULTIVOS  $m^3$ /mes

 $\label{eq:2.1} \frac{1}{\sqrt{2\pi}}\int_{0}^{\infty}\frac{1}{\sqrt{2\pi}}\left(\frac{1}{\sqrt{2\pi}}\right)^{2\alpha} \frac{d\alpha}{\alpha} \,d\beta.$ 

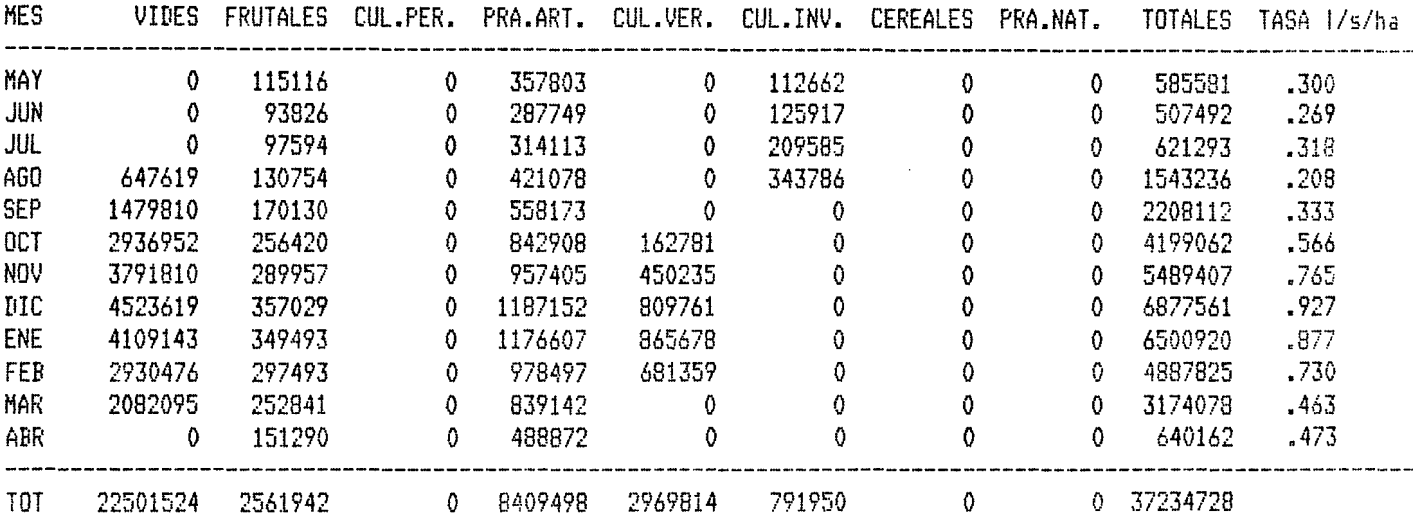

SECTOR 6 PUCLARO AREA MEDIA

,

## DEMANDAS POR CULTIVOS  $m^3$ /mes

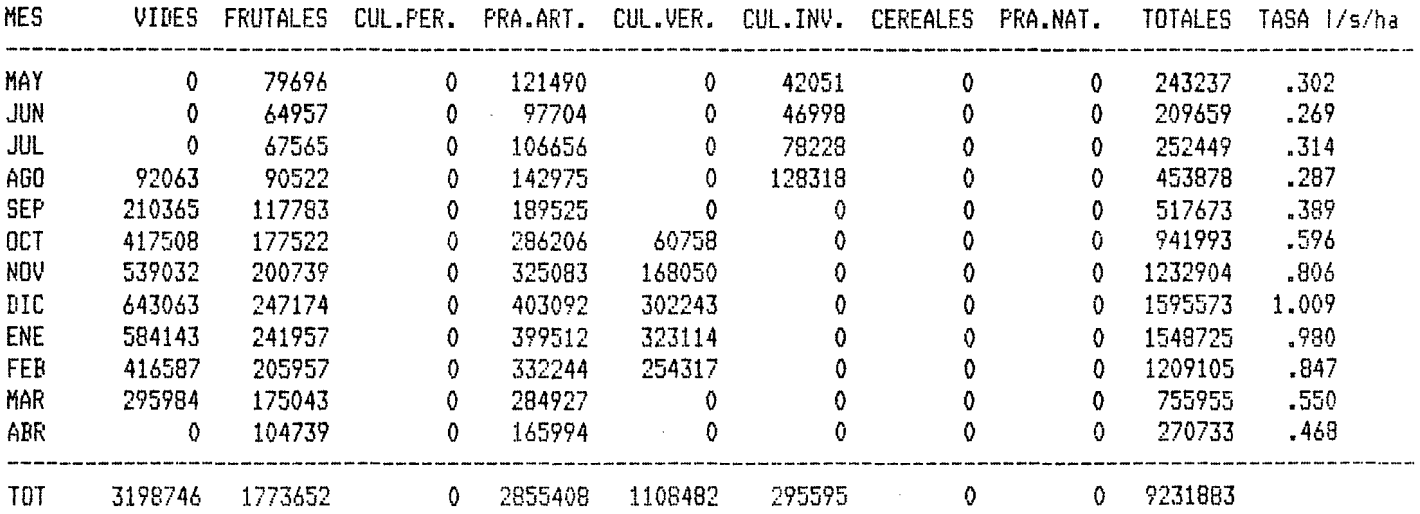

 $\overline{a}$ 

 $\mathcal{A}^{\text{max}}_{\text{max}}$ 

## $IX.26$

 $\sim 10^7$ 

## SITUACION FUTURA CASO CA04

 $\mathcal{A}^{\mathcal{A}}$ 

 $\cdot$ 

## SECTOR 7 ALTOVALSOL AREA BAJA

## DEMANDAS POR CULTIVOS  $m^3$ /mes

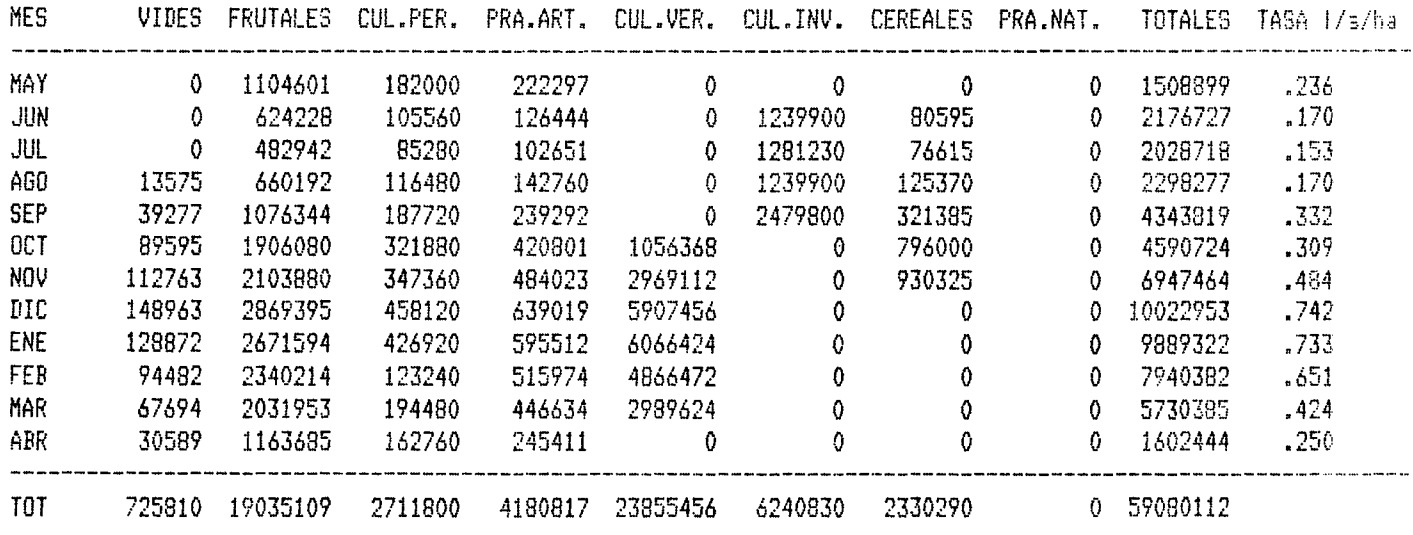

SECTOR 8 BELLAVISTA AREA BAJA

DEMANDAS POR CULTIVOS  $m^3/mes$ 

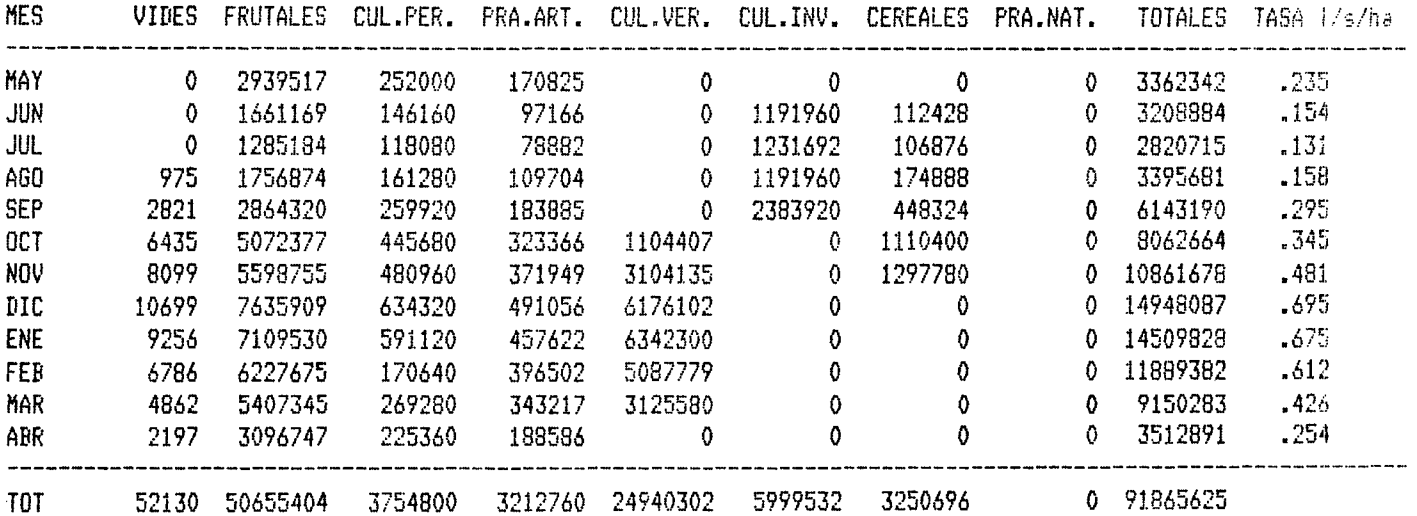

## SECTOR 9 PAMPA HERRADURA AREA BAJA

## DEMANDAS POR CULTIVOS  $@3/@es$

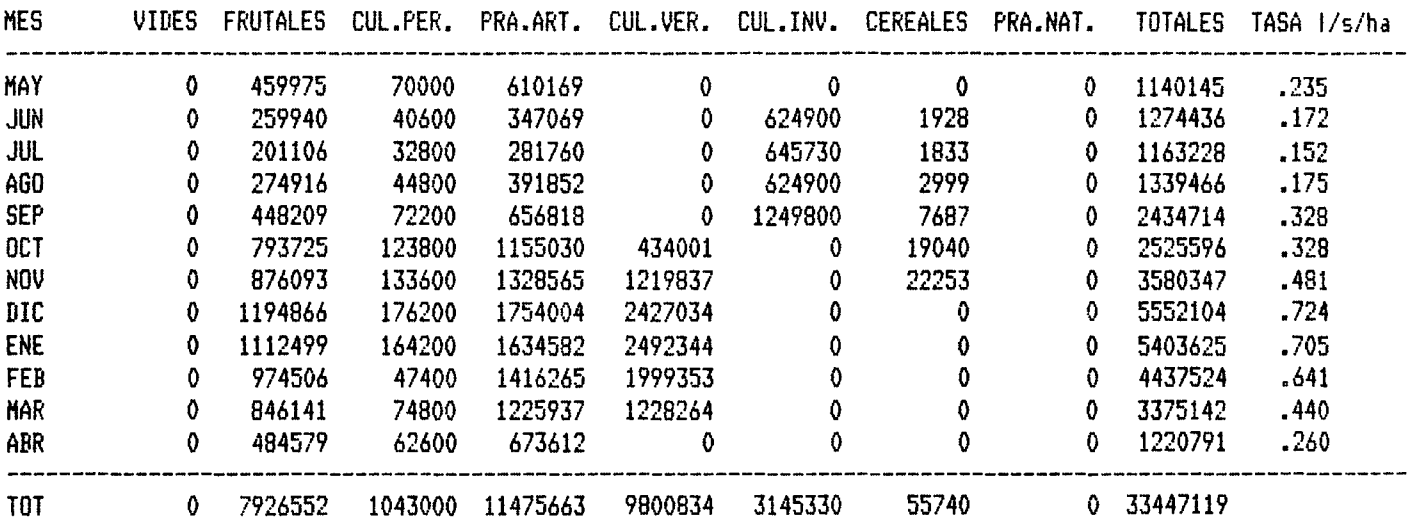

SECTOR 10 VEGAS AREA BAJA

 $\bar{z}$ 

 $\bar{\mathcal{L}}$ 

## DEMANDAS POR CULTIVOS m<sup>3/mes</sup>

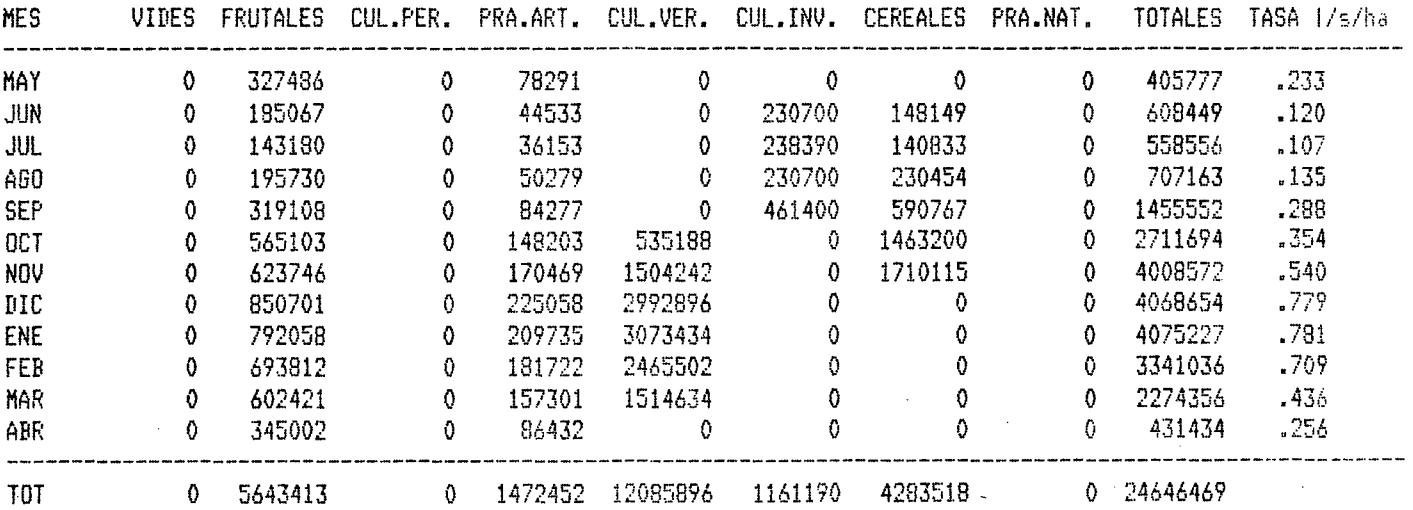

 $\sim$ 

## CAPITULO X

 $\ddot{\phantom{0}}$ 

 $\bar{\mathcal{A}}$ 

 $\sim$ 

 $\bar{\mathcal{A}}$ 

 $\bar{L}$ 

## OPERACION DE MODELOS DE SIMULACION

 $\bar{z}$ 

 $\mathcal{L}_{\rm{in}}$ 

X.l.- MODELO DE SIMULACION DE LOS RECURSOS HIDRAULICOS SUPERFICIALES

 $\mathcal{L}_{\mathcal{A}}$ 

 $\sim 10$ 

 $\bar{\mathcal{A}}$ 

 $\ddot{\phantom{a}}$ 

 $\sim 10^{11}$  km  $^{-1}$ 

 $\sim$ 

 $\sim$ 

 $\label{eq:2.1} \mathcal{L}^{\text{max}}_{\text{max}} = \mathcal{L}^{\text{max}}_{\text{max}} + \mathcal{L}^{\text{max}}_{\text{max}}$ 

IN D 1 C E

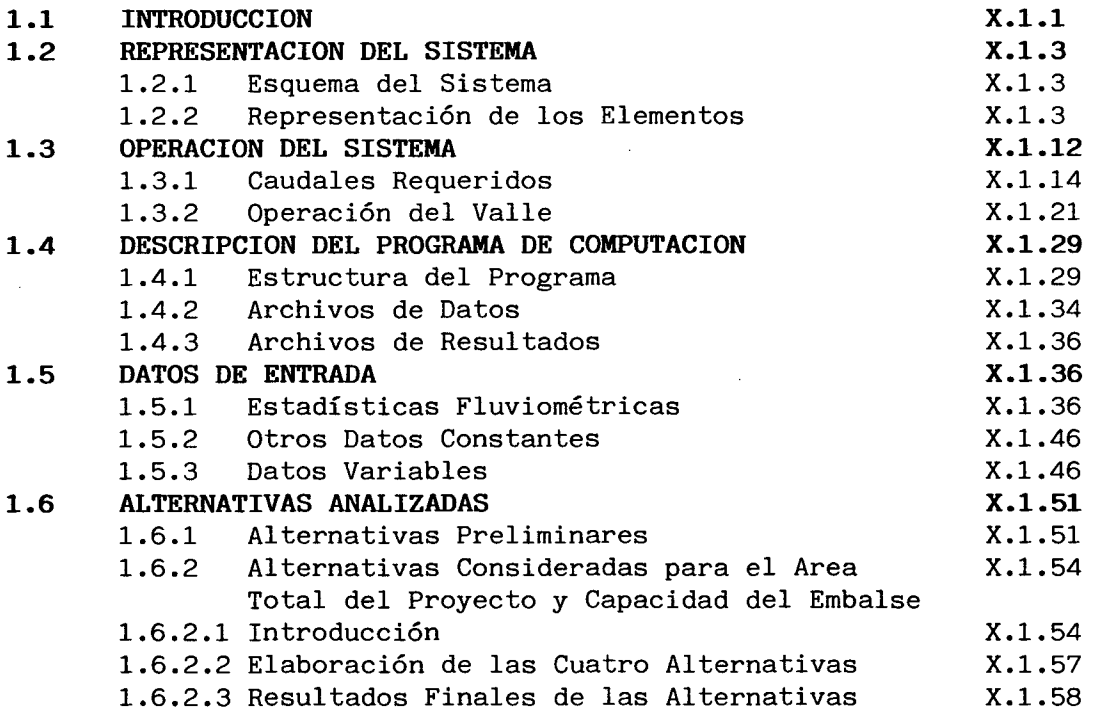

 $\mathbb{R}^2$ 

#### ANEXOS

 $\mathcal{A}$ 

Î,

- X.A.1.1 Programa de Computación
- X.A.1.2 Estadísticas y Evaporación
- X.A.1.3 Demandas Reducidas y Coeficientes de Retorno
- X.A.1.4 Embalse Puclaro Costo vs Volumen Util

X,1.1

#### **1.1.- INTRODUCCION**

Se ha preparado un modelo de simulación para estudiar paramétricamente la operación del sistema bajo condiciones futuras. En él se han incluido las alternativas de embalses más convenientes según el capítulo VII. 1.- Alternativas de Obras Civiles -, considerándose en forma separada las demandas de agua de los diferentes sectores de riego. Dentro de las alternativas de canales se incluyeron los canales de trasvase ó de alimentación <sup>a</sup> embalses ya que son los únicos que condicionan la operación del modelo. Los demás mejoramientos de canales (Canal Bellavista Alto y Bajo, unificaciones y ampliaciones) están condicionados por los resultados del modelo y no influyen en su operación. Debido a que los aportes que pueden recibir los embalses Puclaro <sup>y</sup> Algarrobal son muy similares y como una manera de simplificar el modelo, se consideró el embalse Puclaro como representativo de ambos. Igual cosa ocurre con los embalses Bucalemu y Varillar en el río Turbio, en cuyo caso se eligió el primero de ellos como representativo. Los embalses considerados en el modelo, además de la Laguna que es existente, son el embalse Pan de Azúcar que es el más económico de los embalses estudiados <sup>y</sup> el embalse Arrayán que es el más económico de los embalses laterales. No se consideró ningún embalse en los ríos Claro y Cochiguas, por ser estos de muy alto costo. Tampoco se consideró el embalse Lagunillas por pertenecer <sup>a</sup> una cuenca totalmente independiente y no ser solución para los problemas del valle del río Elqui, en todo caso, si la operación del modelo indica que hay excedentes que puedan ser aprovechados por este embalse se le podrá incluir en el modelo con su respectiva zona de riego.
Por último se incluyó en el modelo, el embalse Piuquenes en el río Derecho a pesar de no contar en un principio antecedentes suficientes para estimar su costo. Posteriormente, en visitas efectuadas a la zona del muro se vió la imposibilidad de construir dicho embalse, por motivos geotécnicos. Con este modelo es posible determinar seguridades de riego para diferentes tipos de demandas y especificándose los volúmenes servidos y los eventuales volúmenes de fallas. Es posible además definir con el modelo las captaciones de todas las obras alternativas propuestas.

No se le ha dado al Modelo normas especiales de operación, como ser disminuir los volúmenes entregados por los embalses si el almacenado es menor que un cierto valor, ya que las alternativas analizadas con el Modelo han demostrado que en este caso dichas normas de operación sólo servirían para emparejar las fallas entre todos los meses de un año con déficit, pero no evitaría que existiera dicha falla, ni disminuiría mayormente su magnitud.

De todas maneras, es posible introducir en el Modelo cualquier norma de operación sin alterar mayormente el funcionamiento general del mismo.

En los puntos que vienen a continuación se describe en todos sus detalles el modelo elaborado así como también la forma de operarlo y los datos que requiere para su funcionamiento. Posteriormente se analizan los casos que se han estudiado con este modelo y finalmente se indican las principales conclusiones que se obtienen.

La interconexión de este Modelo con el modelo hidrogeológico se hace a través de los déficit que resulta de la operación de los recursos hidráulicos superficiales. En efecto, de dicha operación resultan ciertos déficit en los años de falla, los cuales se tratará de satisfacer mediante las aguas subterráneas. De esta manera los déficit, que son resultados del primer Modelo, pasan a ser los datos de entrada, en cuanto a demanda, del Modelo Hidrogeológico.

## 1.2.- REPRESENTACION DEL SISTEMA

#### 1.2.1- Esquema del Sistema

El sistema de recursos hidráulicos del valle del río Elqui se ha concebido como un conjunto de elementos interrelacionados. Dichos elementos son los sectores de riego en que se dividió el valle, los embalses de regulación, los canales de trasvase y los nodos que corresponden a puntos de interés en el río donde se concentra el caudal. En plano ubicado al final del informe se indica la ubicación de los embalses propuestos y un esquema geográfico del Modelo de Simulación.

En la figura X.l.l, se presenta el esquema del sistema a partir del cual se ha construído el modelo matemático de operación del sistema cuyo objetivo es estudiar el comportamiento hidráulico de diferentes esquemas alternativos de obras que se han planteado y permitir también la determinación de las dimensiones de estas obras asi como la magnitud de las superficies que es posible regar con adecuada seguridad.

# 1.2.2 Representación de los Elementos

## Sectores de Riego

Para cada sector de riego se ha determinado una demanda mensual en bocatoma que considera el reuso interno propio del sector. Esta demanda junto con el caudal que haya recibido el sector permiten establecer regada en el mes <sup>y</sup> los retornos finales de riego.

Los retornos de riego se obtienen mediante un coeficiente de retornos que se calcula a partir de la diferencia entre la tasa a nivel del sector y la tasa efectiva determinada según lo estudiado en el Capítulo IV.6.- Recuperaciones -. El destino de los retornos de riego se estableció después de un análisis de la situación propia de cada sector de riego. Tanto el cálculo de la demanda mensual en bocatoma como del coeficiente de retornos, se ha hecho mediante programas de computación paralelos al Modelo, los cuales se describen en el anexo X.A.l.3.

# Embalses de Regulación

Se ha incluido seis embalses de regulación. El primero, El, corresponde al embalse existente La Laguna. Los demás corresponden a posibles embalses futuros identificados en el esquema de la figura X.l.l.

Los embalses se tratan con la ecuación de continuidad que establece la igualdad entre la diferencia de entradas <sup>y</sup> salidas con la variación de almacenamiento en el período considerado, en este caso un mes.

Los afluentes a un embalse corresponden a un dato de entrada cuando se trata de un embalse de cabecera tal como La Laguna ó Piuquenes. Para los demás embalses los afluentes resultan de la operación del sistema aguas arriba del mismo.

El caudal medio mensual que debe entregar o servir el embalse se determina para cada mes de acuerdo con la operación del sistema.

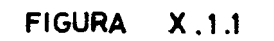

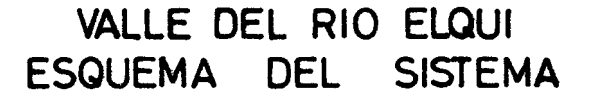

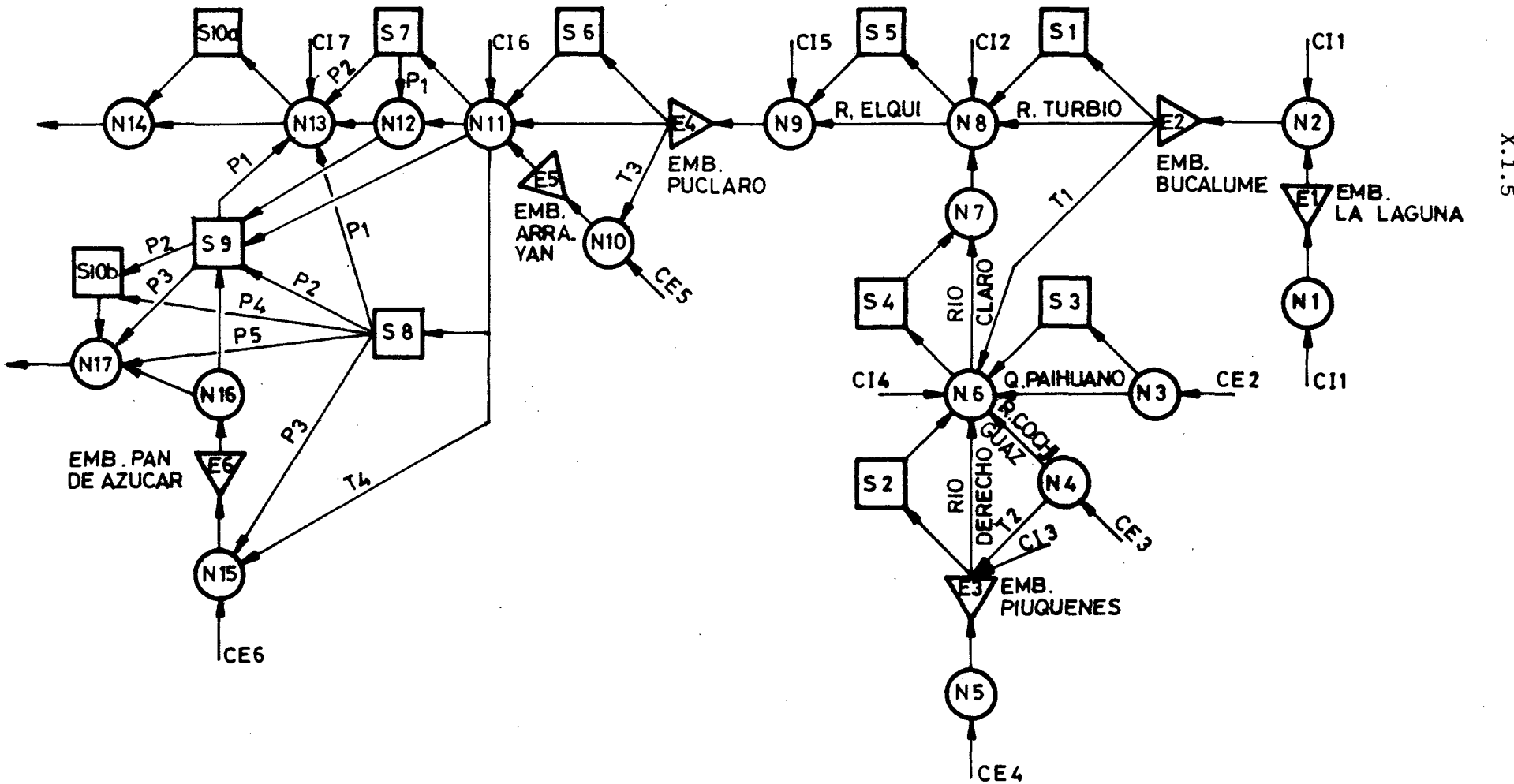

 $\sim 10^{11}$ 

 $\mathbb{R}^2$ 

 $X.1$ 

La evaporación desde el embalse se calcula con las tasas mensuales de evaporación que aparecen en los anexos A.I.2.I y A.I.2.2 Y la curva de embalse (área inundada versus volumen almacenado). En primer lugar se calcula una evaporación con el estado inicial del mes. Con ella y las demás variables que intervienen en el balance se obtiene un primer estado final que conduce a un segundo cálculo de evaporación. La evaporación final del mes se toma como el promedio simple entre los dos cálculos señalados. El cálculo del área ínundada correspondiente a cierto volumen almacenado se efectúa por interpolación cuadrática.

Tanto el cálculo de la evaporación como el caudal que pueda servir el embalse para atender la demanda del mes quedan limitados al recurso disponible definido por el volumen inicial más el caudal medio afluente. En los meses en que el recurso disponible es menor que la suma de la evaporación más la demanda el embalse, se distribuye proporcionalmente el recurso disponible entre la evaporación y la demanda. Es decir, si el recurso disponible es sólo un 90% (por ejemplo) de dicha suma se entregará un 90% de la demanda al embalse y sólo se considerará como evaporación un 90% de la calculada según el párrafo anterior. Se adoptó este criterio debido a que la utilización de un método más exacto no aporta mayor precisión a los resultados que se obtienen con el modelo.

Una vez calculada la evaporación y el caudal servido, se determina el estado final con la ecuación de balance y el caudal vertido cuando se excede la capacidad útil máxima del embalse.

# **Canales** de Trasvase

Se han incluído cuatro posibles trasvases. El primero, designado como TI, permite conducir caudales desde el río Turbio hacia el río Claro y tiene por objeto abastecer parte del sector S4. El segundo, T2, es un trasvase desde el río Cochiguas hacia el río Derecho para suplir déficit del sector S2.

El trasvase T2 tiene prioridad sobre los recursos del río Cochiguas solamente cuando se incluye el trasvase TI. De esta manera se concentran los eventuales déficit en el sector S4 los que pasan <sup>a</sup> ser la demanda para el trasvase TI, la cual será cubierta con los recursos del río Turbio y eventualmente con recursos del embalse La Laguna. En esta forma se logra en el fondo hacer llegar recursos de La Laguna al sector S4 e incluso al sector S2 del río Derecho.

El tercer y cuarto trasvase son en realidad canales alimentadores de embalses. El trasvase T3 es el canal alimentador del posible embalse Arrayán designado como E5. El canal conduciría los excedentes del río limitados a su capacidad. El trasvase T4 es el canal Bellavista que permitiría alimentar el posible embalse Pan de Azúcar, E6. El canal conduciría los excedentes del río pero limitados <sup>a</sup> la huelg~ de capacidad que presente el canal en el mes de proceso.

## **Nodos**

Los nodos corresponden <sup>a</sup> puntos de interés para la operación del sistema. En ellos se concentra el caudal del río y tambien las demandas o caudales requeridos por los sectores de aguas abajo. Los caudales afluentes a los nodos del sistema corresponden a datos de entrada o bien <sup>a</sup> valores calcuiados internamente como resultado de la operación simulada.

Se han definido 17 nodos en el sistema. <sup>A</sup> continuación se describe la ubicación y el propósito de cada uno de ellos.

N1 : Se ubica en el embalse La Laguna y permite concentrar los afluentes a dicho embalse.

- N2 : Se ubica en el posible embalse Bucalemu inmediatamente aguas abajo de la junta del río Turbio con la quebrada El Calvario. Sus afluentes corresponden a los efluentes totales del embalse La Laguna más la cuenca intermedia entre ambos embalses, designada por CIl.
- N3 : Se ubica en la quebrada de Paihuano a la entrada del afea de riego del sector S3, con el objeto de representar la disponibilidad total de agua de este sector. Los afluentes a este nodo son los aportes de la quebrada de Paihuano hasta su confluencia con el río Claro, designados por CE2.
- N4 : Se sitúa en el río Cochiguas antes de su junta con el río Derecho. Sus afluentes coresponden a los aportes de la cuenca hasta dicho lugar. Se designan por CE3.
- N5 : Se ubica en el sitio del posible embalse Piuquenes cuya cuenca hidrográfica corresponde a un 21% de la cuenca del río Derecho antes de su junta con el Cochiguas. Sus afluentes se han designado como CE4 y han sido estimados aplicando la proporción de áreas a los caudales estimados para el río Derecho antes de su junta con el Cochiguas.
- N6 : Corresponde al punto ubicado inmediatamente aguas abajo de la junta de los ríos Cochiguas y Derecho. No obstante, por razones de simplificación, se incluyen en este nodo los aportes y sobrantes de la quebrada de Paihuano. Los afluentes a este nodo se calculan internamente en el programa de simulación considerando los sobrantes, aportes intermedios, retornos de los sectores de riego y demás flujos mostrados en el esquema del sistema.
- N7 Equivale al punto río Claro antes de su junta con el río Turbio. Sus afluentes se calculan internamente.
- N8 Representa el punto inmediatamente aguas abajo de la junta de los ríos Claro y Turbio. Sus afluentes se determinan internamente.
- N9 Corresponde aproximadamente al sitio de Elqui en Gualliguaica. Sus afluentes resultan de la operación del sistema <sup>y</sup> definen los caudales afluentes al posible embalse Puclaro.
- N10 :Se ubica en la quebrada El Arrayán inmediatamente aguas arriba de su confluencia con el río Elqui. Sus afluentes corresponden <sup>a</sup> los aportes propios de dicha quebrada, designados por CE5, más los aportes del posible canal alimentador T3. Estos caudales conforman los afluentes al posible embalse Arrayán.
- N11 :Este nodo representa el punto del río Elqui ubicado inmediatamente bajo la junta con la quebrada El Arrayán. Sus afluentes se calculan internamente como resultado de la operación efectuada.
- N12 : Es un nodo intermedio definido para incluir aquella parte de los retornos del sector S7 que pueden ser captados por el sector S9. Sus afluentes se calculan internamente como la suma de dichos retornos con los sobrantes del nodo N11.
- N13 :Representa al punto río Elqui inmediatamente aguas abajo de su junta con la quebrada Santa Gracia. Sus afluentes representan el recurso para el sector S10 <sup>y</sup> se calculan internamente.

- N14 :Corresponde al río Elqui antes de su desembocadura al mar. Sus afluentes resultan de la operación del sistema y permiten evaluar el caudal no utilizado.
- N15 :Este nodo es para representar los afluentes al posible embalse Pan de Azúcar. Ellos se forman por los aportes propios, designados como CE6, más los eventuales caudales del futuro canal T4 y una parte de los retornos del sector S8 que la red de drenaje permite aprovechar en forma natural en el embalse. Los afluentes se calculan internamente considerando los flujos recién mencionados.
- N16 :Corresponde a un punto inmediatamente aguas abajo del posible embalse Pan de Azúcar y solo tiene fines de operación. Su caudal afluente es el efluente total de dicho embalse.
- N17 :Es un punto ficticio cuyo propósito es cuantificar los caudales que van al mar través de los esteros de Peñuelas y Culebrón. Sus afluentes se obtienen de la operación del sistema considerando los flujos representados en el esquema.

Las estadísticas de caudales medios mensuales consideradas como datos de entrada son las siguientes:

- CE1 : Afluentes al embalse La Laguna.
- CE2 : Aportes de la quebrada de Paihuano hasta su confluencia con el río Claro.
- CE3 : Aportes de la cuenca del río Cochiguas en su junta con el Río Derecho.

- X.l.ll
- CE4 : Aportes de la cuenca del río Derecho en el posible embalse Piuquenes.
- CE5 : Aportes de la quebrada El Arrayán en su junta con el río Elqui.
- CE6 : Aportes de la cuenca propia del embalse Pan de Azúcar. Estos aportes se han considerado despreciables de modo que los datos corresponden todos a valores nulos.
- CI1 : Cuenca intermedia entre los embalses La Laguna y Bucalume.
- CI2 : Cuenca intermedia entre el embalse Bucalume y Elqui en Algarrobal. excluído el río Claro. Estos aportes se han despreciado con lo que los datos son solamente valores nulos.
- Cl3 Cuenca intermedia entre el embalse Piuquenes <sup>y</sup> el río Derecho antes de su junta con el río Cochiguas.
- Cl4 Cuenca intermedia entre Claro en Montegrande y Rivadavia excluída la quebrada de Paihuano. Se ha considerado despreciable el caudal de esta cuenca intermedia así que la estadística solo incluye valores nulos.
- Cl5 Cuenca intermedia entre Elqui en Algarrobal y el embalse Puclaro.
- CI6 : Cuenca intermedia entre Elqui antes junta con quebrada El Arrayán <sup>y</sup> el embalse Puclaro. Representa principalmente los aportes de la quebrada Marquesa.
- Cl7 Cuenca intermedia entre Elqui bajo junta con quebrada El Arrayán y río Elqui bajo junta con quebrada Santa Gracia. Representa principalmente los aportes de esta última quebrada.

## **1.3.- OPERACION DEL SISTEMA**

La operación del sistema se inicia, para cada uno de los meses de los cuarenta años simulados, período 1941/42-1980/81, con el cálculo de los caudales que deben llegar a cada nodo para satisfacer las demandas de los sectores de aguas abajo, descontados los aportes intermedios <sup>y</sup> retornos de riego que se van a producir una vez satisfechas las demandas.

El cálculo de los caudales requeridos por los nodos se efectúa desde aguas abajo hacia aguas arriba, comenzando por el nodo <sup>13</sup> ubicado físicamente en el río Elqui inmediatamente aguas abajo de la quebrada Santa Gracia, hasta llegar al nodo 1 que corresponde a los afluentes al embalse La Laguna, con lo cual se van estableciendo las demandas a los embalses incluí dos en el proceso. En esta forma se da prioridad de uso a los embalses ubicados a menor cota, guardando el recurso en los embalses más altos.

Para los sectores que poseen más de una fuente de abastecimiento se da prioridad de uso <sup>a</sup> las fuentes sin regulación, luego <sup>a</sup> las propias <sup>y</sup> finalmente , a las fuentes compartidas.

Una vez terminado el cálculo de los caudales requeridos todas las demandas han quedado definidas <sup>y</sup> se procede a la operación propiamente tal del sistema en el sentido de aguas arriba hacia aguas abajo.

La operación del sistema determina el caudal afluente a los nodos del mismo, caudal que debe distribuirse de acuerdo con algún criterio cuando se producen déficit o fallas del sistema. El criterio adoptado consiste en dar prioridad al sector de riego que se abastece del nodo, frente al caudal que debe dejarse escurrir por el río para satisfacer las demandas

de los sectores de riego de aguas abajo. Esto vale para los nodos en que se ha considerado solamente un sector de riego captando en él.

El criterio anterior implica concentrar los déficit en los sectores aguas abajo <sup>y</sup> ha sido adoptado pensando en la ubicación de los embalses Puclaro <sup>y</sup> Arrayán que dominan los sectores bajos del valle del río Elqui. En esta forma los sectores altos SI y S5 pasan a disponer de un mayor uso del embalse La Laguna en épocas de déficit, experimentando así un mejoramiento respecto <sup>a</sup> la situación actual.

Cuando se considera el embalse Bucalume, que además domina los sectores altos SI <sup>y</sup> S5, el caudal afluente <sup>a</sup> un nodo en meses deficitarios debería repartirse proporcionalmente entre el sector que capta en el nodo <sup>y</sup> el que debe dejarse escurrir río abajo, ello con el objeto de lograr una distribuición más justa del agua disponible. Este criterio no se incorporó en la operación del sistema, pero se incluirá en todo caso si el embalse Bucalume resultara más conveniente. En el hecho se encuentra parcialmente implementado ya en los nodos Nll y N12, cuyos afluentes se distribuyen en proporción a los requerimientos de los sectores que se abastecen de ellos <sup>y</sup> de los que hay que dejar escurrir río abajo.

Es necesario sefialar que cuando se produce una falla del sistema por agotamiento de las fuentes de agua, los sectores de riego afectados por el déficit reciben un caudal inferior <sup>a</sup> su demanda, lo que provoca automáticamente una disminución del retorno de riego final, pués él es directamente proporcional <sup>a</sup> la demanda abastecida. Lo anterior implica que el caudal requerido en cada nodo debería ser mayor, por cuanto en su determinación se supuso que los sectores de riego estarían plenamente abastecidos generando los retornos de riego sin reducción.

No obstante, no tiene sentido modificar dichos cálculos por cuanto en el planteamiento del Modelo se dió igual prioridad a todos los sectores bajo el embalse. En este caso se reparte todo el recurso disponible entre los sectores afectados en forma proporcional a sus demandas totales, de manera que el porcentaje de déficit sea el mismo en todos ellos.

Respecto <sup>a</sup> la operación de los embalses como se explicó anteriormente, no se incluyó ninguna política de entregas en años deficitarios. Ellos deben suministrar el 100% de su demanda independiente de que ello no sea posible en uno o más meses siguientes de la temporada de riego.

# **1.3.1 Caudales Requeridos**

A continuación se presenta el método de cálculo de los caudales requeridos por los nodos, el cual se comprenderá mejor si se tiene <sup>a</sup> la vista la Figura X.1,1 con el esquema del sistema.

Los caudales requeridos por los nodos se designan por QRN  $(J,K)$  siendo J el indicador del mes y K el número del nodo.

Nodo 13

El caudal requerido por este nodo es la demanda del sector S10a, designada por DM (J,10).

Nodo 12

En primer lugar, se determina el caudal que debe llegar al nodo 13 por

aportes de la cuenca intermedia CI7; la proporción de retornos de riego del sector S9 que drena hacia el río (porcentaje pI de S9); la parte de los retornos de riego del sector S8 que drena al río (porcentaje pl, de S8) <sup>y</sup> la parte de los retornos de riego del sector S7 concentrada en el nodo 13 (porcentaje p2 de S7). La diferencia así obtenida se limita a cero para evitar valores negativos <sup>y</sup> luego se suma con la demanda del sector S9 que puede abastecerse desde este punto en el río, designada por DMS9 (J,I). Con ello se obtiene el caudal requerido por el nodo 12.

Nodo 11

El caudal requerido por este nodo esta formado por la suma de los siguientes términos:

- a) El caudal que debe llegar por el río al nodo 12.
- b) La demanda del sector S7, designada por DM (J,7).
- c) La demanda del sector S8, designada por DM (J,8).
- d) La demanda del sector 89 descontadas los aportes de sus otras fuentes; se designa por DEF.

Dónde

- a) Es el caudal que debe llegar por el río al nodo 12 se obtiene restando a QRN (J,12), la parte de los retornos de riego del sector 87 que llega al nodo 12 y que pueden ser captados por el sector S9 (porcentaje pI de 87). La diferencia se limita a cero.
- b) Es simplemente la demanda de 87.
- c) Es la demanda de S8.
- d) El sector S9 se dividió en cuatro sub-áreas todas las cuales pueden abastecerse desde el nodo 11.

La primera sub-área es la que puede aprovechar una parte de los retornos del sector S7. Su demanda es DMS9 (J,l). La parte no cubierta con dicho retorno de riego define un déficit DEF1 limitado a cero básicamente.

La segunda sub-área es la que puede aprovechar parte de los retornos de riego del sector S8 (porcentaje P2 de S8). Su demanda se designa por DMS9 (J,2) y puede ser abastecida también desde el embalse Pan de Azúcar solamente cuando este se considera.

La tercera sub-área es el saldo del área que puede abastecer el embalse Pan de Azúcar. Su demanda se designa por DMS9 (J,3).

La cuarta sub-área es la que solamente puede abastecerse desde el nodo 11. Su demanda se designa por DMS9 (J,4).

Despúes de obtenido DEF1 se calcula DEF2 como la parte de DMS9 (J,2) no cubierta con la fracción P2 de los retornos de riego de S8. En seguida se determina la demanda al embalse Pan de Azúcar como la suma de DEF2 más DMS9 (J,3). Solo cuando el proceso incluye el caso del embalse Pan de Azúcar, se efectúa una primera operación considerando como recurso disponible el volumen inicial más los aportes propios de su cuenca CE (J,6) más la parte de los retornos de riego del sector S8 (porcentaje p3 de S8) que drena hacia este embalse.

La demanda total del sector S9 al nodo 11, designada por DEF resulta entonces de la suma de la demanda a Pan de Azúcar no cubierta por su operación más DFl y más DMS9 (J,4).

#### **Embalse Arrayán**

La demanda de este embalse se define como el caudal requerido por el nodo 11 descontados los aportes de la cuenca intermedia CI  $(J,6)$  y los retornos de riego del sector 86. El resultado se limita a cero. 8e opera preliminarmente el embalse tomando en cuenta su estado inicial <sup>y</sup> sus afluentes CE (J,5).

# **Embalse Puclaro**

La demanda de Puclaro es la demanda del sector 86 sumada con la demanda del embalse Arrayán que este no pudo satisfacer en la operación preliminar. 8i en el proceso no se considera el embalse Arrayán, el caudal servido será solamente su afluente CE (J,5). De modo que Puclaro deberá abastecer, en este caso, QRN  $(J,11)$  menos CI  $(J,6)$ , menos CE  $(J,5)$  todo esto limitado <sup>a</sup> cero <sup>y</sup> luego sumado con DM (J,6).

Nodo 9

El caudal requerido por este nodo es la parte de la demanda de Puclaro que éste no pudo abastecer.

Nodo 8

El caudal requerido por este nodo es el caudal QRN (J,9) menos el aporte de la cuenca intermedia CI  $(J, 5)$  y menos los retornos de riego del sector 85. El resultado se limita <sup>a</sup> cero <sup>y</sup> se suma con la demanda del sector 85.

Antes de proseguir con el cálculo de caudales requeridos es necesario determinar los afluentes al nodo <sup>7</sup> los que resultan de la operación del valle del río Claro. Ella se presenta <sup>a</sup> continuación:

Nodo 4

Los afluentes <sup>a</sup> este nodo corresponden <sup>a</sup> los aportes de la cuenca del río Cochiguas hasta su junta con el río Derecho. Se designan por CE (J,3). El caudal requerido por este nodo depende de la demanda del sector S4 <sup>y</sup> de la existencia de los travases T1 <sup>y</sup> T2. El trasvase T1 permite conducir recursos del río Turbio hacia el valle del río Claro para abastecer parte del sector S4. A su vez el trasvase T2 permi te traspasar recursos del río Cochiguas hacia el valle del río Derecho para abastecer parte del sector S2. Los recursos con que contaría el trasvase T2 designados como RT2, dependen de la existencia del trasvase T1. Si existe el trasvase T1, el trasvase T2 puede captar todo el caudal afluente al nodo 4. Por el contrario, si no existe el trasvase T1, el trasvase T2 solo cuenta con los sobrantes del nodo 4 una vez descontada la demanda del sector S4. El caudal conducido por el trasvase T2 depende de las demandas <sup>y</sup> recursos del sector S2.

Trasvase T2

Se calcula primero qué parte de la demanda de S2 no puede ser cubierta con sus propios recursos, parte designada como DF2. Si no existe el embalse Piuquenes, DF2 es la demanda DM (J,2) menos el aporte de la cuenca intermedia CI  $(J,3)$ , que no puede ser regulada por Piuquenes y menos los afluentes <sup>a</sup> Piuquenes, designados como CE (J,4). El resultado queda limitado <sup>a</sup> cero. Si existe el embalse Piuquenes se define como la diferencia entre DM  $(J, 2)$  y CI  $(J, 3)$ . Ahora se determina el aporte del trasvase T2 como el menor valor entre DF2, RT2 Y la capacidad máxima de conducción. Esta última varía mensualmente con el objeto de evitar el traspaso de agua hacia partes del sector 82 que en realidad no son dominadas por T2.

# **Embalse Piuquenes**

(Nodo 5)

La demanda al embalse Piuquenes es la demanda del sector 82 menos la cuenca intermedia Cl (J,3) y menos el aporte del trasvase T2. El resultado se limita a cero. Esta manera de operar da prioridad al trasvase T2 frente al embalse Piuquenes <sup>y</sup> se ha contemplado para el caso de un proceso que incluya las dos obras. Definida la demanda se opera el embalse cuyos afluentes son los designados por CE (J,4).

Sector S2 :

El caudal disponible para este sector se designa por QD y se define como la suma del efluente total de Piuquenes más la cuenca intermedia Cl (J,3) <sup>y</sup> más el aporte del trasvase T2. El caudal captado por **el** sector S2,  $QB$  (J,2), se define como el menor valor entre la demanda DM (J,2). la capacidad de los caudales <sup>y</sup> el caudal QD. En seguida se opera el sector 82, lo cual define la demanda suplida, el déficit, el retorno de riego <sup>y</sup> la superficie que pudo abastecerse.

Nodo 3

Los afluentes <sup>a</sup> este nodo son los aportes de la quebrada de Paihuano, designado como CE (J,2). El caudal requerido es la demanda del sector 83.

Sector S3 :

Se define el caudal captado por el sector S3 como el menor valor entre su demanda DM (J,3), su capacidad de canales y el afluente al nodo 3. Luego se opera este sector.

Nodo 6

Se determina el afluente a este nodo sin incluir el aporte del trasvase TI el cual se define en la operación del río Turbio. El afluente al nodo 6 es el sobrante del nodo 3, más los retornos de riego del sector S3, más los sobrantes del nodo 4, afluentes menos caudal captado por T2, más la cuenca intermedia CI  $(J,4)$ , más los retornos de riego del sector S2 y más los sobrantes del río Derecho en la cabecera de S2, es decir, el valor QD ya definido menos el caudal captado por el sector S2.

Sector S4 :

El caudal captado por este sector es el menor valor entre su demanda, su capacidad de canales y el afluente al nodo 6. Definido el caudal captado se opera el sector.

# Nodo 7

El caudal afluente a este nodo es el sobrante del nodo 6 más los retornos de riego del sector S4.

# **Embalse Bucalume**

La demanda de este embalse es la suma de la demanda del sector SI con la demanda del trasvase TI y con el caudal que debe llegar por el río al nodo 8. La demanda de S1 se designa por DM  $(J,1)$ . El caudal demandado por el trasvase TI es el déficit del sector S4 determinado en su operación pero limitado a la capacidad del trasvase la cual varía mensualmen-

te por las mismas razones indicadas para el trasvase T2. El caudal que debe llegar por el río al nodo 8 es QRN (J,8) descontados el afluente al nodo 7, la cuenca intermedia Cl (J,2) y los retornos de riego del sector S1. El resultado se limita a cero. Definida la demanda se opera preliminarmente este embalse considerando solo su volumen inicial.

Nodo 2 :

El caudal requerido por este nodo es la demanda del embalse Bucalume que éste no pudo abastecer con su volumen almacenado a principios del mes.

#### **Embalse La Laguna**

La demanda de este embalse es el caudal QRN (J,2) descontando el aporte de la cuenca intermedia CI $(J,1)$ .

# **1.3.2 Operación del Valle**

Definidas las demandas al embalse La Laguna, se conocen todas las demandas y es posible efectuar la operación de todo el sistema. El valle del río Claro ya ha sido operado y sólo resta definir desde **el** nodo 6 hasta **el** 7, una vez conocidos los aportes del trasvase T1.

#### **Embalse La Laguna**

El alfuente a este embalse es el caudal que llega al nodo 1 designado como CE (J,1). Conocida la demanda, se opera este embalse.

Nodo 2

El caudal afluente a este nodo es el efluente total del embalse La Laguna más la cuenca intermedia CI $(J,1)$ .

## **Embalse Bucalume**

Su afluente es el mismo que llega al nodo 2. Se opera este embalse.

Sector S1 :

El caudal captado por este sector es el menor valor entre su demanda, su capacidad de canales y el efluente total del embalse Bucalume. Se opera este sector.

Trasvase TI

El caudal captado por este canal es el menor valor entre el déficit que tenía el sector S4, su capacidad del mes y el caudal no captado por el sector SI. Como puede apreciarse el sector SI tiene prioridad frente al trasvase TI.

Nodo 6

 $\Delta$ 

Se redefine su afluente agregándole el aporte del trasvase TI.

Sector S4 :

Se reopera este sector considerando la mayor disponibilidad del nodo 6.

Nodo 7

Se redefine su afluente como el sobrante del nodo 6 más los nuevos retornos del sector S4.

Nodo 8

Su afluente es el caudal que llega al nodo 7, más el retorno de riego de S1, más la cuenca intermedia CI  $(J, 2)$  y más el caudal excedente del efluente total Bucalume que no fué captado por SI ni TI.

Sector S5 :

El caudal captado por este sector se define, al igual que en los demás, como el menor valor entre su demanda, su capacidad de conducción y el recurso disponible, en este caso el afluente al nodo 8. Se opera este sector.

Nodo 9

El afluente a este nodo es el sobrante del nodo 8, más el retorno de riego del sector S5 y más el aporte de la cuenca intermedia, CI $(J,5)$ .

#### Embalse Puclaro

Su afluente es el caudal que llega al nodo 9. Se opera el embalse conla demanda ya conocida.

Sector S6 :

El caudal disponible es el efluente total del embalse Puclaro. El caudal captado es el menor valor entre su demanda, su capacidad de canales y su recurso disponible. Se opera el sector.

Trasvase T3

Este trasvase funciona sólo cuando se incluye el Embalse Arrayán. El caudal disponible para este trasvase es la parte del efluente total de Puclaro que excede <sup>a</sup> su demanda. El caudal captado es el disponible pero limitado a su capacidad.

Nodo 10

El caudal afluente <sup>a</sup> este nodo es el aporte de la cuenca de la quebrada El Arrayán, designado como CE (J ,5), más el aporte de trasvase T3 ya definido.

# **Embalse Arrayán**

 $\mathbf{f}$ 

 $\mathbf{I}$ 

 $\mathop{\mathbb{F}}$ 

 $\mathbf{f}$ 

 $\overline{1}$ 

 $\frac{1}{2}$ 

 $\overline{1}$ 

 $\mathbb T$ 

 $\mathbb T$ 

Ť.

 $\overline{1}$ 

 $\frac{1}{2}$ 

ł

 $\overline{\phantom{a}}$ 

 $\mathbf{I}$ 

Su afluente es el mismo caudal que llega al nodo 10. Su demanda se determinó en el cálculo de los caudales requeridos, luego se opera el embalse con dichos afluentes <sup>y</sup> demandas.

Nodo 11

El caudal afluente a este nodo es el efluente total de Puclaro, menos el caudal captado por el sector S6, menos el caudal captado por el trasvase T3, más los retornos de riego de S6, más el aporte de la cuenca intermedia CI (J ,6) Y más el efluente total del embalse Arrayán. El caudal afluente a este nodo se reparte proporcionalmente entre los sectores que se abastecen de él. El caudal requerido por este nodo es QRN (J,ll) <sup>y</sup> está formado por la suma de las demandas de los sectores S7 y SS, más el déficit DEF del sector S9 y más el caudal que debe llegar por el río al nodo 12.

Sector S7 :

El recurso disponible para este sector es la parte proporcional que le corresponde del caudal del nodo 11. El caudal captado es el menor valor entre su demanda, su capacidad de conducción y su recurso disponible. Se opera este sector.

Sector S8 :

El recurso para este sector es la parte proporcional que le toca del caudal afluente al nodo 11. Se define el caudal captado por el sector en la misma forma que para los demás sectores y se opera SS.

Caudal para S9

El caudal disponible para el sector S9 en el nodo 11 es la parte proporcional que le corresponde. El caudal que recibe es dicho recurso pero limitado <sup>a</sup> la demanda que S9 plantea al nodo 11, demanda que se designó como DEF.

Trasvase T4

Este trasvase se considera solamente cuando se ha incluído el embalse Pan de Azúcar. Dado que la conducción se haría <sup>a</sup> través del canal Bellavista, se define la capacidad de este trasvase como la huelga que presenta la conducción del sector S8, huelga que es por lo tanto variable mes a mes. El caudal disponible para este trasvase se define como el excedente en el nodo 11, es decir, el afluente al nodo 11 menos QRN (J,ll). El caudal captado es el menor valor entre su caudal disponible <sup>y</sup> la huelga de capacidad.

Nodo 15

El afluente <sup>a</sup> este nodo es el aporte propio de la cuenca hidrográfica del embalse Pan de Azúcar más el aporte del trasvase T4 y más la parte de los retornos de riego del sector S8 que fluye hacia el embalse (porcentaje p3 de S8).

Embalse Pan de Azúcar

Su afluente es el mismo caudal que llega al nodo 15. Su demanda se determinó en el cálculo de caudales requeridos. Con estos datos se opera el embalse.

Nodo 16

Su afluente es el efluente total del embalse Pan de Azúcar.

Nodo 12

8u afluente está formado por el sobrante del nodo 11 y por una parte de los retornos de riego del sector 87 (porcentaje p1 de 87). El caudal afluente <sup>a</sup> este nodo se reparte proporcionalmente entre el sector 89 <sup>y</sup> el sector 810. Para ello se asigna al sector 89 la proporción que representa la demanda del área <sup>1</sup> del sector 89 frente al total del caudal requerido en el nodo 12. El resto del caudal sigue por el río hasta el nodo 13.

Sector S9 :

8e define el caudal total con que contará este sector como la suma del que le corresponde del nodo 11, más el proveniente del nodo 12, más la parte de retornos de 88 que puede aprovechar 89 (porcentaje p2 de 88) pero limitada <sup>a</sup> la demanda del área <sup>2</sup> de 89 <sup>y</sup> más el aporte del embalse Pan de Azúcar limitado al afluente al nodo 16 y a la demanda que 89 plantea a este embalse. Este último aporte se incluye sólo cuando se considera este embalse. Definido el caudal total de 89 se opera este sector.

Nodo 13

El afluente a este nodo es el sobrante del nodo 12 sumado con una parte de los retornos de 87 (porcentaje p2 de 87), con el aporte de la cuenca intermedia CI  $(J,7)$ , con el porcentaje p1 de los retornos de S8 y con el porcentaje p1 de los retornos de 89.

#### X.l.2S

Sector S10a :

El caudal disponible para S10a es el menor valor entre su demanda, su capacidad total de conducción <sup>y</sup> el efluente al nodo 13. Conocido este caudal se opera el sector.

Nodo 14

El afluente a este nodo es el sobrante del nodo 13 sumado con los retornos de S10a <sup>y</sup> representa el caudal del río Elqui que llegaría al mar.

Sector S10b :

Este sector corresponde a aquella parte del sector S10 original que se ubica al sur del río Elqui. Esta área no tiene captaciones directas en el río pero aprovecha los derrames de los sectores SS <sup>y</sup> S9. Tambien posee drenes que no se han incluí do en este modelo por la dificultad de representar dichos aportes dentro del marco de este estudio. El caudal disponible para este sector se define por la suma del porcentaje p2 de los retornos de S9 más el porcentaje p4 de los retornos de SS. Con este caudal se opera el sector.

Nodo 17

El afluente a este nodo representa el caudal que llega al mar por la quebrada de Peñuelas <sup>y</sup> por el estero Culebrón. Este afluente se obtiene como la suma de los siguientes términos: los retornos del sector S10b, el porcentaje p3 de los retornos de S9, el porcentaje p5 de SS, la parte del porcentaje p2 de los retornos de SS no usado por el área 2 de S9 <sup>y</sup> el sobrante del nodo 16.

#### **1.4.- DESCRIPCION DEL PROGRAMA DE COMPUTACION**

La primera versión del programa de computación se escribió en el lenguaje FORTRAN IV nivel G de IBM <sup>y</sup> se procesó en el computador IBM 370 modelo 145 del Centro de Computación de la Universidad de Chile.

La segunda versión, que ahora se describe, está escrita en el lenguaje BASIC del computador IBM sistema 23 perteneciente a IPLA Ltda. Ingenieros Consultores.

#### **1.4.1** Estructura **del** Programa

El programa se estructuró en forma modular. Consta de un programa principal denominado MELQUI <sup>y</sup> de varias subrutinas invocadas por MELQUI.

Los datos se organizaron en cuatro archivos en diskette, fuera de la primera información, referente al caso <sup>a</sup> procesar, que se solicita por pantalla.

Los resultados del proceso se organizan en tres archivos en diskette que son impresos al final del proceso.

En la figura Nº X.1.2 se presenta un diagrama de flujo del programa principal que es enteramente modular.

A continuación se presenta una breve descripción de las subrutinas

INPSCR Controla el ingreso de los datos por pantalla. Se indica si se contínua un proceso suspendido <sup>o</sup> no. Se ingresa el año de partida, el número de años a procesar. Si se desea impresión detallada <sup>y</sup> el nombre del archivo con los datos propios del caso. Si se trata de un nuevo proceso, se solicita los volúmenes iniciales en los embalses. De lo contrario se toman como iniciales los estados finales en diskette en el proceso anterior.

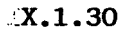

**FIGURA .L:X.1.2**

**DIAGRAMA DE FLUJO DEL PROGRAMA PRINCIPAL MELQUI**

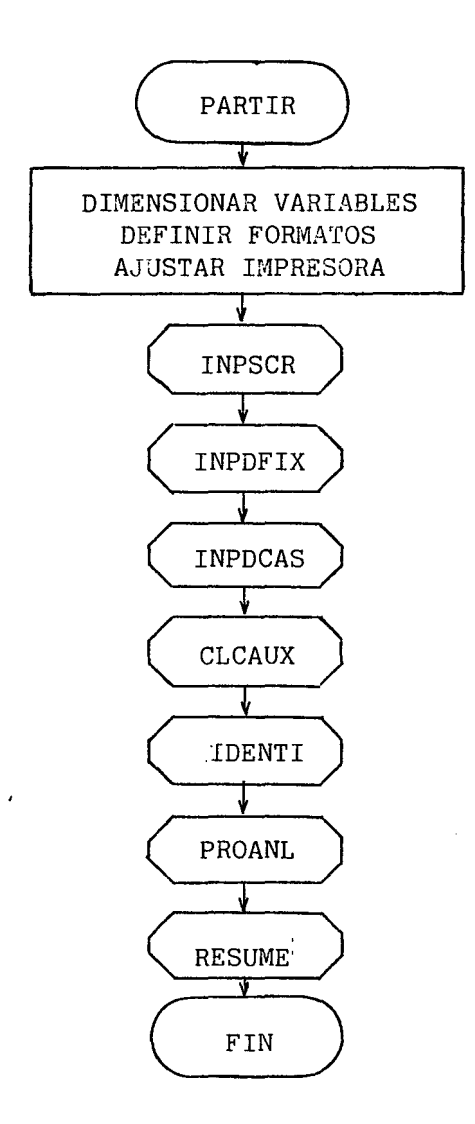

- INPDFIX : Esta subrutina lee el archivo de la unidad de referencia  $\#1$ que contiene los datos fijos para todo proceso. Estos datos corresponden a las curvas de embalse <sup>y</sup> a las tasas de evaporación mensuales de los mismos.
- INPDCAS Mediante esta subrutina se leen los datos propios del caso <sup>y</sup> las demandas mensuales de los sectores de riego. Los primeros residen en el archivo especificado en INPSCR que se lee por la unidad #2.
- CLCAUX Esta subrutina efectúa una serie de cálculos auxiliares <sup>y</sup> conversiones de unidades. Además abre los archivos referenciados por las unidades  $#3$ ,  $#4$  y  $#8$  que contienen, respectivamente, las estadísticas de caudales, los resultados para el resumen <sup>y</sup> los resultados con los porcentajes de demandas suplidas por sector.
- IDENTI Esta subrutina imprime los datos del caso para posterior identificación del proceso.
- PROANL Esta subrutina comanda los procesos anuales. Se leen los datos de caudales medios mensuales del año en proceso para todos los lugares necesarios <sup>y</sup> se invoca <sup>a</sup> la subrutina ELQUI que efectúa la operación de todo el sistema. En seguida se calculan los déficit <sup>y</sup> porcentajes de demanda por sector. Los diferentes resultados requeridos para el resumen se graban temporalmente en diskette. Si se ha especificado, se invoca la subrutina DETALL para una impresión detallada de resultados del año.
- RESUME : Esta subrutina imprime un resumen de los resultados del proceso. Para cada sector se imprimen los porcentajes de demanda anual suplida <sup>y</sup> para cada embalse considerando, los estados finales de cada mes. Además se imprimen los caudales conducidos por trasvases y los caudales afluentes al nodo 14 que representa la descarga al mar.
- ELQUI : Esta es la subrutina que efectúa la operación del sistema tal cual se describió anteriormente. Ella invoca a las subrutinas SECRIE <sup>y</sup> EMBALS. Un diagrama de flujo de esta subrutina se presenta en la figura X.1.3.
- SECRIE : Esta subrutina efectúa los cálculos necesarios para los sectores de riego. Conocido el caudal disponible para el sector <sup>y</sup> su demanda, se determina la demanda suplida, el déficit, la superficie regada <sup>y</sup> el retorno de riego de cada mes.
- EMBALS : Esta subrutina efectúa la operación mensual de cada embalse. Conocidos el estado inicial, el afluente <sup>y</sup> la demanda por abastecer, se calcula el caudal entregado, el vertido, la pérdida por evaporación <sup>y</sup> el estado final. La evaporación con las curvas de embalse <sup>y</sup> las tasas de evaporación considerando la superficie inundada media del mes. Se invoca el subprograma FINT para interpolar en las curvas de embalse.

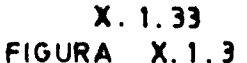

# DIAGRAMA DE FLUJO SUBRUTINA ELQUI

 $\mathbf{I}$ 

ţ

 $\frac{1}{2}$ 

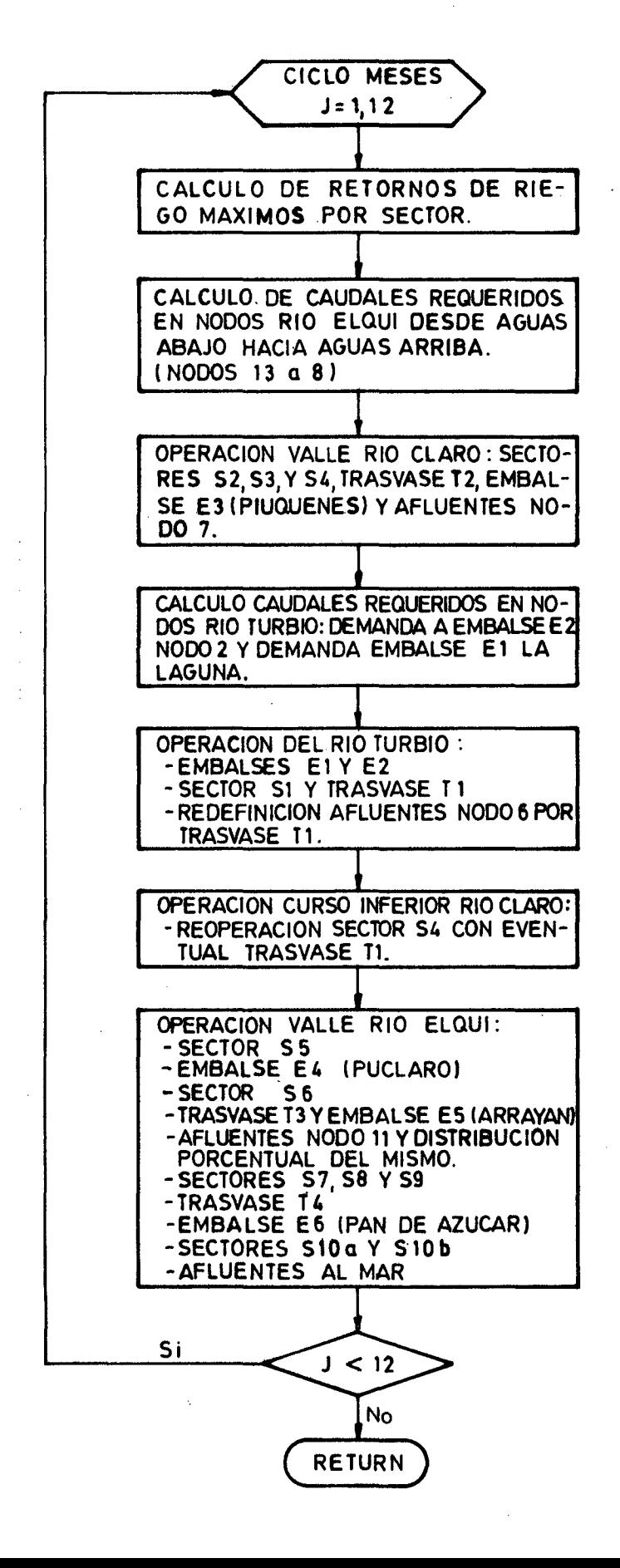

- FINT Este subprograma permite interpolar valores de una función definida por puntos aplicando el polinomio de Lagrange. Se emplea interpolación cuadrática, pero pueden usarse otros grados de interpolación si se desea.
- DETALL Esta subrutina es invocada por PROANL cuando se necesita una impresión detallada de cada año procesado. Para los embalses se imprime el caudal afluente, la evaporación, la demanda, la entrega, el vertido, el estado final <sup>y</sup> la cota final. Para cada sector de riego se imprime el caudal en bocatoma, la demanda, el caudal abastecido, el déficit, el retorno de riego <sup>y</sup> la superficie regada. En los nodos se imprime el afluente <sup>y</sup> el caudal requerido. Para cada trasvase se imprime el caudal conducido.

#### **1.4.2** Archivos de Datos

I

Con excepción de los datos que se ingresan por pantalla al comienzo del proceso, los demás estan organizados en archivos en diskette.

El primer archivo se denomina ELQUI. DTSFIX y se referencia por la unidad #1. Es de acceso secuencial, de tipo Display y contiene las curvas de embalse ordenadas en seis grupos, uno para cada embalse.

Cada grupo contiene cuatro registros, el primero con las cotas en m, el segundo con los volúmenes útiles en  $\left(\begin{smallmatrix} 3 & 10^6 \end{smallmatrix}\right)$ , el tercero con las superficies en (ha x  $10^6$ ) y el cuarto con las tasas mensuales de evaporación en (lt/sg/ha).

El segundo archivo se denomina ELQUI.DT "sigla del caso" y se referencia por la unidad #2. Es de acceso secuencial, de tipo Display y contiene los siguientes datos:

#### Registros **N°** Contenidos

 $\frac{1}{2}$ 

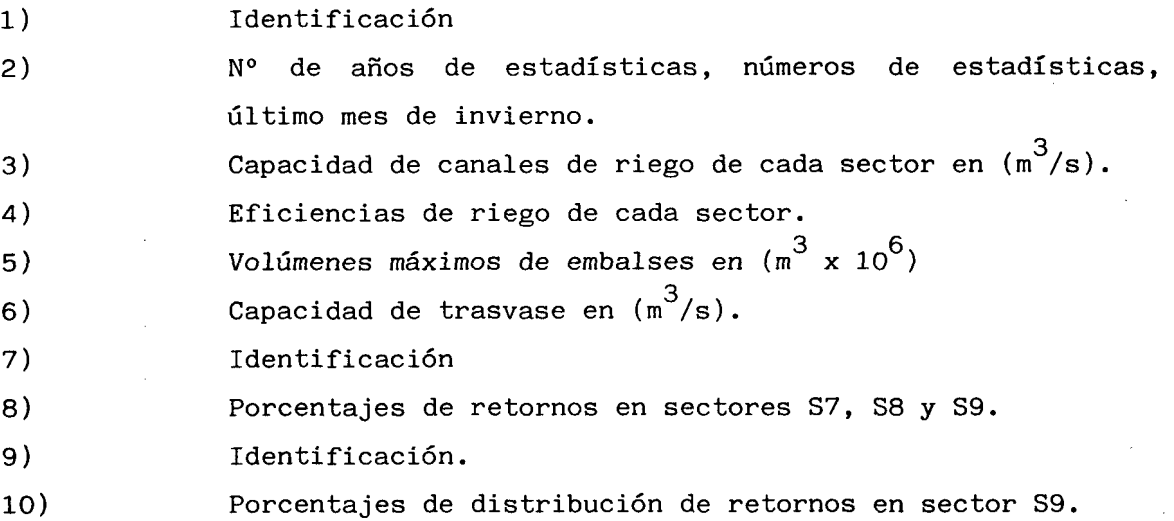

El tercer archivo de datos se llama ELQUI.DT8E8T y se referencia por la unidad # 3. Es de acceso directo y contiene las 13 estadísticas de caudales requeridas por el modelo. Las primeras seis estadísticas contienen los datos de las cuencas de entrada CE1 a CE6, las siete restantes, los datos de las cuencas intermedias Cl1 a CI7. Cada estadística tiene 40 años,un registro por año, empezando por 1941/42.

El cuarto archivo de datos se denomina ELQUI.DMN8 "sigla del caso" y se referencia por la unidad #7. Es de acceso secuencial y contiene las demandas mensuales y el factor de retornos por sector.

#### X.l.36

# **1.4.3 Archivos de Resultados**

Se **trata** de tres archivos en diskette todos de acceso directo, uno de enlace entre procesos <sup>y</sup> los otros dos transitorios para impresión de resultados.

El archivo de enlace se denomina ELQUI.EFIN, se referencia por la unidad #6 y contiene los estados finales de los embalses del último mes procesado.

El primer archivo transitorio se designa como ELQUI.RSM, <sup>y</sup> se referencia por la unidad #4. En este archivo se graba temporalmente toda la información requerida por RESUME.

El segundo archivo transitorio se designa por ELQUI.DMSS."sigla del caso" <sup>y</sup> se referencia por la unidad #8. En este archivo se graban las demandas suplidas para cada año en cada sector de riego.

**1.5.- DATOS DE ENTRADA**

#### **1.5.1.- Estadísticas Fluviométricas**

Como se indicó en la descrición del modelo que se ha implementado, es necesario tener como datos de entrada, una serie de estadísticas fluviométricas de gastos medios mensuales en ciertos puntos del sistema. A continuación se describe la fuente o bien la forma en que se obtuvo cada una de las estadísticas necesarias.

X·.·L·37

# CEl Afluentes al Embalse La Laguna

Dado a que la forma de calcular los gastos afluentes a este embalse no considera, la evaporación desde el mismo, para esta estadística se tomó la que aparece en el capítulo IV.2, Fluviometría, el cual se corrigió agregándole la evaporación desde el embalse, segun los cuadros A.l.2.1 y A.1.2.2.

CIl Cuenca Intermedia Entre La Laguna y el Muro del Posible Embalse Bucalume

Se obtuvo como la diferencia entre la estadística del río Turbio en Varillar (capítulo IV.2, Fluviometría) <sup>y</sup> la estadísticas de los afluentes al embalse La Laguna, antes indicados.

- CE2 Quebrada de Paihuano en Paihuano.
- CE3 Río Cochiguas en Junta con Río Derecho.
- CE4 Río Derecho en Muro de Posible Embalse Piuquenes
- CI3 Cuenca intermedia de Río Derecho entre muro de posible embalse Piuquenes y confluencia con Río Cochiguas.

Todas las cuencas indicadas son de similares características y cuya única estación de control fluviométrico está aguas abajo de la confluencia de los ríos Derecho y Cochiguas - Estación Claro en Montegrande - pero no registra el régimen natural del río Claro ya que esta afectado por las extraciones para riego de los ríos Cochiguas y Derecho. La quebrada de Paihuano no tiene ningun tipo de control. Para obtener las estadísticas de las cuencas indicadas se procedió primero a corregir la de Claro en Montegrande en las extracciones para regadío. Para estimar el
caudal realmente consumido por el regadío, se tomó la superficie regada por los ríos Cochiguas y Derecho y se multiplicó por la tasa efectiva obtenida en el punto IV.6 - Estudio de Recuperaciones - afectada por el coeficiente de distribución mensual correspondiente de los sectores 2 y 4.

En los casos en que el desmarque anual del río Cochiguas era igual o superior al desmarque promedio de río libre del mismo río según el cuadro de la página 123 del informe "Estudio del Esquema de la Red Actual de Canales del Valie del Río Elqui y sus Afluentes" de Don Juan Bennett A. (cotización de la acción mínima para río libre), se tomo como superficie la que aparece como actualmente regada en los ríos Cochiguas y Derecho en el rol de regantes de la Dirección General de Aguas. En aquellos casos en que el desmarque promedio anual del río Cochiguas era menor que el desmarque promedio de río libre ya indicado, se afectó la superficie antes dicha por el cuociente entre los desmarques citados, Según lo anterior, para el cálculo de la estadística corregida de Claro en Montegrande se aplicó la siguiente relación:

 $CLMC (i,j) = CLMO (i,j) + SUCD.TE.DM (i)$ . DPA(i)/DPM/f

en que

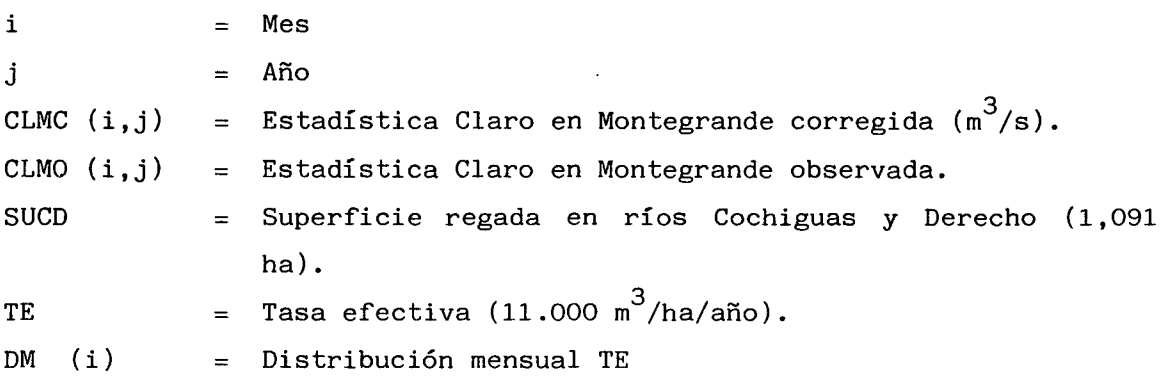

 $DPA (j)$  = Desmarque promedio anual del río Cochiguas. 12 ~DeSmarques mensuales Cochiguas/12  $1 = 1$ 

DPM Desmarques de río libre, promedio anual del río Cochidesmarques mínimo para río libre en río Cochiguas. 12

f  $=$  Factor de Conversión de m $^3$ /mes a m $^3$ /s = 2,6 x 10<sup>6</sup>

Una vez obtenida la estadística de Claro en Montegrande corregida se repartió en forma proporcional <sup>a</sup> las superficies de las tres cuencas que la componen <sup>y</sup> que son:

- CE3 Río Cochiguas en confluencia con Derecho : 57% del afea.
- CE4 Río Derecho antes de Piuquenes : 9% del área.

 $\frac{4}{2}$ uas/12.

1

CI3 Río Derecho entre Piuquenes y confluencia con Cohiguas: 34% del área.

Para la cuenca CE2 quebrada de Paihuano en Paihuano, debido que es muy similar <sup>a</sup> la del río Claro en Montegrande, se calculó en forma proporcional <sup>a</sup> esta última afectándola por un coeficiente igual al cuociente entre la superficie total de la cuenca de quebrada de Paihuano <sup>y</sup> la del río Claro en Montegrande. Dicho cuociente resultó ser igual <sup>a</sup> 0,16.

- CI2 Cuenca intermedia de río Turbio entre posible embalse Bucalume <sup>y</sup> junta con río Claro. Por ser de muy pequeño tamaño <sup>y</sup> predominantemente pluvial, fué apreciada.
- CI4 Cuenca intermedia de río Claro entre Estación de Montegrande y confluencia con río Turbio, excluyendo la quebrada de Paihuano.

#### $X - 1.40$

Igual que la anterior, no fue considerada por su pequeño aporte.

- CE6 Aportes de la cuenca propia del embalse Pan de Azúcar. considerada por su escaso aporte. No fue
- CI5 Cuenca intermedia del río Elqui entre Algarrobal y Puclaro; CE5.- Quebrada El Arrayán ; CI6.- Cuenca intermedia del río Elqui entre Almendral y antes junta Quebrada El Arrayán CI7.- Cuenca intermedia del río Elqui entre quebrada El Arrayán y bajo junta quebrada Santa Gracia.

Estas cuencas no poseen controles fluviométricos por lo cual debió estimarse las estadísticas en forma indirecta.

Estas cuencas se caracterizan por tener un escurrimiento intermitente, o sea llevan agua solamente cuando llueve, luego su régimen hidrólogico es distinto a los ríos Claro y Turbio que presentan un régimen nivopluvial. La zona del río Elqui propiamente tal tiene un régimen pluvial, sin considerar los aportes cordilleranos y aportes subterráneos, pero debido a la influencia del riego es imposible determinar el régimen de algunos tramos que podrían servir de base para esta estimación.

Por estos motivos la estimación se efectuó por métodos indirectos y basándose en las precipitaciones.

La estimación de los caudales se efectuaron de acuerdo a los siguientes criterios:

1°.\_ Establecimiento de una relación anual entre escorrentía y precipitación anual.

- 2°.\_ A partir de esta relación y la precipitación anual en la cuenca se estimó el caudal medio anual de cada año.
- 3°.\_ La distribución del caudal medio anual a lo largo del año se basó en los siguientes puntos:
	- . Sólo habrá escurrimiento los meses en que haya precipitación, o sea no hay recesión en los meses posteriores, ya que no hay antecedentes para estimarla. Cuando Pm <sup>=</sup> O entonces  $QM = 0.$
	- El caudal medio anual se prorrateó porcentualmente en igual porcentaje que las precipitaciones observadas.

Se analizaron varios métodos, Peñuelas, Grunsky, Coutagne, Langbein y Wundt, para determinar la relación anual escorrentía - precipitación.

En primer lugar se desecharon las que no tomaban en cuenta la temperatura (Peñuelas, Grunsky).

De las restantes se eligió Wundt que proporciona valores más razonables y más de acuerdo con los valores obtenidos en el estudio del Ingenierio Gerardo Palma "Modelo de Simulación Hidrológica en la cuenca del río Elqui" (Memoria de título 1977), que es el más completo realizado en la cuenca baja del río Elqui.

La ley Wundt (1) está expresada por la relación:

$$
R = \lambda P^2
$$

 $X.1.41$ 

dónde

- $R =$  Escorrentía anual, en m.
- $P =$  Precipitación anual, en m.
- $\lambda$  = Coeficiente de escorrentía, cuyo valor depende exclusivamente de la temperatura  $\bm{\theta}_{_{\bm{\mathsf{A}}}}$  . La relación entre  $\bm{\lambda}$  y  $\bm{\theta}_{_{\bm{\mathsf{A}}}}$  se encuentra en la figura X.1.4.
- $\Theta_{a}$  = Temperatura media anual en°C.

La expresión para calcular el caudal medio anual,  $\overline{Q}_A$ , es :

$$
\overline{Q}_{a} = \frac{R \times A}{t} = \frac{\lambda P^{2} A}{t} \qquad (m^{3}/s)
$$

siendo

- 2<br>A = Superficie de la cuenca media, en m<sup>2</sup>
- t =  $\,$  Segundos de un año, 31,54 x 10 $^6$  /s.
- $P =$  Precipitación media anual en la cuenca, en m.

Para la deterrminación de  $\lambda$  es necesario estimar  ${\tt e}_{_{\rm a}}$  . Para ello se utilizaron las estadísticas existentes en la cuenca. De acuerdo <sup>a</sup> un análisis previo, se ha estimado un gradiente térmico (GT) igual a :

$$
GT = -0.35 °C
$$

(1) La Houille Blanche Janv.1954 "Quelques considerations sur le pouvoir evaporant de l'atmosphere, le déficit d'ecoulement effectif et le déficit maximun" A. Coutagne.

X.4.43

# FIGURA IX, 1.4

# **VALOR** DEL COEFICIENTE  $\lambda$  **EN** FUNCION DE  $\theta_{\alpha}$ **(SEGUN WUNOT)**  $\mathcal{L}^{\text{max}}_{\text{max}}$

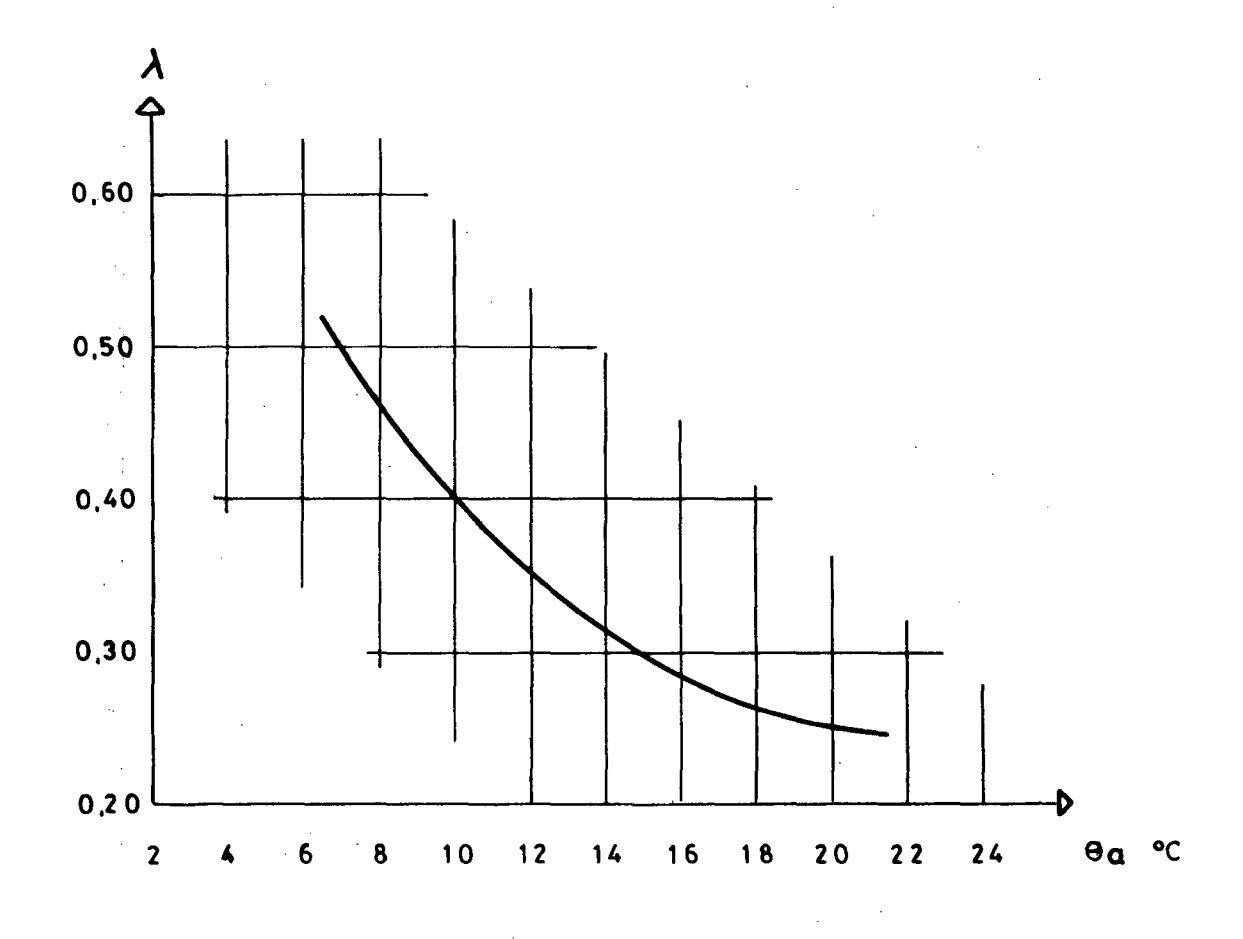

Para la cuenca ubicada aguas arriba de Almendral se ha calculado , en un mapa escala 1:500.000 su altura media aproximadamente y' se ha determinado su temperatura media anual  $\Theta_{_{\bf a}}$  , restando a la temperatura media en Vicuña o Almendral el correspondiente G.T.

Para las restantes cuencas se ha estimado su  $\theta_{\rm a}$ , considerando la temperatura en La Serena, Punta Tortuga, Andacollo y Almendral, ya que el GT es positivo en estas cuencas.

Para calcular la precipitación media de la cuenca para cada año se estableció la relación :

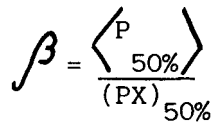

 $\left\langle P_{50\%}\right\rangle = \iint$  (PX)  $_{50\%}$ 

dónde :

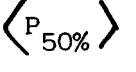

- $\left\langle \mathbf{P}_{50\%}\right\rangle$  = Precipitación media de la cuenca de probabilidad 50%, obtenida del mapa de isoyetas (en mm).
	- (PX)<sub>50%</sub> = Precipitación anual de la estación X más cercana y representativa y de probabilidad 50% (en mm).

Este valor de " $\beta$ " se considera constante para cualquier probabilidad y para la precipitación promedio anual  $P_{\overline{a}}$ .

De esta forma se tiene que el caudal medio anual en una cuenca vendrá dado por la ecuación :

$$
\overline{Q}_{a} = \frac{R \times A}{t} = \frac{\lambda Pa^{2} \cdot A}{t} = \frac{\lambda \beta^{2}}{31,54 \times 10^{6}} \star (PX)^{2} \cdot A \cdot (m^{3}/s)
$$

Si  $\mathsf{Q}_{_{\mathbf{a}}}$  es el caudal medio anual, la suma de los caudales medios mensuales será igual a :

$$
\sum_{\text{MY}}^{\text{AB}} \text{QM} = 12 \text{ Q}_{\text{a}} \text{ (m}^3/\text{s})
$$

Por otra parte la precipitación Pa que ha generado el caudal medio anual  $\mathsf{Q}_{\mathbf{a}}$  , es igual a la suma de las precipitaciones mensuales, o sea:

$$
\sum_{MY}^{AB} PM = P_a \quad (m)
$$

El caudal medio mensual, Qm, será igual a

$$
Qm = \frac{12 \text{ Qa}}{Pa} \text{ Pm} \quad (m^3/s)
$$

La estadística pluviométrica de las estaciones base "X" se ha obtenido de la "Pluviometría de la cuenca del río Elqui" (capítulo VI.1).

En el siguiente cuadro se indican las constantes calculadas en cada caso.

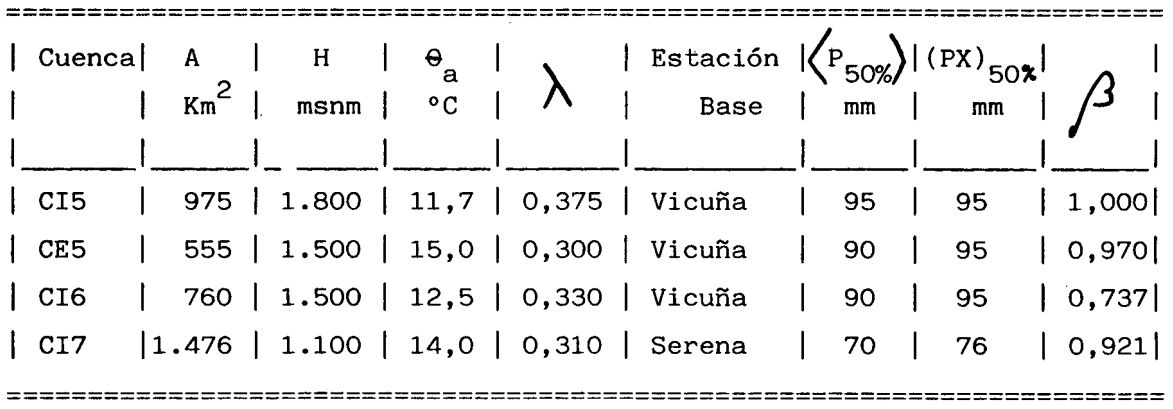

En el anexo X.A.1.2 se muestran cuadros con todas las estadísticas indicadas anteriormente.

## 1.5.2 Otros datos Constantes

Además de las estadísticas fluviométricas, hay otro grupo de datos que permanecen constantes sea cual sea el caso que se va <sup>a</sup> estudiar con el modelo. Estos datos se refieren a los embalses y son las curvas de volumen embalsado versus superficie inundada, <sup>y</sup> la tasa de evaporación mensual desde el embalse. La curva de volumen embalsado versus superficie inundada se obtuvo de las curvas de embalse que vienen en el punto VII.1. - Embalses -. La tasa de evaporación mensual se obtuvo interpolando, para cada posición de embalses propuesta, la tasa promedio anual de evaporación de diversas estaciones meteorológicas, que aparecen en el Anexo V.A.1 del punto V.1 - Clima -, afectada ésta última por un coeficiente igual <sup>a</sup> 0,7 que sirve para relacionar la evaporación medida en estanque de evaporación con la esperada en el embalse.

Para el embalse La Laguna que se encuentra <sup>a</sup> una cota superior <sup>a</sup> los 3.000 m.s.n.m., debido <sup>a</sup> que en la hoya del río Elqui no existe ninguna estación meteorológica que mida la evaporación <sup>a</sup> cotas mayores que 1.000 m.s.n.m. fué necesario considerar la evaporación medida en la estación Molles en Bocatoma de la cuenca del río limarí, que está ubicada inmediatamente al sur de la del río Elqui <sup>y</sup> que se encuentra <sup>a</sup> una altura de 2,620 m.s.n.m. (del informe "Antecedentes Meteorológicos" del Proyecto CHI-535). Todos los valores utilizados se encuentran en el Anexo X.1.2.

## 1.5.3 Datos Variables

Además de los datos constantes que ya se han descrito, existe una serie de datos que pueden ser variados en cada uno de los casos que se van a analizar, pero una vez definido el valor que tomará esa variable en un caso determinado, no experimenta ninguna variación durante todo el proceso de dicho caso. El detalle de estos datos <sup>y</sup> la forma de obtenerlos es la siguiente:

#### **Capacidad** de Canales de Riego

Se refieren <sup>a</sup> la suma de las capacidades de conducción de cada uno de los canales que componen un sector. Este dato se variaba cuando era necesaria una ampliación de canales.

## Eficiencia de Conducción

Corresponde <sup>a</sup> la eficiencia promedio de todos los canales que componen un sector. En un principio se consideró el promedio ponderado de los valores indicados en el capítulo VI - Diagnóstico Situación Actual- . Posteriormente, se aumentaron dichos valores en algunos sectores considerando un mejoramiento de los canales, ya que esto trae como consecuencia una disminución de la demanda en bocatoma <sup>y</sup> un menor requerimiento en la capacidad de los embalses. De todas maneras se consideró que en los canales de los sectores 1 a 4, las pérdidas mínimas a nivel de sector sería de un 5% por lo que la eficiencia es de 95% (estos sectores tienen en promedio eficiencia similar <sup>a</sup> esta), en cambio en los demás sectores, por tener canales de mayor longitud, se le consideraron pérdidas mínimas de un 10% con eficiencia de 90% a nivel de sectores, excepto el sector 10b en que se consideró una eficiencia de 95% por ser canales cortos y revestidos en algunos casos.

Volumen Máximo de Embalses

Corresponde <sup>a</sup> la capacidad máxima que se le considera <sup>a</sup> cada embalse en los casos a estudiar.

#### Volumen Inicial de Embalse

Se refiere <sup>a</sup> la cantidad de agua con que se supone que comienza el ciclo de estudio de cada uno de los embalses. En todos los casos se consideró que el ciclo se iniciaba con los embalses vacíos.

#### Capacidad de Canales de Trasvase

Corresponde <sup>a</sup> la capacidad máxima que se le considera <sup>a</sup> los canales de trasvase.

#### Porcentaje de Retorno

En los sectores 7, 8 Y 9, los retornos de riego que no podrían ser reutilizados en forma interna, tenían varios destinos posibles dependiendo de los puntos en que se producían o juntaban dichos retornos. Por esta razón fué necesario calcular el porcentaje de los retornos totales del sector que llegaba a cada uno de los puntos considerados. Estos porcentajes fueron calculados en base <sup>a</sup> las superficies drenadas. En el sector <sup>7</sup> el primer porcentaje corresponde <sup>a</sup> la superficie regada por los canales Saturno, Hinojal y última parte del Calera, cuyas recuperaciones pueden ser aprovechadas por el canal Culcatán del sector 9. El segundo

porcentaje corresponde al área regada por los canales Altovalsol, Coquimbito, El Romero y la mayor parte del canal San Pedro Nolasco, cuyas recuperaciones pueden ser aprovechadas sólo por los canales del sector 10.

El resto del área regada por los canales San Pedro Nolasco y Calera y la regada por los canales Cutún - Las Rojas, San José de Bellavista y Titón o Merino tienen recuperaciones que pueden ser aprovechadas internamente por el mismo sector 7.

El sector 8, dado lo extenso del área que abarca, tiene cinco posibles destinos de sus recuperaciones. El primer porcentaje de recuperaciones corresponde al área que drena el río Elqui y cuyas recuperaciones pueden ser aprovechadas por los canales del sector 10. El segundo porcentaje corresponde al área que drena hacia la quebrada de Peñuelas, cuyas recuperaciones son aprovechadas por canales de esta quebrada y que pertenecen al sector 9. El tercer porcentaje corresponde al area que drena hacia el estero Culebrón aguas arriba del posible embalse Pan de Azúcar y cuyas recuperaciones pueden ser aprovechadas por dicho embalse en caso de existir. En caso contrario, esa agua se pierde en el mar. El cuarto porcentaje corresponde al área que drena directamente hacia el sector de las Vegas Sur sin caer a ningún estero. El quinto y último porcentaje corresponde al área que drena hacia el estero culebrón pero que no puede ser aprovechado por el embalse Pan de Azúcar. A esta superficie se le ha agregado otra muy pequeña que corresponde a la drenada por la quebrada Parque Coll. Todas estas recuperaciones no pueden ser aprovechadas y se pierden en el mar.

Las recuperaciones del sector 9 tienen tres posibles destinos. El primer porcentaje de recuperaciones corresponde al área regada por los canales Culcatán, Algarrobito y Ramal Alfalfares del canal Pampa, cuyas recuperaciones van al río Elqui <sup>y</sup> son aprovehadas por los canales del sector 10.

El segundo porcentaje de recuperaciones corresponde al área regada por los Ramales Pampa Alto y Pampa Bajo del canal Pampa, por una parte del canal Herradura <sup>y</sup> por los canales de la quebrada Peñuelas, cuyas recuperaciones van directamente al sector de las Vegas Sur. El tercer porcentaje corresponde <sup>a</sup> la mayor parte del área regada por el canal Herradura, cuyas recuperaciones van al estero Culebrón sin posibilidades de ser aprovechadas.

#### **Porcentajes de Demandas del Sector 9**

El sector 9 tiene cuatro posibles fuentes de abastecimiento. Tres de estas fuentes son exclusivas para ciertas áreas del sector, mientras que la cuarta fuente (el río Elqui en Qda. Arrayán) puede abastecer el sector en su totalidad. Los porcentajes que se indican corresponden a parte de la demanda total del sector <sup>9</sup> que puede ser abastecida desde la fuente correspondiente. El primer porcentaje que se indica corresponde <sup>a</sup> la parte regada por el canal Culcatán <sup>y</sup> que puede regarse desde el río Elqui aprovechando los derrames del sector 7. El segundo porcentaje corresponde <sup>a</sup> la zona regada por los canales de la Qda. Peñuelas <sup>y</sup> que puedan aprovechar los derrames del sector 8. El tercer porcentaje representa la zona que está bajo la cota del embalse Pan de Azúcar. El último porcentaje representa el resto de la superficie, cuya única fuente de abastecimiento sería el río Elqui en el Arrayán.

#### Demandas de Riego Reducidas por Sectores a Nivel de Bocatoma

Estas son las demandas que deben ser abastecidas por los recursos del valle <sup>y</sup> por el <sup>o</sup> los embalses considerados. En el cálculo de estas demandas se considera la evapotranspiración de los cultivos en cada área, la eficiencia de riego <sup>a</sup> nivel predial, las pérdidas por conducción <sup>a</sup> los canales, las posibilidades de reuso interno dentro del sector <sup>y</sup> la tasa efectiva del sector. El cálculo de estas demandas y los porcentajes de retorno aparecen en el anexo X.A.1.3.

#### 1.6 ALTERNATIVAS ANALIZADAS

#### 1.6.1 Alternativas Preliminares

En las primeras pasadas del modelo de simulación se analizó, en base a tasas de riego preliminares, el riego de la superficie máxima bajo canal con demandas futuras, para diferentes situaciones de embalses. Además se analizó el regadío limitado <sup>a</sup> la capacidad actual de los canales, regando mayor superficie en invierno que en verano. Por último, se estudió lo que ocurría al usar el embalse Pan de Azúcar como complemento de Puclaro.

De estos primeros estudios se concluyó que para desarrollar el regadío del valle de Elqui es indispensable un embalse de regulación interanual, esto último debido <sup>a</sup> que los recursos están concentrados en dos <sup>o</sup> tres años y se producen en ciclos de alrededor de 8 a 10 años, por lo que es necesario almacenar esos "paquetes" de agua que se producen, para utilizarlos en los años más secos. Dado lo anterior, se concluyó además que no tiene mayores ventajas regar mayor superficie en invierno y es preferible dejar esos recursos para regar una mayor superficie en verano. Por último se constató que el embalse Pan de Azúcar por si solo, no era solución para los problemas del valle y que como complemento del embalse Puclaro era casi lo mismo que el agua esté almacenada en cualquiera de los dos embalses, por lo que era netamente de carácter económico la decisión de construir o nó el embalse Pan de Azúcar.

En una segunda ronda de pasadas del Modelo de Simulación y siempre en base a tasas de riego preliminares se buscó la capacidad de embalse necesaria para regar con 85% de seguridad diversas superficies.

Para poder definir la superficie regada con una cierta seguridad, es necesario definir primero que se entiende por falla del embalse y cuales son sus condiciones.

Se considera que en un año determinado el embalse tiene una falla cuando el déficit total anual es mayor de un 10% de la demanda total anual, o bien, cuando el déficit de un mes cualquiera es mayor de un 20% de la demanda de dicho mes. Esta norma es la que se ha usado en la mayoría de los estudios de embalses efectuados hasta la fecha en Chile, aún cuando no tiene estudios más profundos que la sustenten.

Se estima que esta norma es suficiente para definir la capacidad de embalse necesario, dada una cierta superficie a regar. Cabe hacer notar que la elección de la capacidad de embalse más conveniente para el valle se hace en base al estudio económico que viene en el capítulo XII. En el análisis para obtener la capacidad de embalse necesaria para una cierta superficie bajo él, se consideró como 85% de seguridad el caso en que había seis años fallados según la norma explicada anteriormente. No se consideraron los déficit mensuales mayores de un 20% como fallas en un año en que el déficit anual es menor de un 10%, debido a que analizando los años que estaban en este caso, en varios de los procesos efectuados, se pudo comprobar que con una buena operación del embalse en dichos años, era posible emparejar las fallas, logrando con ello que ningún mes tuviera fallas mayores que un 20% de la demanda de dicho mes, si el año tenía una falla total menor de un 10%. En todo caso, el análisis de todos estos problemas corresponde a una etapa más avanzada dentro del estudio general del Valle <sup>y</sup> sus obras civiles.

En estos procesos preliminares dado que los terrenos de las áreas Alta y Media (Sectores <sup>1</sup> al 6) tienen más alta rentabilidad que los del área Baja (sectores <sup>7</sup> al 10), se consideraron para los sectores 1, 4, 5 y 6, las superficies máximas regables, haciendo variar sólo la superficie de los sectores restantes.

En el caso de los sectores 2 y 3, que quedan fuera de la zona de influencia de los embalses posibles de construir, sólo se le consideró la superficie que tiene actualmente bajo riego, la cual mejoraría su seguridad de riego como producto de un aumento en el eficiencia de riego. Cabe recordar que el embalse Piuquenes, para el sector 2, no es factible desde un punto de vista geotécnico.

Debido <sup>a</sup> que según el estudio de los embalses, los más convenientes, desde un punto de vista económico, eran, con pequeñas diferencias, los que estaban ubicados en el río Elqui, sólo se consideraron estos, tomándose como representativo de ellos el embalse Puclaro, ya que los aportes adicionales que pueden captar o perder los otros embalses (Las Rojas <sup>y</sup> Algarrobal) son de muy pequeño monto <sup>y</sup> los déficit que deben satisfacer son los mismos, por lo que sus capacidades deberán ser muy similares. Para todos estos análisis se utilizaron los mismos valores en las siguientes variables :

Eficiencia de conducción en canales porcentajes de retornos de los sectores 7, 8 y 9 y porcentaje de demandas del sector 9.

# 1.6.2 Alternativas Consideradas para el Area Total del Proyecto y Capacidad del Embalse

#### 1.6.2.1 Introducción

El desarrollo del Valle del río Elqui se fundamenta básicamente en la posibilidad de regular los recursos de aguas disponibles, dado que, como ha sido establecido en los estudios de la situación actual del Valle, el principal limitante del desarrollo ha sido la escazes de recursos de agua unida a la fuerte variabilidad de los caudales disponibles del río, tanto dentro de un año como de un año para otro; para tratar de solucionar este problema, se concluyó que era imprescindible regular los caudales del río y aprovechar los volúmenes que hoy se pierden en el mar.

Se procedió en consecuencia a determinar la solución de embalse más conveniente para estos fines, analizando todas las posibilidades de embalse que podrían implantarse en la cuenca; este análisis fue realizado con la ayuda del Modelo de Simulación descrito anteriormente el cuál permitió concluir finalmente que hidrológica y económicamente sólo eran aceptables uno de los posibles embalses en Puclaro o Algarrobal.

Todo este largo proceso de selección se realizó sobre la base de información preliminar tanto en la parte que se refiere a las infraestru cturas de riego como a los parámetros que definen el supuesto desarrollo agrícola.

Una vez que fué definida la solución de embalse para el Valle (Puclaro o Algarrobal) se hicieron algunas estimaciones económicas muy tentativas, considerando el embalse Puclaro como representativo de la solución de embalse, para tener una primera información acerca de la posible capacidad útil que se requería para diferentes áreas totales de riego; de esta

investigación se obtuvo valiosa información para orientar el proceso de fijar la capacidad definitiva recomendable para el embalse Puclaro; en efecto se pudo observar como resultados preliminares que:

a) La tasa interna de retorno tentativamente calculada, tendía a descender <sup>a</sup> medida que aumentaba la capacidad útil de embalse, siendo menos sensible ésta variación a partir de un embalse de capacidad útil de 200 millones de m $^3$  como puede observarse en el cuadro siguiente.

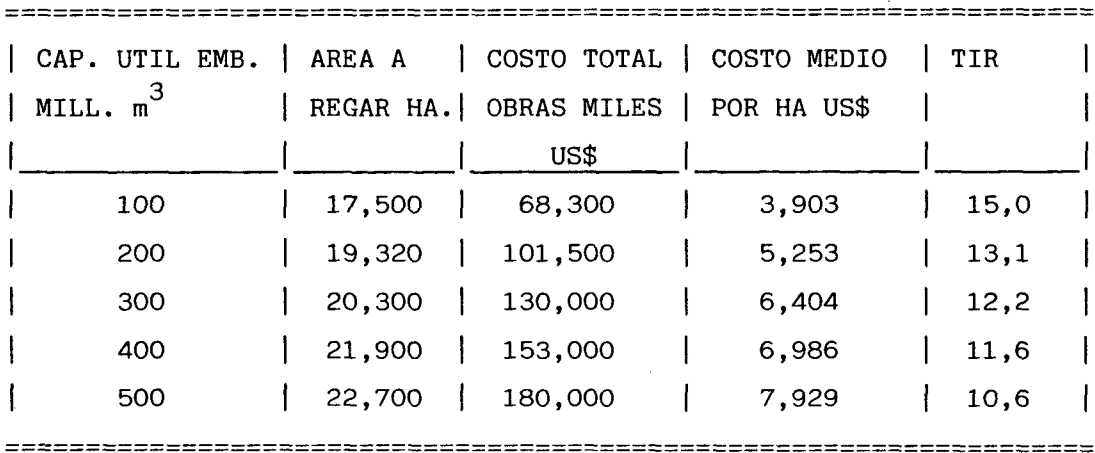

b) Las cifras del cuadro, que son preliminares y pueden cuestionarse como valores absolutos, estan reflejando claramente el comportamiento económico del proyecto de que no habrá una solución de TIR óptima como criterio para la fijación de la capacidad del embalse, sino que ella deberá determinarse de un rango de soluciones entre unos 200 y 400 millones de m<sup>3</sup> adoptando los criterios que se consideren aceptables para hacer la decisión; más allá de 400 millones no parecía razonable pensar debido a que el costo adicional por ha llega a US\$ 33.750, lo que estaría indicando que se llegaría

al agotamiento de los recursos aprovechables (pequeño aumento de área con fuerte aumento en el costo de las obras).

Estas conclusiones de tipo general han constituído la base para orientar los pasos siguientes a seguir en el estudio, en cuanto a que era necesario conocer el comportamiento económico del proyecto dentro del rango definido anteriormente con la información definitiva de costos de obra y de parámetros hidrológicos, agrícolas etc. que se han adoptado para el proyecto, lo cual permitirá tomar decisión final sobre la capacidad más conveniente del embalse.

Como paso previo se hizo la definición sobre cual de los dos embalses se deberían considerar (Puclaro o Algarrobal); para este fin fué aprovechado el anteproyecto definitivo de ambos, para una capacidad de 320 millones de m $\stackrel{3}{\rule{0pt}{0.5pt}}$ , valor que se encuentra situado aproximadamente en el centro del rango de posibilidades. Estos anteproyectos fueron entregados en el capítulo XI, Anteproyectos Obras Civiles.

La comparación de costo de los embalses indicó que el embalse Puclaro era un 22% más barato que Algarrobal, por lo que su elección no merece ninguna duda.

Puede apreciarse que los costos de obra para las 4 alternativas seleccionadas serán estimadas sobre una base real que da el anteproyecto definitivo para 320 millones de m $^3$  , elaborándose una curva de costo cuyo detalle aparece en el anexo X.A.1.4 la cuál ha sido confecionada, cubicando el volumen de muro para dos capacidades de embalse adicionales (194 y 254 millones de m<sup>3</sup>) más la del anteproyecto (320 millones de m<sup>3</sup>) y haciendo las correcciones en el costo para cada caso en las obras de rebalse, de toma, desviación etc.; se obtuvo asi la curva en cuatro puntos (se agrega el embalse cero) con lo cuál se considera que los valores

X.l.·57

sacados de ella ofrecen adecuada confiabilidad.

#### **1.6.2.2. Elaboración de las Cuatro Alternativas**

Para elaborar las cuatro alternativas, se utilizó la información definitiva elaborada en la 2a Etapa del estudio; básicamente fueron utilizadas las tasas de riego definitivas (ver capítulo V) y se adoptaron las superficies <sup>y</sup> distribución de cultivo recomendadas en el Plan de Desarrollo Agrícola, recomendado (Cap. VIII). Con esta información se procedió <sup>a</sup> procesar en el Modelo de Simulación las <sup>4</sup> alternativas elegidas obteniéndose para cada una de ellas el volumen útil de embalse requerido para garantizar la seguridad de riego de 85% en las áreas de cada alternativa.

<sup>A</sup> continuación se describen los criterios adoptados para seleccionar las 4 alternativas; las cuales, como ha sido explicado, se ubican dentro del margen de posibles capacidades de embalse establecido anteriormente.

La primera alternativa (Caso CA02) considera la superficie total regable bajo canales existentes según el empadronamiento hecho en la D.G.A. en el período 80/81, excepto en los sectores <sup>2</sup> <sup>y</sup> 3, que por no tener posibilidades de quedar bajo regulación, directa <sup>o</sup> indirecta, sólo se la consideró su superficie actualmente regada.

Las dos alternativas siguientes (Casos CA03 <sup>y</sup> CA04) consideran las mismas superficies de la primera alternativa (CA02) pero aumentando la del sector 8 en 1.000 <sup>y</sup> 2.000 há respectivamente. Cabe hacer notar que este aumento se hace en base a superficies que actualmente son de secano <sup>y</sup> que no fueron consideradas en el empadronamiento de la D.G.A. pero que tuvieron riego desde el canal Bellavista (sector 8 ) hace muchos años atras, por lo que no es necesario construir canales nuevos para su regadío.

La última alternativa analizada (CA01) mantiene la superficie regada en los sectores 1 al 6 pero disminuye la de los sectores 7 al 10 en 1.000 ha.

Esta disminución se distribuyó en forma proporcional en estos cuatro sectores.

## **1.6.2.3** Resultados Finales de las Alternativas

Del análisis de los recursos obtenidos con la operación del Modelo de Simulación se puede observar que en general, los sectores <sup>1</sup> al 6 no tienen mayores problemas debido en parte a que por estar ubicados aguas arriba de la posición de los posibles embalses de regulación se les ha dado prioridad en el uso de los recursos. Analizando sector por sector es posible concluir lo siguiente:

- Sector 1 Río Turbio : Riega con 100% de seguridad la superficie regable bajo canal (568 há).
- Sector Río Derecho : La superficie total regable bajo canal (1.180 há) requiere de un embalse de 1,0 millón de m  $3$  en Piuquenes, o bien de un trasvase desde el río Cochiguas. Como la primera de estas obras no es factible por motivos geotécnicos y la segunda es excesivamente costosa (alrededor de US\$ 20.000 por há) sólo es posible regar con 85% de seguridad una superficie de 980 há, por efecto sólo de un aumento en la eficiencia.

- Sector 3 Quebrada de Paihuano : La superficie actualmente regada (321 há) tendría a un futuro una seguridad de 85%, por efecto sólo de mejorar la eficiencia. No hay otra solución para aumentar la superficie regada en este sector.
- Sector 4 Ríos Claro y Cochiguas : La superficie total regable bajo canal (1.032 há) se regaría con una seguridad de 95% en cualquier caso.
- Sector 5 Vicuña : La superficie máxima regable bajo canal (2.799 há) se riega con 95% de seguridad en cualquier caso.

En el cuadro X.1.1 se indica para cada uno de los sectores 1 al 6, la superficie actualmente regada según encuesta D.G.A., la seguridad de riego asociada a esa superficie, la superficie regada actualmente con seguridad 85%, la superficie regada a futuro según el Modelo de Simulación, su seguridad de riego y finalmente, las obras civiles que se requerirán (además del embalse principal).

# **CUADRO N9 .X.l.l**

## **SUPERFICIES ACTUALES Y FUTURAS. AREA SOBRE EMBALSE**

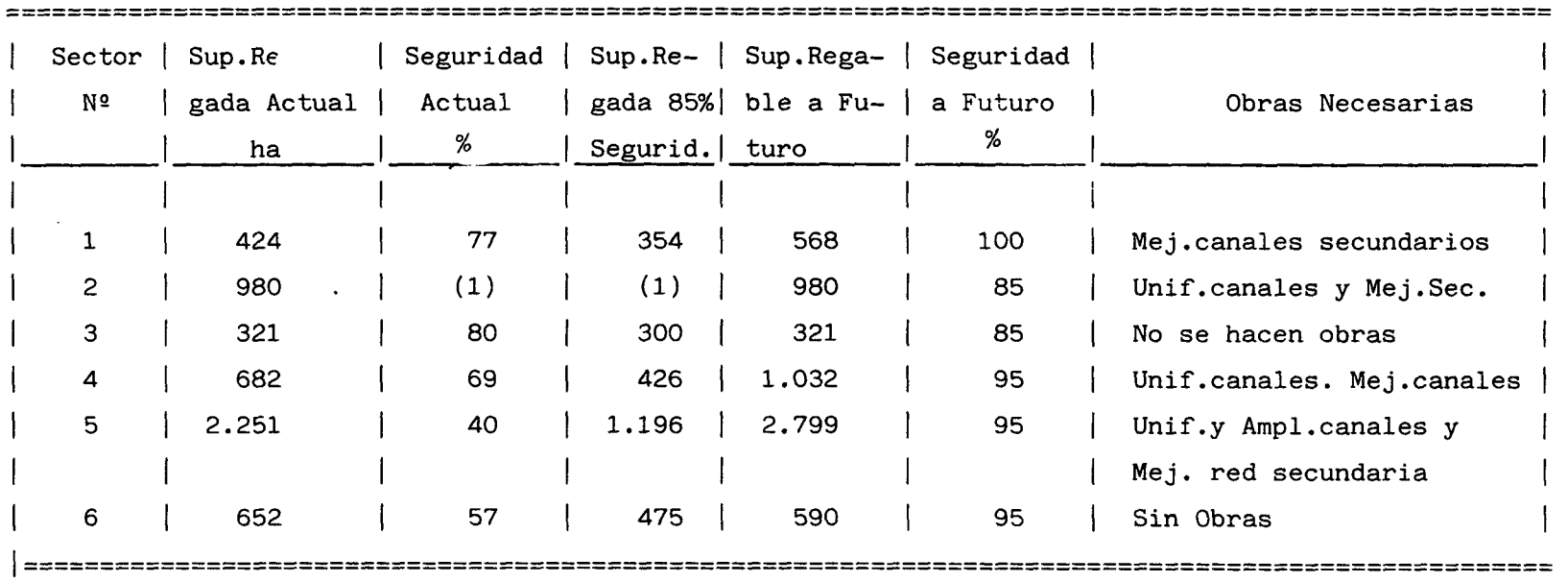

(1): Sin información

 $\mathcal{L}^{\text{max}}_{\text{max}}$ 

 $\sim$ 

Fuente: Cuadros VI.2.6 y resultado del modelo.

 $\sim 10^{-11}$ 

La superficie regable a futuro que se indica en el cuadro anterior, corresponde a la superficie máxima regable bajo canales actuales, excepto en el caso del sector 6, en que existen 990 há bajo canal, pero de construirse el embalse Puclaro dicha cifra baja a 590 há.

En los sectores de la zona La Serena (7 al 10) la situación es bastante diferente, ya que depende exclusivamente de la capacidad del embalse futuro. La única excepción la constituye el sector 10b Vegas Sur, el cual depende de los derrames y recuperaciones de los sectores 8 y 9 Y del recurso almacenado en el subsuelo por las lluvias. Como este último recurso no es posible de estimar con este modelo, en los resultados del mismo este sector aparece generalmente con grandes fallas. En todo caso, como no se aumenta sustancialmente la superficie que actualmente se riega en este sector, éste seguirá funcionando con la misma seguridad que tienen en la actualidad. Cabe hacer notar que varias de las parcelas de este sector se han transformado en centros turísticos, por lo que se espera a futuro una baja en la superficie total regada.

Dado que todos los embalses estudiados reparten las aguas en proporción a las demandas de cada uno de estos sectores, sin que haya prioridad de ninguno de ellos, la seguridad de riego es igual para todos ellos.

En el cuadro N° X.1.2 se presenta un resumen de los resultados obtenidos con el Modelo de Simulación para las alternativas definitivas de los sectores 7 al 10. En este cuadro se indica para cada sector de riego la superficie actualmente regada, según el empadronamiento de la D.G.A., la seguridad de riego de dicha superficie, la superficie actualmente regada con seguridad 85%, la superficie total regable bajo canales actuales (Potencial) y finalmente, la superficie regada a futuro con 85% de seguridad, en cada uno de los sectores analizados.

Todo lo anterior se complementa con la capacidad de embalse nueva necesaria para cada alternativa (no se incluye la capacidad del embalse La Laguna ya que éste es existente).

# .X.1. 62

# **CUADRO** Nº :X.I.2

# **SUPERFICIES ACTUALES Y FUTURAS.AREA BAJO EMBALSE**

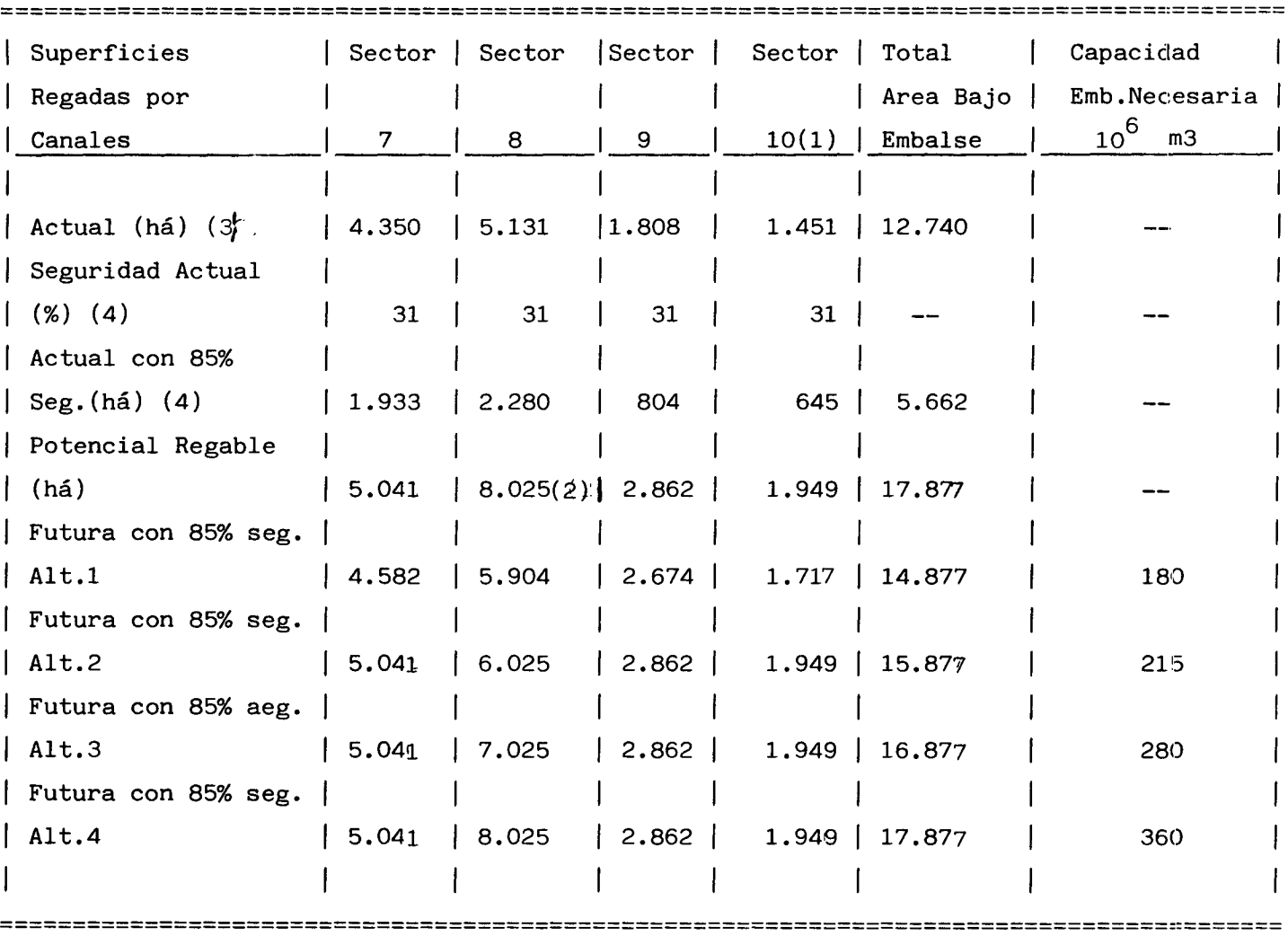

(1): Incluyen subsectores lOa y 10b

(2): Incluye 2.000 há actualmente de secano,pero que eran regadas antiguamente por el canal Bellavista.

(3): Fuente Cuadro 111.3.10

(4): Según cuadros Vl.2.5 y VI.2.6

Además del embalse indicado, para las alternativas 1 al 4 se requiere el mejoramiento de la red secundaria. En el caso del sector 8, sólo se requiere una ampliación del canal Bellavista, sin canales nuevos.

La determinación de las alternativas más convenientes en cuanto a la capacidad final de los embalses le dará el estudio económico de las alternativas.

## CUADRO N° X.1. 3

# SUPERFICIE DE RIEGO NUEVO EQUIVALENTE S/ALTERNATIVAS AREA TOTAL DEL VALLE

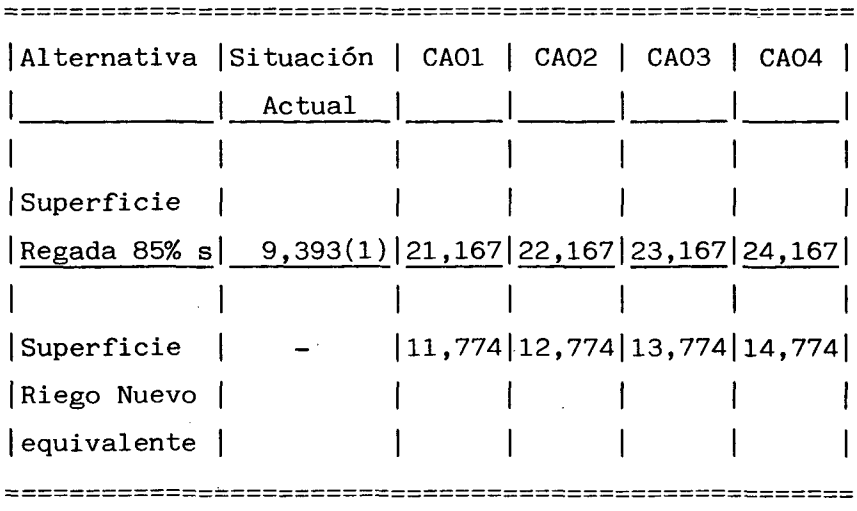

 $(1)$  : Ver cuadros X.1.1 y X.1.2. Para sector 2 se ha considerado la superficie actualmente regada por canales.

# A N E X O X.A.l.l.

# PROGRAMA DE COMPUTACION

## .X.A.1.1.1

## **A.l.1- PROGRAMA DE COMPUTACION**

A continuación se presenta un listado con el programa de computación en lenguaje BASIC, del Modelo de Simulación del Valle del Río Elqui.

La descripción de este programa aparece en el punto 1.4.

Al final de este anexo se incluye un apéndice con la descripción de las variables utilizadas en este programa.

## $X.A.1.1.2$

00010 MELGUI: OPTION BASE 1 ! !!!! !!!!!:!!!! !MDDELO DE SIMULACION VALLE DE ELGUI

00020 OPEN ~255:"name=//10¡pageoflolJ=óO¡recl=128"¡DISPLAY¡OUTPUT

00030 PRINT #255:HEX\$("2B0205000F1042");;

00040 PRINT NEWPAGE

- 00050 DIM GB(12,11), DM(12,11), DS(12,11), DF(12,11), RR(12,11), SR(12,11), ACI(11), AC V(11);CCR(11);EFC(11);VUMRT(11);OAE(12,6);QEV(12,6);DME(12,6);QSE(12,6);ZF  $E(12,6)$
- 00060 DIM GVE(12¡ó)¡GFE(12¡ó)¡GMX(ó)¡GIN(ó)¡GCVE(10¡ó)¡CSI(10¡ó)¡CZE(10¡ó)¡TEV(1 2¡ó)¡POND(4)¡ACNL(12¡4)¡CCNL(4)¡CE(12¡ó)¡CI(12¡7)¡GN(12¡17)¡PRS7(2)¡PRS8(5 )
- 00070 DIM PRS9(3),PDS9(4),DMS9(12,4),QRN(12,17),GQIN(6),EMB(6),CTN(4),TIM\$(12)\*4 ¡TLEMB\$(ó)\*4¡TLSEC\$(ó)\*4¡AGE(12¡13)¡VMX(ó)¡VIN(ó)¡DTR(12/11)/ARI(11)¡ARV(1 1)
- 00080 DIM TE(11),TNS(11),SDF(11),EQN14(12),AVX(10),AFX(10),TTL\$\*255,VKS\$(11),VKE  $$(6)$ , SDM $(11)$ , PPDS $(11)$
- 00090 FMTAA: FORM N*4¡12\*N 8.3*
- 00100 FMTAC: FORM POS 8,C 18,11\*C 8,C 3
- 00110 FMTAE: FORM POS 27,11\*C 8,C 4,SKIP 2
- 00120 FMTAG: FORM POS 8¡C *14¡12\*N 8.3*
- 00130 FMTAH: FORM X 9,12\*N 6
- 00140 FMTAI: FORM *13\*N* ó
- !! !!!! !!! **!!!!!!!!!!!!!!!!!!!!!!!!!!!!!!!!!EDF MAIN** 00220 STOP ! !!!!! !!!! ! ! ! ! ! ! ! ! ! ! ! ! ! ! ! ! ! ! ! ! ! ! ! ! ! ! **!PROCESO ANUAL** 00200 GOSUB PROANL 11 00180 GOSUB CLCAUX ! !!!!!!!!!!!!!!!!!!!!ABRE FILES 3 Y 4 Y CALCULOS AUXILIARES !!!!!!!!!!!!!!!!!!!!!!OUTPUT DATOS INPUT !! ! ! ! 00190 GOSUB IDENTI !! !!!!!!!!!!!!!!!!!!!!!!INPUT POR PANTALLA 11 I I I I **l' ,. I I** !! ! 00150 GOSUB INPSCR ! !! !!!!!!!!!!!!!!!!!!!!!!!INPUT DATOS FIJOS !!!!! ! !! ! 001ÓO GOSUB INPDFIX ! ! !!!!!!!!!!!!!!! !!!!!!!!!INPUT DATOS CASO !! ! !! <sup>I</sup> 00170 GOSUB INPDCAS ! ! !!! !!!!!!!!!!!: !!!!!!!!!!!IMPRIME RESUMEN !.!! ! !! !! 00210 GOSUB RESUME !: <sup>00230</sup> INPSCR: ! !!!!!!! !!! !!! !!! !!!!!!!!!!!!!!!!!!!!!!!!!!!RUTINA INPSCR
- 00240 DIM AA\$(ó)\*40¡IDFDA\$ ó)¡INFDA\$(5)
- 00250 DATA "MODELO DE SIMULACION DEL SISTEMA ELQUI", "Continúa proceso suspendido ? 1=si;O=no";"Año de partida ? (19xx)";"# de años a procesar ? ";"Impresi in detallada? l=sii 0=00 "¡"Fname datos del caso? "
- 00260 DATA *"1/2l¡c 40"¡"3¡2* Jc 7"¡"3¡11¡c 3"¡"5¡2¡c 40"
- 00270 READ MAT AA\$, FP1T\$, FP3A\$, FP3M\$, FP5\$
- 00280 DATA "1,21;c 40";"3;6;c 40";"4;6;c 40";"5;6;c 40";"6;6;c 40";"7;6;c 40"
- 00290 DATA "3¡SO¡n 1¡u¡n"¡"4¡SO¡n 4¡u¡n"¡"5¡50¡n 2¡u¡n"¡"ó¡SO¡n 1/u¡n"/"7¡SO¡c 1 3¡u¡n"
- 00300 READ MAT IDFDA\$¡MAT INFDA\$
- 00310 PRINT FIELDS MAT IDFDA\$:MAT AA\$
- 00320 INPUT FIELDS MAT INFDA\$:KPROC, IAP, NA, KDET, FLNDTC\$
- 00330 LET FLNDTC\$=RTRM\$(LTRM\$(FLNDTC\$))
- 00340 PRINT FIELDS *"8¡6¡c* 40": "DESEA XDem.suplida ? *l=sij* O=no"
- 00350 INPUT FIELDS "8,50, n 1, u, n":KDS
- 003ÓO IF KPROC}O THEN INPSCRA
- 00370 PRINT FIELDS "9¡ó¡c 40":"Volumen inicial embalses Mm)"
- 00380 FOR K=l TO ó
- 00390 PRINT FIELDS STR\$(10+K)&",6,c 12":"Embalse # "&STR\$(K)
- 00400 INPUT FIELDS STR\$(10+K)&",20,n 5,u,n":VIN(K)
- 00410 NEXT K
- 00420 OPEN #6:"name=elqui.efin//1,size=512,recl=511",INTERNAL,OUTIN,RELATIVE IOE RR OF'Ó
- 00430 WRITE #ó¡REC=1:MAT VIN
- 00440 GOTO INPSCRB
- 00450 OP6: OPEN #6:"name=elqui.efin//1", INTERNAL, OUTIN, RELATIVE
- 00460 GOTO INPSCRB
- 00470 INPSCRA: OPEN #6:"name=elqui.efin//1",INTERNAL,OUTIN,RELATIVE
- 00480 READ ~6¡REC=1:MAT VIN
- 00490 INPSCRB: GOSUB HDR

## X.A.1.1.3

00500 RETURN

**00510 HDR: ! !!!!!!!!!!** ! !!! ! ! !:! ! ! ! ! ! ! ! ! ! !! ! ! ! ! !! ! ! ! ! ! ! ! ! ! ! !!! ! ! !!! **!RUTINA HIIR** 00520 PRINT NEWPAGEii 00530 PRINT FIELDS FPIT\$:AA\$(l) 00540 RETURN <sup>00550</sup> INPDFIX: ! !!!!!!!!!!!!!!!!!!!!!!!!!!!!!!!!!!!!!!!!!!!!!!!!!RUTINA INPDFIX 00560 PR1NT FIELDS FP5\$:"Leyendo archivo elqui.dtsfix" 00570 DATA HAY ¡JUN ,JUL ¡AGO ¡SEP ¡OCT ¡NOV ¡DIC ¡ENE ¡FEB ¡MAR ¡ABR ¡1941 00580 READ MAT T1M\$¡IAl 00590 LET FLNDFX\$="elqui.dtsfix//1" 00600 OPEN #1:"name="&FLNDFX\$&"",DISPLAY,INPUT 00610 INPUT #1:TTL\$ 00620 FOR 1=1 TO 6 00630 INPUT ~1:TTL\$¡CZE(1¡I)¡CZE(2¡1)¡CZE(3¡1)¡CZE(4¡I)¡CZE(5¡I)¡CZE(6¡1)¡CZE(7¡  $1)$ , CZE(8, I), CZE(9, I), CZE(10, I) 00640 INPUT  $\#1:\text{TTL}\#$ , QCVE(1,1), QCVE(2,1), QCVE(3,1), QCVE(4,1), QCVE(5,1), QCVE(6,1),  $\mathsf{QCVE}\left(7,\mathrm{I}\right),\mathsf{QCVE}\left(8,\mathrm{I}\right),\mathsf{QCVE}\left(9,\mathrm{I}\right),\mathsf{QCVE}\left(10,\mathrm{I}\right)$ 00650 INPUT  $\text{\#1:THE}_2$ CSI(1,I),CSI(2,I),CSI(3,I),CSI(4,I),CSI(5,I),CSI(6,I),CSI(7, 1),C51(8,1)¡C8I(9,I)¡C5I(10¡I) 00660 INPUT  $\text{\tt \#1:THES}, \text{TEV}(1,1)$ , TEV(2,1), TEV(3,1), TEV(4,1), TEV(5,1), TEV(6,1), TEV(7, I),  $TEV(8, I)$ ,  $TEV(9, I)$ ,  $TEV(10, I)$ ,  $TEV(11, I)$ ,  $TEV(12, I)$ 00670 NEXT I 00680 RESTORE **#1:** <sup>00690</sup> RETURN ! !!!!!!!!!!!!!!!!!!!!!!!!!!!!!!!!!!!!!!!!!!!!!!!!!!!!!EOF INPDFIX <sup>00700</sup> INPDCAS: ! !!!!!!!!!!!!!!!!!!!!!!!!!!!!!!!!!!!!!!!!!!!!!!!!!RUTINA INPDCAS 00710 PRINT FIELDS FP5\$:"Leyendo archivo "&FLNDTC\$ 00720 LET FLN2\$="ELQUI.DT."¿FLNDTC\$ 00730 OPEN #2: "NAME="&FLN2\$&"", DISPLAY, INPUT IOERR INPDCA 00740 INPUT #2:TTL\$ 00750 INPUT #2:NAEST, NEST, JFINV 00760 INPUT ~2:TTL\$,MAT CCR 00770 INPUT ~2:TTL\$,MAT EFC 00780 INPUT #2:TTL\$, MAT VMX 00790 INPUT #2:TTL\$, MAT CCNL 00800 INPUT ~2:TTL\$ 00810 INPUT #2:TTL\$, MAT PRS7, MAT PRS8, MAT PRS9 00820 INPUT ~2:TTL\$ 00830 INPUT #2:TTL\$, MAT PDS9 00840 RESTORE #2: 00850 LET FLN7\$="ELQUI.DMNS."&FLNDTC\$ 00860 OPEN #7: "NAME="&FLN7\$&"", INTERNAL, INPUT 00870 FDR K=l TO 11 008S0 READ ~7¡USING FMTAI:DM(1¡K)¡DM(2,K},DM(3¡K),DM(4¡K),DM(5¡K)/DH(6,K)¡DM(7,K ),DM(8¡K),DM(9¡K)¡DM(10,K),DM(11¡K),DM(12¡K)¡VUMRT(K) 00890 NEXT K 00900 CLOSE #7: **00910 RETURN ! !!!!!!!!!!!!!!!!!!!!!!!!!** ! !! ! !! ! ! ! ! !! ! !! !! ! ! ! ! ! !! **!! !EOF INPDCAS** 00920 IDENTI: ! !!!!!!!!!!!!!!!!!!!!!!!!!!!!!!!!!!!!!!!!!!!!!!!!!! !RUTINA **IDENTI** 00930 PRINT FIEL[lS FP5\$: "Subr utina ident i" 00940 LET MXL=80 00950 LET FRP=l 00960 ! PR1NT ~255:NEWPAGEij 00970 PRINT ~255:TAB(11)i"ARCHIVO "&FLNDFX\$ 00980 PRINT ~255: 00990 GOSUB PRF1LE 01000 LET FRP=2 01010 PRINT #255:NEWPAGE;; 01020 PRINT #255:TAB(11);"ARCHIVO "&FLN2\$;TAB(50);"FECHA ";DATE\$ 01030 PRINT ~255: 01040 GOSUB PRFILE

01050 PRINT #255: 01060 PRINT #255, USING FMTAE: MAT VKE\$ 01070 PRINT #255, USING FMTAG: "V.INICIAL Mm3 ", MAT VIN 01080 PRINT #255: 01090 PRINT #255, USING FMTAE: MAT TIM\$ 01100 PRINT #255: 01110 FOR K=1 TO 11 01120 PRINT  $=255$ , USING FMTAG: VKS\$(K)&" DM M3/S", DM(1,K), DM(2,K), DM(3,K), DM(4,K),  $\texttt{DM}(\mathbb{S}/\mathbb{K})$  ,  $\texttt{DM}(\mathbb{G}/\mathbb{K})$  ,  $\texttt{DM}(\mathbb{R})$  ,  $\texttt{DM}(\mathbb{R})$  ,  $\texttt{DM}(\mathbb{R})$  ,  $\texttt{DM}(\mathbb{R})$  ,  $\texttt{DM}(\mathbb{R})$  ,  $\texttt{DM}(\mathbb{R})$  ,  $\texttt{DM}(\mathbb{R})$  ,  $\texttt{DM}(\mathbb{R})$  ,  $\texttt{DM}(\mathbb{R})$  ,  $\texttt{DM}(\mathbb{R})$  ,  $\texttt{$ 01130 NEXT K <sup>01140</sup> RETURN ! !!!!!!!!!!!!!!!!!!!!!!!! J! ! ! ! !! ! ! ! ! ! ! ! ! ! ! ! ! ! ! !! ! ! ! ! ! ! !EOF IBENTI <sup>01150</sup> PRFILE: ! !!!!!!!!!!!!!!!!!!!!!!!!!!!!!!!!!!!!!!!!!!!!!!!!!!!RUTINA PRFILE 01160 PRFA: LINPUT #FRP:TTL\$ EOF PRFE 01170 LET ALL=LEN(TTL\$) 01180 LET ANL=ROUND((ALL-MXL)/(MXL-6),0) 01190 IF ALL-MXL-(MXL-6)\*ANL)0 THEN LET ANL=ANL+1 01200 LET NL=ANL+l 01210 LET TB=11 01220 LET SL=MXL 01230 LET EP=O 01240 FOR KL=1 TO NL 01250 IF KL>(2 THEN PRFB 01260 LET TB=17 01270 LET SL=MXL-6 01280 PRFB: LET EP=EP+SL 01290 LET BP=EP-SL+l 01300 PRINT ~255:TAB(TB);TTL\$(BP:EP) PAGEOFLOW PRFD 01310 PRFC: NEXT KL 01320 GOTO PRFA 01330 PRFD: PRINT #255: NEWPAGE ;; 01340 GOTO PRFC 01350 PRFE: CLOSE #FRP: <sup>01360</sup> RETURN ! !!!!!!!!!!!!!!!!!!!!!!!!!!!!!!!!!!!!!!!!!!!!!!!!!!!!!!EOF PRFILE 01370 CLCAUX: ! )!!!!!!!!! <sup>11</sup> ! ! ! ! ! ! ! <sup>11</sup> )! !! !! ! ! ! ! ! ! ! !)! ! ! ! ! ! 1! ! <sup>11</sup> ! 1! !RUTI NA CLCAUX 01380 PRINT FIELDS FP5\$:"Procesando cAlculos auxiliares" 01390 OPEN #3: "NAME=elqui.dtsest//1", INTERNAL, INPUT , RELATIVE 01400 OPEN \$4:"NAME=elqui.rsm//1,SIZE=61440,RECL=127",INTERNAL,OUTIN,RELATIVE 10 ERR CLC8 01410 FOR 1=1 TO 480 01420 WRITE #4,USING FMTAA, REC=I:I 01430 NEXT 1 01440 GOTO CLC9 01450 CLC8: OPEN #4:"NAME=elqui.rsm//1", INTERNAL, OUTIN, RELATIVE 01460 CLC9: MAT EMB=(O) 01470 IF KDS=O THEN CLC11 01480 LET FLN8\$="ELQUI.DMSS."&FLNDTC\$ 01490 OPEN #8:"name="&FLN8\$&"//1,SIZE=56320,RECL=127",INTERNAL,OUTIN,RELATIVE IO ERR CLCI0 01500 FOR K=l TO 440 01510 WRITE #8,USING FMTAA, REC=K:K 01520 NEXT K 01530 GOTO CLC11 01540 CLC10: OPEN #8:"name="&FLN8\$&"", INTERNAL, OUTIN, RELATIVE 01550 CLC11: LET NEM=O 01560 FOR K=1 TO 6 01570 LET VKE\$(K)="EO"&STRS(K) 01580 IF VMX(K)(=O THEN CLCA 01590 LET NEM=NEM+1 01600 LET EMB(NEM}=K

· X.A.1.1.4

01610 CLCA: NEXT K

 MAT QMX=(1/2.628)\*VMX MAT *QIN=(1/2.628)\*VIN* LET NCT=O MAT CTN=(O) FDR K=1 *TD* 4 IF CCNL(K){=O THEN CLCB LET NCT=NCT+1 LET CTN(NCT)=K CLCB: NEXT K LET IAPM1=IAP-1 LET IND=IAP-IA1 LET JIVER=JFINV+1 MAT SDM=(O) FDR K=l *TD* 11 LET VKS\$(K)="S0"&STR\$(K) 01770 IF K)9 THEN LET VKS\$(K)="S"&STR\$(K) FOR J=l TO 12 LET SDM(K)=SDM(K)+DM(J¡K) NEXT J NEXT K FDR *J=1* TO 12 FOR K=1 *TD* 4 01840 LET DMS9(J,K)=PDS9(K)\*DM(J,9) NEXT K NEXT .J RETURN ! !!!!!!!!!!!!!!!!!!!!!!!!!!!!!!!!!!!!!!!!!!!!!!!!!!!!!! EOF CLCAUX PROANL: ! !!! !!!!!!!! !!!!! !!!!!!!!! !!!!!!!!!!!!!!!!!! !!!!! !!!RUTINA PROANL FOR 1=1 TO NA ! !!!!! !!!!! !!!!!!!!!!!!!!!!!!!!!! !!!! !!!!!INICIO CICLO AfiOS LET IANO=IAPM1+I LET IAEST=INO+I PRINT FIELDS FP3A\$:STR\$(IANO) PRINT FIELDS FP5\$:"Leyendo archivo elqui.dtsest" FOR K=1 TO NEST LET KRG3=(K-l)\*(NAEST+l)+IAEST+l READ  $-37$ ,USING FMTAH,REC=KRG3:AQE(1,K),AQE(2,K),AQE(3,K),AQE(4,K),AQE(5,K), AQE(6¡K)¡AOE(7¡K)¡AOE(8¡K)¡AQE(9¡K)¡AOE(10¡K)¡ADE(11¡K)¡AQE(12¡K) NEXT K GOSUB ELOUI FOR K=l TO 11 LET SDF(K)=O FOR J=1 TO 12 02020 LET SDF(K)=SDF(K)+DF(J,K) NEXT J LET PPDS(K)=1-SDF(K)/SDM(K) NEXT K LET IAND=IAPM1+I LET NRO=IAEST 02080 REWRITE #4, USING FMTAA, REC=NRO:IANO, MAT PPDS LET NRO=NRO+NAEST REWRITE ~4¡USING FMTAA¡REC=NRD:IANO,MAT EON14 FOR N=1 TO NEM LET K=EMB(N) LET NRO=NRO+NAEST 02140 REWRITE #4,USING FMTAA,REC=NRO:IANO,QFE(1,K),QFE(2,K),QFE(3,K),QFE(4,K),QF  $E(5/K)$ ;QFE(6;K);QFE(7;K);QFE(8;K);QFE(9;K);QFE(10;K);QFE(11;K);QFE(12;K) NEXT N 021ÓO IF NCT=O THEN PROAA FOR *N=1* TD NCT LET K=CTN(N) LET NRO=NRO+NAE5T

 $X.A.1.1.6$ 

02200 REWRITE #4,USING FMTAA, REC=NRO: IANO, ACNL(1,K), ACNL(2,K), ACNL(3,K), ACNL(4,K ); ACNL(5;K);ACNL(6;K);ACNL(7;K);ACNL(8;K);ACNL(9;K);ACNL(10;K);ACNL(11;K);  $ACNL(12,K)$ 02210 NEXT N 02220 PROAA: IF KDS=O THEN PROA 02230 LET NR8=IAEST-NAEST 02240 FOR K=l TO 11 02250 LET NR8=NR8+NAEST 02260 REWRITE  $*8$ , USING FMTAA, REC=NR8: IANO, DS(1,K), DS(2,K), DS(3,K),DS(4,K),DS(5,K ),DSí6,K)¡DS(7¡K),DS(8¡K)¡DSí9¡K)¡DSí10¡K)¡DS(11¡K)¡DS(12¡K) 02270 NEXT K 02280 PROA: IF KDET>O THEN GOSUB DEiALL 02290 NEXT 1 ! !!!!!!!!!!!!!!!!!!!!!!!!!!!!!!!!!!!!!!!!!!!!!!!!!! !FIN CICLO AñOS 02300 MAT VIN=(2.628)\*GIN 02310 REWRITE #6, REC=1:MAT VIN 02320 RESTORE  $#4$ , REC=1: **02330 RETURN ! !!!!!!!!!!!!!!!!!!!!!!!!!!!!!!!!!!!!!!!!!:!!!!!!!!!!!!EOF PROANL** 02340 ELGUI: ! !!!!!!!!!!!!!!!!!!!!!!!!!!!!!!!!!!!!!!!!!!!!!!!!!!!!! RUTINA ELQUI 02350 PRINT FIELDS FP5S:"subrutina elqui " 02360 LET INDE6=0 02370 IF  $QMX(6)$  of then LET INDE6=1 02380 FOR J=l TO 12 ! !!!!!!!!!!!!!!!!!!!!!!!!!!!!!!!!!!!!!!!!INICIO CICLO MESES 02390 PRINi FIELDS FP3MS:TIM\$(J) 02400 FOR K=1 TO NEST 02410 IF K(12 THEN LET RR(J;K)=VUMRT(K)\*DM(J;K) 02420 IF K(7 THEN LET  $CE(J,K)=AQE(J,K)$ 02430 IF K)6 THEN LET  $CI(J,K-6) = AQE(J,K)$ 02440 NEXT K 02450 ! !!!!!!!!!! !!!! !!! !!!!!!!! !!!!!! !!! !!! !!!!!CALCULO DE CAUDALES REQUERIDOS 02460 LET QRN(J,13)=DM(J,10) 02470 LET GRN(J¡12)=MAX(O¡ORN(J¡13j-CI(J¡7)-PRS7(2)\*RR(J¡7)-PRS9(1)\*RR(J¡9)-PRS8  $(1)*RR(J,8))+DMS9(J,1)$ 02480 LET FDN12=1 02490 IF  $QRN(J,12)$ )0 THEN LET FDN12=DMS9(J,1)/QRN(J,12) 02500 LET DEF1=MAX(0,DMS9(J,1)-FDN12\*PRS7(1)\*RR(J,7)) 02510 LET DEF2=MAX(0/DMS9(J,2)-PRS8(2)\*RR(J¡8») 02520 LET DME(J¡6)=DEF2+DMS9(J¡3) 02530 LET QAE(J¡ó)=PRS8(3)\*RR(J¡8)+CE(J¡6) 02540 LET GQIN(6)=QINí6) 02550 LET KE=6 02560 GOSUB EMBALS 02570 LET DEFF=DMEíJ¡ó)-INDEó\*QSE(J¡6)+DEF1+DMS9(J¡4) 02580 LET QRN(J,11)=MAX(0,QRN(J,12)-PRS7(1)\*RR(J,7))+DM(J,7)+DM(J,8)+DEFF 02590 LET DME(J,5)=MAX(0,QRN(J,11)-CI(J,6)-RR(J,6)) 02600 LET GAE(J,5)=CE(J,5) 02610 LET GGIN(5)=QIN(5) 02620 LET KE=5 02630 GOSUB EMBALS 02640 LET DME(J,4)=DM(J,6)+MAX(0,DME(J,5)-QSE(J,5)-QVE(J,5)) 02650 LET GAE(J, 4)=0 02660 LET GQIN(4)=QIN(4) 02670 LET KE=4 02680 GOSUB EMBALS 02690 LET QRN(J,9)=MAX(0,DME(J,4)-QSE(J,4)-QVE(J,4)) 02700 LET QRN(J,8)=MAX(0,QRN(J,9)-CI(J,5)-RR(J,5))+DM(J,5) 02710 ! !!!!!!!!!!!!!!!!!!!!!!!!!!!!!!!!!!!!!!!!!!!!!! !OPERACION VALLE RIO CLARO 02720 LET QN(J,4)=CE(J,3) 02730 LET RT2=MAX(0, QN(J, 4)-DM(J, 4)) 02740 IF CCNL(1))0 THEN LET RT2=QN(J,4) 02750 LET DF2=MAX(0,DM(J,2)-CI(J,3)-CE(J,4))

```
02760 IF QMX(3))0 THEN LET DF2=MAX(0, DM(1, 2)-CI(J, 3))
02770 LET ACNL(J,2)=MIN(CCNL(2),DF2,RT2)
02780 LET DME(J;3)=MAX(0;DM(J;2)-CI(J;3)-ACNL(J;2))
02790 LET QN(J,5)=CE(J,4)
02800 LET QAE(J,3)=QN(J,5)
02810 LET KE=3
02820 GOSUB EMBALS
02830 LET QD = QSE(J,3) + QVE(J,3) + CI(J,3) + ACNL(J,2)02840 LET QB(J,2) = MIN(DM(J,2), CCR(2), QD)02850 LET KS=2
02860 GOSUB SECRIE
02870 LET QN(J,3)=CE(J,2)
02880 LET QB(J,3)=MIN(DM(J,3),CCR(3),QN(J,3))
02890 LET KS=3
02900 GOSUB SECRIE
02910 LET GN(J¡6)=GN(J¡3)-GBíJ¡3)+RRíJ¡3)+GNíJ¡4)-ACNLíJ¡2)+CIíJ¡4)+RRíJ¡2)+QD-Q
      B(J,2)02920 LET QB(J,4)=MIN(DM(J,4),CCR(4),QN(J,6))
02930 LET KS=4
02940 GOSUB SECRIE
02950 LET GNíJ¡7)=GN(J¡ó)-GB(J¡4)+RR(J¡4)
02960 ! !!!!!!!!!! !!! !!! !!!!!!CONTINUACION CALCULO CAUDALES.RIOS TURBIO y LAGUNA
02970 LET DME(J¡2)=MAX(0¡GRN(J¡B)-QNíJ¡7)-CIíJ¡2)-RRíJ¡1))+DM(J¡1)+MIN(DF(J¡4)¡C
      CNL(1)02980 LET Q = (J, 2) = 002990 LET GGIN(2)=QIN(2)
03000 LET KE=2
03010 GOSUB EMBALS
03020 LET QRNíJ¡2)=MAXíO¡DME(J¡2)-QSEíJ¡2)-QVEíJ¡2»)
03030 LET DME(J,1)=MAX(0,QRN(J,2)-CI(J,1))
03040 ! !!!!!!!!!! !!!FIN CALCULO CAUDALES.INICIO OPERACION VALLE DESDE LA LAGUNA
03050 LET QN(J,1)=CE(J,1)03060 LET QAE(J,1)=QN(J,1)
03070 LET GINíó)=GGINíó)
03080 LET GIN(5)=GGIN(5)
03090 LET GIN(4)=GQINí4)
03100 LET GIN(2)=GQINí2)
03110 LET KE=1
03120 GOSUB EMBALS
03130 LET QR(J,2)=CI(J,1)+QSE(J,1)+QVE(J,1)03140 LET QAE(J,2)=QN(J,2)
03150 LET KE=2
03160 GOSUB EMBALS
03170 LET QD=QSE(J,2)+QVE(J,2)
03180 LET \texttt{QB}(J,1)=MIN(IM(J,1),CCR(1),QD)
03190 LET ACNL(J,1)=MIN(CCNL(1),QD-QB(J,1),DF(J,4))
03200 LET KS=1
03210 GOSUB SECRIE
03220 LET QN(J, 6) = QN(J, 6) + ACNL(J, 1)03230 LET QR(J, 4) = MIN(DM(J, 4), CCR(4), QN(J, 6))03240 LET KS=4
03250 GOSUB SECRIE
03260 LET QN(J¡7)=GNíJ¡6)-QBíJ¡4)+RR(J¡4)
03270 LET QN(J¡8)=GN(J¡7)+QD-GBíJ¡1)-ACNLíJ¡1)+RRíJ¡1)+CIíJ¡2)
03280 LET QR(J,5)=MIN(DM(J,5),CCR(5),QN(J,8))
03290 LET KS=5
03300 GOSUB SECRIE
03310 LET QN(J¡9)=QN(J¡8)-GB(J¡5)+RRíJ¡5)+CI(J¡5)
03320 LET QAE(J, 4)=QN(J, 9)
03330 LET KE=4
```

```
03340 GOSUB EMBALS
03350 LET QD=QSE(J,4)+QVE(J,4)
03360 LET QB(J,6)=MIN(DM(J,6),CCR(6),QD)
03370 LET KS=6
033S0 GOSUB SECRIE
03390 LET ACNL(J,3)=MIN(CCNL(3), MAX(0,QD-DME(J,4)))
03400 LET QN(J,10)=CE(J,5)+ACNL(J,3)
03410 LET QAE(J,5)=QN(J,10)
03420 LET KE=5
03430 GOSUB EMBALS
03440 LET QN(J,11)=QD-QB(J,6)-ACNL(J,3)+RR(J,6)+CI(J,6)+QSE(J,5)+QVE(J,5)
03450 LET PD7=DM(J,7)/QRN(J,11)
03460 LET PDB=DM(J,8)/QRN(J,11)
03470 LET PD9=DEFF/QRN(J,11)
03480 LET QR(J,7)=MIN(DM(J,7),CCR(7),PD7*QN(J,11))
03490 LET QB(J,8)=MIN(DM(J,8),CCR(8),PDB*QN(J,11))
03500 LET QB9=MIN(DEFF, PD9*QN(J,11))
03510 LET CCNL(4)=(CCR(8)-QR(J,B))*INDE6
03520 LET ACNL(J,4)=MIN(CCNL(4), MAX(0, QN(J, 11)-QRN(J, 11)))
03530 LET KS=7
03540 GOSUB SECRIE
03550 LET KS=8
03560 GOSUB SECRIE
03570 LET QNíJ¡15)=CEíJ,6)+ACNLíJ¡4)+PRSBí3)*RRíJ¡8)
03580 LET QAE(J,6)=QN(J,15)
03590 LET KE=6
03600 GOSUB EMBALS
03610 LET GNíJ¡16)=GSEíJ¡6)+QVE(J¡6)
03620 LET QN(J,12)=QN(J,11)-QB(J,7)-QB(J,8)-QB9-ACNL(J,4)+PRS7(1)*RR(J,7)
03630 LET QB91=FDN12*QN(J,12)
03640 LET QB92=MIN(DMS9(J,2), PRS8(2)*RR(J,8))
03650 LET QB93=MIN(QN(J,16),DME(J,6))*INDE6
03660 LET QBíJ¡9)=QB9+GB91+GB92+GB93
03670 LET KS=9
03680 GOSUB SECRIE
03690 LET GN(J¡13)=QNíJ¡12)-GB91+PRS7í2)*RR(J¡7)+ClíJ¡7)+PRS8íl)*RRíJ¡B)+PRS9(1)
      *RRíJ¡9)
03700 LET QB(J,10)=MIN(DM(J,10),CCR(10),QN(J,13))
03710 LET KS=10
03720 GOSUB SECRIE
03730 LET QN(J,14)=QN(J,13)-QB(J,10)+RR(J,10)
03740 LET EQN14(J)=QN(J,14)
03750 LET QB(J,11)=PRS9(2)*RR(J,9)+PRS8(4)*RR(J,8)
03760 LET KS=11
03770 GOSUB SECRIE
03780 LET QN(J¡17)=RR(J¡11)+PRS9(3)*RRíJ¡9)+PRS8íS)*RRíJ¡B)+PRS8(2)*RRíJ¡B)-QB92
      +QNíJ¡16)-QB93
03790 NEXT J ! !!!!!! !!!!!!!!!!!!!!! !!!!!!!!!!!!! !!!!! !!! !!!!!!!!FIN CICLO MESES
03BOO RETURN ! !!!!!!!!!!!!!!!!!!!!!!!!!!!!!!!!!!!!!!!!!!!!!!!! EOF RUTINA ELQUI
03810 EMBALS: ! !!!!!!!!!!!!!!!!!!!!!!!!!!!!!!!!!!!!!!!!!!!!!!!!!!!RUTINA EMBALS
03820 PRINT FIELDS FP5$:"subrutina embals E "&STR$íKE)
03830 IF QMX(KE) YO THEN GOTO EMBA
03840 LET QEV(J,KE)=0
03850 LET QDISP=QAE(J,KE)
03860 LET QSE(J,KE)=MIN(QAE(J,KE), DME(J,KE))
03870 LET ZFEíJ¡KE)=CZEíl¡KE)
03880 GOTO EMBB
03890 EMBA: FOR L=l TO 10
03900 LET AVXíL)=QCVEíL¡KE)
03910 LET AFXíL)=CSlíL¡KE)
```
 NEXT L 03930 LET QDISP=QIN(KE)+QAE(J,KE) LET SOS=O LET SEV=O LET QF=OIN(KE) FOR L=l TO 2 03980 LET EV=MIN(QDISP, TEV(J, KE)\*FNINT(2, QF, 10)) 03990 LET QS=MIN(QDISP, DME(J, KE)) LET SUM=EV+OS LET FCT=l 04020 IF SUM) O THEN LET FCT=MIN(QDISP/SUM,1) LET EV=FCT\*EV LET OS=FCT\*OS 04050 LET QF=MAX(0,MIN(QDISP-EV-QS,QMX(KE))) LET SEV=SEV+EV LET SOS=SOS+OS NEXT L LET QEV(JJKE)=SEV/2 LET OSE(J¡KE)=SOS/2 04110 EMBB: LET QF=MAX(0,QDISP-QEV(J,KE)-QSE(J,KE)) 04120 LET  $QVE(J,KE)=MAX(O,QF-QMX(KE))$ 04130 LET  $QFE(J,KE)=QF-QVE(J,KE)$ 04140 LET QIN(KE)=QFE(J,KE) 04150 FOR L=1 TO 10 04160 LET AFX(L)=CZE(L,KE) NEXT L 04180 IF  $Q$ MX(KE))0 THEN LET ZFE(J,KE)=FNINT(2, $Q$ FE(J,KE),10) RETURN ! !!!!!!! !!!!!!!!!!!!!!!!!!!!!!!!!!!!!!!!!!!!!!!!EOF RUTINA EMBALS DEF FNINT(IGRADO¡X¡NP) ! !!!!!!!!!!!!!!!!!!!!!!! !!! !!! !!!!!! !FUNCTION FINT LET SFINT=O FOR K=1 TO NP ! !! SI XESTA FUERA DE RANGO HABRá ERROR IF AVX(K)}=X THEN FINTA NEXT K 04250 FINTA: IF  $AUX(K)$ )X THEN FINTB LET FNINT=AFX(K) GOTO FINTD FINTB: LET KINIC=K-l LET KF=KINIC+IGRADO 04300 IF KINIC(NP-IGRADO+1 THEN FINTC LET KF=NP LET KINIC=KF-IGRADO FINTC: FDR K=KINIC TO KF LET FAC=1 FOR FI=KINIC TO KF IF FI}(K THEN LET FAC=FAC\*(X-AVX(FI»/(AVX(K)-AVX(FI» NEXT FI LET SFINT=SFINT+FAC\*AFX(K) NEXT K LET FNINT=SFINT 0441.0 FINTD: FNEND ! !!!!!!!!!!!!!!!!!!!!!!!!!!!!!!!!!!!!!!!!! EOF FUNCTION FINT SECRIE: ! !!!!!!!!!!!!!!!!!!!!!!!!!!!!:!:!!!!!!!!!!!!!!!!!!!!RUTINA SECRIE PRINT FIELBS FP5\$:"subrutina secrie S "&STR\$(KS) 04440 LET DS(J,KS)=MIN(QB(J,KS),DM(J,KS)) 04450 LET DF(J, KS)=DM(J, KS)-DS(J, KS) LET AC=ACI(KS) IF J}JFINV THEN LET AC=ACViKS} LET SR(J¡KS)=AC 04490 IF DM(J,KS))0 THEN LET SR(J,KS)=AC\*DS(J,KS)/DM(J,KS) 04500 LET RR(J,KS)=VUMRT(KS)\*DS(J,KS)+(QB(J,KS)-DS(J,KS))\*EFC(KS) RETUF:N .! !!!!!!!!!!!!!!!!!!!!!!!!!!!!!!!!!!!!!!!!!!!!!! !EOF RUTINA SECRIE
04520 RESUME: ! !!!!!!!!!!!!!!!!!! ;f1.!~! f!-!4 !fA !!!! !! !.! !!!!!!!!!!!RUTINA RESUME 04530 PRINT FIELDS FP5\$: "subrutina resume" 04540 DATA "PORCENTAJE SUPLIDO DE DEMANDA ANUAL" 04550 DATA "Estado final (m3/s)" 04560 DIM VD(12), TLE\$\*25 04570 LET KRG4B=0 04580 GOSUB RSMA 04590 LET TTL\$="AFLUENTES NODO 14 ím3/s)" 04600 LET KRG4B=NAEST 04610 GOSUB RSMB 04620 IF NEM(1 THEN RSMAA 04630 READ TLE\$ 04640 FOR KE=l TO NEM 04650 LET KRG4B=(2+(KE-1))\*NAEST 04660 LET TTL\$="EMBALSE "&STR\$(EMB(KE))&" "&TLE\$ 04670 GOSUB RSMB 04680 NEXT KE 04690 RSMAA: IF NCT<1 THEN RSMAB 04700 FOR KE=l TO NCT 04710 LET KRG4B=(2+NEM+KE-l)\*NAEST 04720 LET TTL\$="CANAL DE TRASVASE "&STR\$(CTN(KE))&" CAUDAL (m3/s)" 04730 GOSUB RSMB 04740 NEXT KE 04750 RSMAB: RETURN 04760 RSMA: ! !!!!!!!!!!!!!!!!!!!!!!!!!!!!!!!!!!!!!!!!!!!!!!!!!!!!!!! RUTINA RSMA 04770 READ TTL\$ 04780 PRINT ~255:NEWPAGEii 04790 PRINT #255:TAB(45);TTL\$ 04800 PRINT ~255: 04810 PRINT #255, USING FMTAC: "SECTOR", MAT VKS\$ 04820 PRINT #255: 04830 FOR K=l TO NA+INO 04840 READ #4, USING FMTAA, REC=KRG4B+K: IANO, MAT ARI 04850 PRINT #255, USING FMTAG: STR\$(IANO), MAT ARI 04860 NEXT K 04870 RETURN **<sup>04880</sup> RSMB:** ! n n: ! ! ! ! ! ! ! ! ! ! ! ! ! !! ! ! ! ! ! ! ! ! ! ! ! ! ! ! ! : ! ! ! ! ! ! ! : ! ! ! ! ! ! ! ! **!RUTINA F:SMB** 04890 PRINT #255:NEWPAGE;; 04900 PRINT #255:TAB(45);TTL\$ 04910 PRINT #255: 04920 PRINT #255, USING FMTAE: MAT TIM\$ 04930 FOR K=l TO NA+INO 04940 READ #4, USING FMTAA, REC=KRG4B+K: IANO, MAT VD 04950 PRINT #255, USING FMTAG: STR\$(IANO), MAT VD 04960 NEXT K 04970 RETURN 04980 DETALL: ! !!!!! !!!!!! !!! !!! !!!!!! !!!!!! !!! !!! !!!!!!!!!!!!!!!!RUTINA DETALL 04990 PRINT FIELDS FP5\$:"subrutina detall" 05000 LET TTL\$=AA\$(1)&" AÑO "&STR\$ (IANO) 05010 GOSUB DTLLA 05020 FOR L=l ro NEM 05030 LET K=EMBíL) 05040 PRINT 4255:TAB(8), "Embalse "&STR\$(K) 05050 PRINT  $=255$ ,USING FMTAG:"QAE(m3/s) ",QAE(1,K),QAE(2,K),QAE(3,K),QAE(4,K),Q AE(5;K);QAE(6;K);QAE(7;K);QAE(8;K);QAE(9;K);QAE(10;K);QAE(11;K);QAE(12;K) 05060 PRINT  $=255$ ,USING FMTAG: "QEV(m3/s) ",QEV(1,K),QEV(2,K),QEV(3,K),QEV(4,K),Q  $EV(5;K)$ , QEV(6;K), QEV(7;K), QEV(8;K), QEV(9;K), QEV(10;K), QEV(11;K), QEV(12;K) 05070 PRINT  $255$ ; USING FMTAG: "DME (m3/s) ";DME(1;K);DME(2;K);DME(3;K);DME(4;K);D ME(5;K);DME(6;K);DME(7;K);DME(8;K);DME(9;K);DME(10;K);DME(11;K);DME(12;K) 05080 PRINT  $=255$ , USING FMTAG: "QSE(m3/s) ",QSE(1,K),QSE(2,K),QSE(3,K),QSE(4,K),Q

 $SE(5,K)$ ,QSE(6,K),QSE(7,K),QSE(8), $K_{\alpha}$ ,1,,1,, $GL(7,K)$ ,QSE(10,K),QSE(11,K),QSE(12,K) 05090 PRINT #255,USING FMTAG: "QVE(m3/s) ",QVE(1,K),QVE(2,K),QVE(3,K),QVE(4,K),Q  $VE(5,K)$ , GVE(6,K), GVE(7,K), GVE(8,K), GVE(9,K), QVE(10,K), QVE(11,K), QVE(12,K) 05100 PRINT #255, USING FMTAG: "QFE(m3/s) ",QFE(1,K),QFE(2,K),QFE(3,K),QFE(4,K),Q  $FE(5,K)$ ,GFE(6,K),QFE(7,K),QFE(8,K),QFE(9,K),QFE(10,K),QFE(11,K),QFE(12,K) 05110 FRINT #255, USING FMTAG: "ZFE(msnm) ",ZFE(1,K),ZFE(2,K),ZFE(3,K),ZFE(4,K),Z FE(S,K)¡ZFE(6¡K)¡ZFE(7,K),ZFE(S¡K),ZFE(9,K)¡ZFE(10,K),ZFE(11,K),ZFE(12,K) 05120 PRINT #255: 05130 NEXT L 05140 GOSUB DTLLA 051S0 FOR K=1 TO 11 05160 IF K=8 THEN PRINT #255:NEWPAGE;; 05170 PRINT  $255$ :TAB(8), "SECTOR "&STR\$(K) 05180 FRINT  $255$ ,USING FMTAG: "QB (m3/s) ",QB(1,K),QB(2,K),QB(3,K),QB(4,K),QB(5, K),GB(6,K)¡OB(7¡K)¡OB(S,K)¡GB(9,K),GB(10,K),GB(11,K),OB(12¡K) 05190 FRINT #255;USING FMTAG:"DM (m3/s) ";DM(1;K);DM(2;K);DM(3;K);DM(4;K);DM(5; K)¡DM(6,K),DM(7¡K),DH(S,K)¡DM(9¡K)¡DM(10,K),DM(11¡K)¡DM(12¡K) 05200 FRINT #255, USING FMTAG: "DS (m 3/s) ",DS(1,K),DS(2,K),DS(3,K),DS(4,K),DS(5, K),DS(6,K),DS(7,K),DS(8,K),DS(9,K),DS(10,K),DS(11,K),DS(12,K) 05210 FRINT #255, USING FMTAG: "DF (m3/s) ",DF(1,K),DF(2,K),DF(3,K),DF(4,K),DF(5, K)¡DF(6,K),DF(7¡K)¡DF(S¡K),DF(9,K)¡DF(10,K)¡lIFíll¡K)¡DF(12,K) 05220 PRINT #255,USING FMTAG: "RR (m3/s) ",RR(1,K),RR(2,K),RR(3,K),RR(4,K),RR(5, K),RR(6,K),RR(7¡K)¡RR(S,K),RRí9,K),RRí10,K),RR(11,K),RR(12,K) 05230 PRINT  ${}^{*255}$ , USING FMTAG: "SR (kha) ",SR(1,K),SR(2,K),SR(3,K),SR(4,K),SR(5, K),SR(6,K)¡SR(7¡K)¡SR(S,K)¡SR(9,K),SR(10,K),SRí11,K),SR(12,K) 05240 PRINT ~255: 05250 NEXT K 05260 GOSUB DTllA 05270 PRINT #255:TAB(8), "AFLUENTES A NODOS (m3/s)" 052S0 FOR K=1 TO 17 05290 PRINT  $*255$ ,USING FMTAG: "QN "&STR\$(K),QN(1,K),QN(2,K),QN(3,K),QN(4,K),QN(5, K),QN(6¡K)¡QNí7¡K),QN(S,K),GN(9,K),QN(10¡K)¡GN(11¡K)¡GN(12¡K) 05300 NEXT K 05310 PRINT #255: 05320 PRINT #255:TAB(8), "CAUDAL REQUERIDO EN NODOS (m3/s)" 05330 FDR K=1 TO 17 05340 PRINT  $=255$ ,USING FMTAG: "QRN "&STR\$(K),QRN(1,K),QRN(2,K),QRN(3,K),QRN(4,K), QRNí5¡K),GRN(6,K),QRN(7,K),GRN(B,K),ORNí9,K)¡QRNí10¡K),QRN(11¡K),QRN(12,K) 05350 NEXT K 05360 PRINT #255: 05370 PRINT #255:TAB(8), "CAUDAL POR TRASVASES (m3/s)" 053S0 FOR K=1 TO 4 05390 PRINT #255,USING FMTAG: "ACNL "&STR\$(K),ACNL(1,K),ACNL(2,K),ACNL(3,K),ACNL( 4¡K)¡ACNL(5,K),ACNlí6¡K)¡ACNL(7,K),ACNL(B,K),ACNL(9,K)¡ACNl(10,K),ACNl(11,  $K$ ), ACNL $(12,K)$ 05400 NEXT K 05410 RETURN <sup>05420</sup> BTlLA: ! !!!!!!!!!!!!!!!!!!!!!!!!!!!!!!!!!!!!!!!!!!!!!!!!!!!!!RUTINA BTLLA 05430 PRINT #255:NEWPAGE;; 05440 PRINT #255:TAB(35), TTL \$ 05450 PRINT **4255:** 05460 PRINT #255, USING FMTAE: MAT TIM\$ 05470 RETURN

X.A.1.1.12

 $\mathcal{L}_{\mathrm{eff}}$ 

#### **APENDICE**

# **SIGNIFICADO DE LAS VARIABLES UTILIZADAS EN EL MODELO DE SIMULACION**

**Subíndices más utilizados.-**

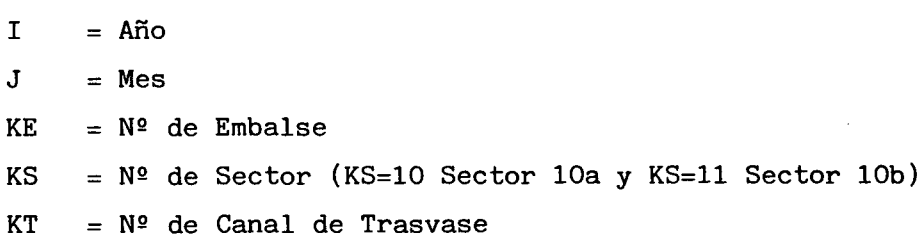

#### **Variables**

 $\mathbf{I}$ 

 $\sim$ 

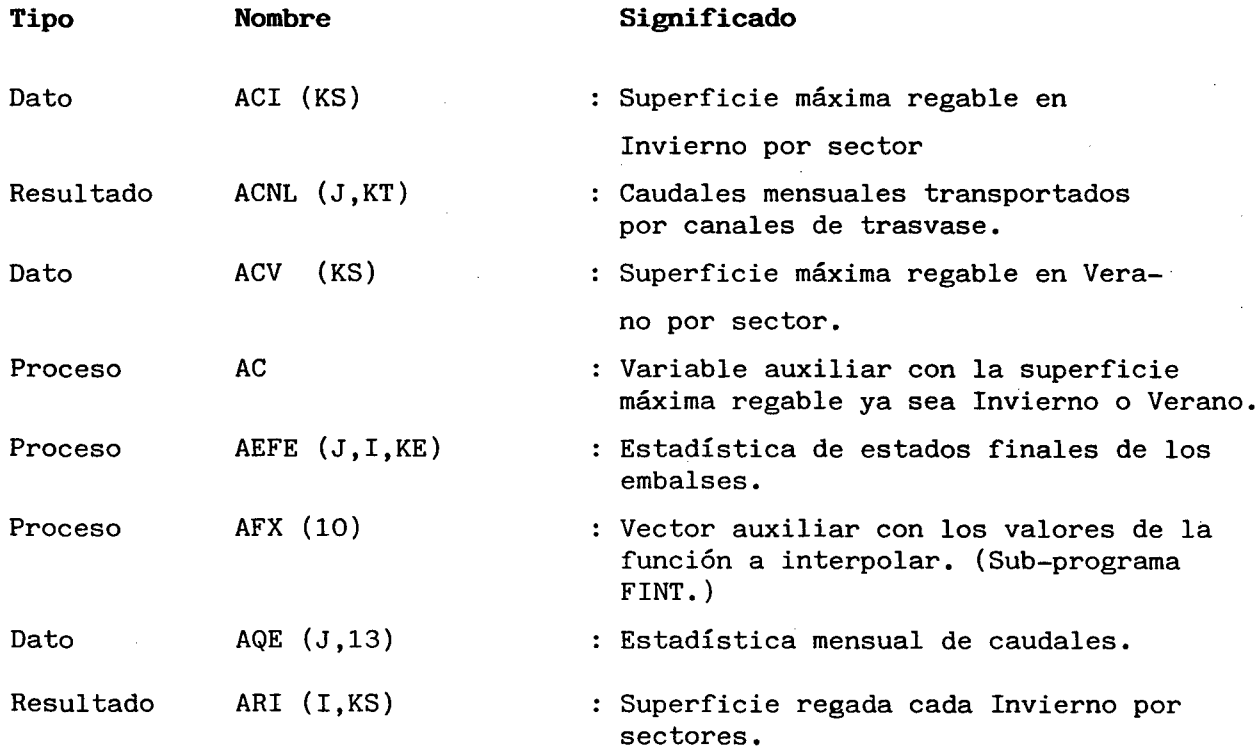

 $\sim 10^{-11}$ 

 $\sim 10$ 

 $\bar{z}$ 

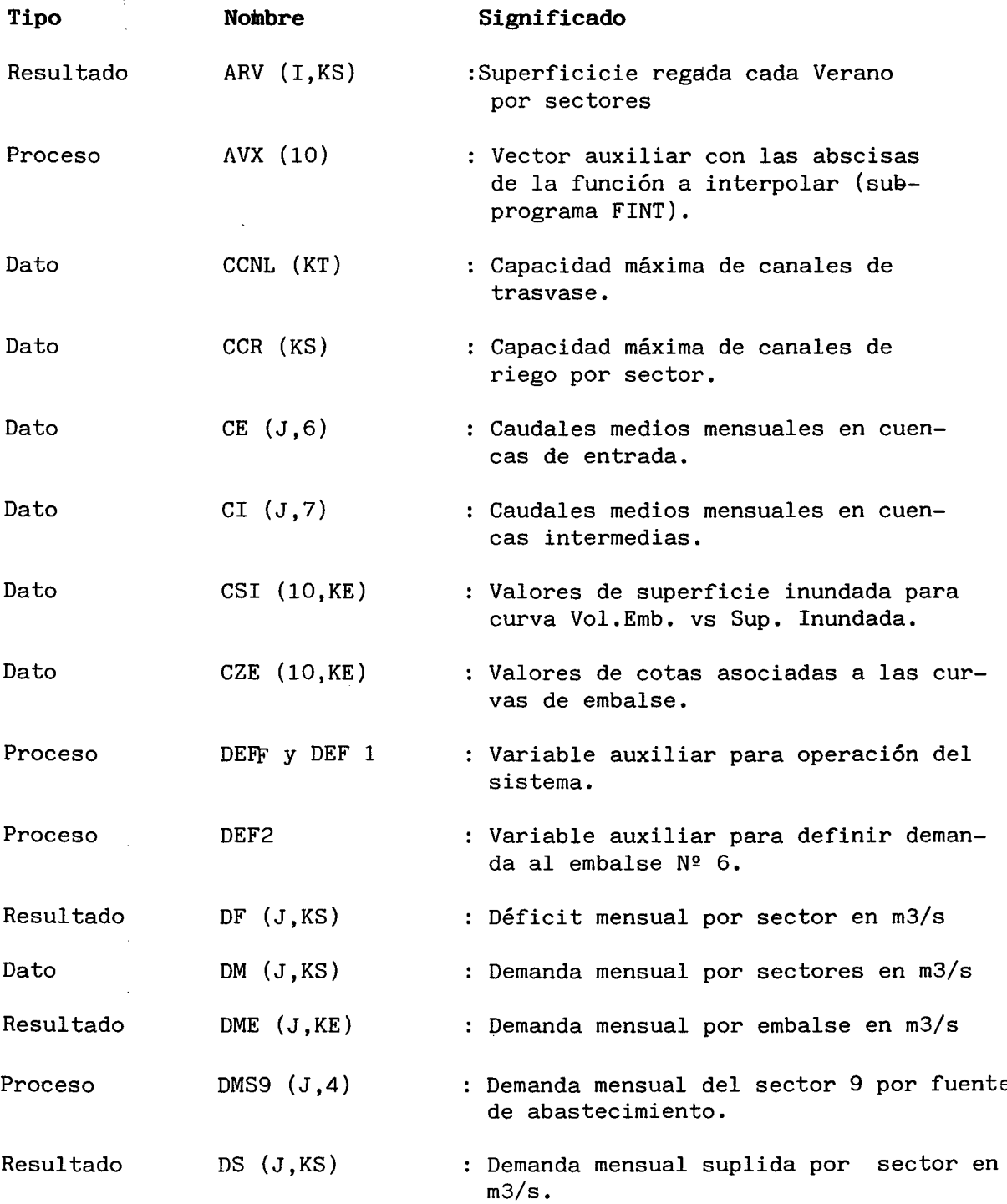

 $\sim$ 

 $\sim 10^7$ 

 $\sim 10^6$ 

#### X.A.1.1.14

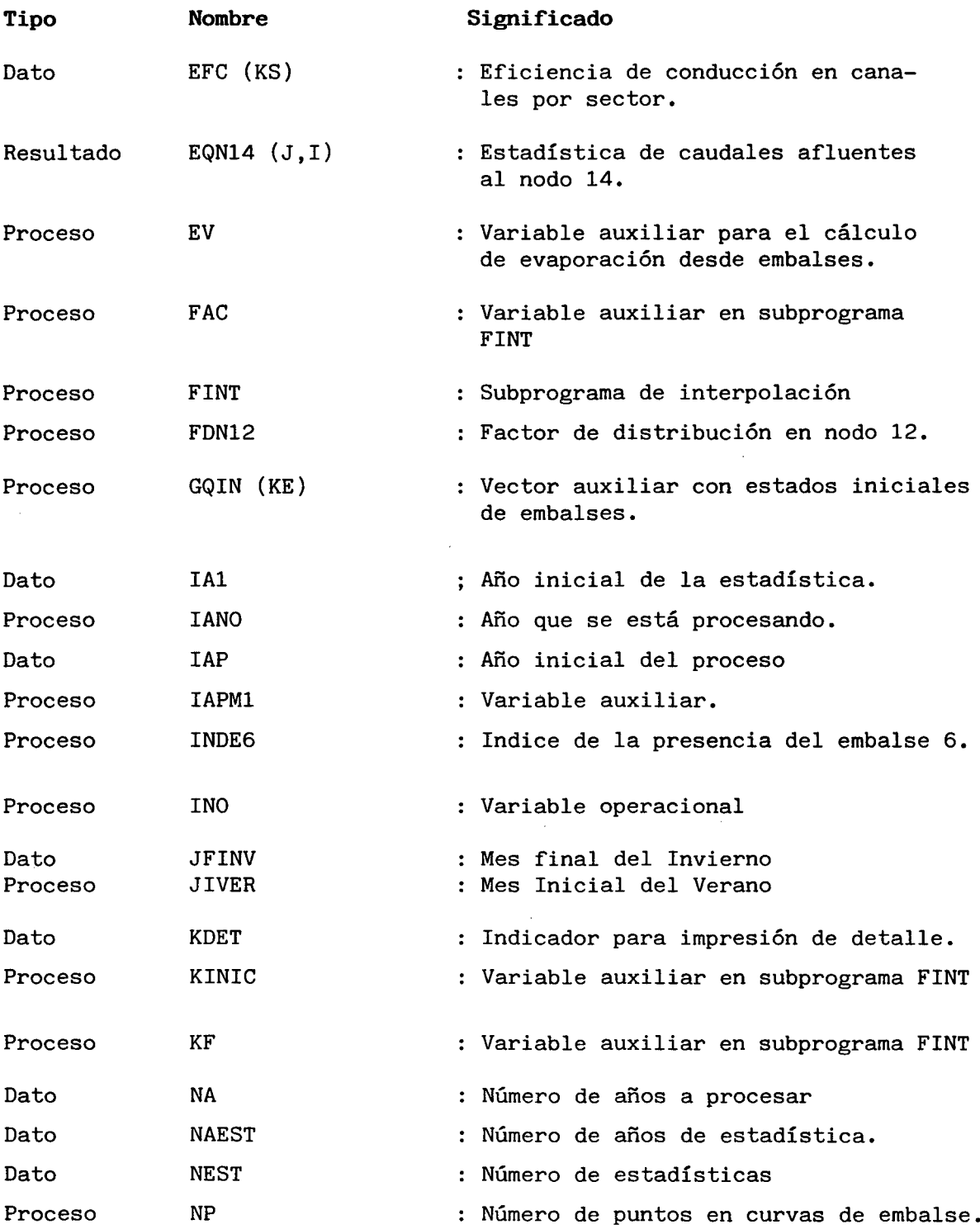

ń

# X.A.1.1.15

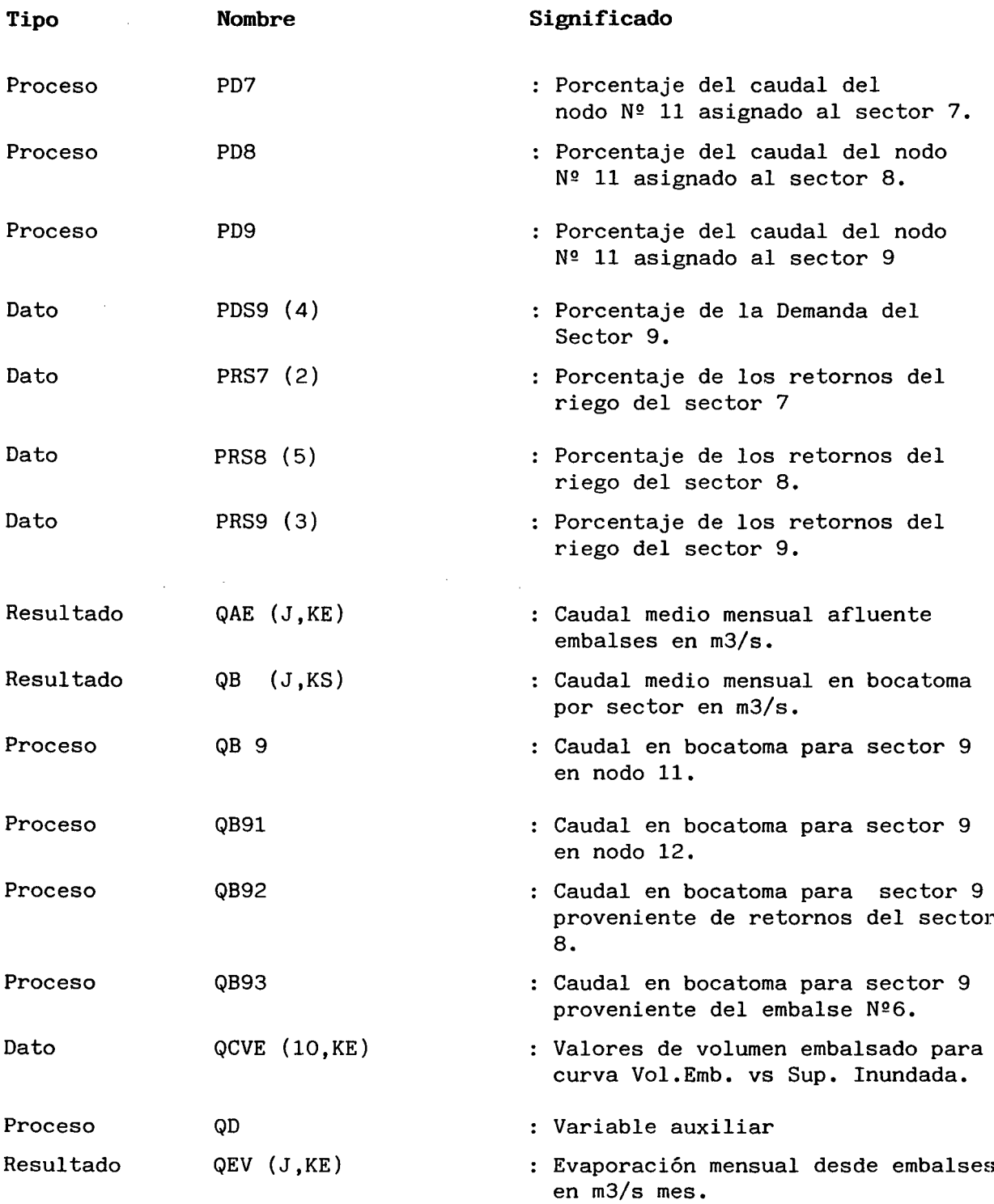

 $\bar{z}$ 

 $\hat{A}$ 

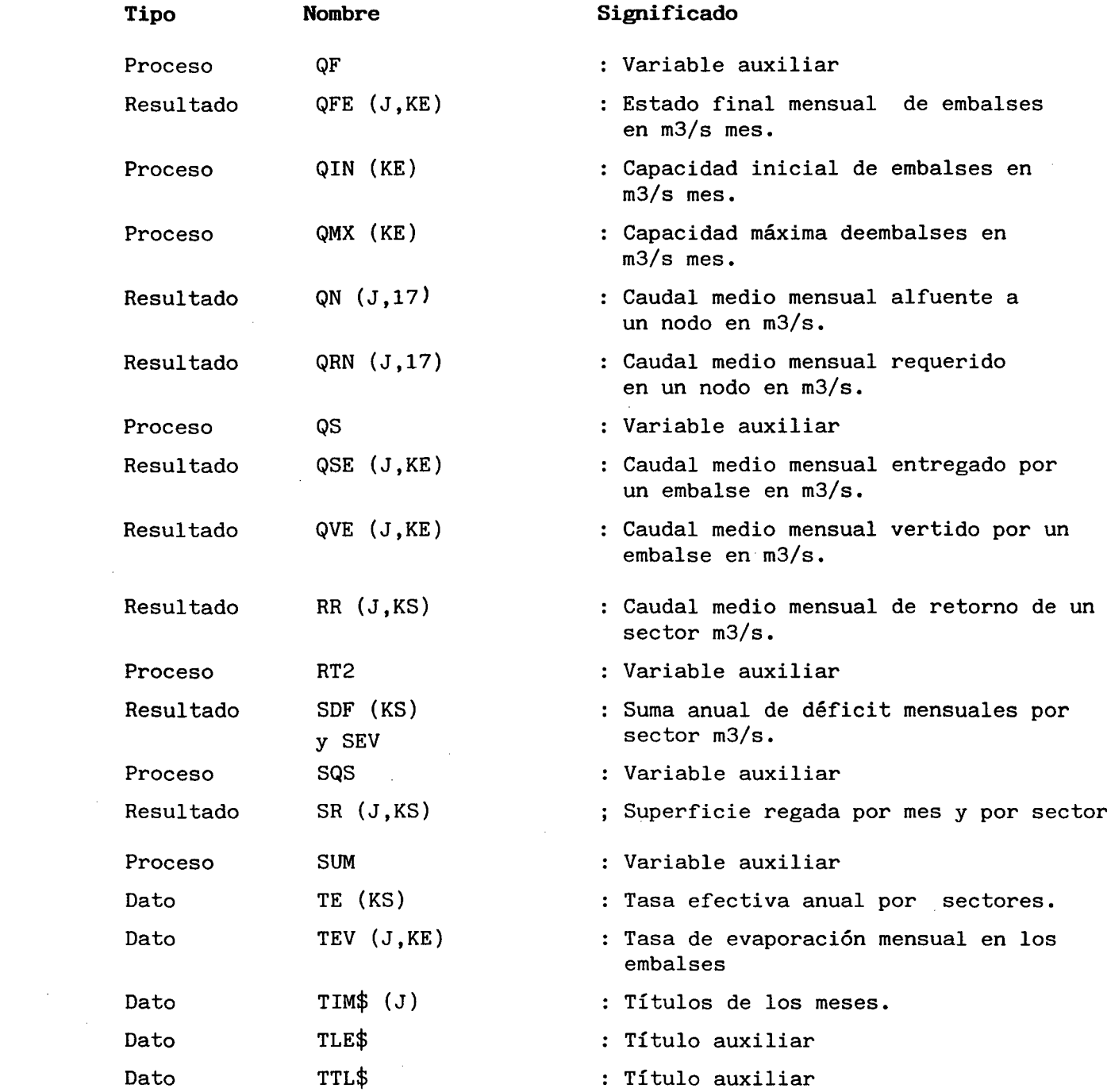

 $\mathcal{L}_{\text{max}}$  and  $\mathcal{L}_{\text{max}}$ 

X.A.1.1.l7

 $\mathcal{A}^{\text{max}}_{\text{max}}$ 

 $\hat{\mathcal{A}}$ 

 $\sim 10$ 

 $\sim 10^{11}$ 

 $\sim$   $\sim$ 

 $\hat{\mathcal{A}}$ 

 $\mathbb{R}^2$ 

 $\bar{\bar{z}}$ 

 $\sim 10^{11}$  km

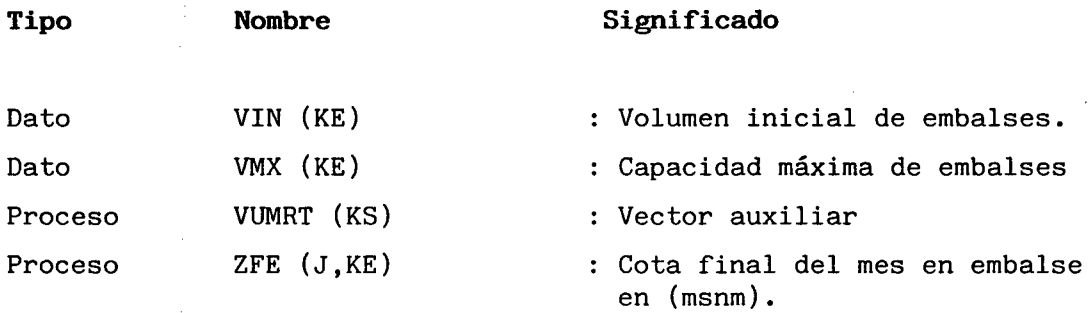

# **ANEXO** x•.A.1.2

# **ESTADISTICAS y EVAPORACION**

#### ;X.A.l.2.1

#### **A.l.2.l.- ESTADISTICAS**

A continuación se presentan los cuadros de todas las estadísticas utilizadas en el Modelo de Simulación del Valle del río Elqui y sus afluentes. La definición de las cuencas cuya estadística se entrega es la siguiente:

**Cuenca CE1.-** Afluentes al Embalse La Laguna.

**Cuenca CE2.-** Quebrada de Paihuano en Junta con Río Claro.

**Cuenca CE3.-** Río Cochiguas en junta con Río Derecho.

**Cuenca CE4.-** Río Derecho en Embalse Piuquenes

**Cuenca CE5.-** Quebrada Arrayán en Embalse Arrayán.

**Cuenca CI1.-** Río Turbio entre Embalse La LAguna y embalse Bucalume.

- **Cuenca C13.-** Río derecho entre Embalse Piuquenes y junta con Río Cochiguas.
- **Cuenca CI5.-** Río Elqui entre Algarrobal y Embalse Puclaro.
- **Cuenca CI6.-** Río Elqui entre Embalse Puclaro y junta con Quebrada Arrayán.
- **Cuenca CI7.-** Río Elqui entre quebrada Arrayán yaguas abajo de quebrada Santa gracia.

### AFEUENTES AL EMBALSE LA LAGUNA

#### Cuenca CEl

# Caudal medio mensual. (m3/s)

lO

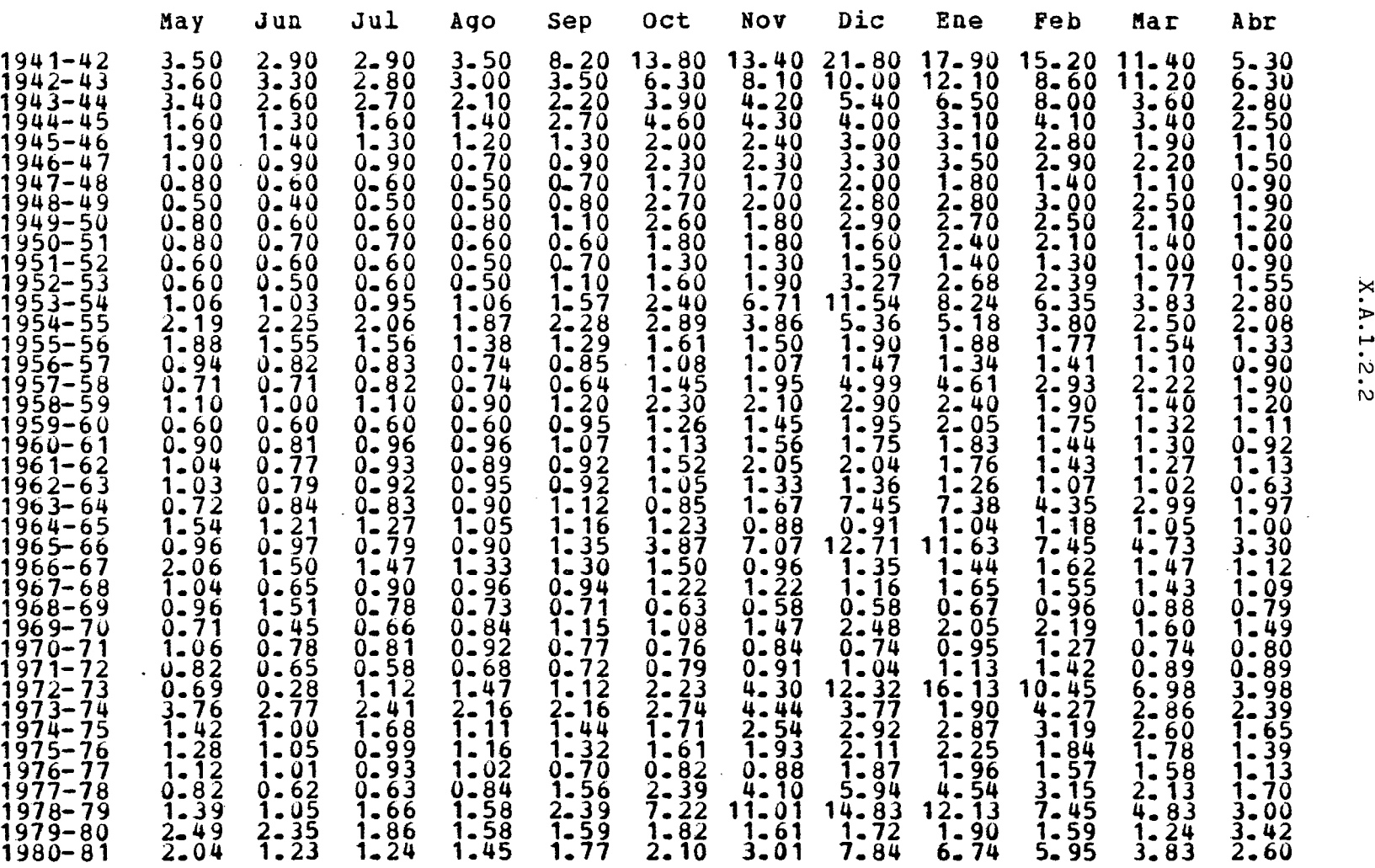

# QUEBRADA PAlHUANO EN JUNTA CON RIO CLARO

### Cuenca CE2

# Caudal medio mensual. (m3/s)

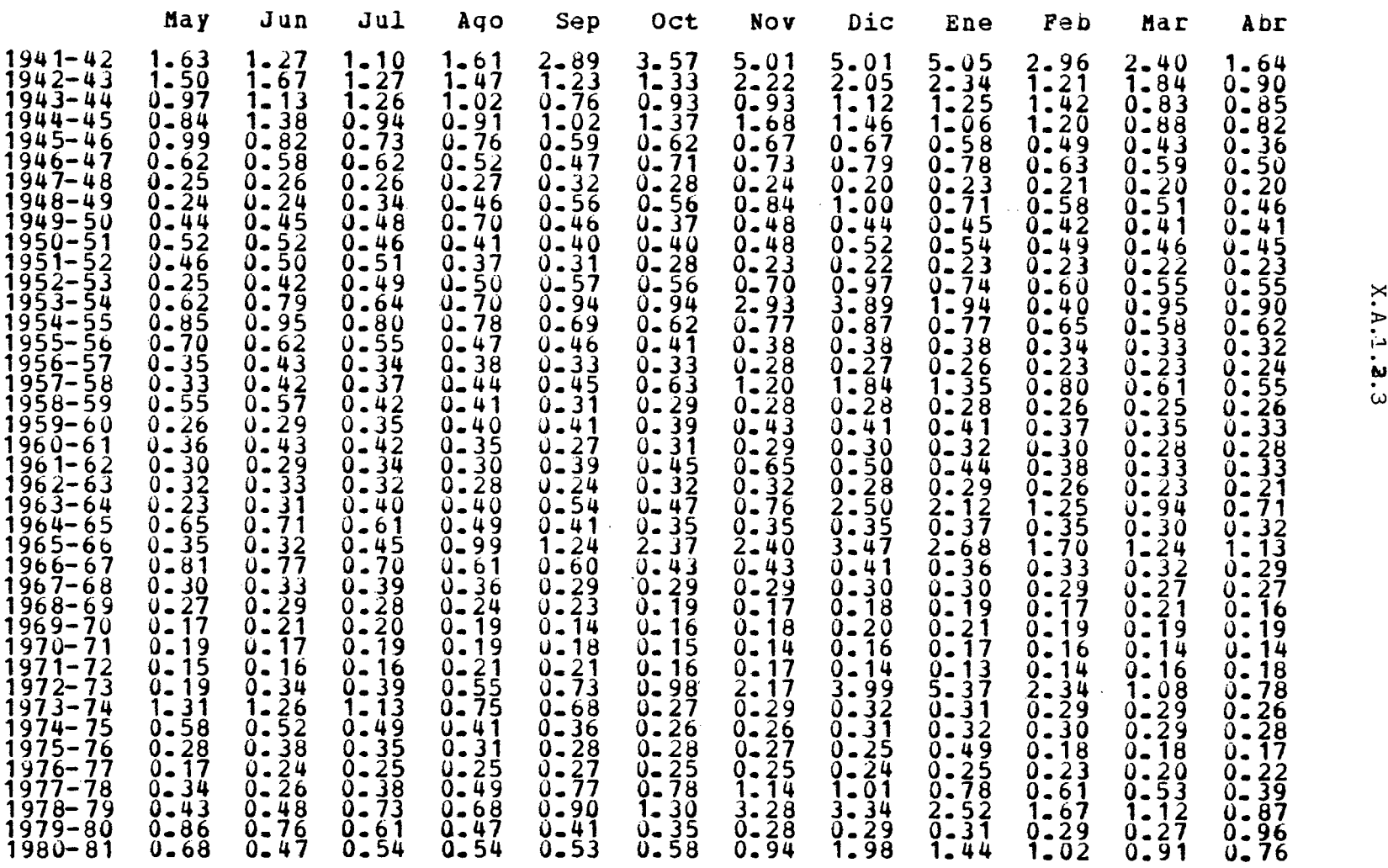

 $\mathcal{L}^{\mathcal{L}}(\mathcal{L}^{\mathcal{L}}(\mathcal{L}))$ 

# RIO COCHIGUAS EN JUNTA CON RIO DERECHO

# Cuenca CE3

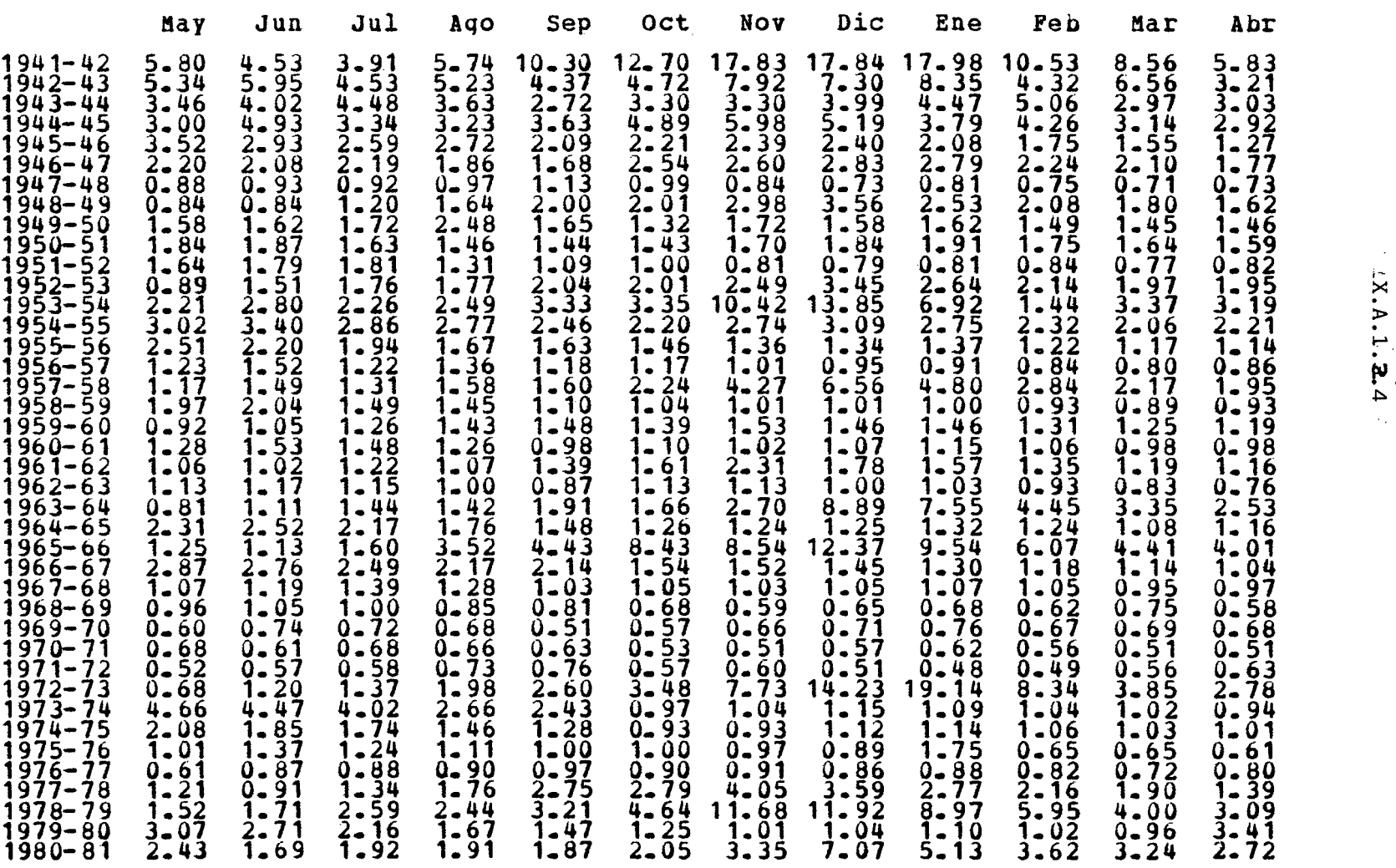

# RIO DERECHO EN EMBALSE PIUQUENES

#### Cuenca CE4

 $\mathcal{L}^{\text{max}}_{\text{max}}$  and  $\mathcal{L}^{\text{max}}_{\text{max}}$ 

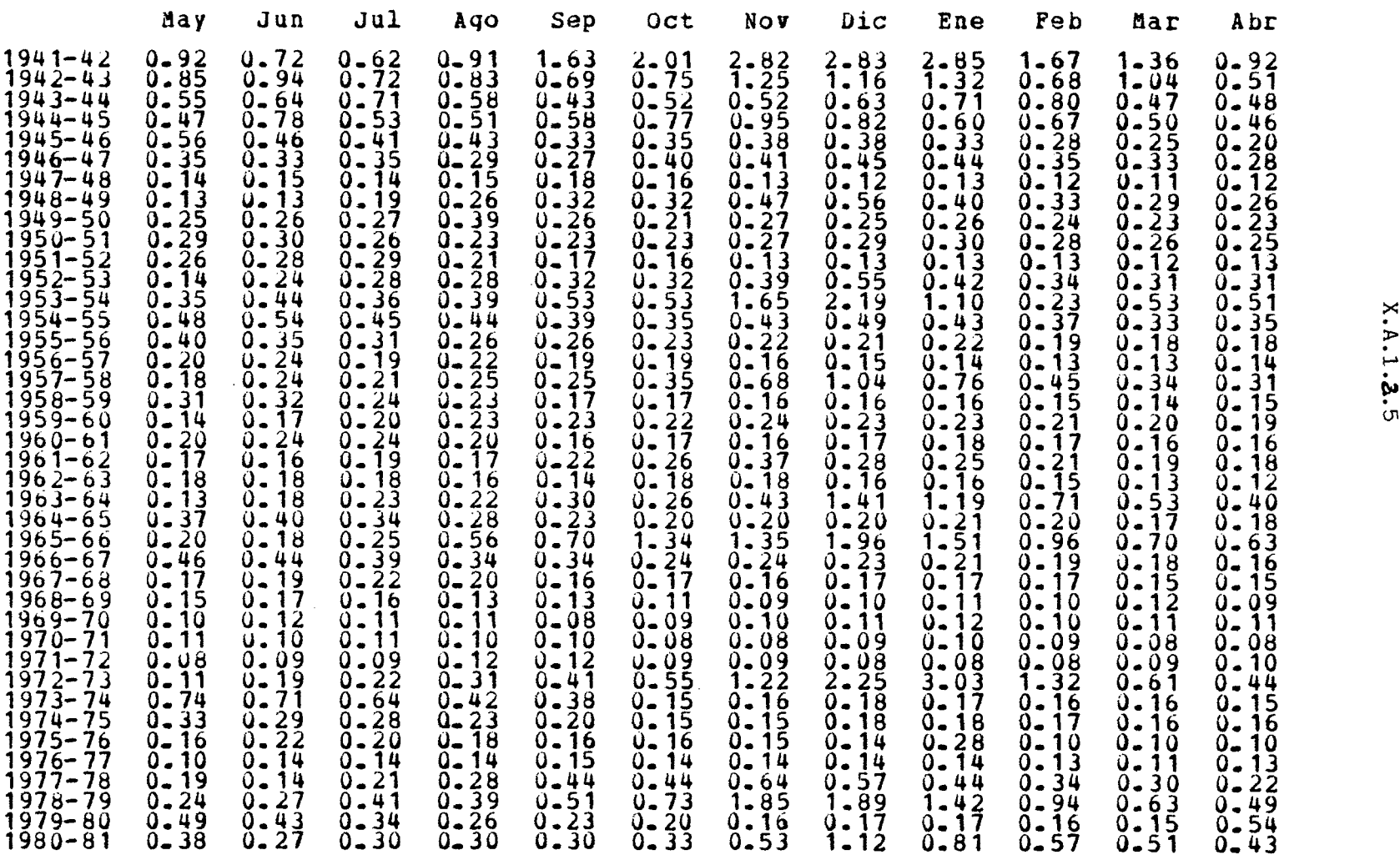

# QUEBRADA ARRAYAN EN EMBALSE ARRAYAN

#### Cuenca CES

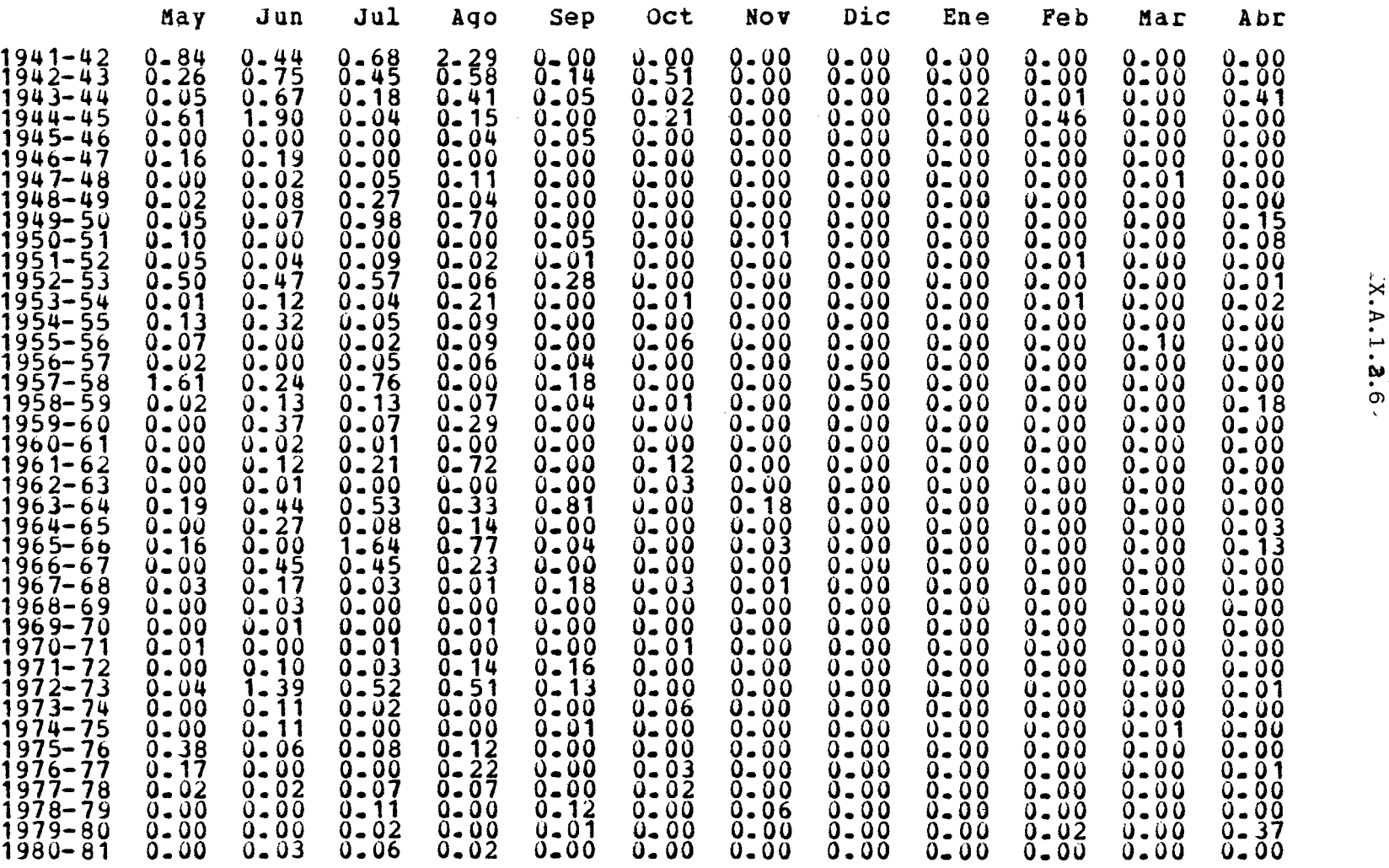

### RIO TURBIO ENTRE EMBALSE LA LAGUNA Y EMBALSE BUCALUME

 $\sim$ 

Cuenca CI1

# Caudal medio mensual. (m3/s)

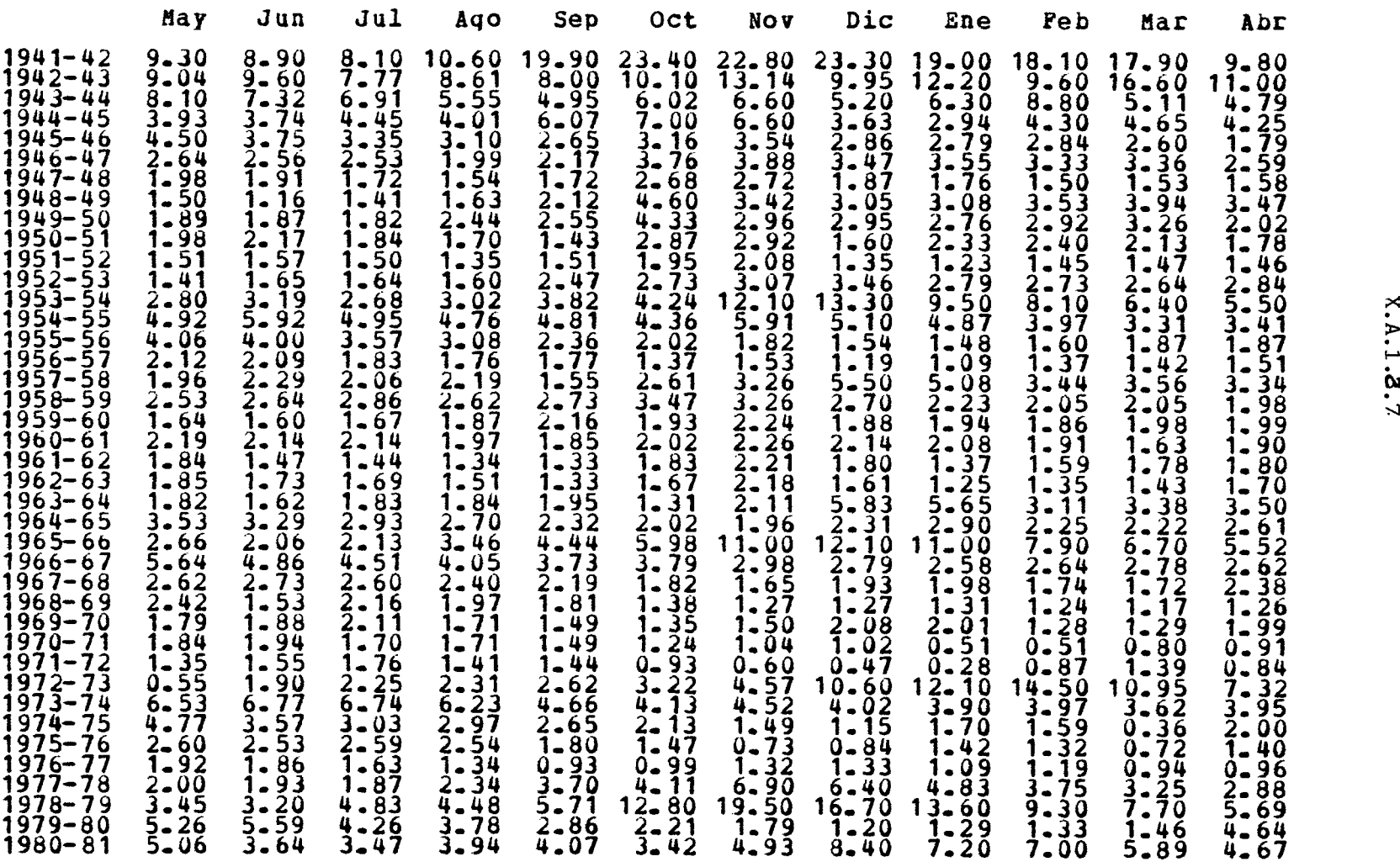

 $\mathbf{I}$ 

 $\mathbf{L}$ 

# RIO DERECHO ENTRE EMBALSE PlqQUENES y JUNTA CON RIQ COCHIGUAS

 $\sim 10^{-1}$ 

 $\sim 10$ 

Cuenca CI3

Caudal medio mensual. (m3/s)

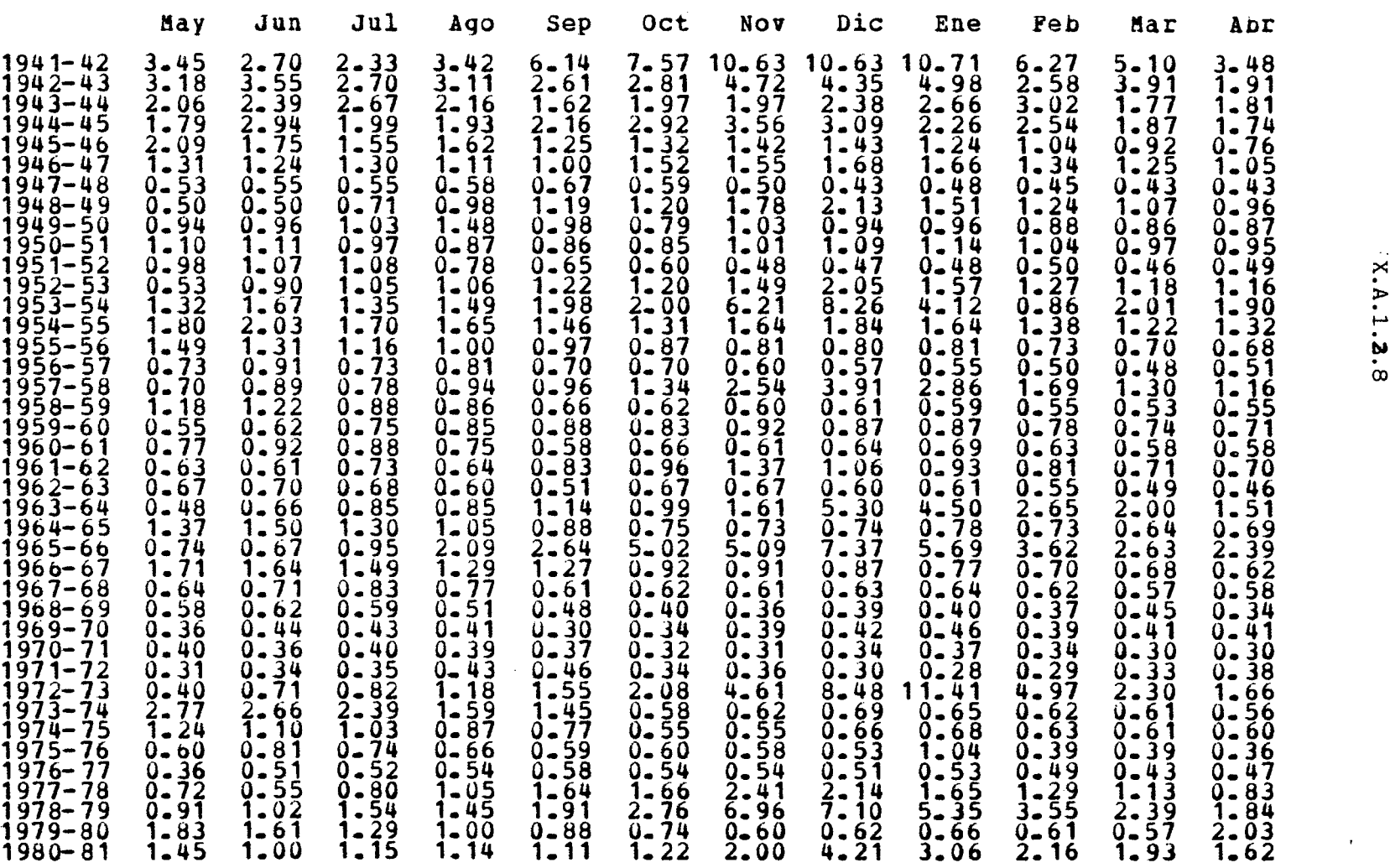

 $\Delta$ 

 $\mathbf{r}$ 

# RIO ELQUI ENTRE ALGARROBAL Y EMBALSE PUCLARO

 $\sim$ 

 $\omega$ 

CU9nca CI5

# Caudal medio mensual. (m3/s)

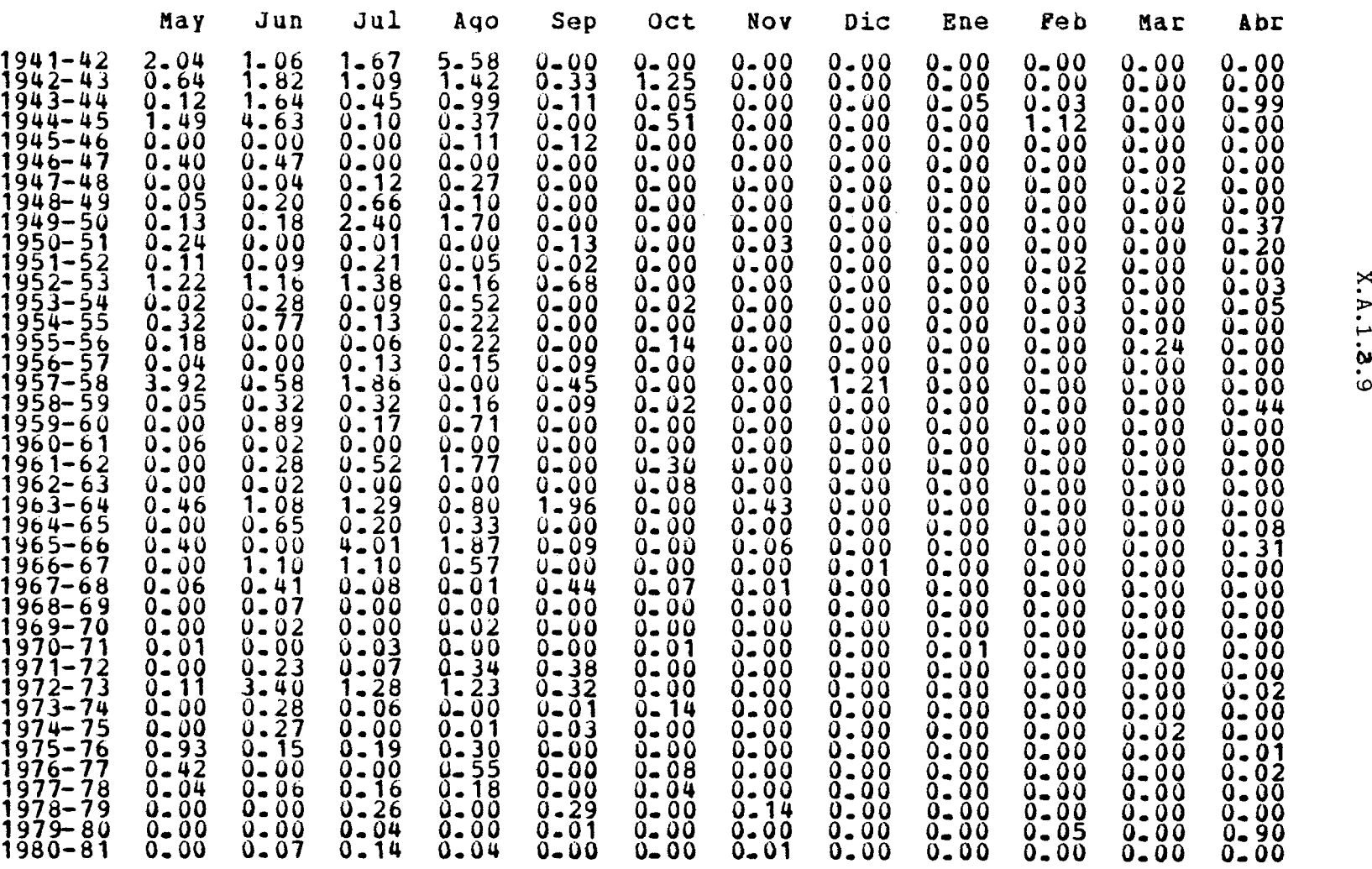

X.A.1.3.9

# /ií~i\l 1979-80 0.00 0.00 0.02 0.00 0.01 0.00 0.00 0.00 0.00 0.02 0.00 0.34 ,\IJ.,.. *r.,* i/.~ , . ......... : '¡ T~),..1  $\frac{1}{2}$

1941-42 0.76 0.40 0.61 2.08 0.00 0.09 8. 0 0 0.80 1943-44 0.05 0.61 0.17 0.37 0.04 0.02 0.00 0.00 0.02 0.01 0.00 0.37 1944-45 0.55 1.73 0.04 0.32 0.00 0.19 0.00 0.00 0.00 0.42 0.00 0.00 1945-46 0.00 0.00 0.00 0.014 0.04 0.00 0.00 0.00 0.00 0.00 0.00 0.00 1946-47 0.15 0.18 0.00 0.00 0.00 0.00 0.00 0.00 0.00 0.00 0.00 0.00 1947-48 0.00 0.02 0.04 0.10 0.00 0.00 0.00 0.00 0.00 0.00 0.01 0.00 1948-49 0.02 0.08 0.25 0.04 0.00 0.00 0.00 0.00 0.00 0.00 0.00 0.00 1949- <sup>50</sup> 0.05 0.07 0.89 0.64 0.00 0.00 0.00 0.00 0.00 0.00 0.00 0.14 1950-51 0.09 0.00 0.00 0.00 0.05 0.00 0.01 0.00 0.00 0.00 0.00 0.08  $1951-52$   $0.04$   $0.03$   $0.08$   $0.02$   $0.02$   $0.01$   $0.00$   $0.00$   $0.00$   $0.00$   $0.00$   $0.00$   $0.00$   $0.00$   $0.00$   $0.00$   $0.00$   $0.00$   $0.00$   $0.00$   $0.00$   $0.00$   $0.00$   $0.00$   $0.00$   $0.00$   $0.00$   $0.00$   $0.00$   $0.00$  1955-56 0.07 0.00 0.02 0.08 0.00 · 0.05 0.00 0.00 0.00 0.00 0.09 0.00 1956- <sup>57</sup> 0.02 0.00 0.05 0.06 0.03 0.00 0.00 0.00 0.00 0.00 0.00 0.00 ·. 1957-58 1.46 0.22 0.69 0.00 0.17 0.00 0.00 0.45 0.00 0.00 0.00 0.00 r' 1958-59 0.02 0.12 0.12 0.06 0.04 0.01 0.00 0.00 0.00 0.00 0.00 0.16 <sup>o</sup> 1959-60 0.00 0.33 0.06 0.26 0.00 0.00 0.00 0.00 0.00 0.00 0.00 0.00 1960- <sup>61</sup> 0.00 0.02 0.01 0.00 0.00 0.00 0.00 0.00 0.00 0.00 0.00 0.00 1961-62 0.00 0.10 0.19 0.66 0.00 0.11 0.00 0.00 0.00 0.00 0.00 0.00 1962- <sup>63</sup> 0.00 0.01 0.00 0.00 0.00 0.03 0.00 0.00 0.00 0.00 0.00 0.00 1963-64 0.17 0.40 0.48 0.30 0.73 0.00 0.16 0.00 0.00 0.00 0.00 0.00 1964- <sup>65</sup> 0.00 0.24 0.07 0.12 0.00 o.. <sup>00</sup> 0.00 0.00 0.00 0.00 0.00 0.03 1965-66 0.15 0.00 1.49 0.70 0.03 0.00 0.02 0.00 0.00 0.00 0.00 0.11 1966-67 0.00 0.141 0.41 0.21 0.00 0.00 0.00 0.00 0.00 0.00 0.00 0.00 1967-68 0.02 0.15 0.03 0.01 0.17 0.03 0.01 0.00 0.00 0.00 0.00 0.00 1968-69 0.00 0.03 0.00 0.00 0.00 0.00 0.00 0.00 0.00 0.00 0.00 0.00 1969-70 0.00 0.01 0.00 0.01 0.00 0.00 0.00 0.00 0.00 0.00 0.00 0.00 1970-71 0.01 0.00 0.01 0.00 0.00 0.01 0.00 0.00 0.00 0.00 0.00 0.00 1971-72 0.00 0.09 0.03 0.13 0.15 0.00 0.00 0.00 0.00 0.00 0.00 0.00 1972-73 0.04 1.27 0.48 0.46 0.12 0.00 0.00 0.00 0.00 0.00 0.00 0.01 1973-74 0.00 0.10 0.02 0.00 0.00 0.05 0.00 0.00 0.00 0.00 0.00 0.00 1974-75 0.00 0.10 0.00 0.00 0.01 0.00 0.00 0.00 0.00 0.00 0.01 0.00 1975-76 0.35 0.06 0.07 0.11 0.00 0.00 0.00 0.00 0.00 0.00 0.00 0.00 1976-77 0.16 0.00 0.00 0.20 0.00 0.03 0.00 0.00 0.00 0.00 0.00 O. O1 1977-78 0.01 0.02 0.06 0.07 0.00 0.02 0.00 0.00 0.00 0.00 0.00 0.00 ~~0 1978-79 0.00 0.00 0.10 0.00 0.11 0.00 0.05 0.00 0.00 0.00 0.00 0.00 1980-81 0.00 0.03 0.05 0.02 0.00 0.00 0.00 0.00 0.00 0.00 0.00 0.00

**•** ,i

May Jun Jul 190 5ep Oet Nov Die Ene leb liar Abr

RIO ELQUI ENTRE EMBALSE PUCLARO y JUNTA CON ESTERO ARRAYAN

Cuenca CI6 Caudal medio mensual. (m3/s)

8:88 8:88 0.00 942-43 0.24 0.08 0.4 0.53 0.12 0.4 .00 o. <sup>O</sup> 0.00 8:88

# RIO ELQUI ENTRE ESTERO ARRAYAN Y AGUAS ABAJO DE QDA. STA. GRACIA

# Cuenca CI7

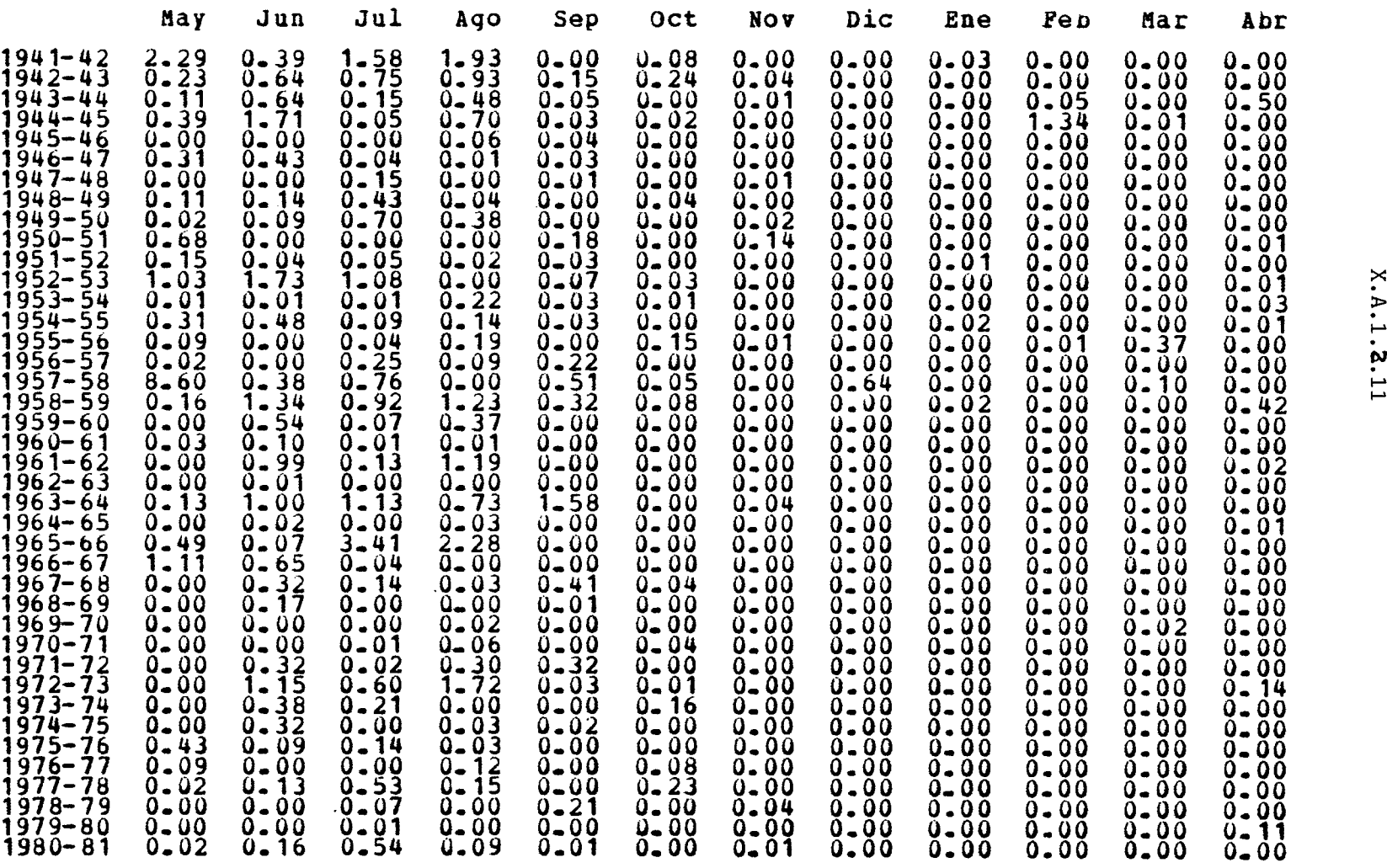

#### **A.l.2.2 Evaporación**

Para la estimación de la evaporación en los embalses se consideraron los valores promedios de evaporación medidos en cuatro estaciones metereológicas en el Valle del Elqui <sup>y</sup> que aparecen en el informe sobre clima (Capítulo V Demanda de Agua, V.l Clima).

En el cuadro A.l.2.l se indican las estaciones meteorológicas consideradas, la altura sobre el nivel del mar de las estaciones, la evaporación mensual promedio <sup>y</sup> la evaporación anual promedio. Además se ha calculado al final, la distribución mensual promedio <sup>y</sup> que corresponde a la que se aplica en el Modelo de Simulación.

En el cuadro A.l.2.2 se indican los embalses considerados en el modelo su altura sobre el nivel del mar, la evaporación anual estimada <sup>y</sup> la evaporación anual del embalse al afectar la anterior por el factor 0,7 que corresponde al utilizado para relacionar la evaporación medida en estanque (evaporímetro) <sup>y</sup> la esperada en un embalse.

En el caso de los embalses La Laguna <sup>y</sup> Piuquenes, se estimó su evaporación anual en base a la registrada en la estación Molles en Bocatoma, de la cuenca del río Limarí, la cual se encuentra a 2.620 m.s.n.m. <sup>y</sup> registra una evaporación anual de 2.242 mm, (incluso se aplica su distribucion mensual).

#### CUADRO Nº A.1.2.1

#### EVAPORACION PROMEDIO **MENSUAL MEDIDA**

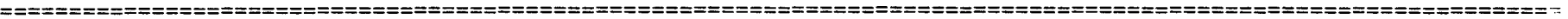

 $\mathbb{R}^2$ 

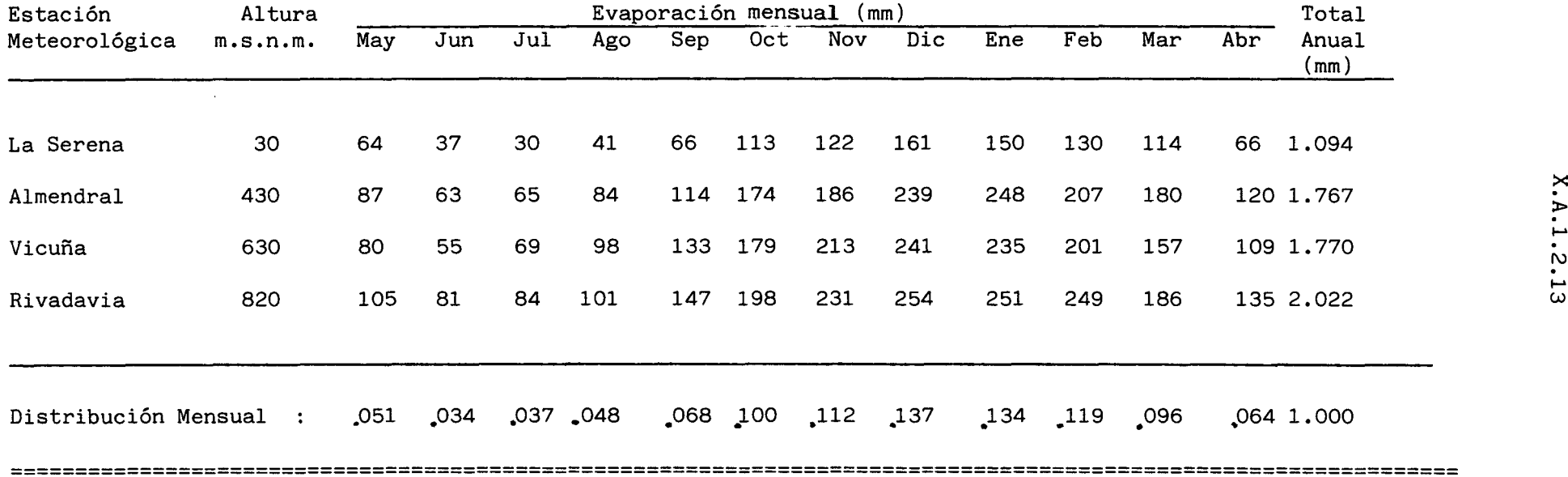

 $\sim$ 

#### :X.A.1.2.14

# **CUADRO NI A.1.2.2**

#### **EVAPORACION ESTIMADA EN LOS EMBALSES**

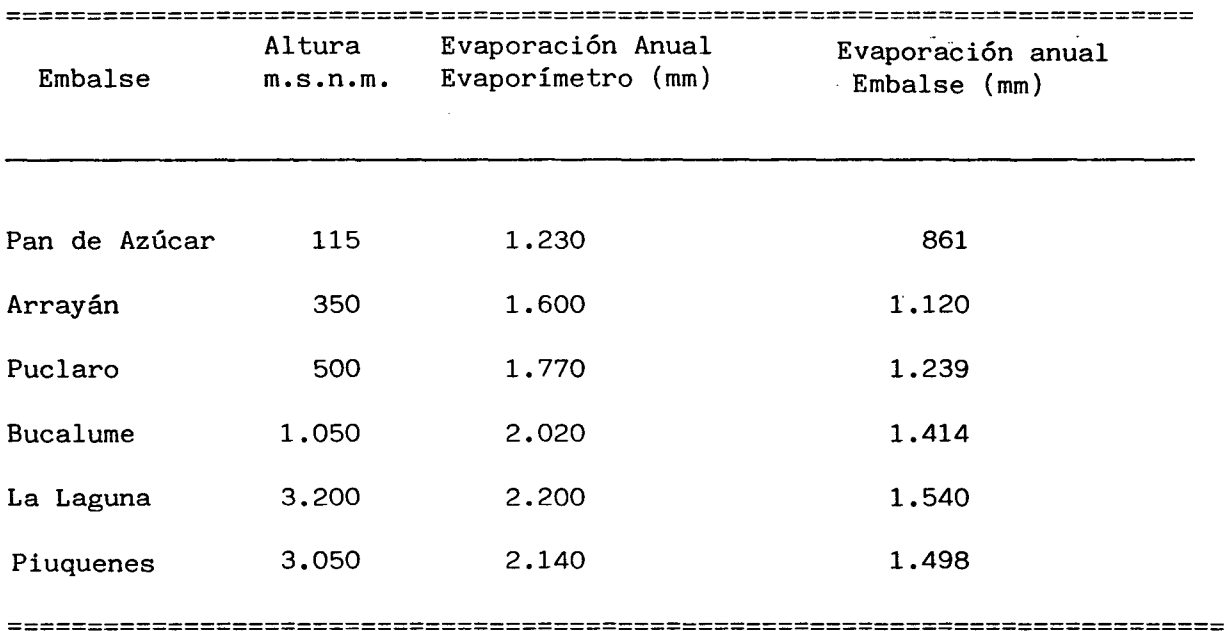

#### ANEXO X. A.1.3

 $\sim 10^{-1}$ 

 $\sim$   $\sim$ 

 $\sim 10^{-1}$ 

 $\mathcal{L}$ 

 $\hat{\mathcal{A}}$ 

 $\sim 10^7$ 

 $\bar{\mathcal{A}}$ 

 $\bar{z}$ 

#### DEMANDAS REDUCIDAS Y COEFICIENTES DE RETORNO

 $\sim 10^7$ 

#### **A.l.3.1 Tasas Reducidas**

El reuso interno de los derrames y recuperaciones de cada sector pueden estimarse a través de una reducción de la tasa de riego. Para ello se concibe cada sector compuesto por un área de riego directa y un área que aprovecha los retornos de riego de la primera según el esquema siguiente:

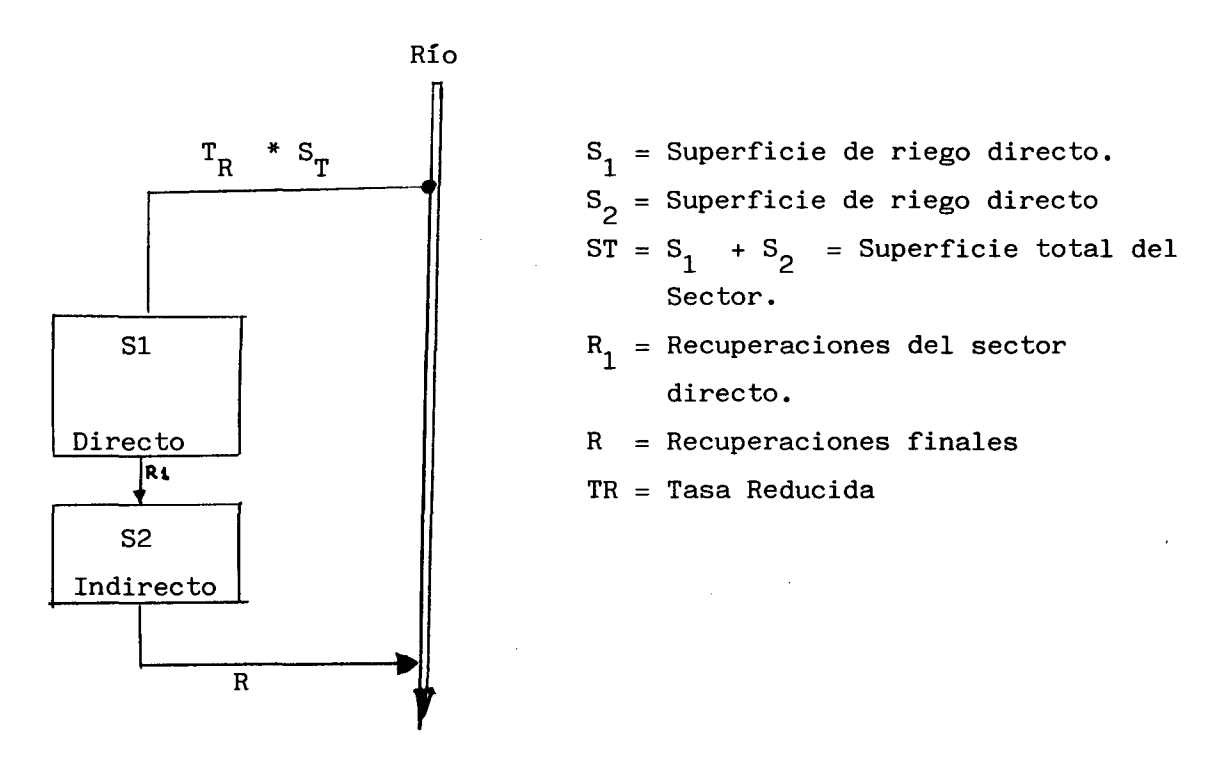

En el esquema anterior se pueden presentar dos casos dependiendo de que si los retornos del área SI (R1) sean mayores o menores que la demanda del área S2 indirecta.

En el primer caso bastará con pedir al río la demanda del área 1, esto es, su superficie (S1) por la tasa bruta en bocatoma del sector  $(T_B)$ . En el sistema equivalente con superficie  $S_T = S_1 + S_2$  y tasa reducida en bocatoma TR, la demanda será: TR \*  $(S_1 + S_2)$ .

X.A.l.3.2

Igualando estas demandas se tiene que

$$
TR * (S_1 + S_2) = S_1 * TB
$$

luego :

$$
TR = S_1 * TB / (S_1 + S_2)
$$
 (1)

En el segundo caso a la demanda total del sector igual a T<sub>B</sub> \* (S<sub>1</sub> + S<sub>2</sub>) se le deberá descontar las recuperaciones del área <sup>1</sup> las cuales serán R1= S1 \* ( $T_B$  -  $T_E$  ) siendo  $T_E$  la tasa efectiva del sector. Igualando lo anterior con el sistema equivalente se tendrá :

$$
T_R * (S_1 + S_2) = (S_1 + S_2) * T_B - S_1 * (T_B - T_E)
$$

luego:

$$
T_R = (S1 * TE + S2 * TB) / (S1 + S2)
$$
 (2)

<sup>o</sup> bien si llamamos f a la expresión

$$
f = (T_B - T_E) / T_B
$$

tendremos que

$$
TR = (1 - f * S1) * TB/[S1 + S2]
$$
 (2a)

Un caso muy especial es el que se produce en los valles coordilleranos en que las recuperaciones vuelven rápidamente al río <sup>y</sup> pueden ser reutilizadas varias veces, sin haber una zona claramente definida como de riego directo y otra de riego indirecto. Es posible suponer en estos

#### X.A.1.3.3

casos que la demanda del área indirecta es exactamente igual a las recuperaciones del área directa o sea :

$$
S_1 * (T_B - T_E) = S_2 * T_B
$$
o bien  $S_2 = S_1 * (T_B - T_E)/T_B$ 

como la única demanda que debemos satisfacer desde el río es la de  $S_1$ tendremos, como en el primer caso :

$$
(s_1 + s_2) * T_R = S_1 * T_B
$$

reemplazando la ecuación anterior en esta se tendrá

$$
(S_1 + S_1 * f) * T_R = S_1 T_B
$$

o bien

r

 $\sim$ 

$$
T_R = T_B / (1 + f)
$$
 (3)

Si fuera posible regar una tercera área con las recuperaciones del área indicada se puede demostrar, por analogía que :

$$
S_3 = S_2 * (T_B - T_E) / T_B = S_2 * f = S_1 * f^2
$$

luego tendremos que

$$
T_R = T_B / 1 + f + f^2
$$
 (3a)

Los sectores 1 al 4 corresponden a valles coordilleranos muy estrechos, con un gran número de canales a lo largo de ellos. Las recuperaciones del riego en estos valles vuelven rápidamente al cauce pudiendo ser reaprovechadas. Para los sectores 1, 3 Y 4 se ha supuesto que las recuperaciones sólo serán reutilizadas una vez por lo que usan la ecuación  $(3)$ .

Para el sector 2, debido <sup>a</sup> que es independiente, <sup>a</sup> que tiene actualmente derecho <sup>a</sup> secar el río Derecho y a que sus canales, por tamaño <sup>y</sup> ubicación <sup>a</sup> lo largo del río, pueden reutilizar las recuperaciones varias veces, se ha considerado un doble reuso de las aguas mediante la ecuación 3a.

En el sector 5 el valle es bastante más ancho produciéndose un angostamiento importante inmediatamente aguas abajo del pueblo de Vicuña y que coincide con el inicio de la primera zona de recuperaciones (Huancara). Por lo anterior se ha estimado que los canales con bocatomas ubicados aguas abajo del pueblo de Vicuña, pueden utilizar las recuperaciones de las áreas regadas por los canales que captan aguas arriba de dicho pueblo. Según lo anterior, la superficie SI en este sector sería de un 80,22% del total regable. Cuando las recuperaciones de ésta área sean suficientes para cubrir la demanda de la superficie S2 se podrá utilizar la fórmula (1), en caso contrario se deberá usar la fórmula (2). El primer caso se produce cuando la razón entre la evapotranspiración de los cultivos <sup>y</sup> la demanda predial es mayor que 0,473. Si es menor se produce el segundo caso.

En el sector 6, aunque se produce una situación similar <sup>a</sup> la de los sectores 1 al 4, no se considerará el reuso interno debido a su poca superficie y, principalmente, <sup>a</sup> que el embalse Puclaro afecta fuertemente <sup>a</sup> este sector, disminuyendo su superficie regable en un tercio.

Por esta razón se considera que  $TR = TB$ .

En el sector <sup>7</sup> la situación es bastante más compleja ya que sólo una parte de los retornos del riego pueden ser utilizados dentro del mismo sector, otra parte puede ser utilizada por el sector 9 y el resto por el sector 10. Dada la conformación del valle en el sector <sup>7</sup> se puede esti-

#### X.A.1.3.5

mar que los retornos que pueden ser reutilizados dentro del sector correspoden a los generados por la superficie regada aguas arriba del pueblo de Las Rojas. Esta superficie es regada por los canales Titón o Merino, Cutún - Las Rojas y una parte del canal Calera, correspondiendo a un 19,4% de la superficie total regada del sector 7. La superficie que puede utilizar estos retornos es de un 25,7% del total regado.

Como la demanda de esta superficie es mayor que los retornos originados por la primera, la fórmula a utilizar en este caso sería la (2).

Finalmente los sectores 8, 9 Y 10 por su conformación no tienen posibilidades claras de reuso interno de las recuperaciones por lo que se considera:

$$
\Gamma_{\rm R} = T_{\rm R} \tag{4}
$$

#### **A.l.3.2 Tasa Efectiva**

En el capítulo IV.6 - Recuperaciones - , se estableció el significado del término "Tasa Efectiva" y se intentó calcularla en base a estadística de caudales en el río Elqui y a los desmarques en los canales, llegándose a la conclusión de que era imposible una determinación por ese método dado la influencia de las lluvias en los cálculos, por lo que en su determinación será necesario utilizar métodos analíticos.

Según la definición de tasa efectiva, esta puede ser representada por la siguiente ecuación:

 $TE = EVTC + EVP + PC + PPP$ 

en que

TE EVTC = Evapotranspiración EVP Evapotranspiración de plantas parasitarias PC PPP Pérdidas por percolación profunda Tasa efectiva <sup>=</sup> Pérdidas en los canales

Dado que a futuro se deberán efectuar mejoramientos a los canales existentes y además, por el nivel de desarrollo que se espera en el valle, las plantas parasitarias deberán disminuirse al máximo, el factor EVP deberá ser poco significativo. Además, la mayoría de los canales existentes se desarrollan en laderas, rodeando las zonas a regar, por lo que gran parte de sus infiltraciones debe aflorar rápidamente y ser reaprovechables aún dentro del mismo sector.

Según lo anterior, los únicos factores de importancia dentro del TE serían la evapotranspiración de los cultivos y la percolación profunda.

El primer factor es posible de calcular en base a los antecedentes del capítulo V Demandas y de las superficies por cultivo de cada sector. Para el segundo factor en el "Drainage Manual" del U.S.B.R., cuadro 5.2 página 153, se indica el porcentaje de la percolación profunda con respecto al agua aplicada a los suelos (tasa nivel predial) en base al tipo de suelos a regar.

#### X.A.1.3.7

Como la mayoría de los suelos del área Alta y Media (sectores 1 al 6) corresponde a Franco Arenoso, el porcentaje sería alrededor de un 30%. En el área Baja (sector 7 al 10) los suelos son Franco-Limosos por lo que el porcentaje de percolación sería alrededor de un *20%.*

En los sectores 1 al 6 se produce, a la salida de cada sector, un estrechamiento del valle, lo cual permite el afloramiento de la mayor parte del agua que puede haber percolado aguas arriba, por esta razón se ha considerado en estos sectores que la percolación profunda, a nivel del valle, será sólo de un 5% con respecto a la demanda a nivel predial.

En cambio a nivel de sector, se ha estimado que sólo una parte de la percolación podrá aflorar dentro del sector, debido principalmente a la fuerte pendiente de estos valles y a la poca capacidad de transmisión del acuífero subterráneo, por lo que en este caso se ha tomado la percolación como un 25% con respecto a la demanda a nivel predial.

En los sectores 7 al 10 la situación es muy similar tanto a nivel de valle como a nivel de sector, siendo, en esta zona, muy difícil de recuperar las pérdidas por percolación profunda, por lo que se ha considerado ésta como un 20% con respecto a la demanda a nivel predial.

Además, en todos los sectores, se ha estimado que habrá una pequeña pérdida por las plantas parasitarias y las pérdidas en canales no recuperables, los cuales se han considerado en un 3% con respecto a la demanda a nivel predial.

Para el cálculo de la demanda reducida a nivel de sectores, se elaboró un programa de computación que usa como entrada las demandas mensuales a nivel predial y la evapotranspiración total determinadas en los capítulos anteriores.

#### X.A.l.3.8

Además considera la eficiencia de conducción de los canales para cada sector. Como salida se tienen las demandas mensuales reducidas a nivel de bocatoma para cada sector, asi como el porcentaje de retorno de cada sector. Este último corresponde al porcentaje con respecto a la demanda reducida a nivel de bocatoma, que se espera tener como recuperación a la salida del sector y que puede ser utilizada en otros sectores. Este porcentaje se calcula en base a la siguiente relación:

 $K$  (retorno) = 1 - TENV/TRB

en que

TENV = tasa efectiva a nivel de valle y  $TRB = t$ asa reducida a nivel de bocatoma.

<sup>A</sup> continuación se incluye un listado del programa de computación utilizado con una explicación de las principales involucradas.

00010 OPTION BASE 1 00020 DIM EFC(11), PPPS(11), PPPV(11), DP(11, 12), EVTT(11), DTP(11), DRB(11, 12) 00030 DIM DRBT(11), VUMRT(11), TENS(11), TENV(11) 00040 LET POP=.03 00050 DATA .95¡.95¡.95¡.95¡.9¡.9¡.85¡.9¡.B¡.90¡.95 00060 READ MAT EFC 00070 DATA .25¡.25¡.25¡.25¡.25¡.25¡.2¡.2¡.2¡.2¡.2 00080 READ MAT PPPS 00090 DATA .05¡.05¡.05¡.05¡.05¡.05¡.2¡.2¡.2¡.2¡.2 00100 READ MAT PPPV 00110 LET FSI0=.326 00120 PRINT "DEME EL NOMBRE DEL CASO APROCESAR" 00125 PRINT "PONGA DISKETTE DE SALIDA EN DRIVE #1" 00130 INPUT CASO\$ 00140 OPEN #1:"NAME=DEMS.TOTL."&CASO\$, INTERNAL, INPUT 00150 OPEN ‡2:"NAME=elqui.dmns."&CASO\$&"";INTERNAL;OUTIN;RELATIVE IOERR NOEXIS 00160 FOR 1=1 TO 10 00170 READ ~l¡USING FRM1:DP(I¡1)¡DP(I¡2)¡DP(I¡3)¡DP(I¡4)¡DP(I¡5)¡DP(I¡6)¡DP(I¡7) ¡DP(I¡B)¡DP(I¡9)¡DP(I¡10)¡DP(I¡11)¡DP(I¡12)¡EVTT(I) 00180 FRM1: FORM POS 9,12\*N 6,N 8 00190 NEXT I 00200 CLOSE #1: 00210 FOR J=l TO 12 00220 LET DP(11, J)=DP(10, J)\*FS10 00230 LET DP(10¡J)=DP(10¡J)\*(1-FSI0) 00235 NEXT J 00237 LET EVTT(11)=EVTT(10)\*FSI0 00239 LET EVTT(10)=EVTT(10)\*(1-FSI0) 00240 MAT DTP=(O) 00250 MAT DRBT=(O) 00260 FOR 1=1 TO 11 00270 IF 1(6 OR 1=7 THEN CASOl 00280 FOR J=1 TO 12 00290 LET  $DRB(I,J)=IP(I,J)/EFC(I)$ 00300 LET DTP(I)=DTP(I)+DP(I,J) 00310 LET DRBT(I)=DRBT(I)+DRB(I,J) 00320 NEXT J 00330 GOTO LBL1 <sup>00340</sup> CAS01: ! !!!!!!!!!!!!! 00350 FOR J=l TO 12 00360 LET DTP(I)=DTP(I)+DP(I,J) 00370 NEXT J 00380 LET DTB(I)=DTP(I)/EFC(I) 00390 LET TENS(I)=EVTT(I)+(POP+PPPS(I))\*DTP(I) 00400 LET F=l-TENS(I)/DTB(I) 00410 IF 1=5 THEN CASOIA 00420 IF 1=7 THEN CASOIB 00430 IF 1=2 THEN LET FMAS1=1+F+F\*F ELSE LET FMAS1=F+l 00440 LET DIV=EFC(I)\*FMAS1 00450 FOR J=l TO 12 00460 LET DRB(I,J)=DP(I,J)/DIV 00470 LET DRBT(I)=DRBT(I)+DRB(I,J) 004BO NEXT J 00490 GOTO LBL1 00500 CASO1A: !!!!!!!!!!!!  $00510$  LET COMP=EVTT(I)/DTP(I) 00530 IF COMP<=.473 THEN LET MULT=.8022!EFC(I) ELSE LET MULT=(1-F\*.8022)íEFCII) 00540 FOR J=1 TO 12 00550 LET  $DRB(I,J)=DP(I,J)*MULT$ 

00560 LET DRBT(I)=DRBT(I)+DRB(I,J)

X.A.1.3.10 <sup>00570</sup> NEXT <sup>J</sup> 00580 GOTO lBL1 00590 CAS01B: !!!!!!!!!!! 00600 lET F7=(1-F\*.194)/EFC(I) 00610 FDR J=l TO 12 00620 LET DRB(I,J)=DP(I,J)\*F7 00630 lET DRBT(I)=DRBT(I)+DRB(I/J) 00640 NEXT J 00650 LBL1: ! !!!!!!!!!!!!! 00660 LET TENV(I)=EVTT(I)+(POP+PPPV(I))\*DTP(I) 00670 LET VUMRT(I)=1-TENV(I)/DRBT(I) 00680 REWRITE ~2/USING FRM2/REC=I:DRBCI,ll/DRB(I/2),DRB(I/3),DRB(I/4)/DRB(I/5)/D RB(I/6)/DRBCI/7),DRB(I/S)/DRB(II9)¡DRB(I¡10)/DRB(I,ll),DRBiI/12)/VUMRT(I) 00690 FRM2i FORM *13\*N 6.3* 00700 NEXT 1 00710 CLOSE #2: 00720 PF:INT "PROCESO TERMINADO" 00730 PRINT "ARCHIVO GRABADO ELQUI.DMNS.";CASO\$ 00740 STOP 00750 NOEXIS: 1 !!!!1 1!11!!!!!! !El ARCHIVO NO EXISTE 00760 OPEN \$2: "NAME=ELQUI.DMNS. "&CASO\$&"//1,SIZE=1408,RECL=127",INTERNAL,OUTIN,R ElATIVE 00770 FOR 1=1 TO 11 00780 WRITE \$2,USING 790, REC=I: I, RPT\$(" ", 125) 00790 FORM N 2,C 125 OOSOO NEXT I 00810 CONTINUE 00S20 END

#### X.A.1.3.11

Variables utilizadas en programa de computación para el cálculo de la demanda mensual reducida a nivel de sectores.

Subíndices : 1 : sector j mes

Variables

 $\mathcal{L}_{\mathcal{A}}$ 

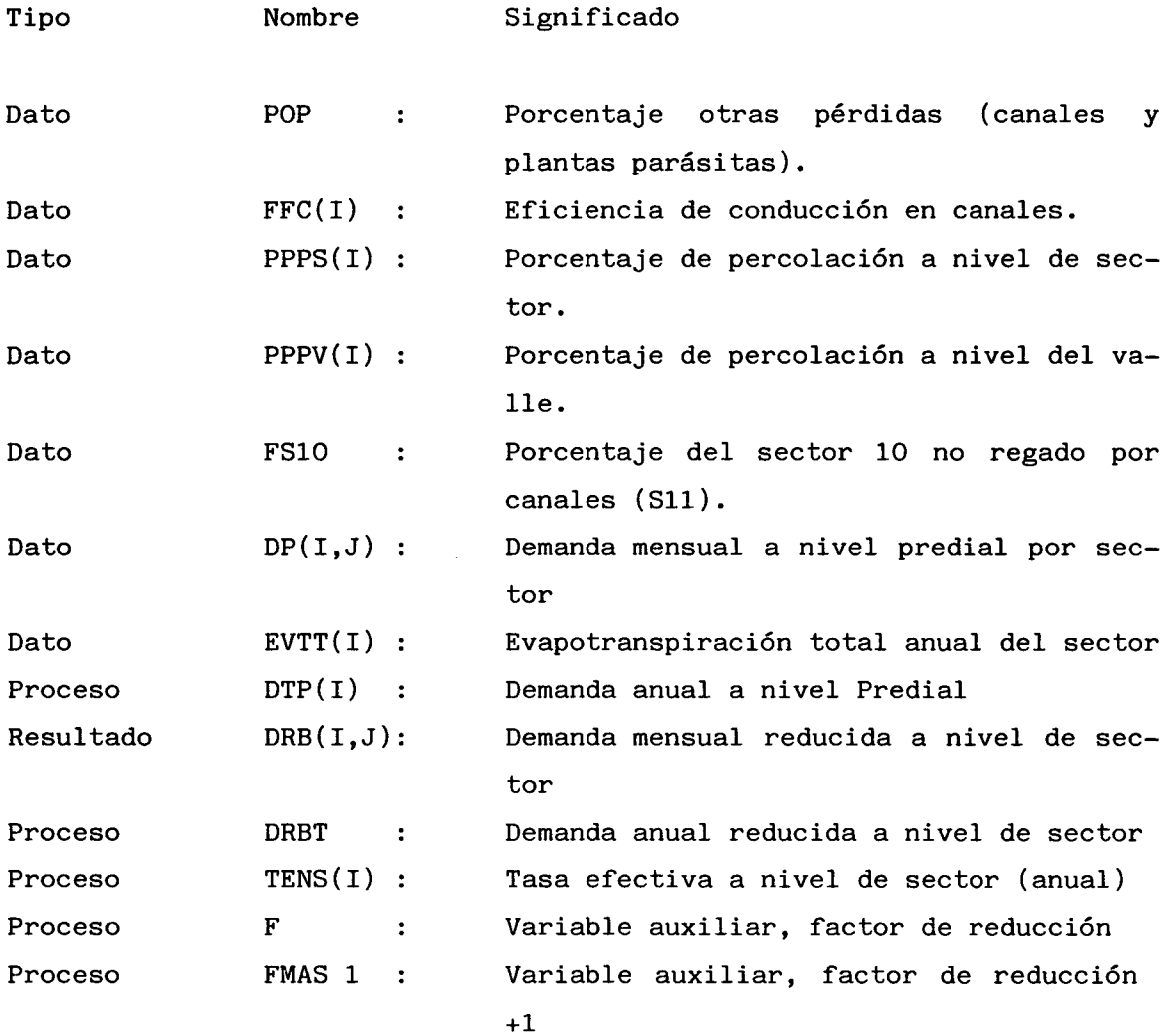

 $\sim$ 

# X.A.1.3.12

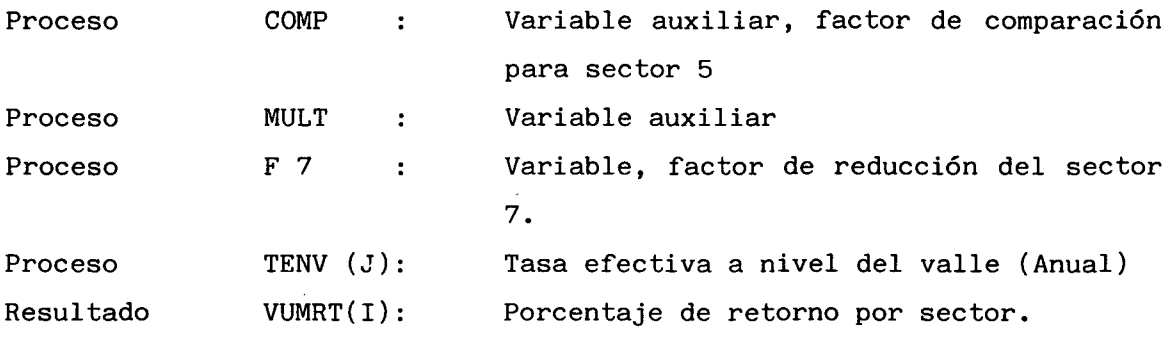

 $\label{eq:2.1} \frac{1}{\sqrt{2}}\int_{\mathbb{R}^3}\frac{1}{\sqrt{2}}\left(\frac{1}{\sqrt{2}}\right)^2\frac{1}{\sqrt{2}}\left(\frac{1}{\sqrt{2}}\right)^2\frac{1}{\sqrt{2}}\left(\frac{1}{\sqrt{2}}\right)^2\frac{1}{\sqrt{2}}\left(\frac{1}{\sqrt{2}}\right)^2\frac{1}{\sqrt{2}}\left(\frac{1}{\sqrt{2}}\right)^2\frac{1}{\sqrt{2}}\frac{1}{\sqrt{2}}\frac{1}{\sqrt{2}}\frac{1}{\sqrt{2}}\frac{1}{\sqrt{2}}\frac{1}{\sqrt{2}}$ 

 $\sim 200$ 

 $\mathcal{L}^{\text{max}}_{\text{max}}$  and  $\mathcal{L}^{\text{max}}_{\text{max}}$ 

 $\sim 10$ 

 $\mathcal{A}$
# A N E X O X.A.1.4

 $\mathcal{L}^{\text{max}}_{\text{max}}$ 

 $\bar{a}$ 

j.

EMBALSE PUCLARO COSTO v/s VOLUMEN UTIL

#### C U A D R O COTA MURO : 512 **m.s.n.m.**

VOLUMEN : 200 .  $10^6$ m3

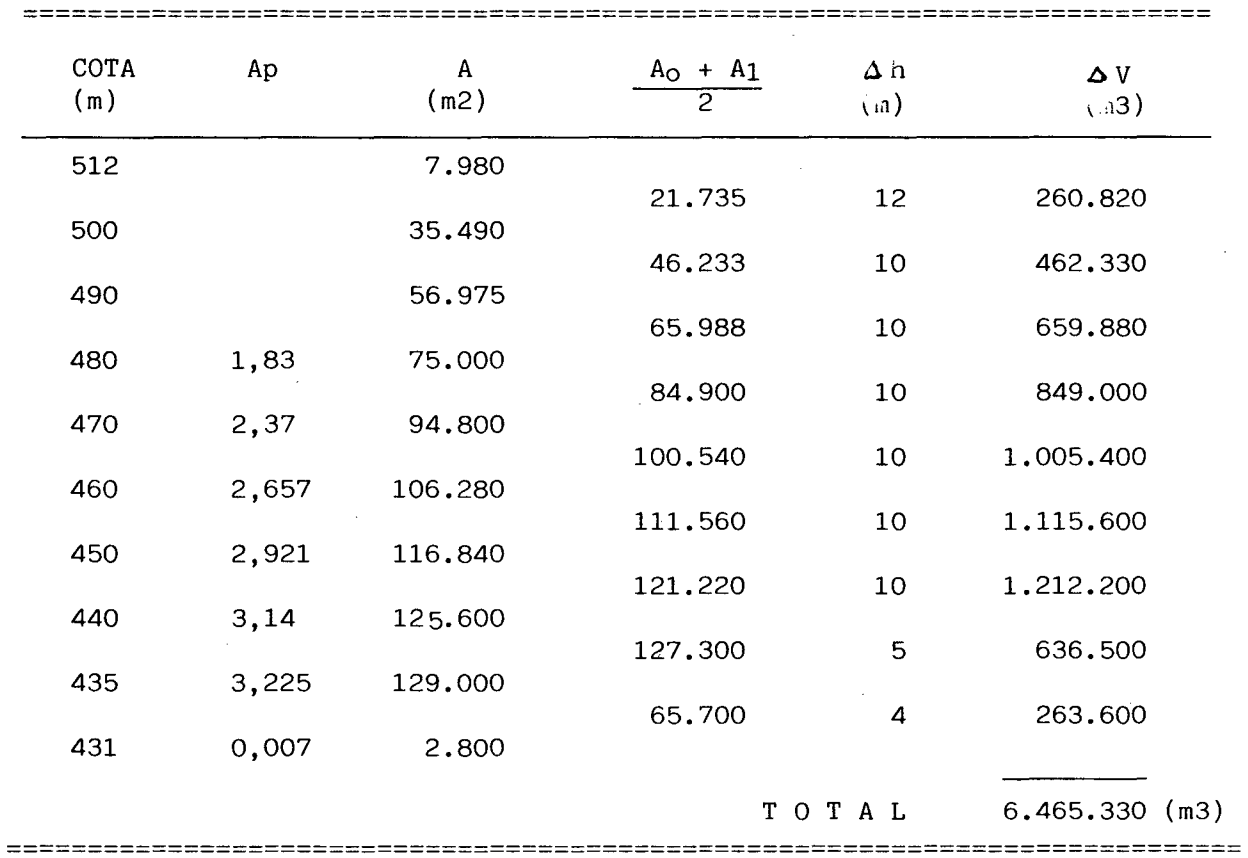

 $\sim$ 

 $\bar{\gamma}$ 

#### C U A D R O COTA MURO 520 m.s.n.m.

volumen : 260 .10<sup>6</sup> m3

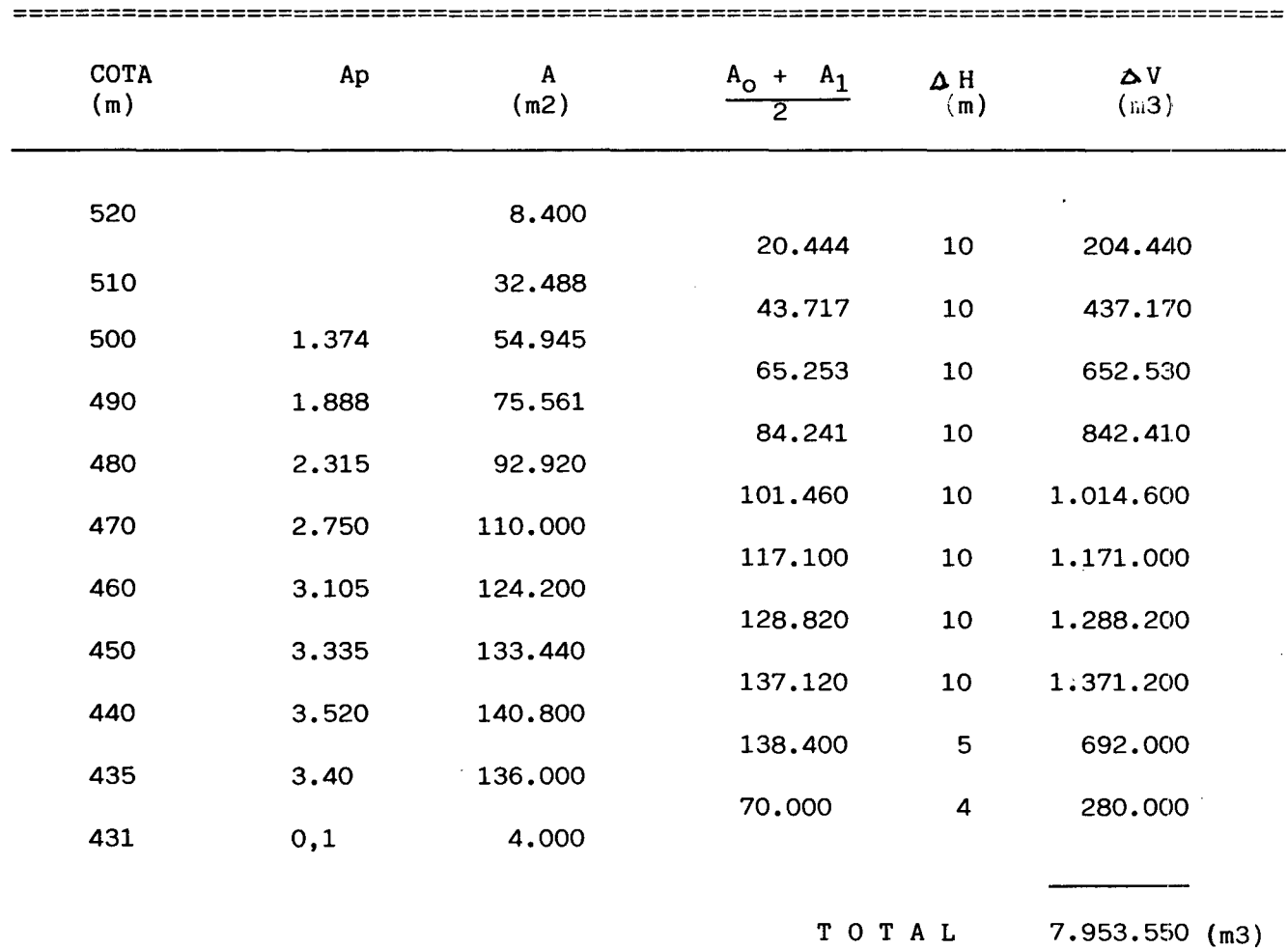

**==================================================================================**

# C U A D R O COTA MURO 527 m.s.n.m <code>VOLUMEN : 326</code> .  $10^6$  m3

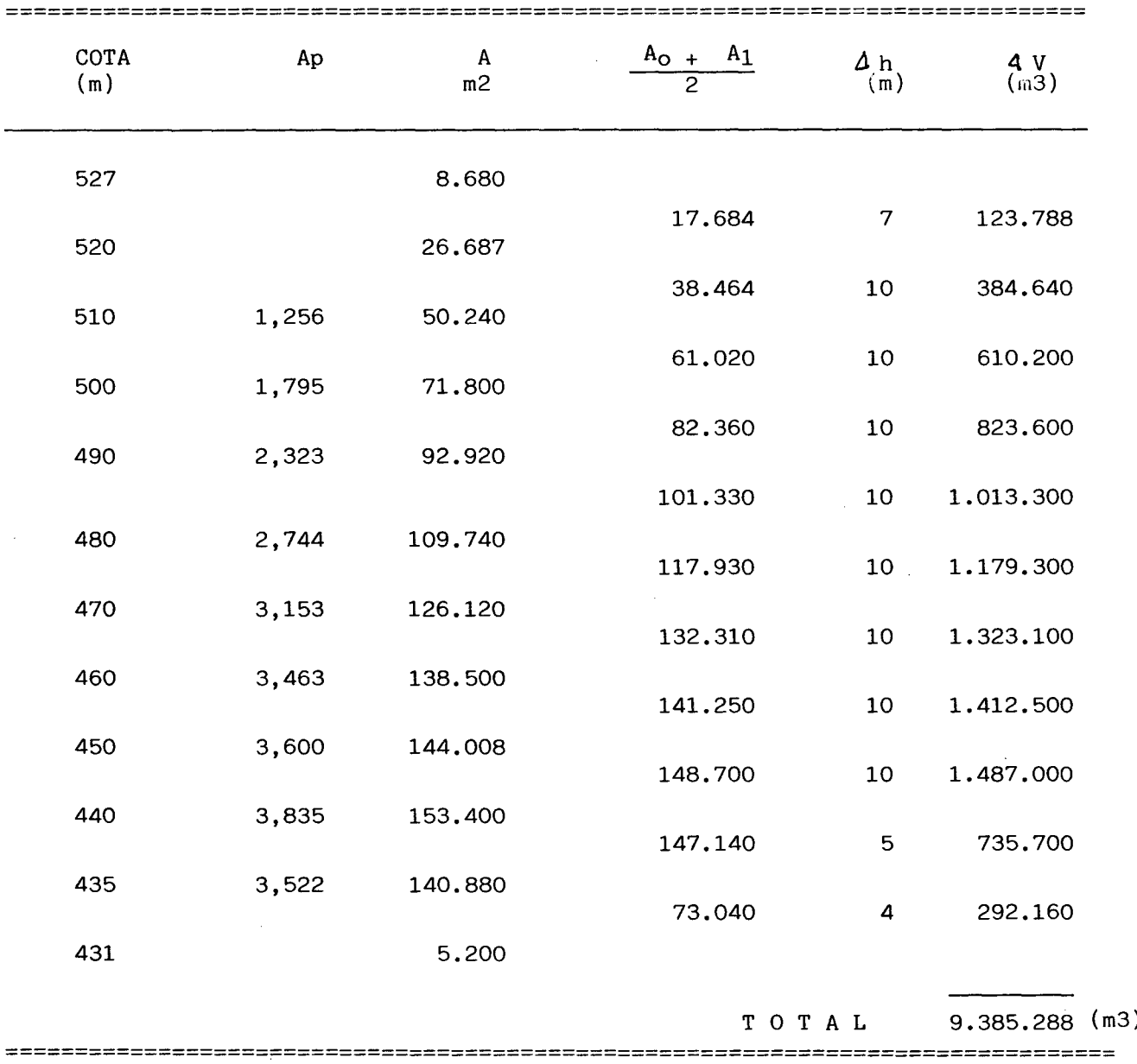

į.

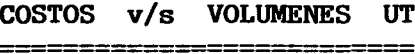

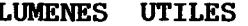

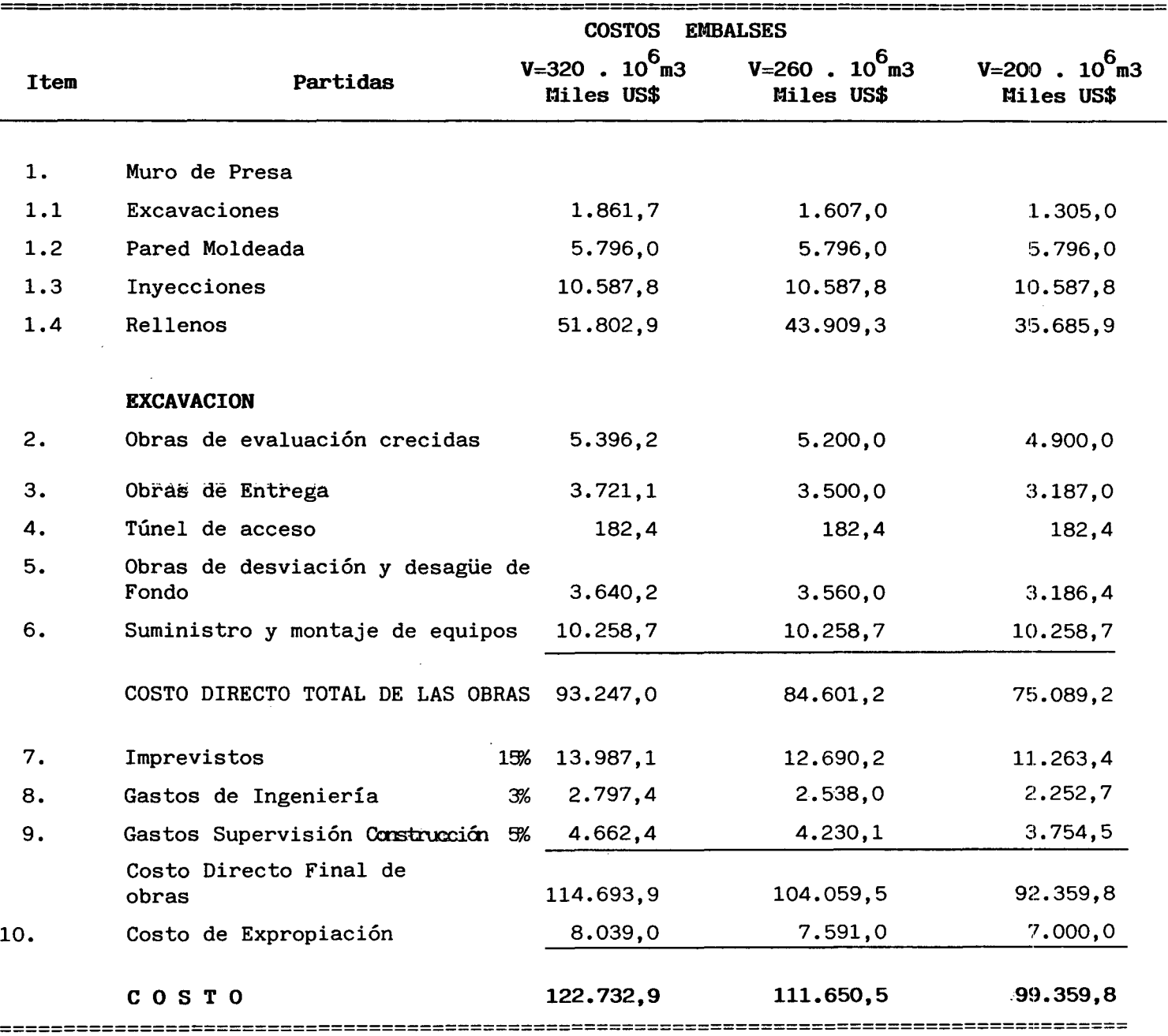

| Cota<br>Vertedero | Cota Muro | V<br>Agua<br>(m3) | Agua Util<br>' V<br>(m3) | Costo<br>Miles US\$ |
|-------------------|-----------|-------------------|--------------------------|---------------------|
| 521               | 527       | 326.000.000       | 320,000,000              | 122.732.9           |
| 514               | 520       | 260,000,000       | 254,000,000              | 111.650.5           |
| 506               | 512       | 200,000,000       | 194,000,000              | 99.359,8            |
| 497.5             | 503,5     | 150,000,000       |                          |                     |

**COSTOS v/s VOLUMENES RELLENOS**

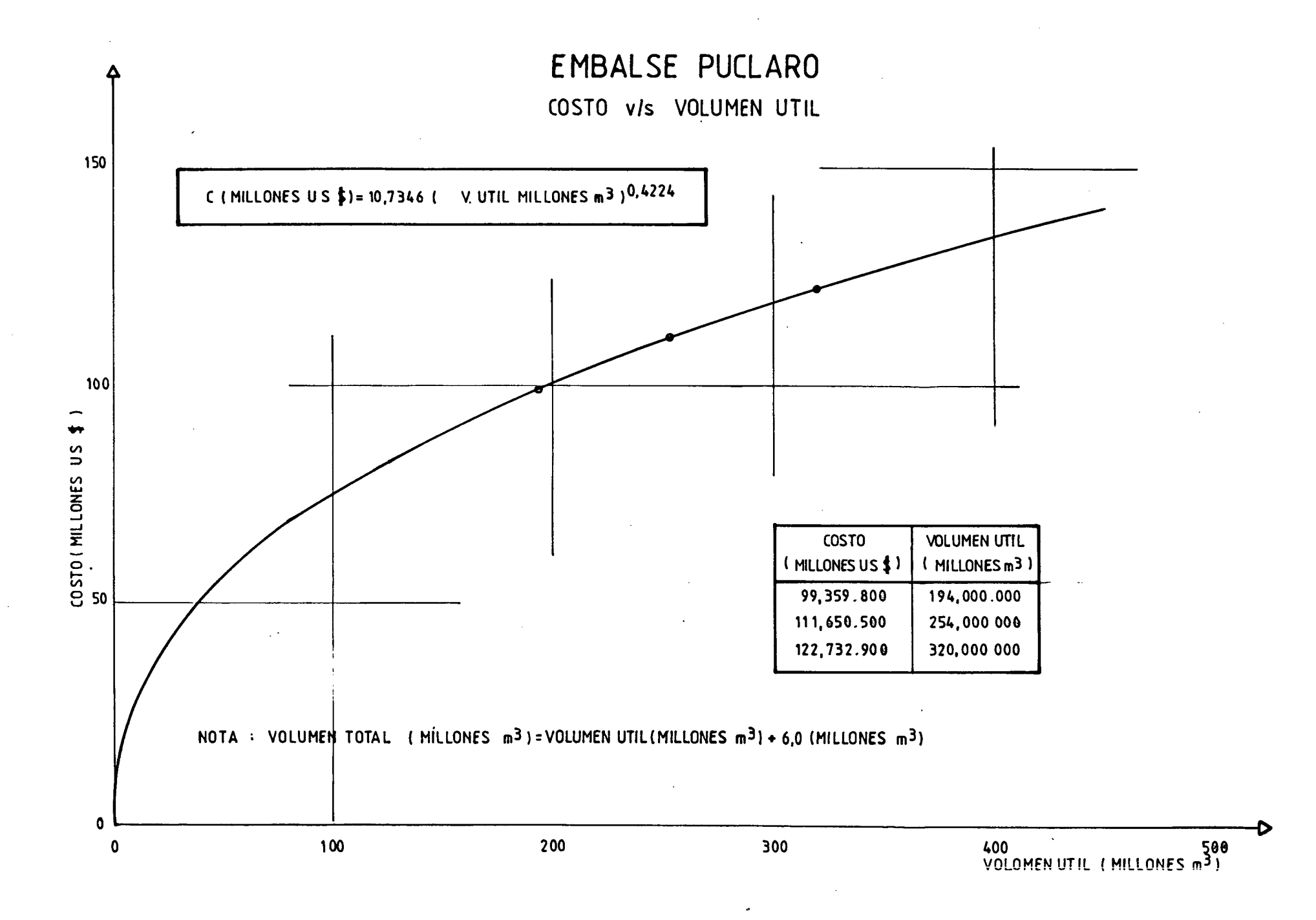

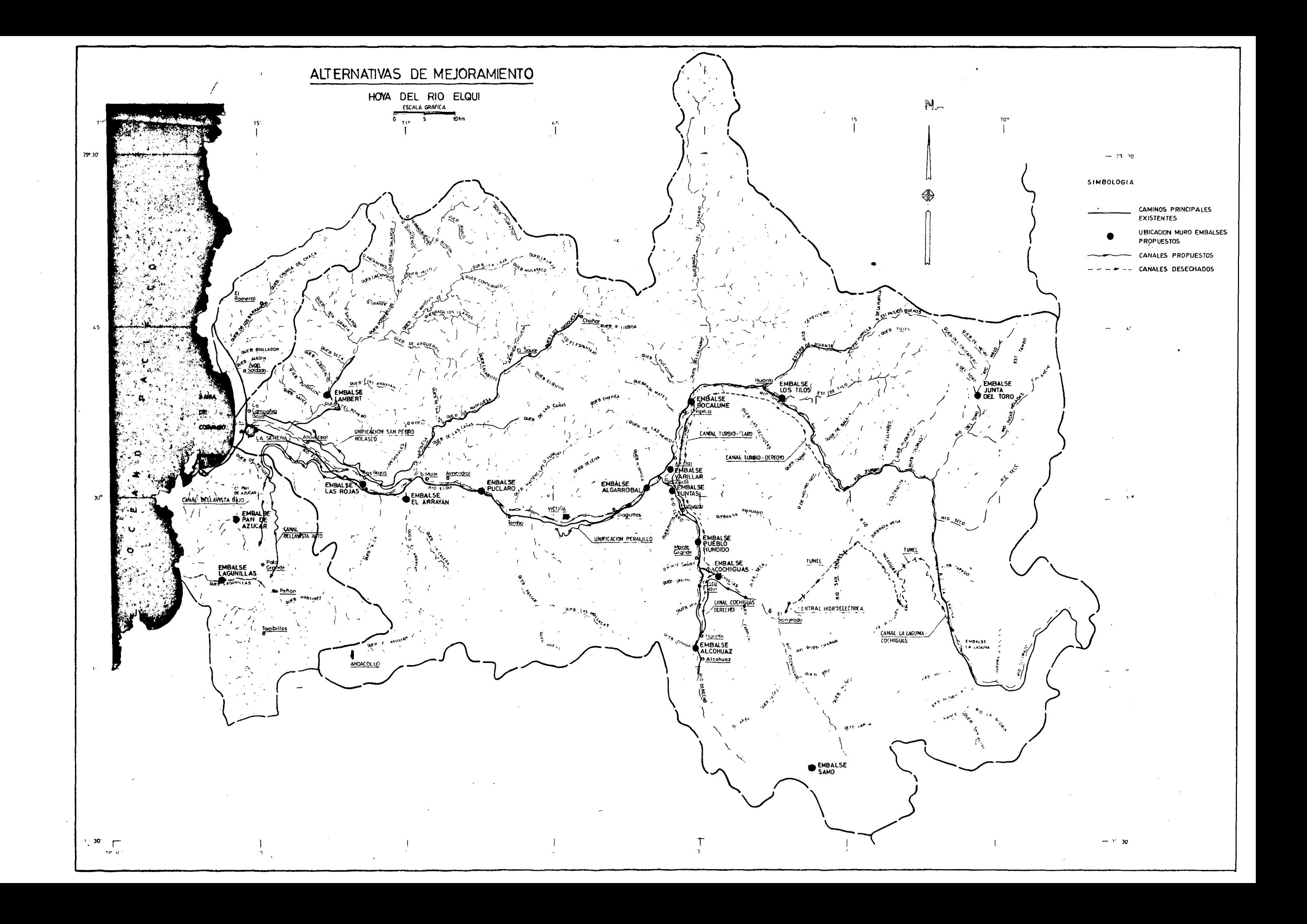

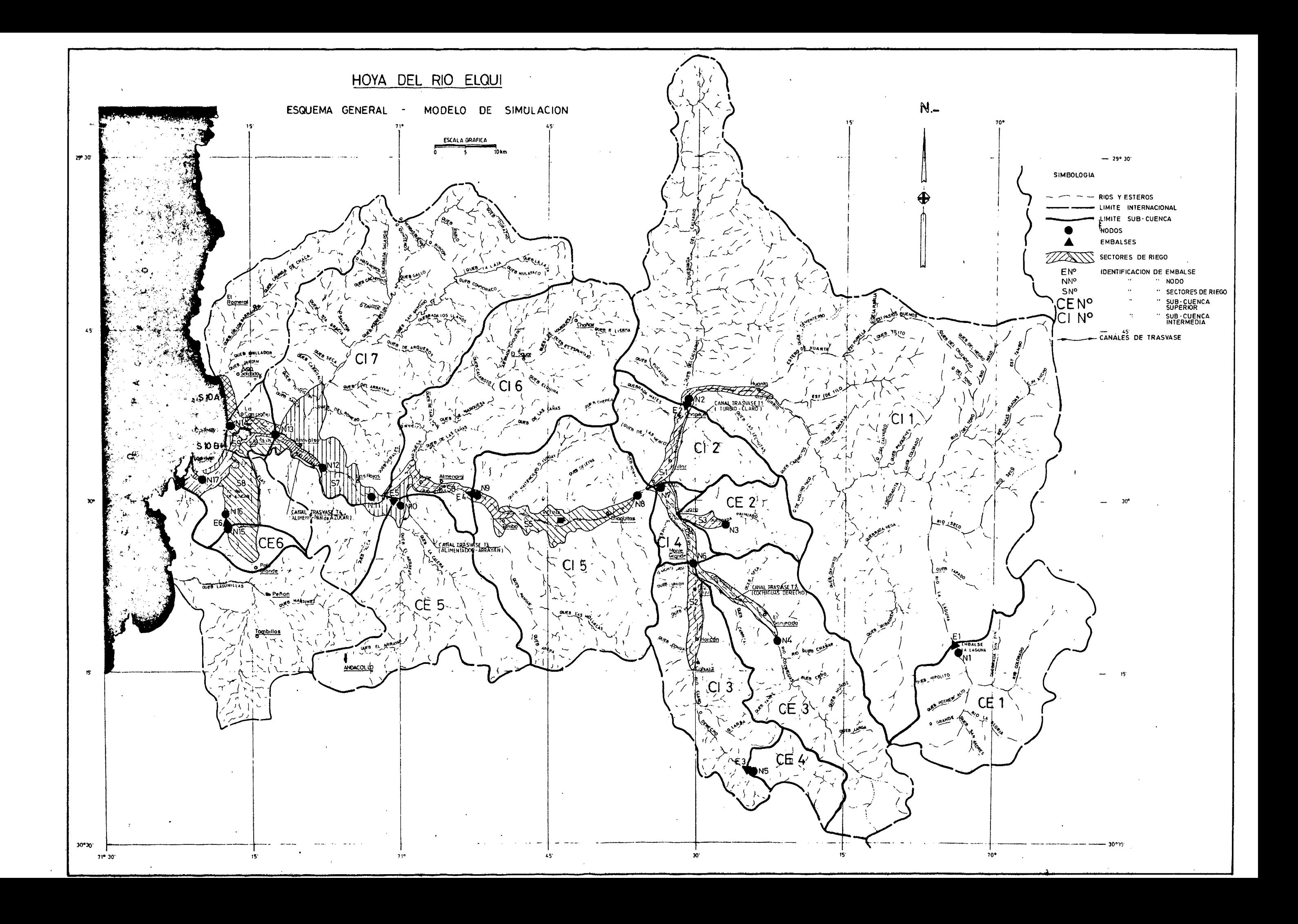

X.2 MODELO DE SIMULACION HIDROGEOLOGICA

 $\label{eq:2.1} \frac{1}{2} \sum_{i=1}^n \frac{1}{2} \sum_{j=1}^n \frac{1}{2} \sum_{j=1}^n \frac{1}{2} \sum_{j=1}^n \frac{1}{2} \sum_{j=1}^n \frac{1}{2} \sum_{j=1}^n \frac{1}{2} \sum_{j=1}^n \frac{1}{2} \sum_{j=1}^n \frac{1}{2} \sum_{j=1}^n \frac{1}{2} \sum_{j=1}^n \frac{1}{2} \sum_{j=1}^n \frac{1}{2} \sum_{j=1}^n \frac{1}{2} \sum_{j=1}^n \frac{$ 

 $\label{eq:2.1} \frac{1}{\sqrt{2}}\int_{0}^{\infty}\frac{1}{\sqrt{2\pi}}\left(\frac{1}{\sqrt{2\pi}}\right)^{2}d\mu\left(\frac{1}{\sqrt{2\pi}}\right)\frac{d\mu}{d\mu}d\mu\left(\frac{1}{\sqrt{2\pi}}\right).$ 

 $\label{eq:2.1} \frac{1}{\sqrt{2}}\int_{\mathbb{R}^3}\frac{1}{\sqrt{2}}\left(\frac{1}{\sqrt{2}}\right)^2\frac{1}{\sqrt{2}}\left(\frac{1}{\sqrt{2}}\right)^2\frac{1}{\sqrt{2}}\left(\frac{1}{\sqrt{2}}\right)^2\frac{1}{\sqrt{2}}\left(\frac{1}{\sqrt{2}}\right)^2.$ 

### I N D ICE

 $\mathcal{L}^{\text{max}}_{\text{max}}$  and  $\mathcal{L}^{\text{max}}_{\text{max}}$ 

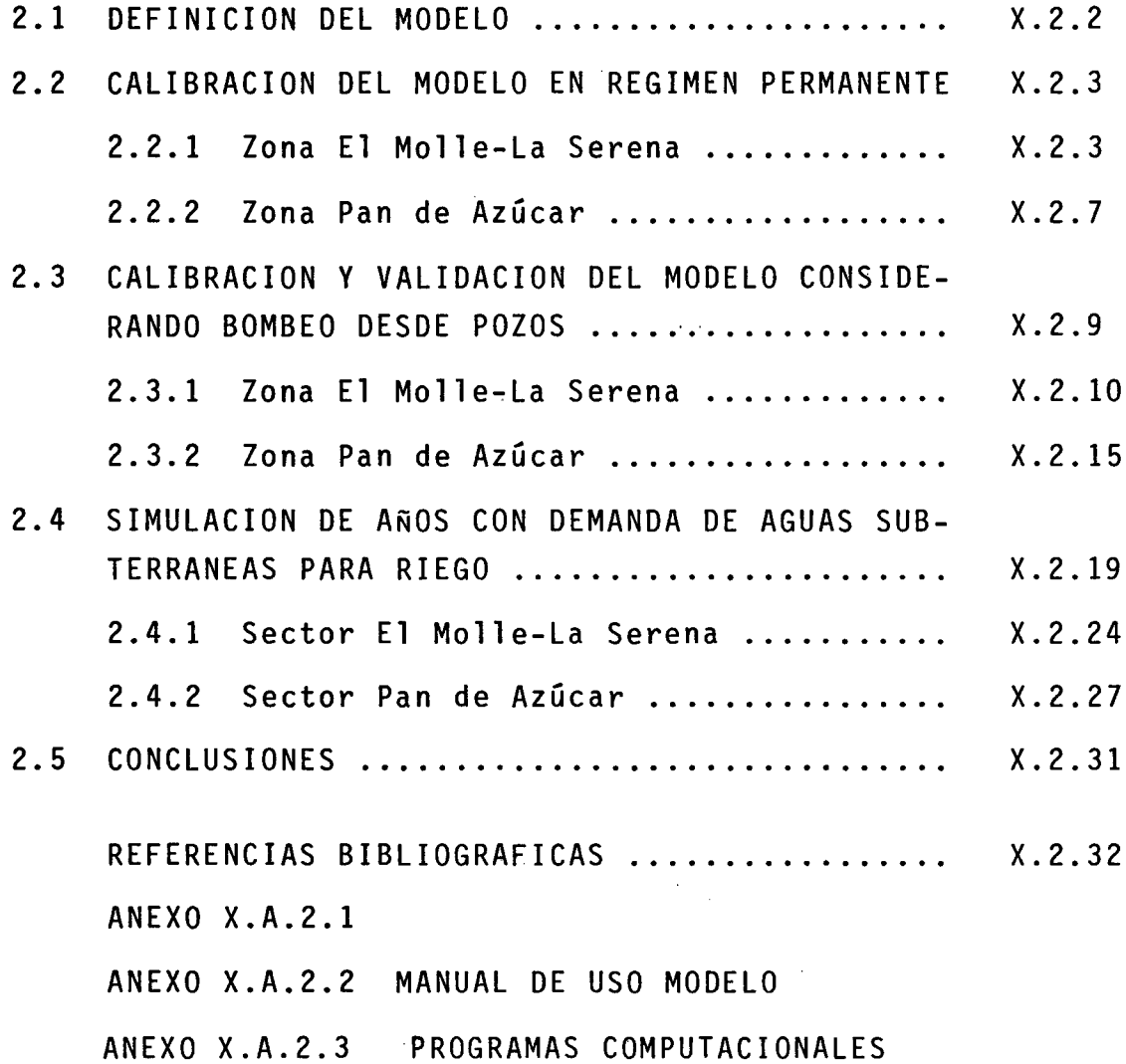

#### X. 2 . 1

#### 2.1 DEFINICION GENERAL DEL MODELO

Con el objeto de determinar la magnitud y po- sibilidad de aprovechamiento del recurso de aguas subterrá - neas en el valle del río Elqui, se aplicó un modelo de simulación a las zonas de El Molle-La Serena y Pan de Azúcar (ver Figura X.2.1), que corresponden a las hidrogeológicamen te más relevantes del valle y las que presentan un mayor nú~ mero de pozos perforados, según se concluye en el Capítulo<br>IV.4 "Estudio Hidrogeológico" del presente trabajo.

El modelo aplicado corresponde al desarrollado en el estudio IIModelo de simulación del comportamiento de sistemas de aguas subterráneas sometidos a explotación por<br>bombeo desde pozos" (Cabrera y Menchaca, 1981). En él se utiliza el método numérico de elementos finitos en conjunto con el método residual de Galerkin, con lo cual es posible determinar el potencial hidráulico <sup>o</sup> niveles piezométricos en régimen impermanente. La malla de elementos finitos que se usa está conformada por elementos isoparamétricos y fun -<br>ciones de aproximación de primer, segundo y tercer grado,<br>con lo que se consigue una buena representación del bombeo<br>desde pozos y de contornos geométricos sinuo desde pozos y de contornos geométricos sinuosos. Con el m<br>delo es posible, además, representar el efecto de recargas naturales o artificiales provenientes de infiltración desde ríos, canales no revestidos o áreas de riego, y la extrac ción desde sistemas de drenaje naturales o artificiales.

Haciendo uso de los planos topográficos escala 1:50000 y los planos de curvas de isotransmisibilidad ela borados en el Estudio Hidrogeológico (láminas IV.4.2 y IV.4. 3), se discretizó cada zona en una malla de elementos cuadri láteros isoparamétricos, cuidando se representar adecuadamente los contornos del contacto roca-relleno, el trazado del río y de canales, y los límites de zonas geológicamente sim<u>i</u><br>lares. Finalmente se asignó a cada elemento valores para <sup>—</sup> los coeficientes de transmisibilidad y almacenamiento repre-<br>sentativos de su área.

Con estos antecedentes, más la información so bre caudales de bombeo desde pozos, número de horas diarias de bombeo en cada mes, tasas de infiltración desde el río El qui <sup>y</sup> canales, tasas de extracciones artificiales desde e1 dren Punta de Piedra en el sector El Molle-La Serena, y los niveles piezométricos medidos mensualmente en los pozos de las zonas en estudio, se calibró <sup>y</sup> validó el modelo para ambas zonas de modo de representar adecuadamente los sistemas de aguas subterráneas en explotación.

Las mallas de elementos finitos utilizadas en las zonas El Molle-La Serena y Pan de Azúcar se presentan en los planos de las Figuras X.2.2 y X.2.7, en las que se ha h<u>e</u> cho resaltar los nudos que corresponden a pozos existentes <sup>y</sup> los lados que representan trazados de canales o el río E1qui.

En la zona El Molle-La Serena (Figura X.2.2), los costados norte y sur corresponden al contacto roca-rell<u>e</u><br>no, asimilados a bordes impermeables. Los límites oriente y poniente son secciones de recarga y descarga natural del sis tema acuífero, respectivamente, en tanto que los límites po~ niente <sup>y</sup> nor-poniente fueron adoptados en forma artificial, de modo que aproximadamente coinciden con el límite natural de la cuenca del río E1qui en esos sectores. En esta zona se tuvo especial cuidado en representar el trazado de los ca na1es de regadío y del río E1qui para poder considerar la in filtración que se produce hacia la napa de aguas subterrá neas. La malla elaborada está compuesta de 171 elementos y<br>366 nudos.

En la zona Pan de Azúcar (Figura X.2.7), los costados oriente <sup>y</sup> poniente corresponden <sup>a</sup> cerros, los que fueron asimilados <sup>a</sup> bordes impermeables para efectos de la aplicación del modelo. Se definieron los límites norte, nor-poniente <sup>y</sup> sur de la zona, de modo que a través de los límites sur <sup>y</sup> nor-poniente el escurrimiento subterráneo fuera normal a ellos tal como efectivamente ocurre y, en el límite norte, correspondiente <sup>a</sup> la Quebrada Peñue1as, tangen - cial. Esta zona se dividió en una malla de 50 elementos <sup>y</sup> 153 nudos distribuidos de manera de hacer coincidir la ubica ción de los sondajes existentes con algunos de los nudos.

#### X. 2.3

#### 2.2 CALIBRACION DEL MODELO EN REGIMEN PERMANENTE

La metodología de calibración consiste en representar, mediante el modelo de simulación, una situación que se haya dado en la realidad en cuanto a niveles de la na pa medidos en pozos de bombeo. Para ello se modificó, den tro de rangos razonables, los valores de los parámetros e1ás ticos asignados a cada elemento. Se ha demostrado en estu  $\bar{=}$ dios anteriores (Cabrera y Azzari, 1979; Mc E1wer y Yuk1er, 1978), que el parámetro que rige en forma fundamental la res puesta de modelos de simulación de un sistema acuífero es la transmisibi1idad, en tanto que el coeficiente de almacena miento tiene una influencia reducida.

Por esta razón, el parámetro que se modificó en la calibración de las mallas fue el coeficiente de transmi sibi1idad en cada elemento, tomando como valor de partida eT determinado <sup>a</sup> partir del Estudio Hidrogeo1ógico del Capítulo IV.3, hasta conseguir representar los niveles piezométricos medidos para una condición cuasi permanente.

Se eligió como período de calibración en rég<u>i</u><br>meses en que la explotación del sistema de men permanente, meses en que la explotación del sistema aguas subterráneas fuera mínimo, con el objeto de eliminar la influencia del bombeo desde pozos en los niveles piezomé-<br>tricos. Por otra parte, para minimizar el efecto de recar -<br>gas del acuífero por infiltración, se consideró meses en que<br>no se utiliza los canales de regadío. No no se utiliza los canales de regadío. brar las constantes elásticas del modelo en régimen impermanente, considerando el bombeo desde pozos y la infiltración la información referente a las tasas de infiltración sea lo suficientemente precisa. Debido a ello se definió una segun da. etapa de calibración consistente en ajustar los caudales de infiltración utilizando los niveles piezométricos medi dos en un período de 3 ó 4 meses, proceso que se incluye en el punto 2.3 más adelante.

Al efectuar la calibración se tuvo en conside ración que no se contaba con las cotas de terreno exactas pa ra cada pozo en que se midió su nivel piezométrico, sino que

éstas fueron interpoladas de las planchetas de escala 1:50000 del I.G.M., y de planos 1:10000 con curvas de nivel cada 2,5 m, de la Dirección de Riego (1979), apoyándose en los P.R. allí señalados. De esta forma la precisión esperada en la determinación del nivel piezométrico es de <sup>±</sup> 1 m como máximo.

Las condiciones externas al sistema que inter vienen en la calibración del modelo corresponden a los cauda les de recarga y descarga naturales. En el modelo se ha re $=$ presentado estas condiciones externas mediante los valores del potencial hidráulico de los nudos que componen esas secciones de escurrimiento, valores posibles de determinar ba sándose en los datos medidos, incluyendo de esta forma los caudales de recarga o descarga correspondientes.

#### 2.2.1 Zona El Molle-La Serena

Para calibrar los parámetros elásticos de esta zona se eligió las mediciones registradas en el mes de Septiembre de 1979, que corresponde a un período en que tanto la infiltración desde los canales y el bombeo desde los pozos para regadío son relativamente poco importantes, con lo que se limitan bastante esas posibles causas de distor sión en los niveles piezométricos medidos.

La mayoría de los pozos con información de ni veles está concentrada en la zona intermedia, entre las loca lidades de Punta de Piedra y Altovalsol. Los restantes po  $\overline{-}$ zos se encuentran distribuidos a lo largo del valle.

Del estudio de niveles en la zona se concluyó que en la mayoría de los pozos las fluctuaciones mensuales y<br>anuales son pequeñas, ya que la napa se ubica a muy poca pr<u>o</u><br>fundidad y aparece conectada directamente al río.

Los caudales de recarga y descarga naturales<br>- del sistema se representaron con los correspondientes valo res del potencial hidráulico en los nudos ubicados sobre las<br>secciones de entrada y salida, respectivamente. Además, la secciones de entrada y salida, respectivamente. influencia del rio al interactuar directamente con la napa superficial obliga <sup>a</sup> considerar una serie de condiciones de borde distribuidas a lo largo de su trazado, con lo que se consigue representar este efecto

En la Figura X.2.3 se presenta un esquema de la zona con valores finales de los coeficientes de transmisi bilidad y de almacenamiento ajustados a cada elemento de  $l\overline{a}$ malla.

En el listado computacional incluido en el Anexo X.A.2.1 se presentan todos los datos necesarios para el proceso de calibración (transmisibilidad, coeficiente de almacenamiento, características de los elementos de la malla, condiciones de borde y coordenadas de los nudos). Se incluye además, en ese mismo listado, los resultados de este proceso.

Los valores del potencial hidráulico de cada nudo obtenidos de la simulación, permiten definir un plano con las curvas equipotenciales para el mes de Septiembre de 1979, el que se presenta en el plano de la Figura X.2.4. En ella se ha señalado además, las cotas de terreno de los nu dos de la malla.

En el Cuadro X.2.1 se presentan los niveles medidos y los simulados, encontrándose diferencias menores al error admisible señalado anteriormente, aceptado por efec to de la determinación de la cota de terreno de cada pozo existente.

 $\bar{z}$ 

### CUADRO X. 2. 1

### CALIBRACION DEL MODELO EN REGIMEN PERMANENTE

### ZONA EL MOLLE - LA SERENA

# (Niveles medidos y simulados)

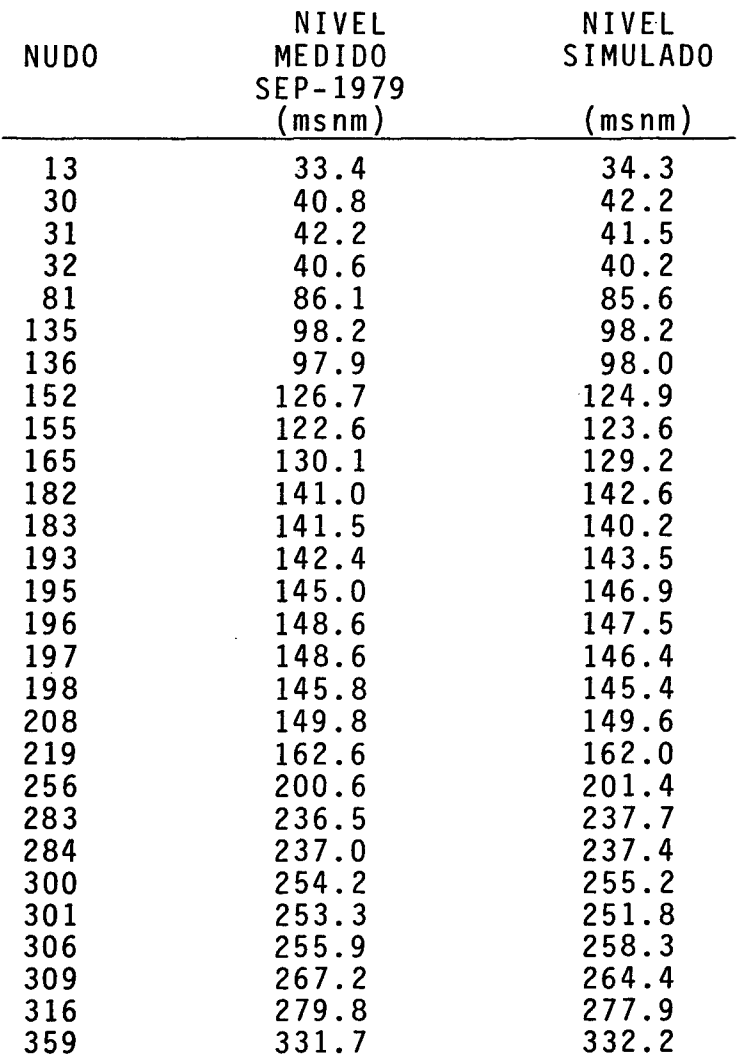

 $\bar{\lambda}$ 

2.2.2 Zona Pan de Azúcar

Para calibrar los parámetros en esta zona se eligió las mediciones de niveles registradas en el mes de No viembre de 1976, que son bastante completas dentro del regis tro histórico de niveles piezométricos (Cabrera y Menchaca,<br>1981). Estos valores tienen la ventaja que en ese año la e; Estos valores tienen la ventaja que en ese año la ex p10tación del recurso subterráneo era reducida, por 10 quees factible que los niveles medidos no se encontraran inf1ui dos en forma considerable por ese efecto.

Del estudio de niveles en la zona se concluyó que la causa principal de las variaciones de éstos es la explotación del recurso a través de los pozos actualmente en<br>uso. Se pudo determinar que no existe una influencia esta uso. Se pudo determinar que no existe una influencia esta - ciona1 producto de las precipitaciones, la que se hace sen - tir sólo en períodos más prolongados como variación en la re carga del acuífero por el extremo sur.

Las razones anteriormente expuestas permiten considerar que las condiciones externas de recarga, descarga e infiltración natural inciden sólo como valores medios anua les, sin una variación mensual de importancia, por 10 que las condiciones de borde que las representan se supusieron constantes a 10 largo de todo el año.

En la Figura X.2.8 se presenta gráficamente la distribución final ajustada para los coeficientes de Trans misibi1idad y Almacenamiento en esta zona. -

En el listado computacional correspondiente a la calibración del modelo incluído en el Anexo X.A.2.1, se presentan los datos de transmisibilidad, coeficiente de alma<br>cenamiento, características de los elementos de la malla, condiciones de borde y coordenadas de los nudos; se incluye<br>además, los valores del potencial hidráulico en cada nudo ob tenidos como resultados de este proceso.

Los valores obtenidos de la simulación en cada punto permiten definir un plano con las curvas de igual nivel piezométrico para el mes de Noviembre de 1976, el que se presenta en el plano de la Figura *X.2.9.*

En el Cuadro *X.2.2* se ha incluído los niveles medidos y los simulados, encontrándose diferencias menores al error admisible señalado anteriormente por efecto de la determinación de la cota de terreno de cada pozo existente.

#### CUADRO *X.2.2*

#### CALIBRACION DEL MODELO EN REGIMEN PERMANENTE

#### ZONA PAN DE AZUCAR

(Niveles medidos y simulados)

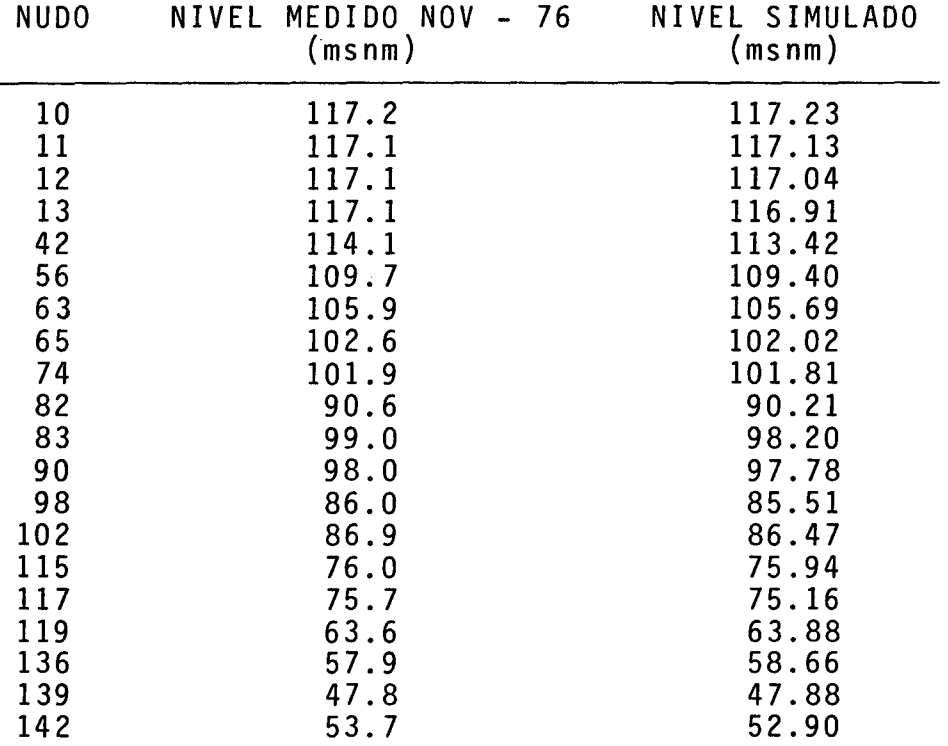

### 2.3 CALIBRACION y VALIDACION DEL MODELO CONSIDERANDO BOMBEO DESDE POZOS

Al simular el comportamiento del sistema de aguas subterráneas en régimen impermanente, se requiere cono cer los volúmenes de bombeo desde cada pozo y los caudales de infiltración del agua de riego hacia la napa.

Como no se dispone de antecedentes suficien - tes como para definir los caudales de infiltración <sup>a</sup> la na pa, se consideró un período adicional de 3 ó 4 meses para ca librar esta tasa de infiltración sobre la base de los va10 res medidos del nivel piezométrico en dichos meses. No se ha considerado, en este caso, la infiltración proveniente de las precipitaciones, ya que su magnitud es de escasa signifi cancia en esta zona. En el modelo, la infiltración a la napa se contempla como un caudal por unidad de longitud repartido a 10 largo de los lados de los elementos.

Los caudales de operación de los pozos y el<br>- número de horas de bombeo se definieron a partir de encues tas en terreno realizadas en cada zona. Las tasas de infiltración desde canales se determinaron basándose en los antecedentes expuestos anteriormente en este mismo estudio.

Para operar el modelo en un período determina do, es necesario considerar intervalos de tiempo que permi tan incorporar el efecto del bombeo discontinuo que se hace en cada pozos. Se consigue este objetivo considerando inter valos de 15 días, de modo que en cada pozo se bombea durante la primera quincena de cada mes y se detienen los equipos en los días restantes. Para mantener inalterado el volumen extraído mensualmente de cada pozo, se efectuó una corrección al caudal correspondiente de modo de obtener este volumen en un período de 15 días. Esta metodología de operación permite obtener las cotas piezométricas correspondientes al nivel estático al final de cada mes en todos los nudos de la malla. Estos valores son los utilizados para comparar la situación de niveles simulados con los medidos en el período de cali -<br>bración considerado.

Finalmente, a modo de validación, se simuló un tercer período también de 4 meses, para comprobar el adecuado funcionamiento del modelo con los parámetros determina dos en ambos procesos de calibración. Se eligió períodos<br>que cuentan con suficiente información de niveles piezométri cos medidos, a fin de poder compararlos con los niveles simu lados.

#### 2.3.1 Zona El Molle-La Serena

El período de calibración-validaci6n simulado corresponde al comprendido entre Octubre de 1979 y Mayo de 1980.

Durante este período se consideró el volumen mensual extraído de cada pozo y las tasas de infiltraci6n a la napa desde los canales de regadío, los que se presentan gráficamente en la Figura X.2.S.

La relaci6n directa existente entre el nivel de agua en el río Elqui y el nivel de la napa subterránea fue representada, como se explic6 anteriormente, mediante condiciones de borde de nivel.

Los volúmenes mensuales extraídos por bombeo desde cada pozo se determinaron a partir de los caudales de operación y las horas de funcionamiento de éstos, datos obte nidos de encuestas realizadas en terreno durante Mayo de 1982. En estas encuestas se reconoci6 todos los pozos de la zona, se verific6 el objetivo de su utilizaci6n y se consult6 a los propietarios por el grado de funcionamiento de cada uno, la distribución mensual de su explotación y los cauda -<br>les y niveles estáticos y dinámicos. La conclusión princi -<br>pal fue que sólo funcionan los pozos destinados al abasteci -<br>miento de agua potable, en tanto que lo miento de agua potable, en tanto que los de riego, salvo una<br>excepción, no funcionaban desde la sequía de los años 1968 a<br>1970. En el Cuadro X.2.3 se presenta los caudales y las ho-En el Cuadro X.2.3 se presenta los caudales y las horas diarias promedio de funcionamiento de cada pozo, inclu - yendo además el volumen mensual extraído en la zona.

j

# CUADRO X.2.3

### OPERACION DE POZOS. ZONA EL MOLLE - LA SERENA

(Período de calibración-validación del modelo)

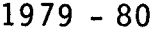

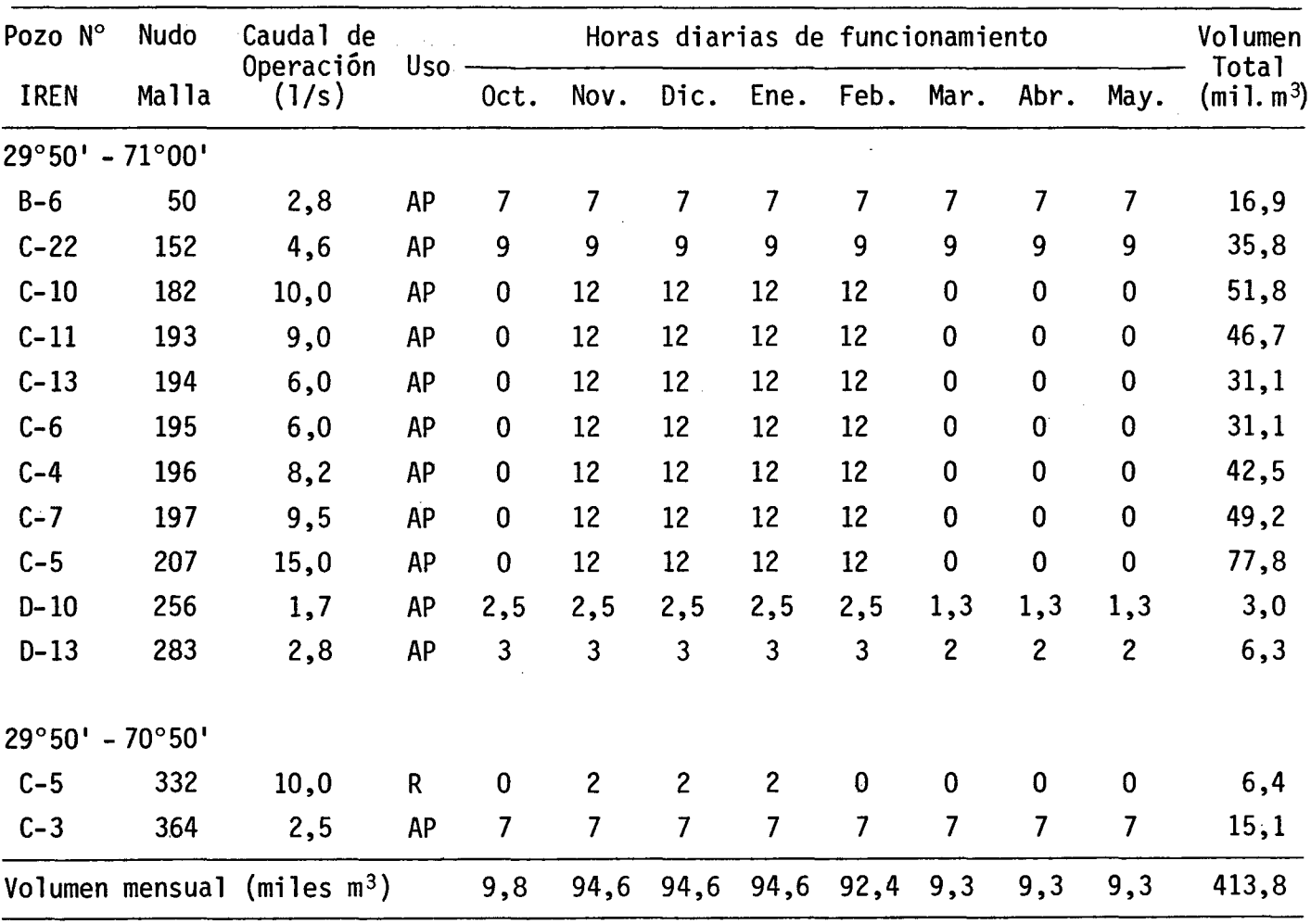

Uso : AP = agua potable

 $\mathcal{A}$ 

 $R =$  regadio

 $\hat{\mathcal{L}}$ 

 $\mathcal{A}^{\mathcal{A}}$ 

Los caudales de infiltración a la napa desde los canales de riego se determinaron a partir de los antecedentes de capacidad, longitud y pérdidas por conducción de cada uno expuestos en el Capítulo IV.3. Sin embargo, estos valores debieron ser validados mediante el modelo, para lo que se utilizó los 4 primeros meses del periodo (Octubre a Enero) .

Para analizar las diferencias entre los valores medidos y simulados, debe estudiarse la respuesta que da<br>el modelo ante un ascenso o descenso en los niveles medidos durante el período de validación. En el Cuadro X.2.4 se pre<br>sentan las variaciones de niveles medidos y simulados para los pozos que tienen registro completo de niveles en el pe -<br>riodo. En la Figura X.2.6 se muestra los limnigramas medi dos y simulados en algunos nudos de la malla.

#### CUADRO *X.2.4*

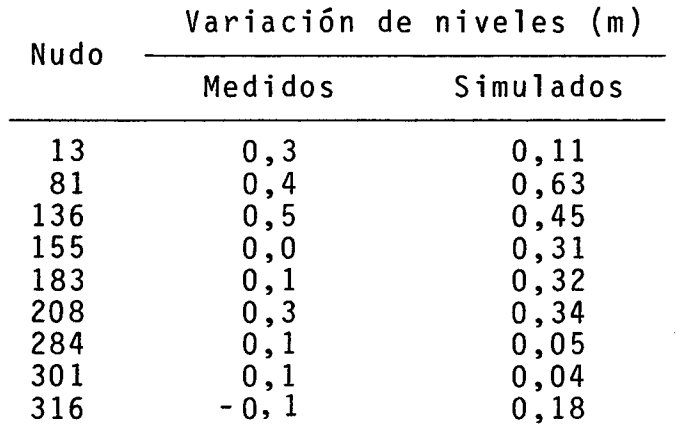

#### VARIACION DE NIVELES PERIODO SEPTIEMBRE 79 A MAYO 80

#### ZONA EL MOLLE - LA SERENA

Signo- indica descenso de nivel en el período.

Se observa que los resultados se ajustan co rrectamente a la tendencia de la variación de niveles medi dos en cada pozo. Las diferencias obtenidas son aceptables <sup>y</sup> se puede afirmar que el modelo permite analizar el compor- tamiento de la napa ante cualquier regla de explotación de los pozos en la zona.

En este caso simulado, puede observarse que la escasa explotación de la napa (sólo <sup>13</sup> pozos en operación) permitió una leve recuperación del nivel en el periodo de 8 meses, producto fundamentalmente de la recarga de la napa por infiltración. Las variaciones mensuales de niveles medi dos llevan a la misma conclusión que las variaciones simula~ das por el modelo. En la Figura X.2.12 se presenta la variación de los niveles estáticos en toda la zona, observándose un ascenso de hasta 0,20 m en el sector oriente, de hasta 0,63 m en el sector central y aproximadamente 0,20 m en el sector poniente.

Se efectuó un balance másico al sistema en el<br>- período de 8 meses, en el que se considera la recarga natu ral del acuífero por su límite oriente y por las quebradas<br>naturales de sus límites norte y sur, la descarga natural por su límite poniente, la interacción con el río Elqui en todo su recorrido, la infiltración hacia la napa <sup>y</sup> las ex tracciones por bombeo desde pozos. De acuerdo a los resulta dos del modelo este balance es el siguiente:

#### PERIODO SEPTIEMBRE 79 - MAYO 80

#### BALANCE MASICO SECTOR EL MOLLE - LA SERENA

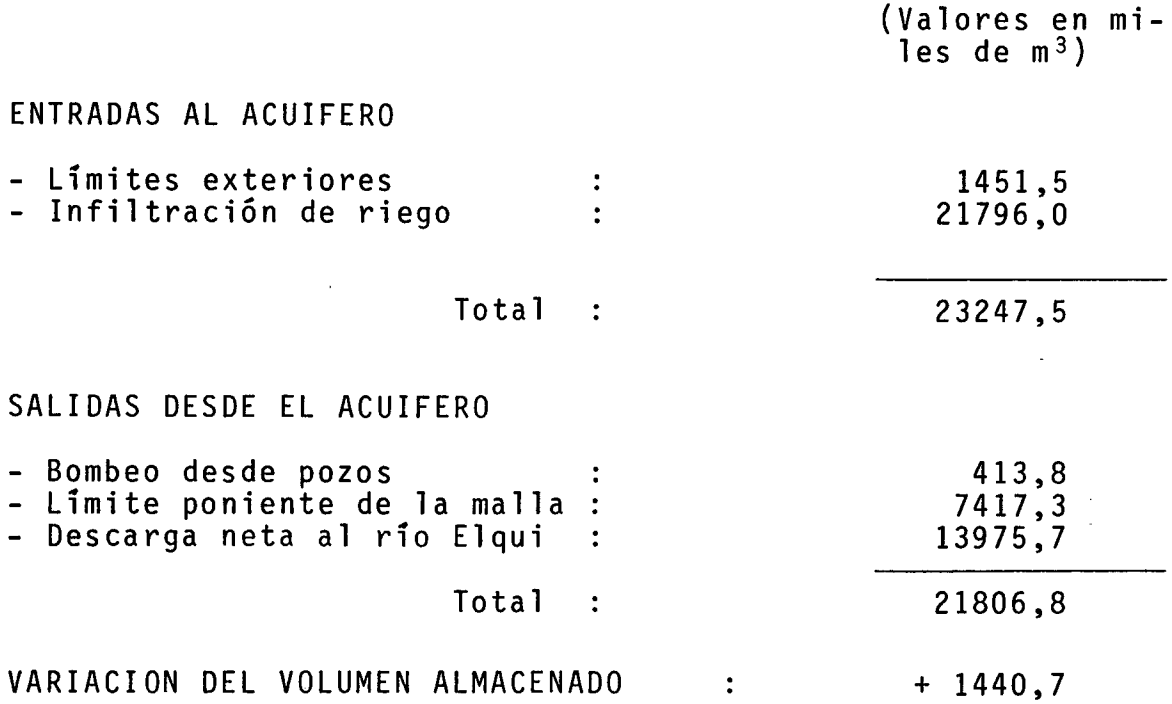

Esta variación del volumen almacenado repre - senta, considerando un coeficiente de almacenamiento medio de 0.05, una variación media del nivel de 0.26 , valor acorde a lo medido según se observa en los limnigramas de la Figura X.2.6 <sup>y</sup> en las curvas de igual variación de la Figura X.2.12.

#### 2.3.2 Zona Pan de Azúcar

El período de calibración-validación simulado<br>en esta zona es de Agosto de 1978 a Febrero de 1979, ya que que en Marzo de 1979 no se efectuó mediciones de niveles estáticos en los pozos.

Durante este período debe considerarse el volumen mensual extraido de cada pozo y la recarga de la napa por infiltración desde el canal de regadío Bellavista.

De acuerdo a la profundidad a que se encuentra<br>- el sistema acuífero principal, se asignó a los lados exter nos de los elementos 49, 38, 37 y 32 una infiltración por unidad de longitud equivalente a un 0,5% de la capacidad del canal en cada tramo, modificándose estos valores de acuerdo a la calibración efectuada utilizando los 3 primeros meses del período. Hacia el sur, sector en que el acuífero princi<br>pal está más profundo, se consideró infiltración puntual en los nudos 67, 59, 48 y 24, valores también calibrados en los 3 primeros meses del periodo.

De encuestas realizadas en terreno en Noviembre de 1976 (Cabrera y Menchaca, 1981), se obtuvo los caudales de operación y las horas de funcionamiento de los pozos en la zona, con 10 que se determinó los volúmenes mensuales extraidos por bombeo. En el Cuadro X.2.5 se presenta los caudales y las horas diarias promedio de funcionamiento de cada pozo, incluyendo además el volumen mensual extraido en la zona.

En la Figura X.2.ill se presentan los caudales de bombeo e infiltración.

En el Cuadro X.2.6 se presentan las variaciones de niveles medidos y simulados para los pozos que tienen registro completo de niveles en el periodo, y en las Figuras X.2.11 a y X.2.11 <sup>b</sup> se presentan los limnigramas medidos <sup>y</sup> simulados en algunos nudos de la malla.

### CUAORO X.2.5

# OPERACION OE POZOS. ZONA PAN OE AZUCAR

(Período de calibración-validación del modelo)

1978 - 79

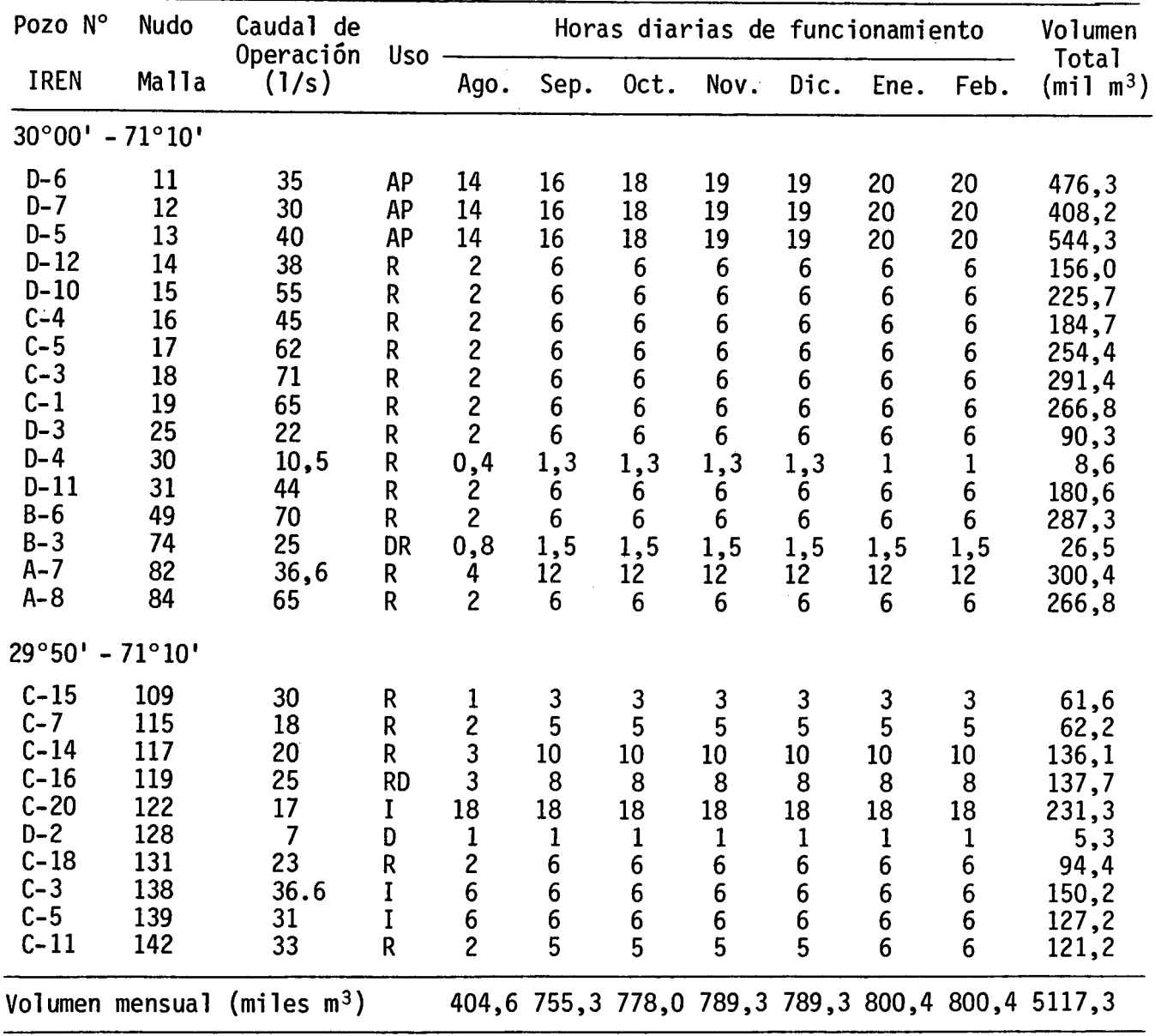

Uso : R = Regadío, O = Oomiciliario, AP = Agua potable, I = Industrial.

#### CUADRO *X.2.5*

### VARIACION DE NIVELES PERIODO AGOSTO 78 A FEBRERO 79

#### ZONA PAN DE AZUCAR

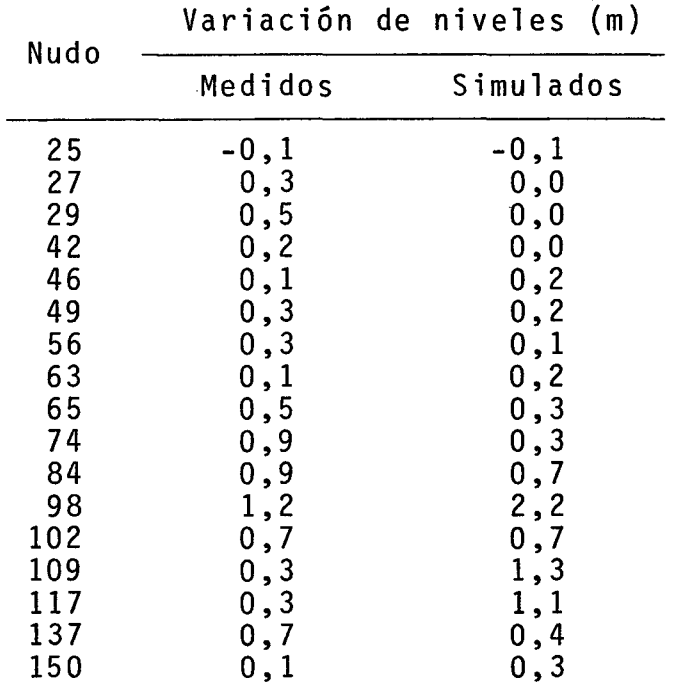

Signo - indica descenso del nivel en el período.

Los resultados obtenidos reflejan una correcta respuesta del modelo a los volúmenes mensuales extraídos por bombeo en el período, simulando bien la tendencia de la variación de niveles piezométricos en cada sector de la zona en estudio. Las diferencias obtenidas son aceptables y se concluye que el modelo está en condiciones de ser utilizado para simular el comportamiento de la napa ante cualquier

regla de explotaci6n de los pozos en la zona.

En este caso simulado se aprecia, en general, un ascenso del nivel piezométrico, aunque la magnitud de las variaciones es poco importante. En el sector sur oriente, que corresponde a los pozos que abastecen Andacollo y otros destinados a riego, el nivel ascendi6, en promedio, de 0,00 En otros sectores también se observa ascenso del nivel, siendo éste en promedio de 0.20 a 0.40 m en el sector central oriente y de  $0,60$  a  $0,80$  m en el sector norte. los sectores sur poniente y central poniente se presentan, en promedio, descensos del nivel de 0,00 a 0,10 m. En la Fi gura X.2.13 se presenta la variación de niveles estáticos en el período para toda la zona.

De lo expuesto se puede concluir que en el pe<br>ríodo simulado la explotación del recurso no produjo efectos nocivos sobre los niveles de la napa, salvo en el sector sur poniente donde el descenso de nivel podría indicar una sobr<u>e</u><br>explotación del recurso en ese sector. El análisis de las variaciones mensuales de niveles medidos permite obtener con clusiones similares a las expuestas, deducidas de las varia~ ciones simuladas por el modelo.

Al efectuar un balance másico del sistema se obtiene los siguientes volúmenes

PERIODO AGOSTO 78 A FEBRERO 79

ZONA PAN DE AZUCAR

Vol  $(mil]$   $m<sup>3</sup>$ )

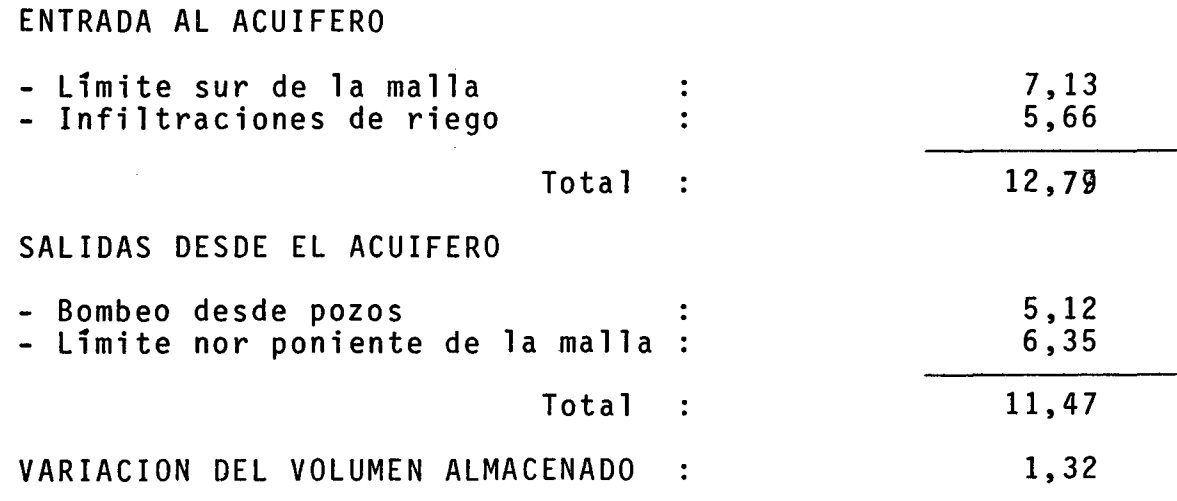

Esta variación del volumen almacenado representa, considerando un coeficiente de almacenamiento medio 0,03, una variación media del nivel de 0,49 m, valor concordante con el promedio del ascenso en el período para toda la zona.

### 2.4 SIMULACION DE AÑOS CON DEMANDA DE AGUAS SUBTERRANEAS PARA

RIEGO.

En e1 e s t udio del <sup>a</sup> hi dreqeol oq ía del Valle de E1qu; , efectuada en el Capítulo IV.4, se llegó <sup>a</sup> la conclusión de que los recursos subterráneos no eran una solución para los problemas hídricos del valle. Por esta razón se decidió utilizar dichos recursos para satisfacer, o bien, paliar en parte los déficit que se presentaran en el manejo de los recursos superficiales.

El caso que se anal izó con el modelo corresponde al caso C.J\03 que es el que se ha utilizado como básico en todos los es tudios realizados.

Las demandas al sistema subterráneo corresponden a los caudales que no pudieron ser suplidos por el sistema de aguas superficiales, incluido el embalse Puclaro.

Las demandas de los sectores de riego 7 (Altovalsol) y 9 (Pampa-Herradura) deben ser suplidas por el denominado sector El Molle-La Serena del Modelo Hidrogeológico. Las demandas del sec tor de riego 8 (Bellavista) es suplida por el sector Pan de Azúcar de dicho modelo.

En los cuadros X.2.7, X.2.8, y X.2.9 se reproducen las demandas de riego indicadas.

Cabe hacer notar que estas demandas corresponden exclusivamente a las de regadío, por lo que son independientes de las demandas de agua potable e industrial existentes en cada zona.

Se hace necesario conocer entonces, la respuesta de ambos sistemas acuíferos a los requerimientos, por lo que se diseñó un esquema de simulaciones de acuerdo con la siguiente metodología de trabajo.

- 1. Se simuló períodos de 12 meses, partiendo en el mes de Octubre, que corresponde al primer mes de la temporada de riego con de manda de aguas subterráneas.
- 2. De acuerdo a los cuadros anteriores, se definió 7 años a procesar, los que en orden de demandas decrecientes para riego son: 71-72, 70-71, 69-70, 62-63, 61-62, 60-61 Y 76-77.

# CUADRO X.2.7

# DEMANDAS A LOS RECURSOS SUBTERRANEOS (m<sup>3</sup>/s)

# SECTOR 7 ALIOVALSOL

 $\bar{z}$ 

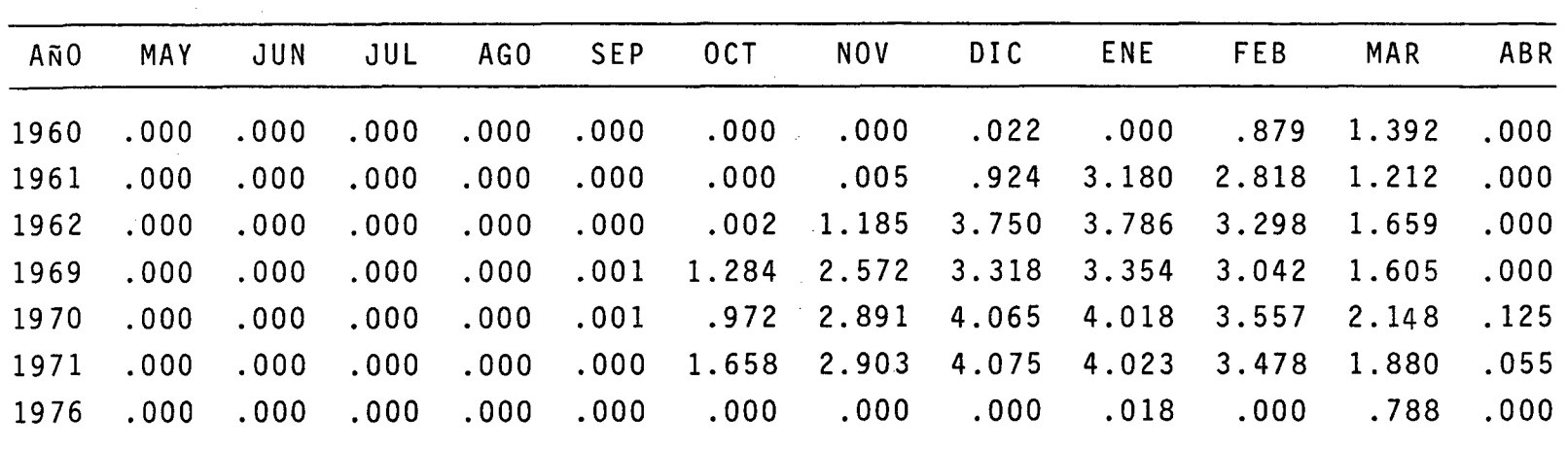

 $x.2.20$ 

# CUADRO X.2.8

# DEMANDAS A LOS RECURSOS SUBTERRANEOS (m<sup>3</sup>/s)

### SECTOR 9 LA PAMPA - LA HERRADURA

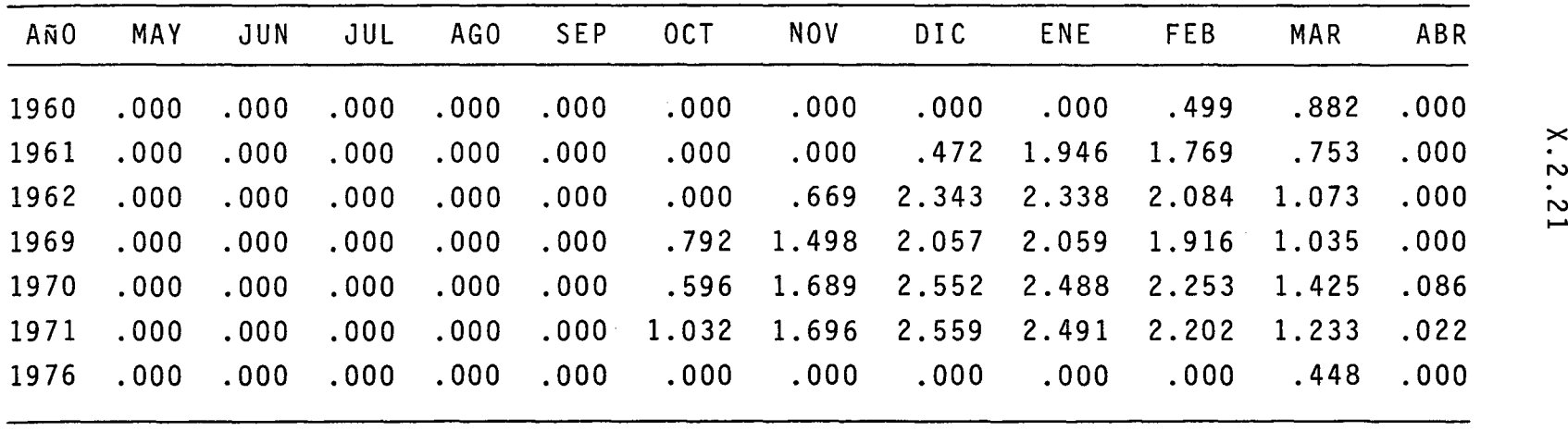

 $\sim$ 

# CUADRO X.2.9

# DEMANDAS A LOS RECURSOS SUBTERRANEOS (m<sup>3</sup>/s)

# SECTOR 8 BELLAVISTA.

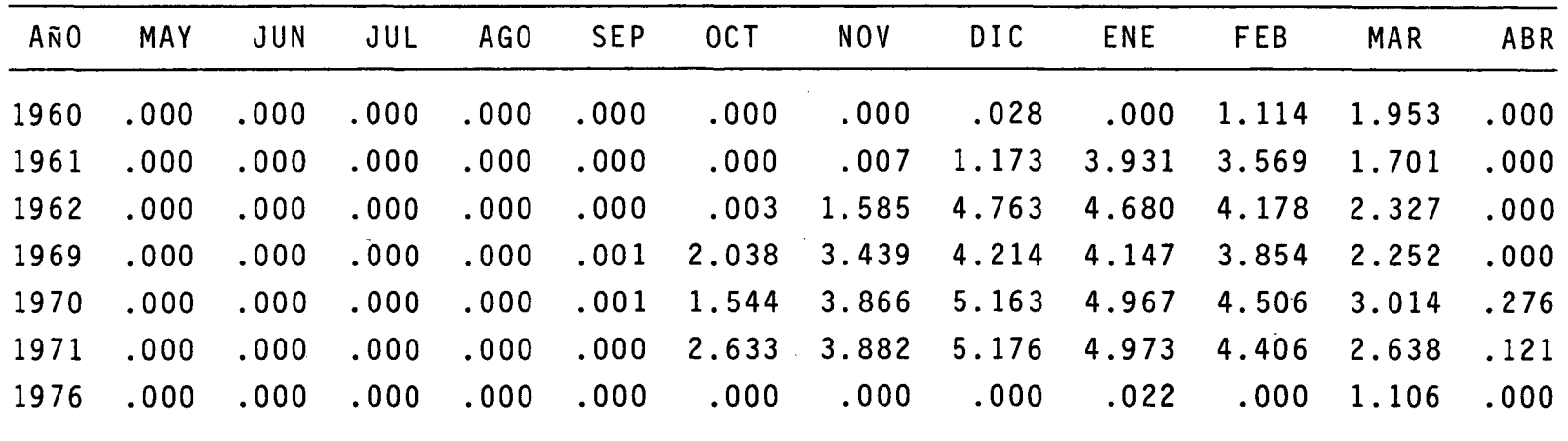

 $\label{eq:2.1} \mathcal{L}(\mathcal{A}) = \mathcal{L}(\mathcal{A}) = \mathcal{L}(\mathcal{A}) = \mathcal{L}(\mathcal{A})$ 

 $\mathcal{L}^{\text{max}}_{\text{max}}$  and  $\mathcal{L}^{\text{max}}_{\text{max}}$ 

 $\sim 10^{11}$  km

 $\sim$ 

X.2.2:3

- 3. Se analizó la infraestructura de sondajes existentes, determinándose la capacidad máxima de extracción de caudal desde ellos en cada zona.
- 4. Los pozos destinados a agua potable o a uso industrial se mantuvieron inalterados, manteniendo el caudal y número de horas de bombeo actuales por mes.
- 5. Para satisfacer la demanda de aguas subterrámeas, se modificó proporcionalmente a la situación actual (de calibración), el tiempo de operación de cada pozo existente. embargo, en los meses de mayor demanda, el número existen te de pozos de riego se hace insuficiente, por lo que sesimuló suponiendo la existencia de más pozos en la misma ubicación y de las mismas características de los existentes, cuando fue necesario. Esto quedó representado en el modelo, por tiempos mayores a las 24 horas diarias de op<u>e</u><br>ración.
- 6. Se planteó, como operación alternativa de los sistemas, ubicar nuevos pozos en otros puntos de la zona, dando una distribución más uniforme al caudal extraído. Para ello se dividió cada sistema en subsectores de características similares, adoptando dichas características para los nuevos pozos. Esta situación de operación fue necesaria,<br>tal como se describe más adelante, en los 3 años de mayor demanda, ya que al estar el bombeo muy concentrado se pro ducian depresiones superiores a las aceptables en nudos aislados, en circunstancias que en otros nudos aún existía un volumen almacenado posible de extraer.

A continuación se describe los resultados ob tenidos para cada uno de los sectores simulados.

#### 2.4.1 Sector El Molle-La Serena

En este sector existe actualmente 30 pozos ha bi1itados para operar, de modo que la demanda se distribuyóentre ellos, haciendo variar mensualmente el número de horas de bombeo. Sin embargo, para los años 69-70, 70-71 Y 71-72 fue necesario aumentar el número de pozos para evitar la con centración de volúmenes excesivos en los nudos correspondien tes a pozos existentes.

Los subsectores que se identificaron en esta zona fueron 6, cada uno representativo de ciertas caracterís ticas propias, determinando la capacidad de bombeo de un po~ zo tipo en cada uno. En los nudos en que no existía pozos se asumió que operaría uno de estos pozos tipo, todos con el mismo tiempo de operación mensual. El número de pozos ubica dos en cada subsector quedó determinado al mantenerse la proporción del volumen históricamente extraído de cada subsec tor con respecto al total. En la Figura X.2.14 se esquemati za los subsectores de esta zona, señalándose el número totaT de pozos en cada uno y la proporción del volumen de extrac - ción total que le corresponde.

En el Cuadro A.2.1.3 del Anexo X.A.2.1 se pre senta, a modo de ejemplo, la distribución de pozos, sus caudales y tiempos de operación mensual para la simulación co rrespondiente al año 1971-72 en este sector.

Para los años 1960-61; 1962-63 y 1976-77 se concluyó que los descensos residuales al cabo de un año de operación son mínimos, e incluso, aún se mantiene en algunas partes un nivel final levemente superior al estático inicial (Septiembre).

Los volúmenes anuales demandados al sistema acuífero con fines de regadío son 9,52; 33,90 y 57,51 x 106  $m<sup>3</sup>$ , para los años 1960-61; 1961-62 y 1962-63, respectivamente, mientras que la demanda de AP e industrial se mantuvo en  $1,04$  x  $10^6$  m<sup>3</sup>.

Los descensos máximos del nivel estático no superan los 1,2 m en el año 1961-62 y 2,9 m en el año 1962- 63, de 10 que se concluye que el sistema acuífero no presenta inconvenientes en suplir la demanda de agua para regadío en esos años.

En el año 1969-70, en que el volumen anual de agua subterránea demandada para riego era 63,59 x 106 m3 los tiempos de operación en algunos nudos superan las 220 horas diarias, 10 que significa una batería de 9 ó 10 pozos concen trados en ese punto. En este caso la depresión máxima supe~ ra los 3,40 m en algunos nudos, razón por la cual se prefi -<br>rió suponer una mayor distribución de los caudales aumentando el número de pozos de bombeo a 98, que son los mismos señalados en el Cuadro A.2.1.3 del Anexo X.A.2.1. Al simular esta situación se obtiene depresiones máxima del nivel estático de 2,15 m, de 10 que se concluye que la mayor distribu - ción del caudal extraído permitiría un mejor aprovechamiento de los recursos almacenados en los sistemas acuíferos.

Para los años 1970~71 y 1971-72 se simuló inme diatamente los sistemas con 98 pozos de bombeo funcionando. Las demandas anuales de agua subterránea para regadío son 74,82 x  $10^6$  m<sup>3</sup> y 75,96 x  $10^6$  m<sup>3</sup>, respectivamente.

En la Figura X.2.15 se presentan las variacio nes residuales del año 1971-72, observándose que se produceun importante descenso residual de hasta 2,3 m en el sector central de la malla, en tanto se mantiene un ascenso de 0,5 m más al poniente y se logra una recuperación completa en el sector oriente (depresión residual nula).

En el Cuadro A.2.1.5 del Anexo X.A.2.1 se incluye el listado de todos los pozos funcionando en las simulaciones correspondientes a los años 1969-70, 1970-71 Y 1971-72, con la máxima variación negativa del nivel estático en cada uno, junto al mes en que ello ocurrió. En él se observa que los máximos descensos del nivel estático se producen entre Diciembre de 1971 y Febrero de 1972, con valores de hasta 4.95 m en el sector central de la malla.
X.2.26

En estas condiciones, el balance másico del sistema para el período de 12 meses comprendido entre Octu bre de 1971 y Septiembre de 1972, año más desfavorable para<br>el sistema, es :

> PERIODO OCTUBRE 1971 A SEPTIEMBRE 1972 BALANCE MASICO SECTOR EL MOLLE - LA SERENA

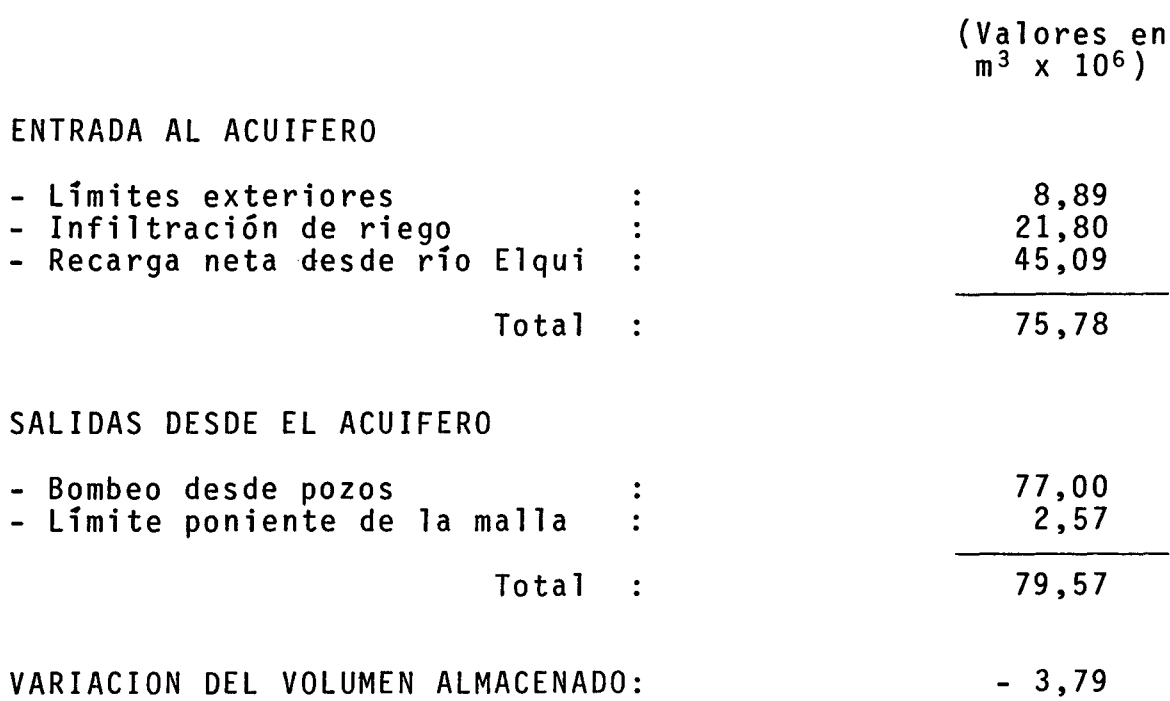

Esta variación del volumen almacenado repre senta, considerando un coeficiente de almacenamiento medio de 0,05, una variación media de 0,68 m, valor que está de acuerdo con la Figura X.2.15.

Del balance másico se concluye que existe, en esta situación de mayor bombeo que en el proceso de calibración, un notable aumento en el aporte de recursos subterrá - neos desde los límites exteriores, principalmente <sup>a</sup> través del límite oriente, producido por el vaciamiento simultáneo del acuífero en el sector inmediatamente aguas arriba de El Molle. Además, se invierte la relación neta río-napa, gene- rándose en este caso prioritariamente un flujo de recarga de la napa desde el curso superficial del río E1qui.

### 2.4.2 Sector Pan de Azúcar

En el sector Pan de Azúcar, existe actualmente un total de 26 pozos en operación (período de ca1ibraciónvalidación). La demanda de agua potable yagua para uso industrial se mantuvo inalterada durante todos los procesos de simulación del sistema, alcanzando un volumen anual de  $3.20 \times 10^6$  m<sup>3</sup>.

En los años 1976-77 y 1960-61, en que las demandas de agua subterránea para riego son 2,92 x 10<sup>6 m3</sup> y 8,02 x 10<sup>6</sup> m<sup>3</sup>, no se detecta inconvenientes en que ellas sean suplidas. Las variaciones residuales son ascendentes en la mayor parte de la zona, presentando un descenso resi - dual del nivel estático máximo de 0,30 m en el sector sur de la malla.

La depresión máxima del nivel estático para el año 1960-61 alcanza <sup>a</sup> 2,87 m, con un valor medio de 2,05 <sup>m</sup> en el mes de Diciembre en el sector central-sur del área, 10 que es aceptable desde el punto de vista de factibilidad física del acuífero para entregar los volúmenes requeridos en esas condiciones. El análisis de las características del acuífero y de las curvas de agotamiento existentes de los son dajes, permite concluir que seria aceptable un descenso de1 nivel estático máximo de 3,5 a 4 m en esta zona.

X.2.28

 $\lambda_{\rm{max}}$ 

En el año 1961-62, la demanda de agua subte - rránea es de 26,91 x 10<sup>6</sup> m<sup>3</sup> anuales para regadío, los que s<u>u</u> mados a la demanda de agua para usos doméstico e industrial,<br>da un volumen total de 30,11 x 10<sup>6 m3</sup>, La demanda total de da un volumen total de 30,11 x 10<sup>6</sup> m<sup>3</sup>. La demanda total de aguas subterráneas en los años 1962-63, 1969-70, 1970-71, y 1971-72 es de 48,65 x 10<sup>6</sup> m<sup>3</sup>; 54,90 x 10<sup>6</sup> m<sup>3</sup>; 63,69 x 10<sup>6</sup> m<sup>3</sup> y  $64,96$  x  $10^6$  m<sup>3</sup>, respectivamente.

Estos niveles de demanda no pueden ser entregados por la infraestructura de pozos existentes, por lo que se procedió en forma similar a lo señalado para el sector El Molle-La Serena, definiendo 4 subsectores de características mitían. La condición de operación de estos nuevos pozos fue mantener la proporción del volumen total que se extrae de ca da subsector.

En el Cuadro A.2.1.4 del Anexo X.A.2.1 se pre<br>senta, a modo de ejemplo, los tiempos de operación de cada pozo y el volumen anual bombeado en cada uno, y en la Figura<br>X.2.16 se presenta la ubicación de estos pozos y los subsectores de características distintas definidos.

En el Cuadro A.2.1.6 se indica la depresión máxima simulada del nivel estático en el período de 12 meses, el sector centro-sur del área se generan descensos de hasta 11,8; 12,8 <sup>Y</sup> 14,3 m en el mes de Diciembre, y que en general, los descensos máximos se producen entre Diciembre <sup>y</sup> Febrero. Una situación similar ocurre para los años 1961-62 y 1962-63 simulados.

Al comparar estos descensos del nivel estático con las características del sistema acuífero y las curvas de agotamiento de los pozos, se concluye que estas situaciones simuladas son inaceptables, ya que sobrepasan largamente el límite anteriormente señalado. Sin embargo, si se anali-<br>za la situación de descensos residuales al final de los 12 za la situación de descensos residuales al final de los 12 meses de simulación, se observa descensos de hasta 2,64 m en estos años, lo que indicaría una recuperación de la napa pos terior a la temporada de riego.

En la Figura X.2.17 se presenta la situación de los niveles estáticos residuales para el año 1971-72. En el balance másico efectuado para el año 1971-72, que corresponde a la situación más desfavorable, se obtienen los si guientes resultados

### BALANCE MASICO SECTOR PAN DE AZUCAR

#### AÑO 1971-72

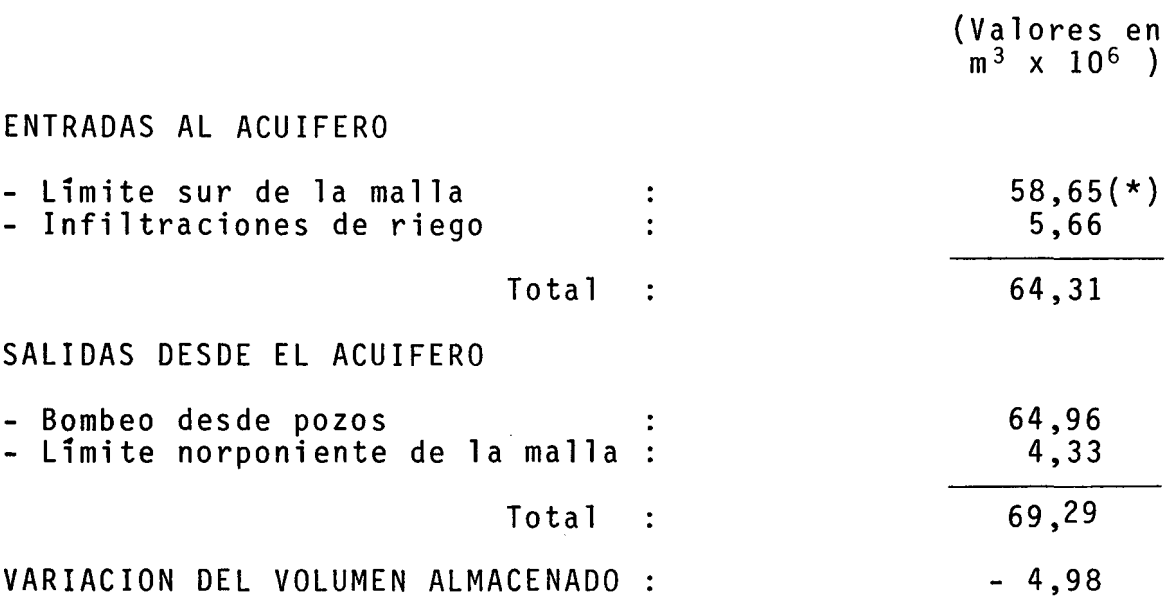

Esta variación del volumen almacenado representa un descenso medio de toda la zona de 1,85 m, valor que<br>está de acuerdo a lo que muestra la Figura. X.2.17.

Sin embargo, el monto de la recarga natural del acuífero por el límite sur de la malla, señalado con (\*) en el balance, parece poco probable de producirse en la reali<br>dad. Aunque la cuenca superior es extensa (Ouebrada Las Car Aunque la cuenca superior es extensa (Quebrada Las Ca $\overline{r}$ das, fundamentalmente), el vaciamiento de esa cuenca no al los valores señalados por el modelo. En el modelo se representa esta condición de recarga mediante niveles piezométricos constantes en los nudos ubicados en ese límite

X.2.29

que permiten caudales de entrada importantes al descender los niveles en nudos cercanos. Las depresiones del nivel es tático simuladas en la temporada de riego en el sector cen tral y sur de la malla, generan importantes gradientes de en trada en esos meses. -

De acuerdo a todo lo anteriormente expuesto, se concluye que solamente en los años 1960-61 y 1976-77 se podría satisfacer las demandas de riego al sistema de aguas<br>subterráneas, en tanto que en los años 1961-62; 1962-63; 1969-70; 1970-71 Y 1971-72 se producirían déficits, ya que el sistema sería capaz de entregar como máximo un volumen de 14 a 15 x 106 m3 anuales, sin problemas de descensos excesivos del nivel estático durante los meses de la temporada de riego.

En el cuadro siguiente se resume la situación producida en los 7 años simulados

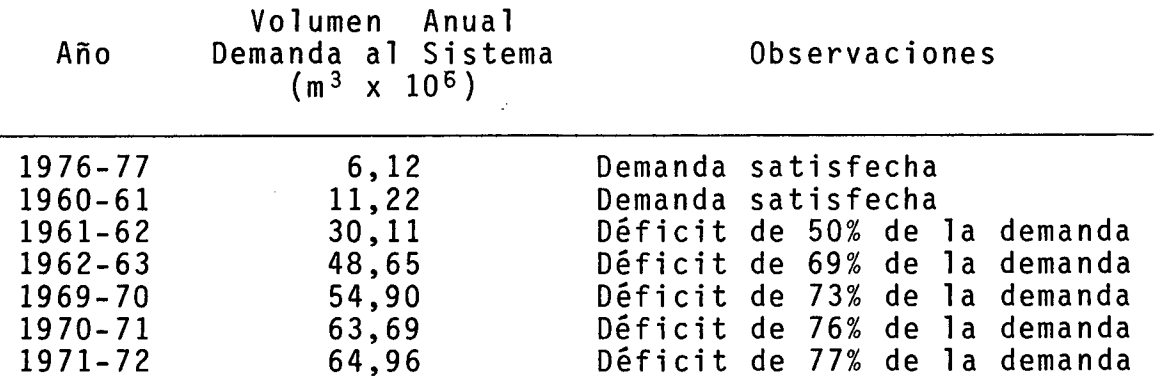

X.2.30

" ,¡

### X.2.31

### 2.5 CONCLUSIONES

Los resultados obtenidos confirman lo aseverado an teriormente respecto a que las aguas subterráneas no son solución para los problemas hídricos del valle, pue's no son capaces siquie<br>ra de solucionar los déficit de los recursos superficiales. los déficit de los recursos superficiales, incluídos nuevos embalses de regulación.

Los únicos años en que los recursos subterráneos, con el actual infraestructura de pozos, son capaces de satisfacer la demanda que se les plantea, son los años 60/61 y 76/77.

La temporada 76/77 corresponde a un año en que si bien hubo un déficit en los recursos superficiales, no es conside rado como año fallado, por cuanto la falla total anual es menor de un 10% de la demanda total anual (1).

De los años que realmente pueden considerarse falla dos, sólo se puede satisfacer su demanda en el año 60/61 en todoslos sectores analizados, con la actual infraestructura de pozos.

En los sectores de riego 7 y 9 esta demanda es satisfecha además en los años 61/62 y 62/63. Para satisfacer la de manda planteada en los demás años se requiere de pozos adicionales y es preciso efectuar recargas a la napa.

En el sector de riego 8 ni siquiera aumentando el número de pozos es posible satisfacer todas las demandas planteadas en los años 61/62, 62/63, 69/70, 70/71 Y 71/7?

Por lo anterior, no se estima necesario la construcción de nuevos pozos, ya que sólo solucionarían : los problemas de unos pocos años pero no eliminarían los déficit en otros, siendo ne cesario hacer inversiones de cierta importancia con un lucro cesante muy grande. Además, significaría· tener que efectuar recargas a la napa con un cierto costo que no se justifica por los resultados a obtener.

La actual infraestructura de pozos permite satisfa - cer totalmente la demanda planteada por los déficit de los recursos superficiales en aquellos años en que dichos déficit no son conside radas como fallas debido a la norma utilizada (1), o sea, en aquellos años en que los déficit son menores que un 10% de la demanda total.

Se recomienda intensificar la investigación en el sector Pan de Azúcar, con el fin de afinar los parámetros del modelo y poder estudiar un posible aumento en la explotación del agua subterránea en esta zona, como una solución local a ciertos problemas de abastecimiento, pero fuera del contexto general del estudio del Valle.

<sup>(1):</sup> Ver punto 1.6.1 del capítulo X.1. Modelo de Simulación de los Recursos Hídricos Superficiales.

## X.2.32

## REFERENCIAS BIBLIOGRAFICAS

- 1. Mc Elwer C.D. y M.A. Yukler. "Sensitivity of Groundwater Models with Respect to Variations in Transmisivity and Storage". Water Resources Research, Vol. 14, N° 3, 1978.
- 2. Cabrera G. y S. Azzari. "Modelo de Elementos Finitos para simular el Comportamiento de Sistemas de Aguas Subte - rráneas. Aplicación al caso de la Cuenca del Río Putaen - do". IV Coloquio Nacional de·Ingeniería Hidráulica! 1979.
- 3. Cabrera G. y E. Menchaca. "Modelo de Simulación del Comportamiento de Sistemas de Aguas Subterráneas Sometidos a Explotación por Bombeo desde Pozos". Centro de Recursos Hidráulicos, U. de Chile, 1981.

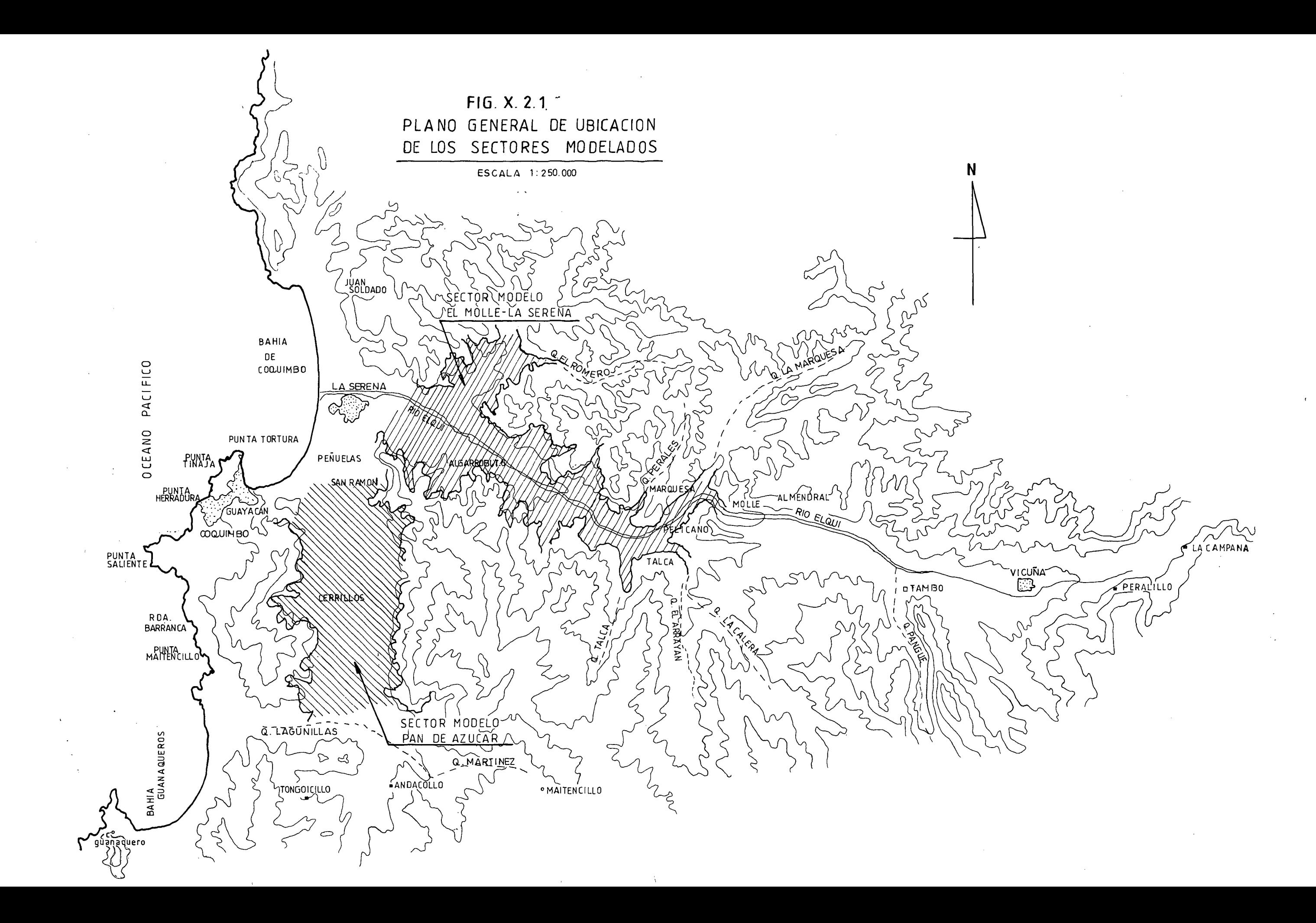

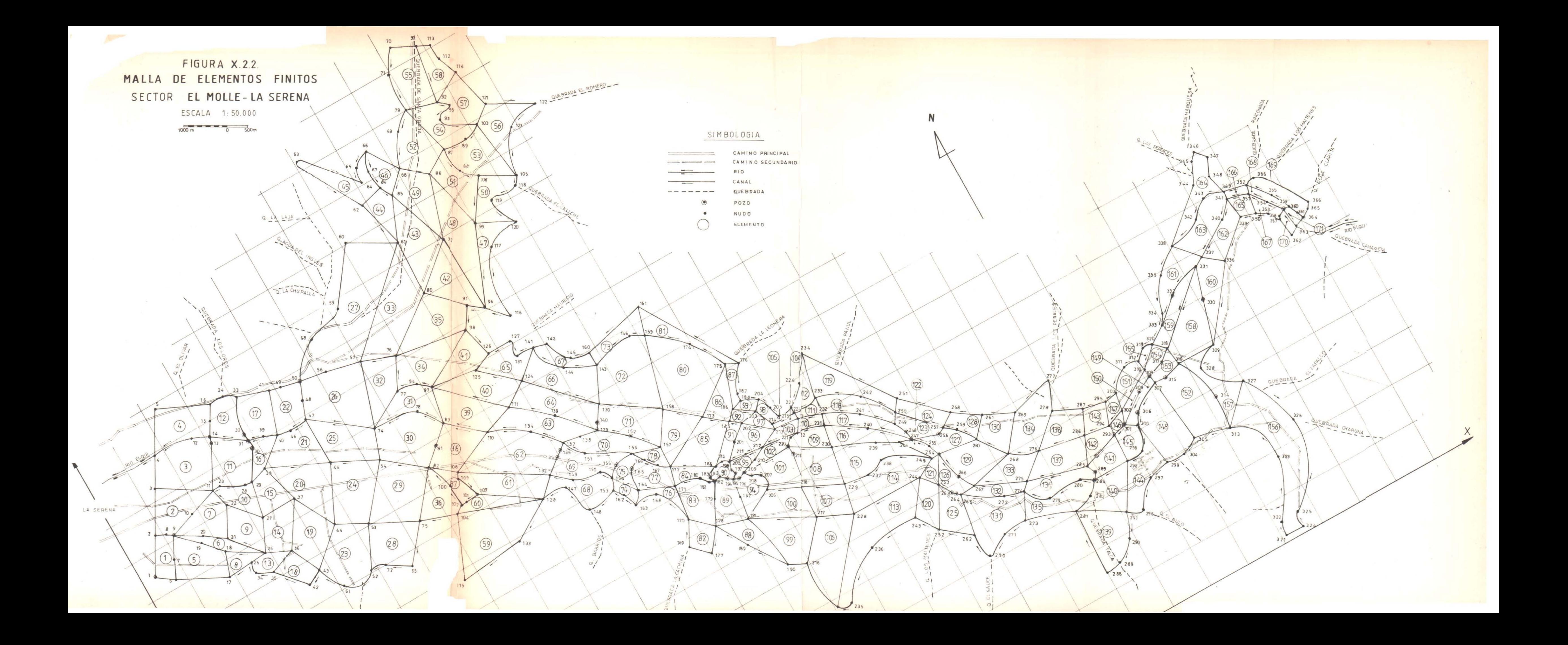

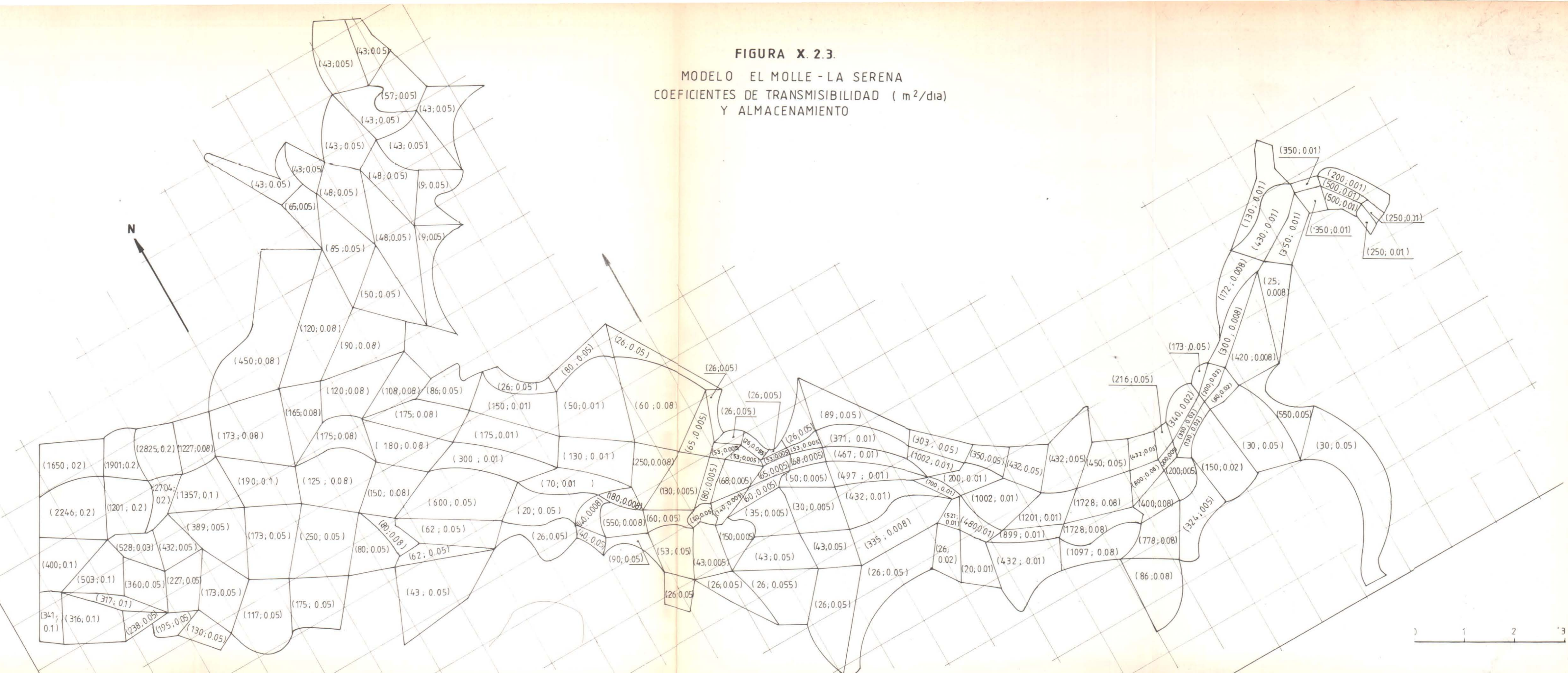

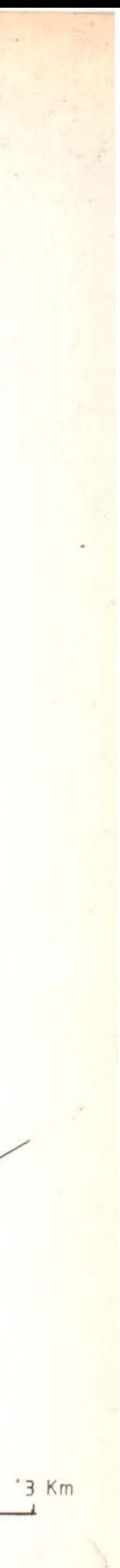

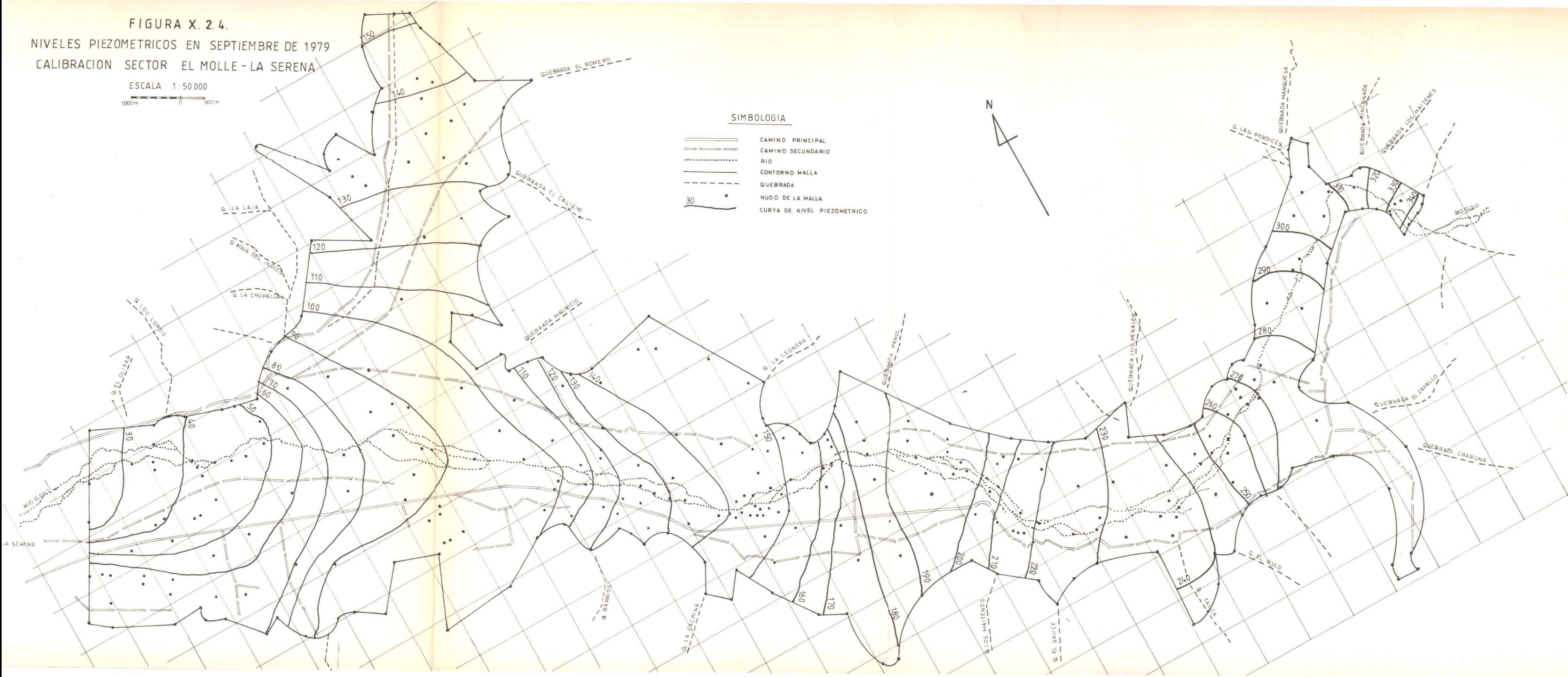

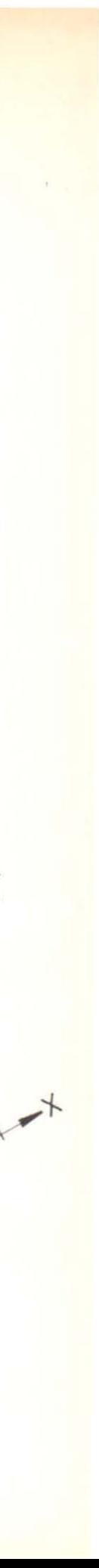

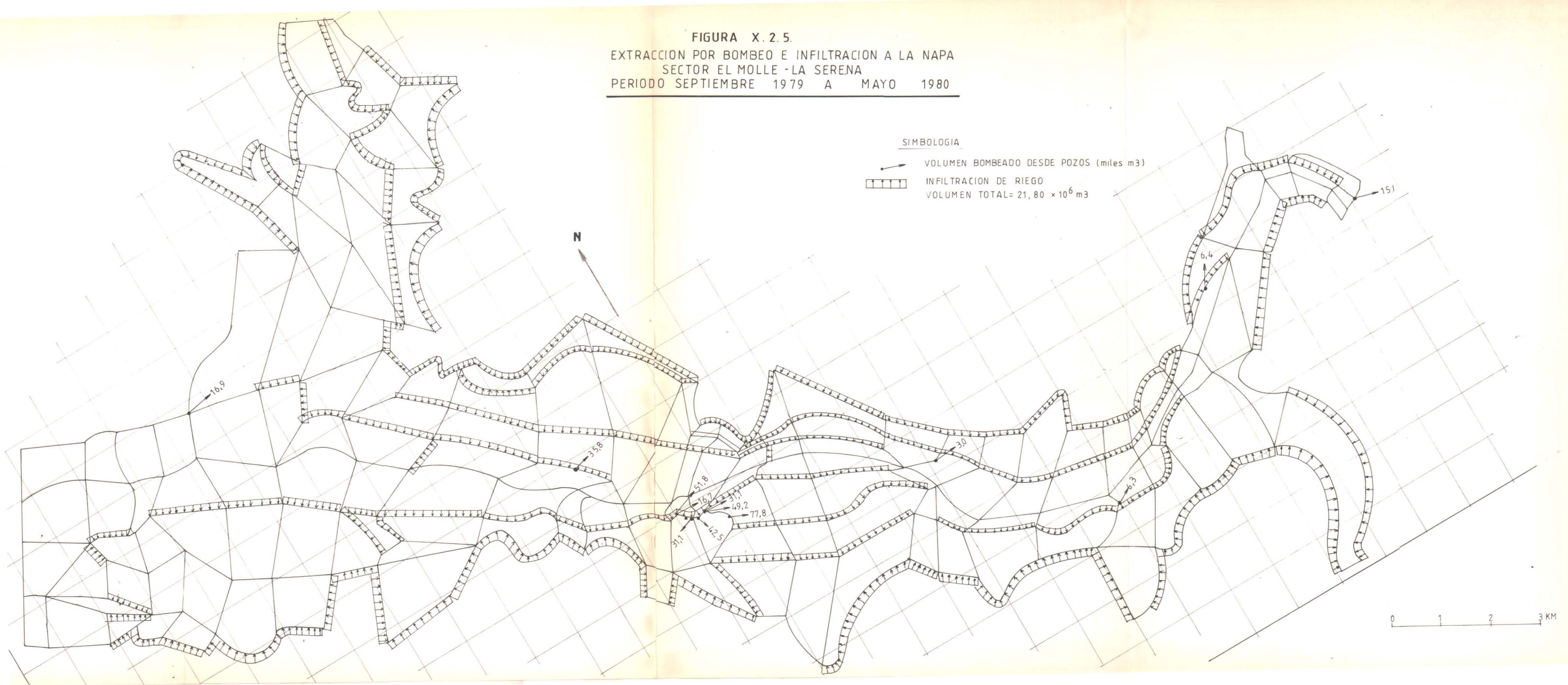

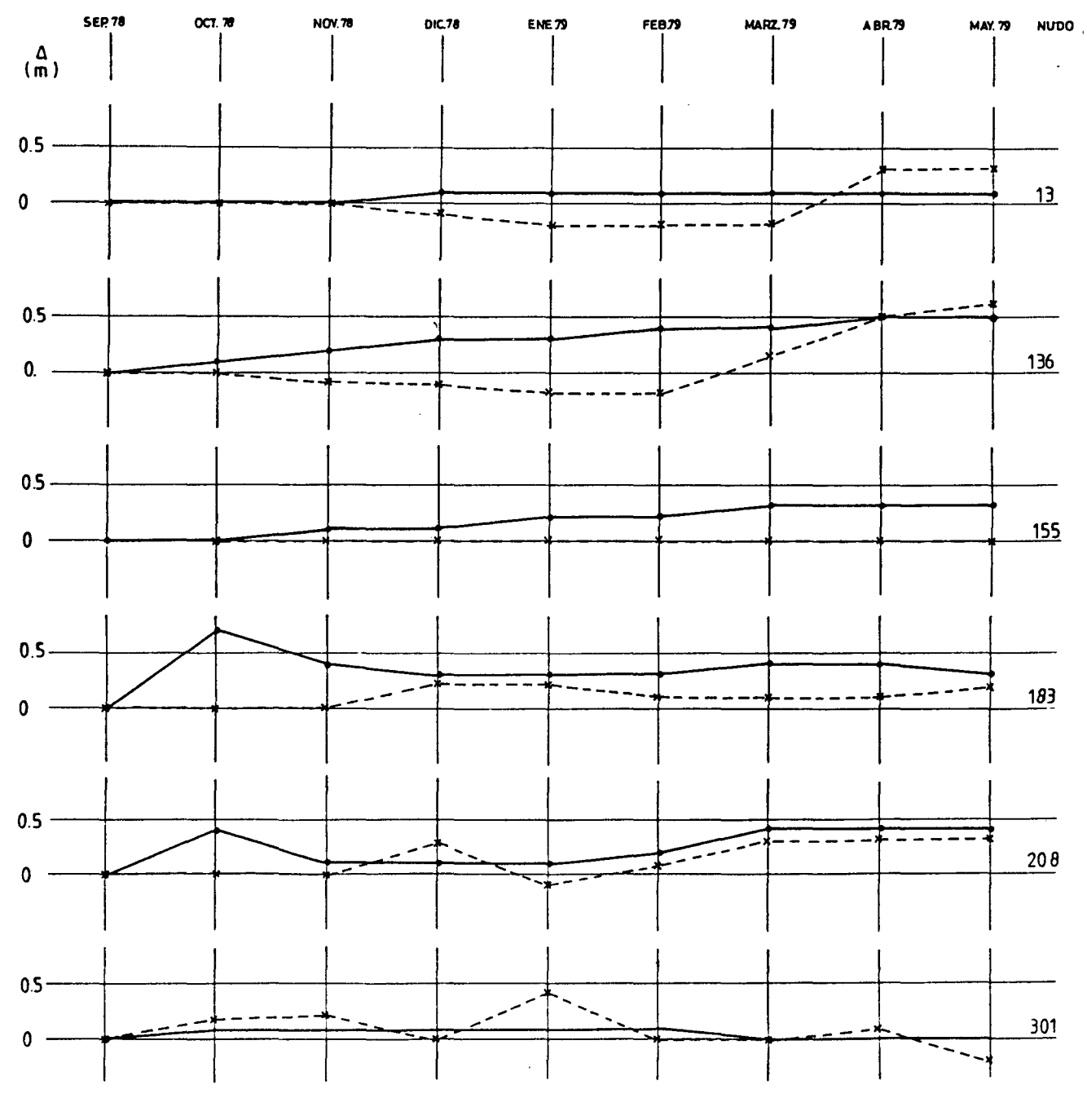

SIMBOLOGIA  $x - - -$ NIVEL HEDIDO NIVEL SIMULADO

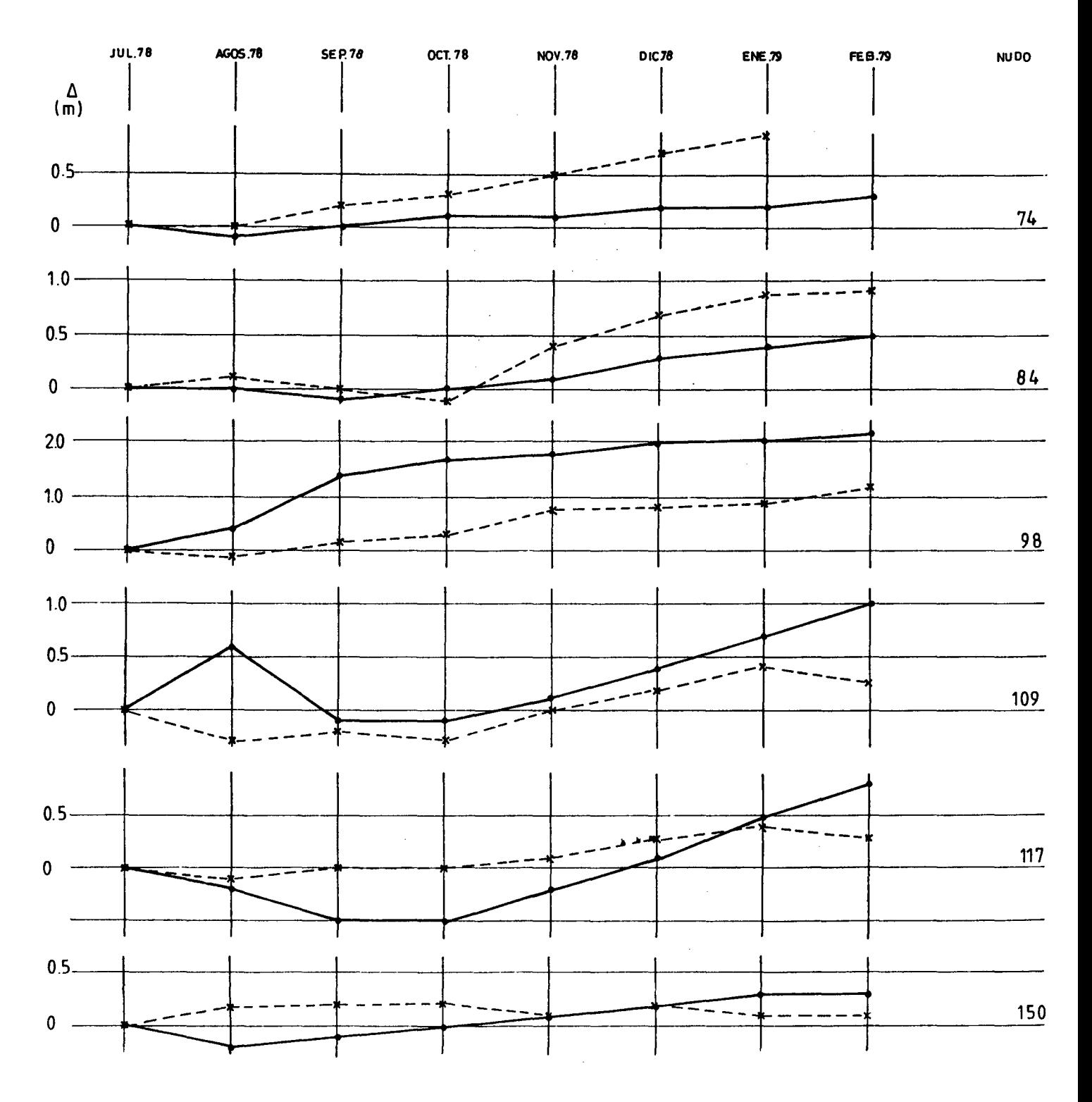

SIMBOLOGIA

 $-x$ - - NIVEL MEDIDO

 $\bar{z}$ 

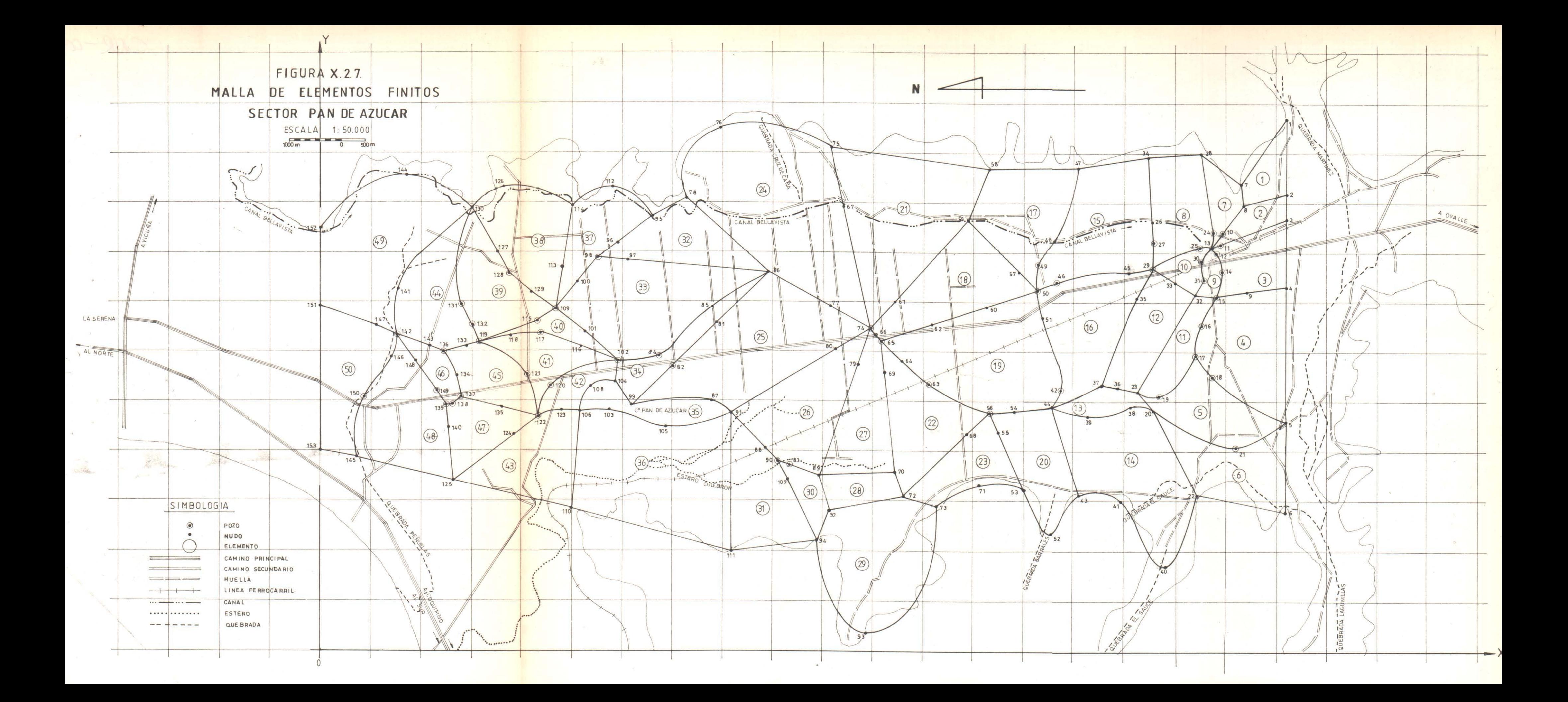

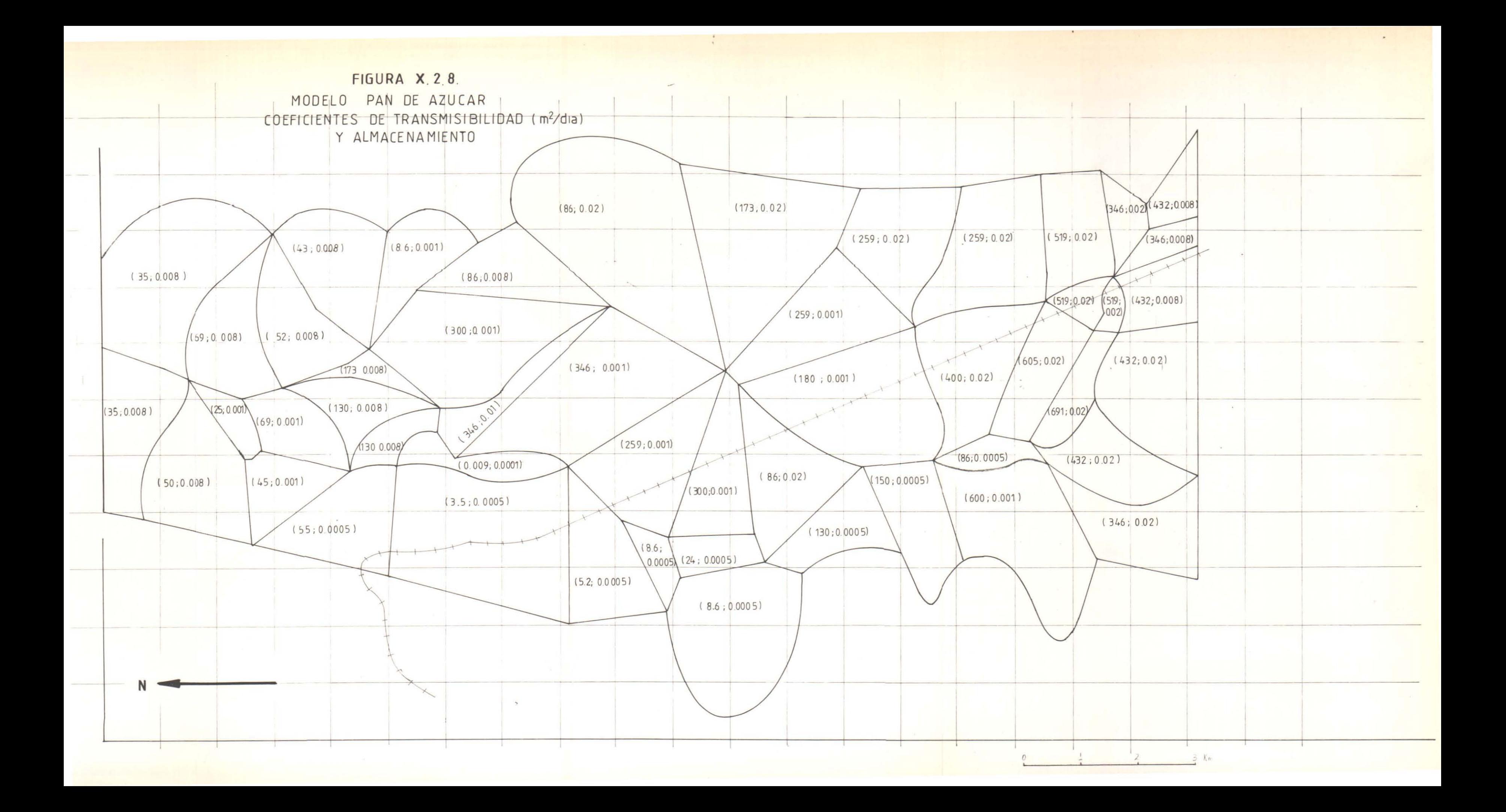

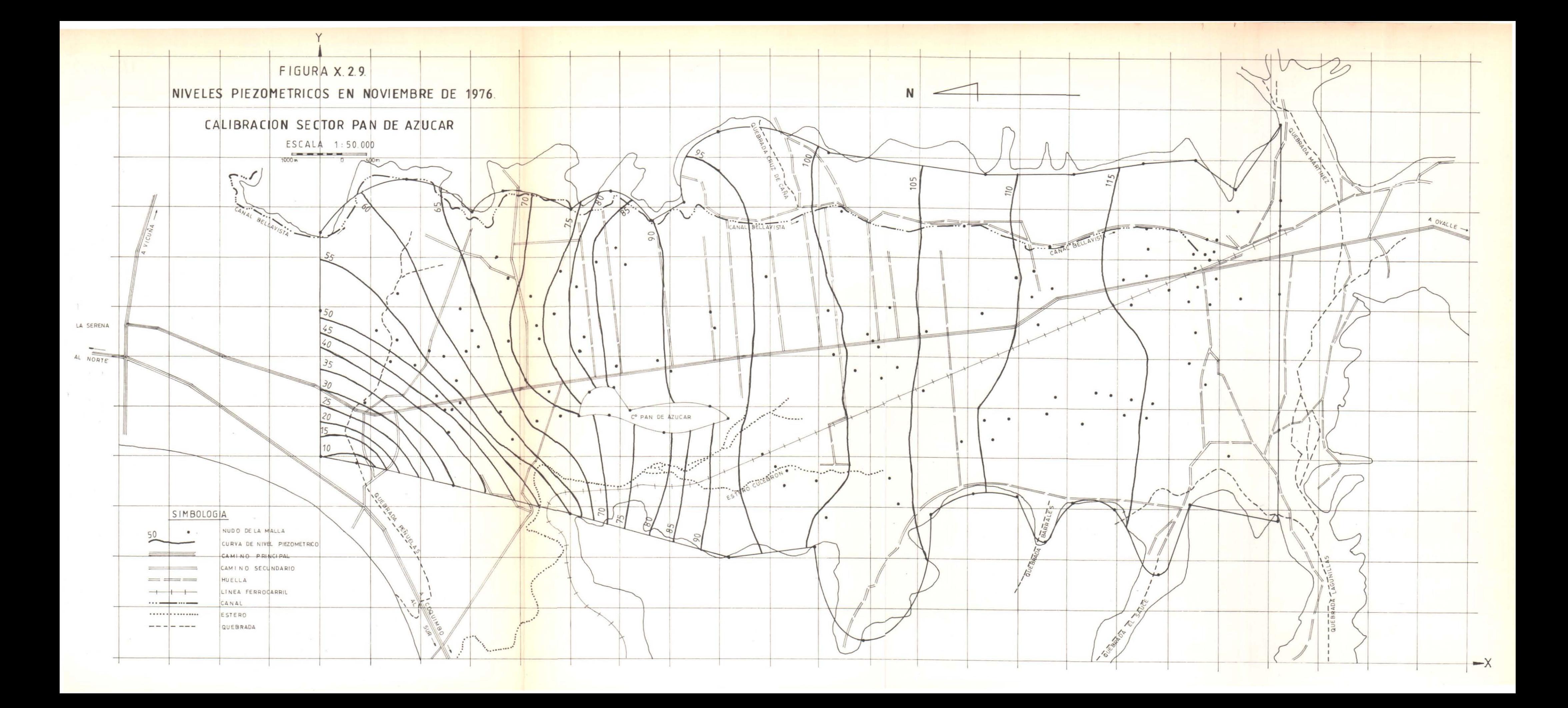

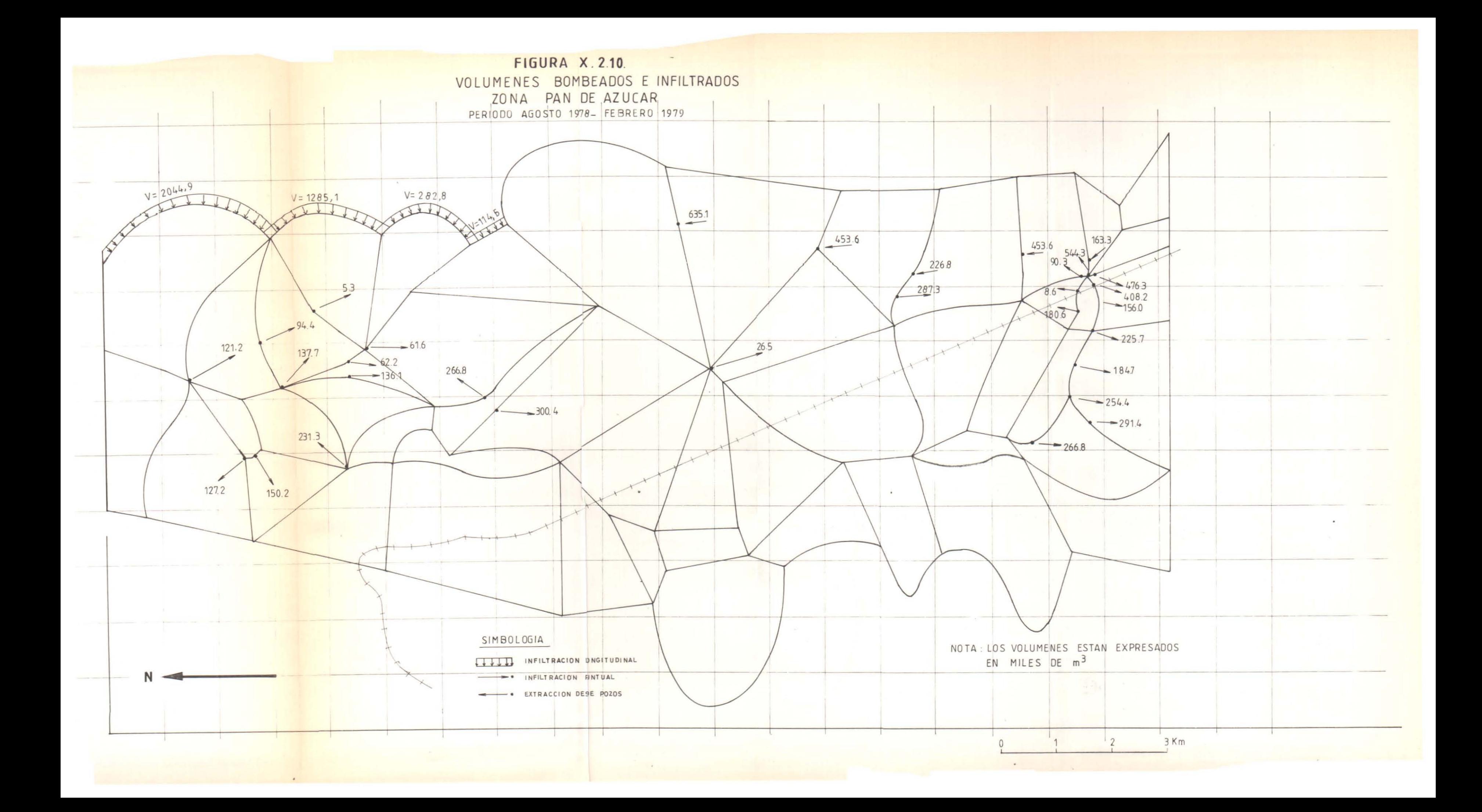

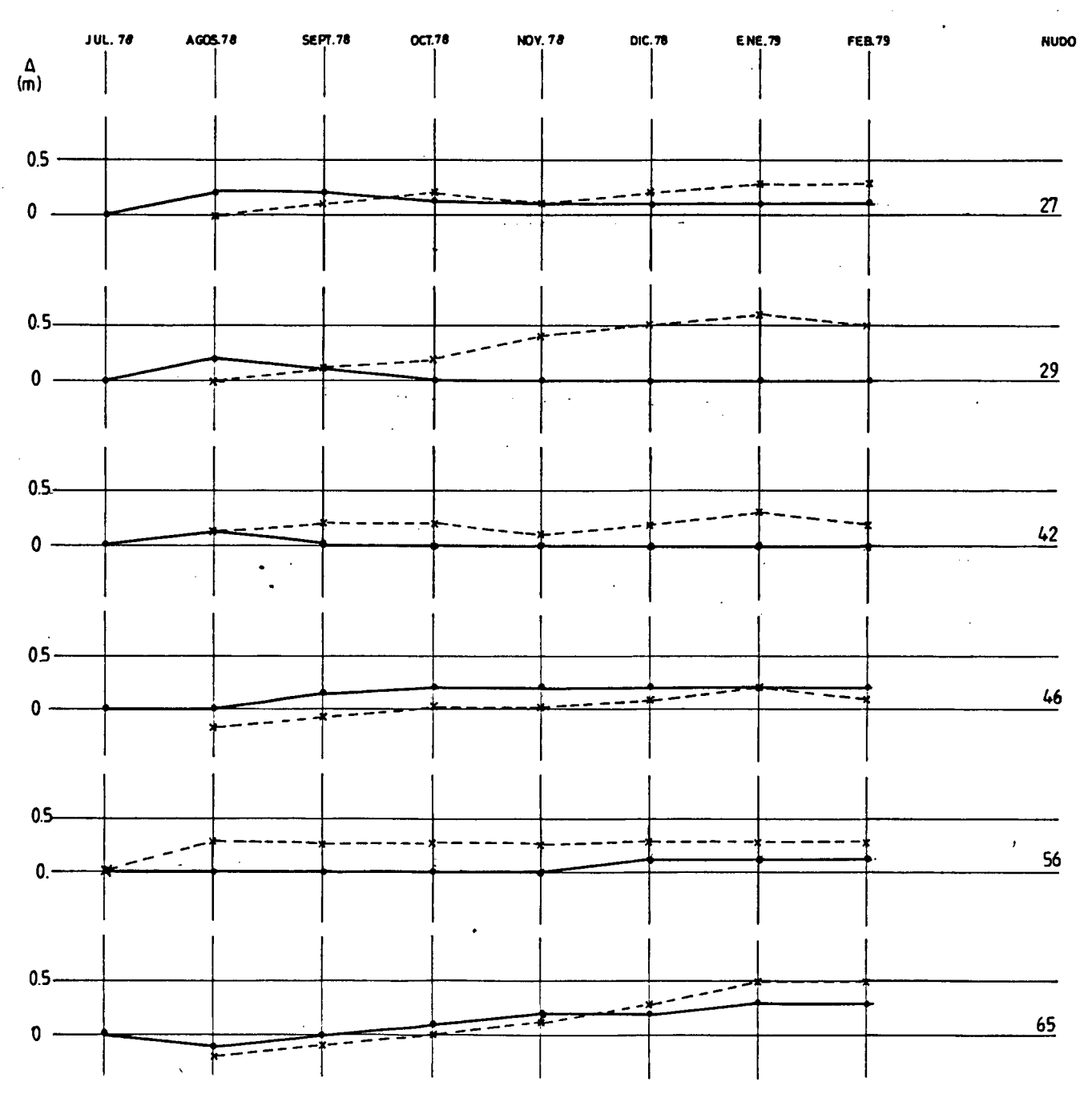

SIMBOLOGIA  $+ - -$ 

NIVEL MEDIDO NIVEL SIMULADO

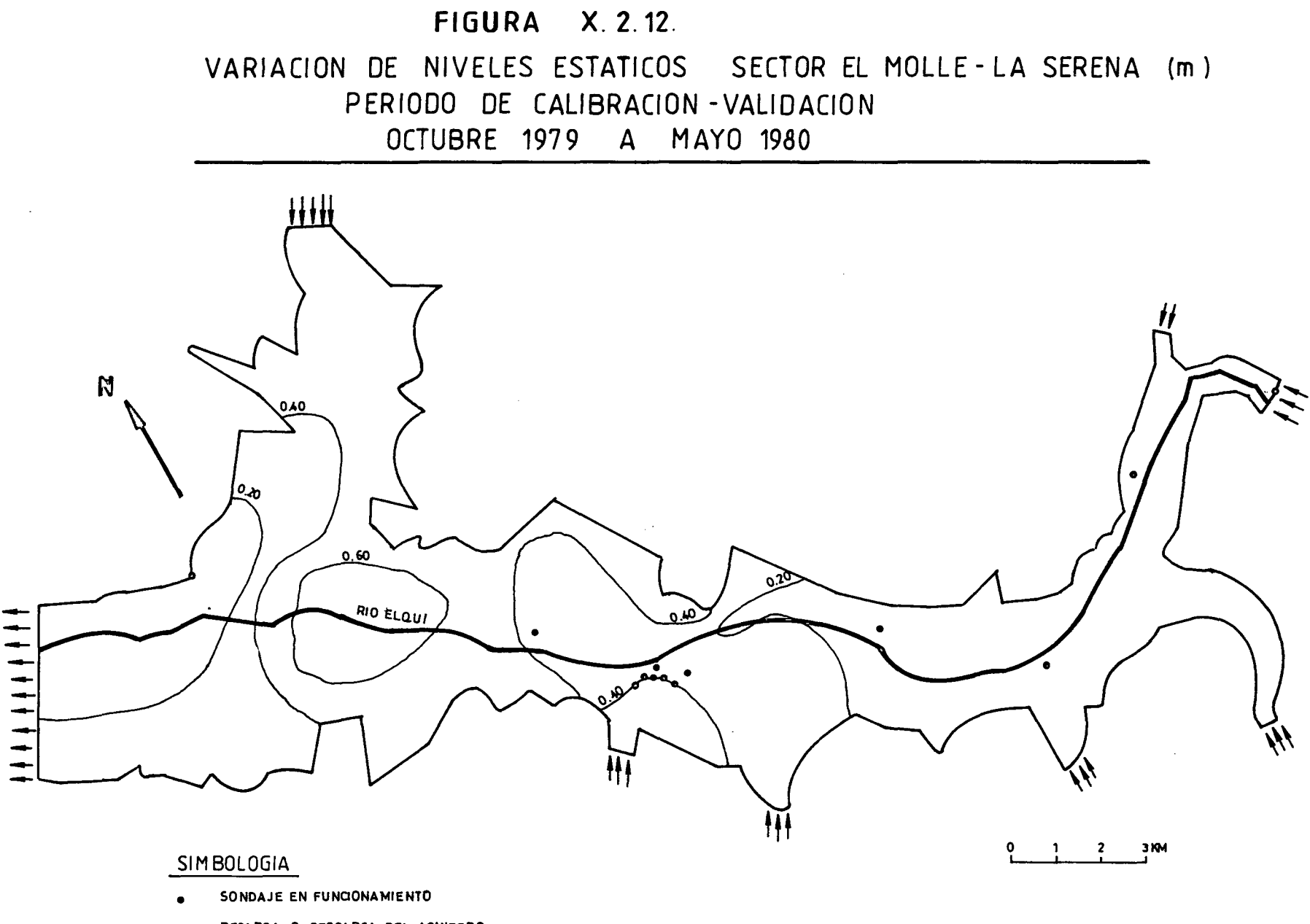

RECARGA O DESCARGA DEL ACUIFERO

 $\mathbf{H}$ 

 $\sim 3\%$ 

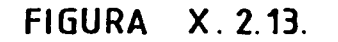

 $\mathcal{L}_{\text{max}}$  and  $\mathcal{L}_{\text{max}}$  and  $\mathcal{L}_{\text{max}}$  $\label{eq:2.1} \mathcal{L}_{\mathcal{A}}(x,y) = \mathcal{L}_{\mathcal{A}}(x,y) + \mathcal{L}_{\mathcal{A}}(x,y)$ 

VARIACION DE NIVELES SECTOR PAN DE AZUCAR (m) PERIODO DE CALIBRACION - VALIDACION AGOSTO 1978 A FEBRERO 1979

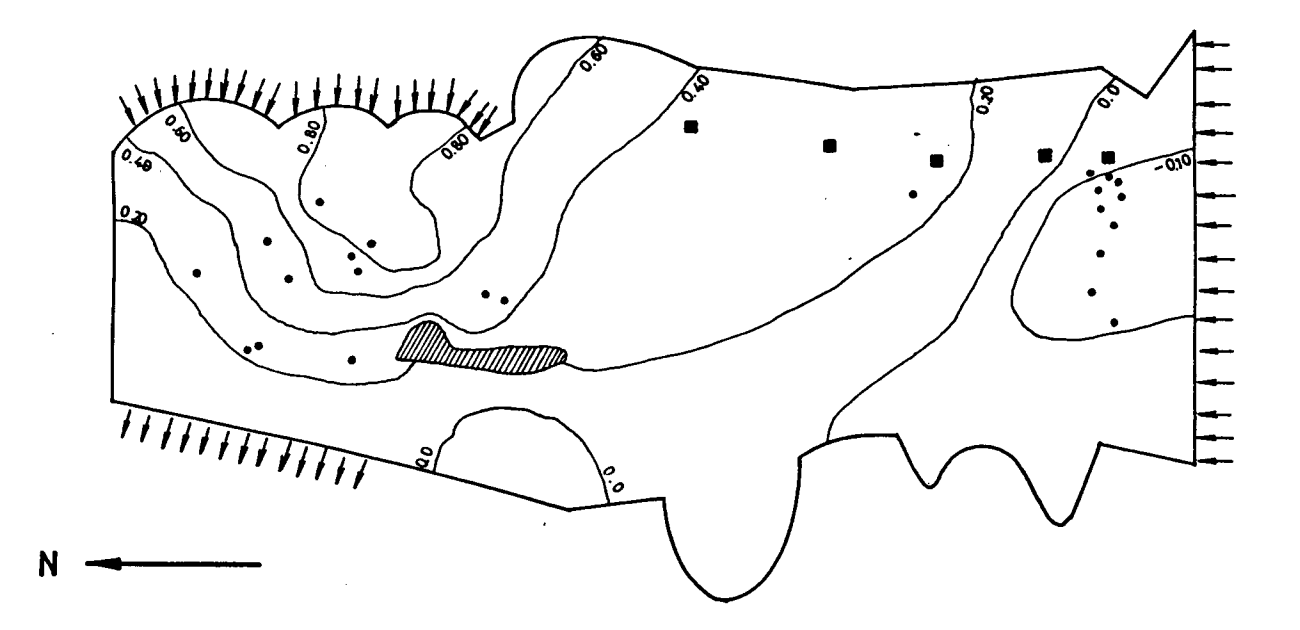

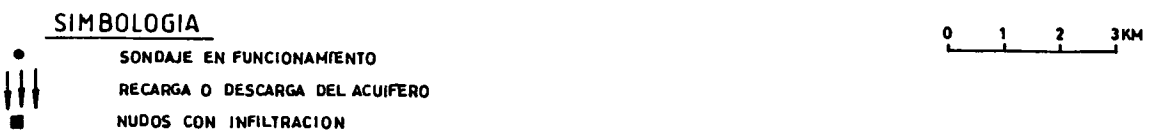

 $\sim 100$ 

## **FIGURA X. 2.14.**

DISTRIBUCION DE POZOS POR SECTORES Y % DEL CAUDAL TOTAL SECTOR EL MOLLE-LA SERENA

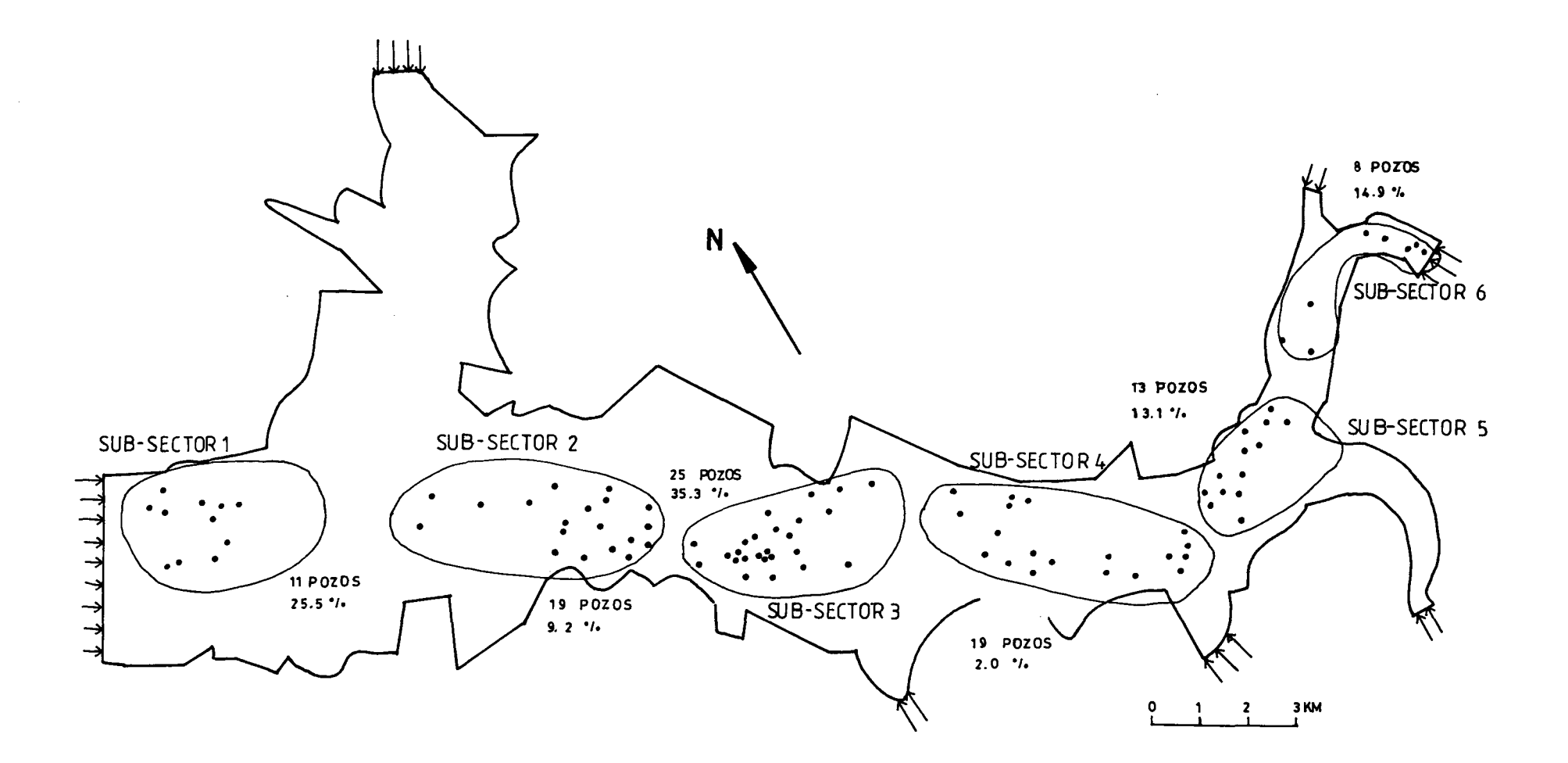

 $\sim$ 

 $\sim 10^{-1}$ 

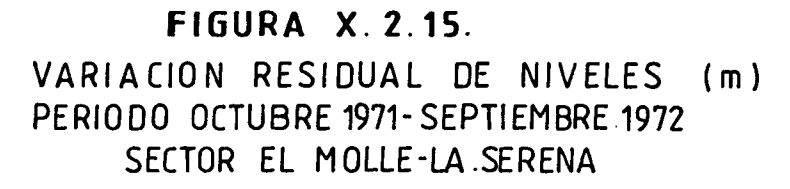

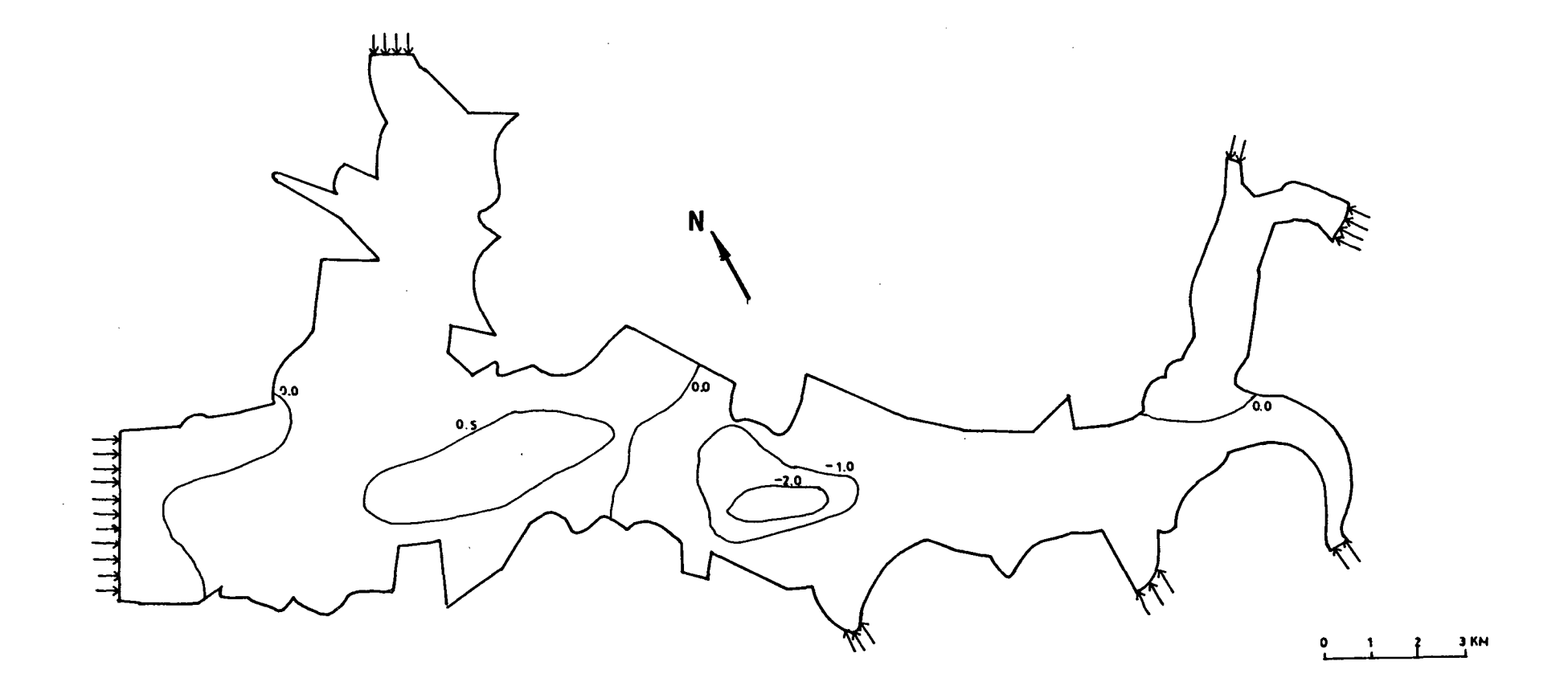

**FIGURA X. 2. 16.** DISTRIBUCION DE POZOS POR SUB-SECTORES Y % DEL CAUDAL TOTAL PAN DE AZUCAR

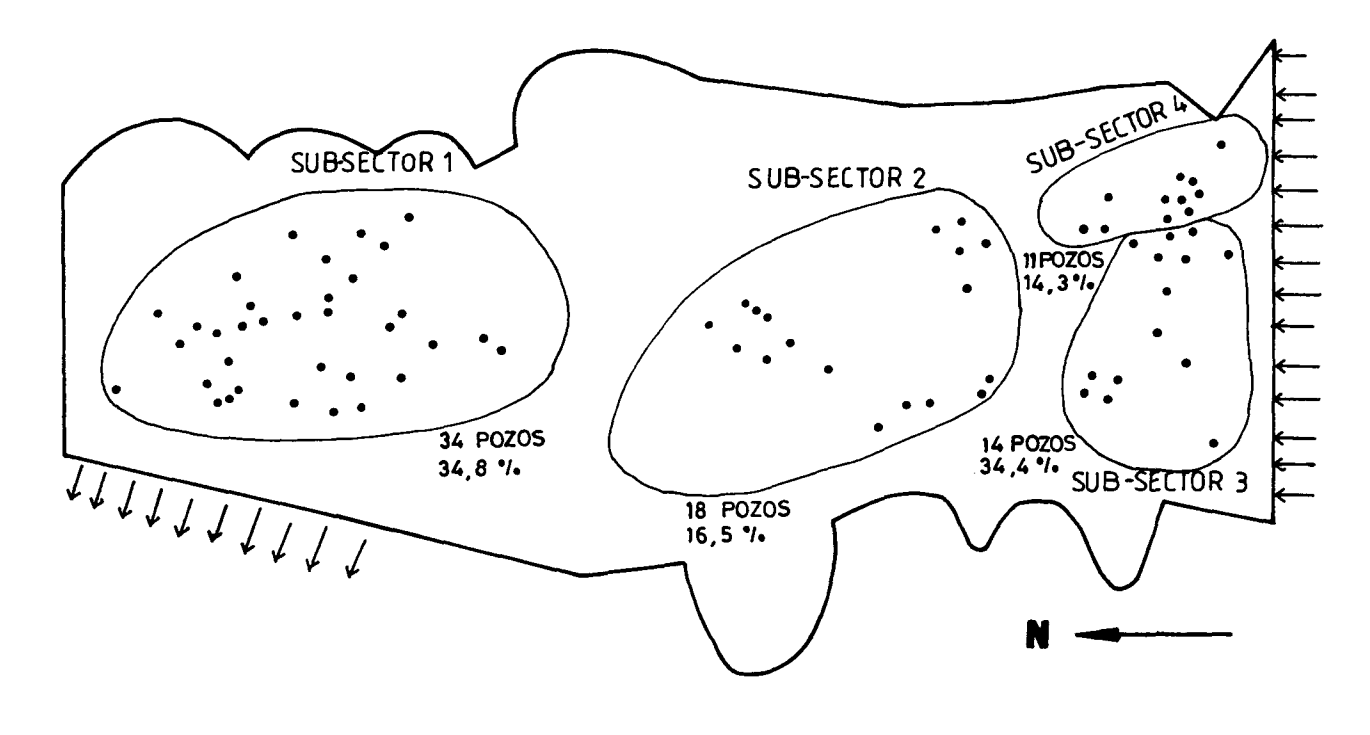

 $\omega$ 

 $2$   $3$  KM

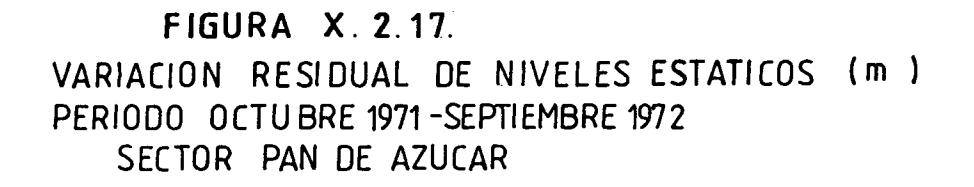

 $\mathcal{L}_{\text{max}}$  and  $\mathcal{L}_{\text{max}}$  and  $\mathcal{L}_{\text{max}}$  and  $\mathcal{L}_{\text{max}}$ 

 $\mathcal{A}^{\pm}$ 

 $\sim 10^{11}$  k  $^{-1}$ 

 $\mathcal{L}^{\mathcal{L}}(\mathcal{L}^{\mathcal{L}})$  and  $\mathcal{L}^{\mathcal{L}}(\mathcal{L}^{\mathcal{L}})$  and  $\mathcal{L}^{\mathcal{L}}(\mathcal{L}^{\mathcal{L}})$ 

 $\sim$ 

 $\sim 10^{-1}$ 

 $\sim 10^7$ 

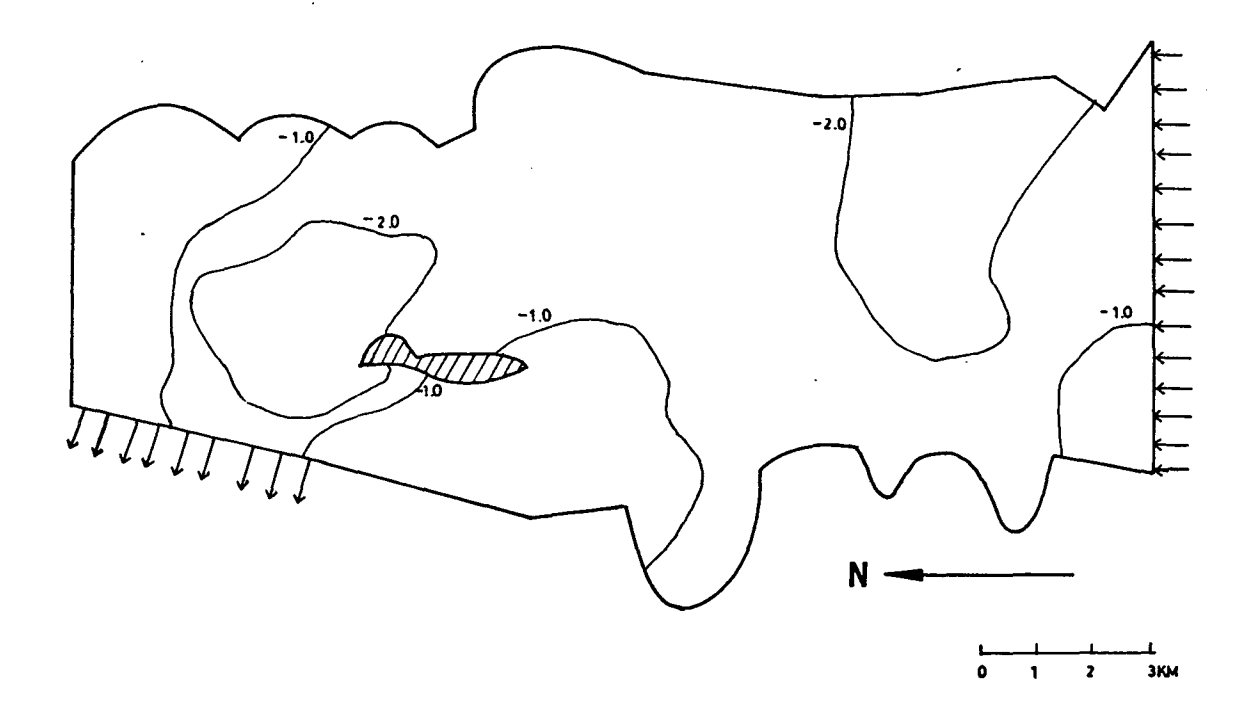

ANEXO X.A.2.1

 $\sim$ 

 $\label{eq:2.1} \mathcal{L}_{\text{max}} = \mathcal{L}_{\text{max}} + \mathcal{L}_{\text{max}} + \mathcal{L}_{\text{max}}$ 

 $\label{eq:2.1} \mathcal{L}(\mathcal{L}^{\text{max}}_{\mathcal{L}}(\mathcal{L}^{\text{max}}_{\mathcal{L}}),\mathcal{L}^{\text{max}}_{\mathcal{L}}(\mathcal{L}^{\text{max}}_{\mathcal{L}}))$ 

CUADRO A 2.1.1.<br>Simulación el molle -la Serena, Sept. 1979<br>Elbaratus de la nalla -171

KUDOS DE LA MALLA (J66)

ANCHU DE BARDA  $\overline{\phantom{0}}$ 

 $\cdot$ 

 $\ddot{\phantom{a}}$ 

AUBOS CONDICION DE BONDE 37

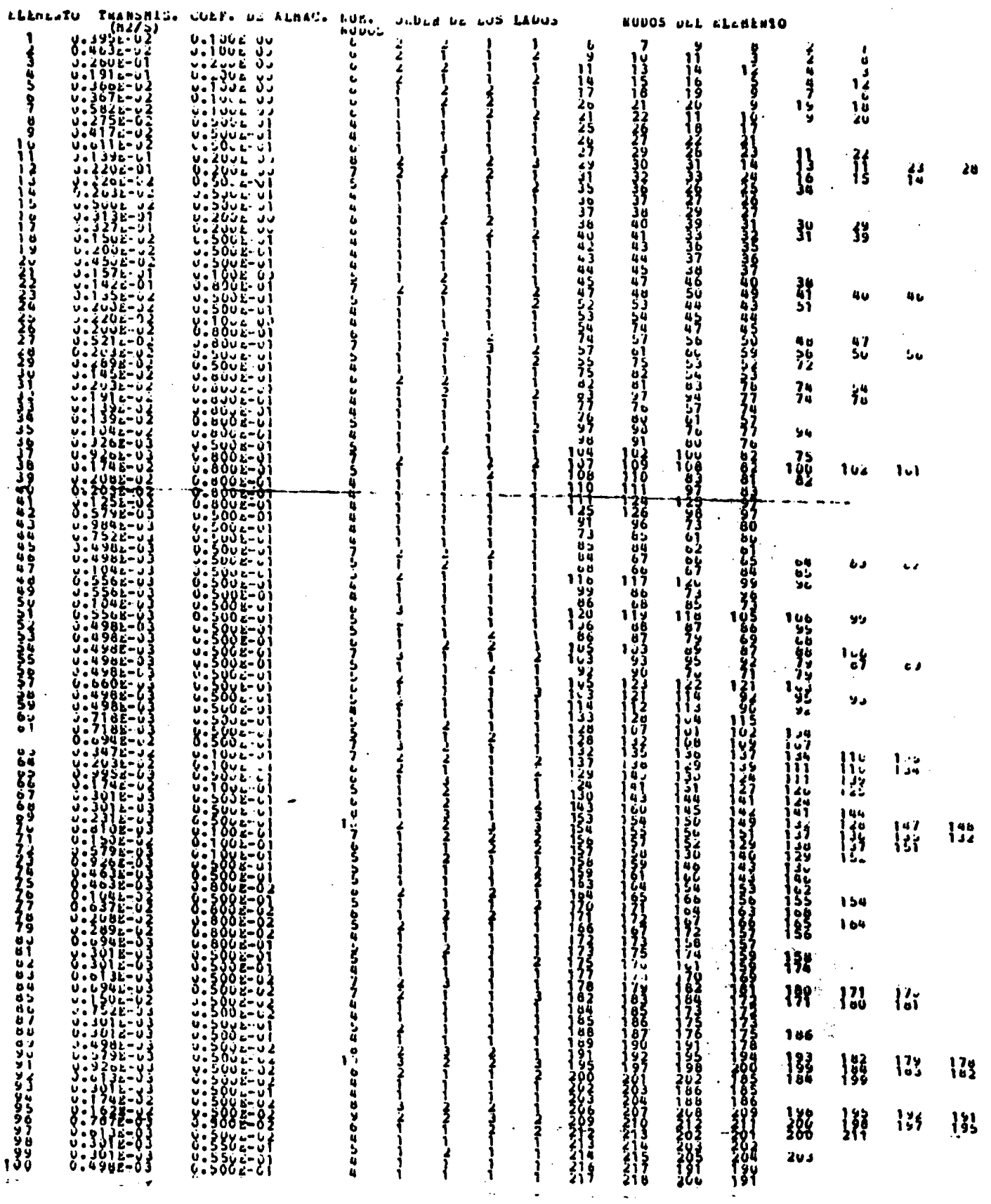

 $\mathcal{L}$ 

 $\mathbf{1}$  .  $\mathbb{R}^2$ 

 $\bullet$ 

 $\mathbf{I}$ 

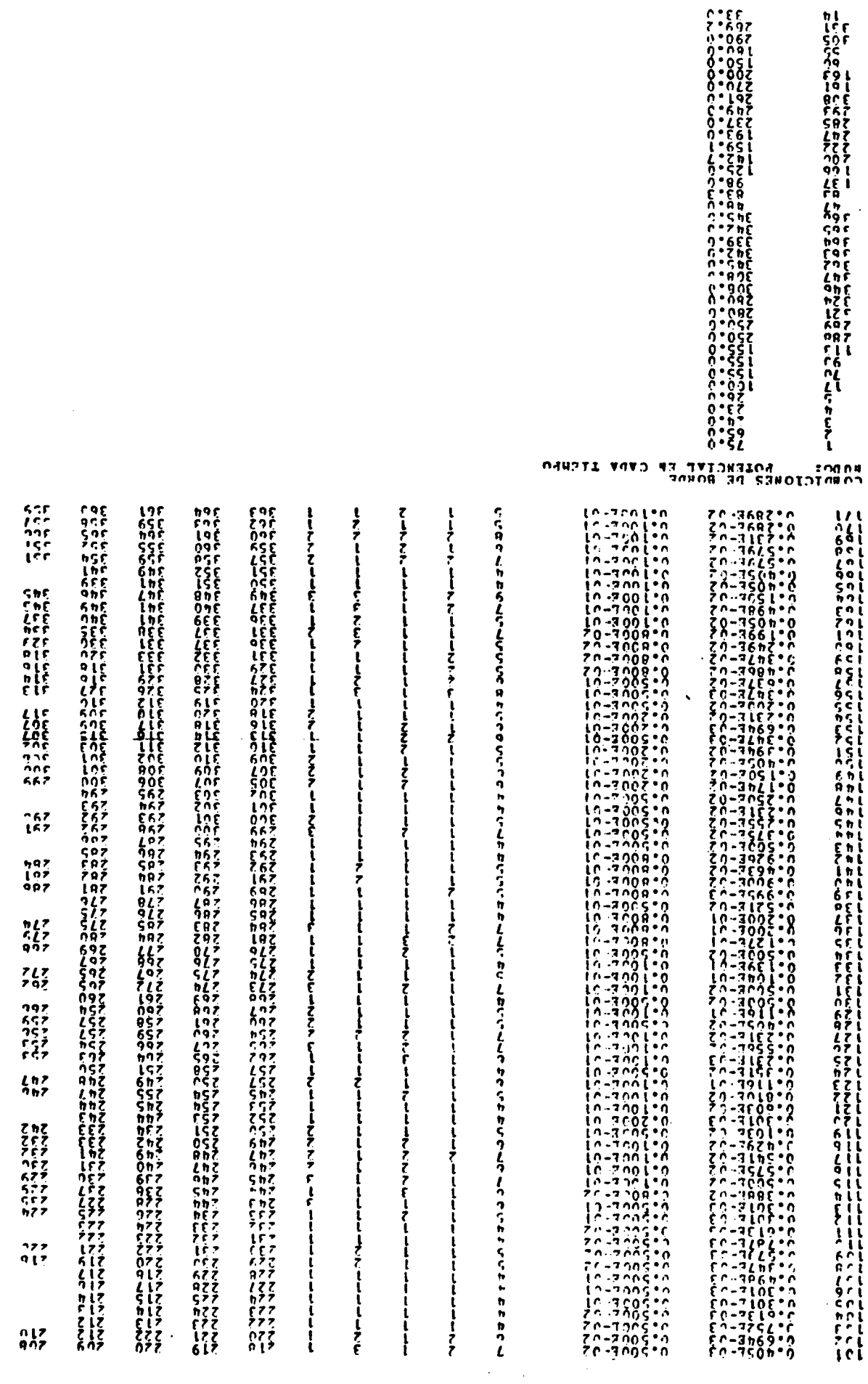

k.

nhr<br>Thr

 $\sigma\sigma\sigma$ 

rir<br>eze

នុរត្ត

 $\frac{2}{n+1}$ 

nga

 $\frac{M^2}{L^2}$ 

 $\gamma$ 

 $\frac{1}{5}$   $\frac{57}{5}$ <br> $\frac{7}{5}$   $\frac{7}{5}$   $\frac{7}{5}$  $\frac{1}{2} \frac{1}{2} \sum_{i=1}^{n} \frac{1}{2} \sum_{i=1}^{n} \frac{1}{2} \sum_{i=1}^{n} \frac{1}{2} \sum_{i=1}^{n} \frac{1}{2} \sum_{i=1}^{n} \frac{1}{2} \sum_{i=1}^{n} \frac{1}{2} \sum_{i=1}^{n} \frac{1}{2} \sum_{i=1}^{n} \frac{1}{2} \sum_{i=1}^{n} \frac{1}{2} \sum_{i=1}^{n} \frac{1}{2} \sum_{i=1}^{n} \frac{1}{2} \sum_{i=1}^{n} \frac{1}{2} \sum$ 

しりてて とくてん しゃくてん しゅうきょう

 $\frac{67}{127}$ 

ngr

 $7<sub>75</sub>$ 

 $125$ 

 $\sigma\sigma$  $\epsilon$  def

nee<br>nee

 $756$ 

 $\frac{1}{2}$  =  $\frac{1}{2}$ 

 $\overline{t}$ 

 $\hat{r}^{\text{ex}}_L$ 

 $\mathbf{R}^*$ 

 $\begin{array}{c} 22 \\ 22 \\ 22 \\ 22 \end{array}$ 

 $\bar{\beta}$ 

 $\Delta\,h^{\frac{1}{2}}$ 

orz

 $0.77$ 

 $\bar{\mathcal{A}}$ 

 $\bar{\beta}$ 

 $\bar{\nu}$ 

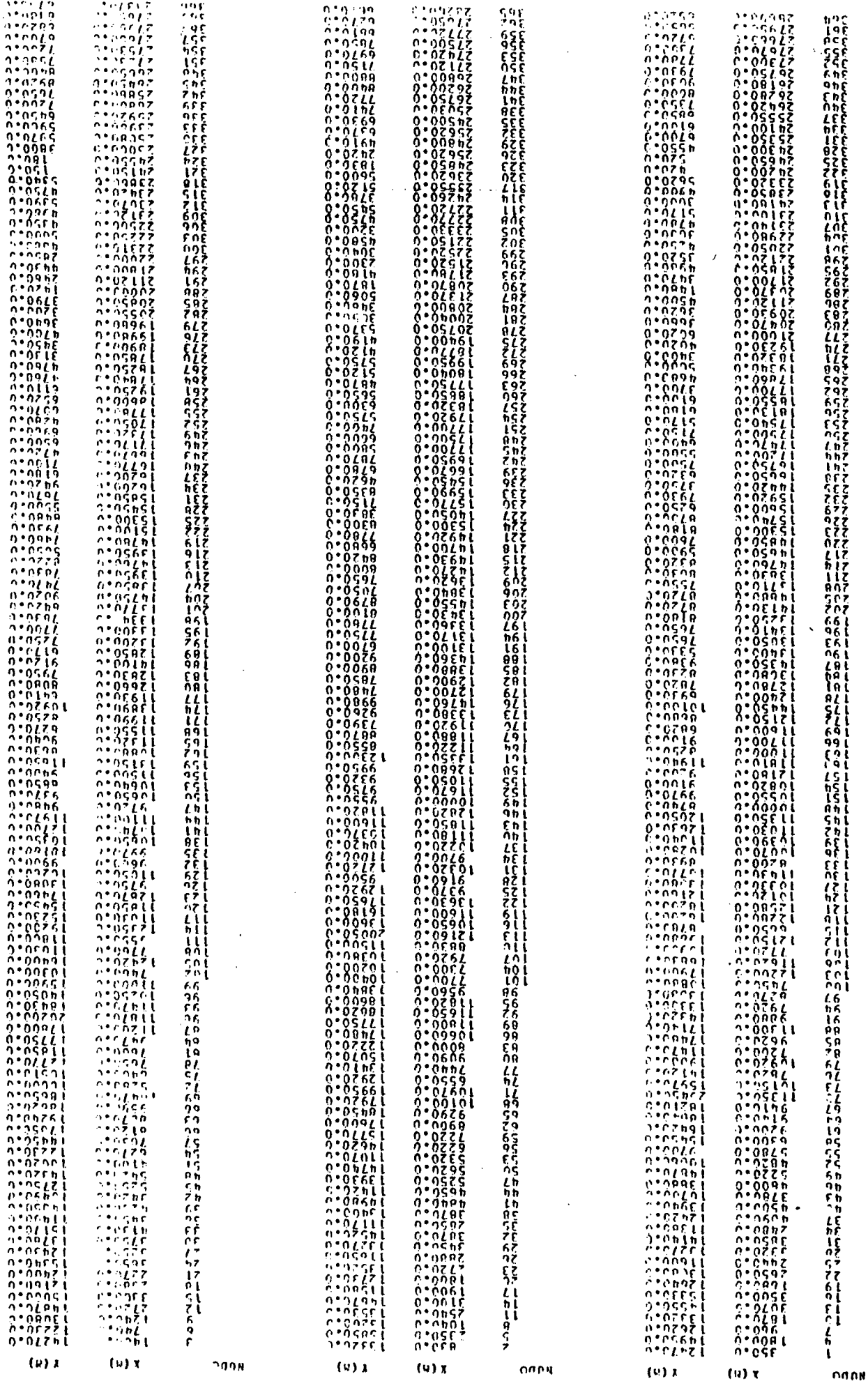

 $\sim$   $\sim$ 

eesseessees<br>Cookbenver

 $\ddot{\phantom{a}}$ 

 $\bar{z}$ 

#### ЗІНЗИЧННРІ КОІДУЛІ

987  $6.999902$  $107$ 280°667 987  $000 - 107$  $0.97$  $98$  $61n$ <sup>-</sup>LEZ 699°LEZ ERZ  $nsL<sub>957</sub>$  $707$ 900°562 LFZ  $715 - 557$  $n \rho$ **ATE.SES** 612 **LILL'EEZ**  $ALZ$ 690 . 665  $\iota\iota$  $9L<sub>2</sub>$ **LOL'LEZ** PLFTOF7  $512$ **IEL'OEE WLC ELL \*677**  $512$  $L7b.977$  $7L$  $01L$ <sup>-</sup>SZZ  $\overline{12}$ Lhb\*SZ7  $0<sub>L</sub>$ hzs\*ezz 697 **ASL:077**  $92$  $PSL.072$  $107$  $96h$ <sup>+012</sup>  $0.07$ 191.912  $7199027$  $57$  $PDS$  $PIL$  $0.97$  $6h5^*h77$  $FQ$  $797$ LE9\*617 197  $579.617$  $097$ 896.607 **652** 829.507  $957$ 599.202  $157$ **ACHTLOZ** 957  $90h + 107$  $c \in \mathbb{Z}$ 591.605  $b5z$  $0L1.01Z$ **ESZ**  $E6Z$  \*  $Z1Z$  $757$  $RhE$ <sup>-</sup>761 LSZ  $7117751$ ngz **NEW EGL** 697  $016.561$  $8h7$ nnn\*c61  $l+2$ **hl9°761**  $9<sub>0</sub>$  $ch<sub>2</sub>$  $961°$  h  $97$ **SZO\*EOZ**  $b0$ ZLL .EDZ £hZ  $h9h$   $n6l$  $7h7$ 708°061 LhZ  $79L$ <sup>\*</sup>161  $0h$ **LSO\*Z6L 6EZ** 940 ° E61  $9EZ$  $651.761$ **EL6'LAL**  $LEZ$ 967  $9L3.6L1$  $557$ 959°99L **bEZ**  $90E - L9L$ **CEZ**  $259'L91$  $757$ **796°LPL** LF7  $351361$ ng z 158.061 622 916-991  $97<sub>z</sub>$ Enfing1  $177$ 907\*ERL  $QZ$ CZZ  $600 - 821$ **hst\*891** りてて  $6L1.29L$ EZZ 001.651  $777$ **E05°651**  $177$  $0.77$ LR9 . 00 L **156 . 196** 612 SBE\*ILL  $0<sub>l</sub>$ **LLL'9LL**  $117$ 062.921  $917$  $L5L^+L^ 517$ 795 ° 051  $012$ 6LZ \* SS L **ELZ**  $698°151$  $717$ LLE'LML  $117$ てららっちれし  $012$  $9Lb.991$ 60Z  $019.601$ 902 **686°051**  $107$  $000251$ 907  $L6L$ .151 Snz hti'6hl  $h \Omega$ **L99 \*BhL** enz LEN\*9hL  $7.2$  $999°##1$ Lez.  $n122221$  $0.07$  $766$ \*lml 561 Enn "Shi **961 Zontoni L61** SLN°LNL  $130$  $969.961$ 561 **LEE'Shi**  $561$ SIS\*EnL **£61** FLO\*501 261  $919'151$ 161  $503°691$  $761$ **FZS \*9SL** 691 LS6°th1 **ORL** 199°501  $191$ gpg . En l  $901$ L6Z\*Ehl SAL 676 ° Ob L **hRI**  $061°001$ ERL  $095.711$ 791 LLD\*ONL LOL 9h6°PFL **CRL** r95 enl 641 652.9ml **PLL** PL6\*9hL  $\overline{u}$  $999'571$  $9Ll$ OEO'LLL  $26E + 9h$  $st$  $0.11$ 556.001  $ELI$  $596°981$  $\mathbf{z}$  $ZPL = 6ZL$  $\mathbf{u}$  $0<sub>L</sub>$ OLS"Lht  $769'9h1$ KO L 159°67'  $0<sup>0</sup>1$ 176'971  $191$ non'szi  $00<sub>l</sub>$ **ERL.671**  $591$ 162.551 691  $000 - 007$  $F^{\alpha}$ **LEL'EST**  $791$  $0000017$ tof  $121$  $999 - c + 1$ LSI.ZOZ 651 109\*9E1  $951$ **GOSTIFE**  $l$ SI  $011171$  $0<\frac{1}{2}$  $555 - 571$ **col**  $090 - 971$ **hçi**  $9 hL$   $95 ZL$ FSL  $698°hZ1$ 751 ngn°6n1 **LSL**  $1229611$  $ref$  $601$ 106.801 191.611  $8<sub>b</sub>1$ 192.501  $L + L$  $7L1°107$  $9.5L$  $967.511$ **Chi** Z57 "OLL  $b b 1$ **NEL THE L Fh!** linthei  $2n1$ 67L'nol **LbL**  $0.51$ **EES\***#LL SLh.ZOL 6E L SSN.SOL  $95l$  $000786$  $l f l$ SFO'DE 981 **AR1530** 501  $75L$  $L$ 6 **bEL** An<sup>.</sup>539 EFL **OZIPA6** 781  $53°995$ **LEL** ZRS "ALL or L  $656°211$ 6Z L  $971$  $200.96$ .  $0E9.96$  $121$  $565.06$ 971  $57h$  $56$ 57.1  $119°66$  $nZ$ 136.533  $r21$  $L^2E^*$ 9E1  $771$ 196'LEL 121 951\*h71  $071$ 160.651 611  $R11$ LOC'EEL  $95f*511$  $\mathbf{u}$ EDQ\*hni  $911$ LAL'TE  $511$ **ASL'ENL**  $b11$ **000.551**  $511$  $561'61$  $711$  $015.576$  $-111$ 756°N6  $211$  $255.76$ 601 219.26 nu f  $719°56$  $101$  $90<sub>0</sub>$ SIS'ZEL SLOPEF L col  $500'25$ hol **BLI.LET FOL**  $0.95.25$  $701$ nnl\*f6  $101$ **្នៃ១**•រុជ  $0<sup>n</sup>$  $757$  .  $hZL$ 66 681.66 96  $995°00$  $L\bar{E}$ ner.out  $\bullet$  $259°9n1$  $c<sub>h</sub>$ OEL'LO 'n6 521.681 Ε6 **99F\*INI** 76 105.601  $16$  $22222$  $^{\circ}5$ **P60°9EL** 6 P n n **h65°ZEL SALISFI**  $\mathbf{r}$ 106-751 ១ពុ  $0L0$ \* LE L ço  $621$ <sup> $\cdot$ </sup> $101$ t, q **NOE "ER** ٢A  $E 21219$  $79$  $000.60$ I 9 970°501 na, LAO . INI 61 **100°DB**  $9L$ nen\*na  $\iota\iota$  $0L0^*16$  $Q_L$  $ZSE$  .56  $\epsilon_t$ rza.et  $\mathbf{b}$ 025.221  $r_{L}$ **ZAL'LLL**  $^7L$  $196°671$  $\mathbf{u}$ 0001551  $^{\circ}$ 799'LEL LLT\* LE L 69 E6h ZEL  $9<sub>0</sub>$  $\mathbf{r}$  $051^\circ 151$ 99  $007*101$  $59$ **SSZ\*LEL** ħ9 **822 . IE I** Ę٩ ann-lei  $79$  $$66^\circ L71$  $19$  $0000001$ n o h Lh \* 66 65 050.28 øς  $\iota$ s  $756°50$  $559.51$ ۹S  $0.22 - 0.01$ SS.  $E[0.92]$ ħς  $L$  Lh $-60$ ΓS  $552°96$  $75$  $95.5$  .  $h$   $p$ tς 105.56 ۰s OEZ'ON 6 to 675.60  $9<sub>b</sub>$ nneten  $\mathbf{L}$  $F h h^*$ <sup>0</sup> $h$ n h nas fr ç Çh  $99h*69$  $\frac{1}{2}$ 950 ° Z L r h LLL'A9 Z ti enner b  $\mathbf{t}$ LZS\*Fh n,  $609°7h$ 66  $799 - 6h$ nr. ONE FES  $15$  $AC$  (  $90$ 96  $0.6699$ ςŗ  $060^{\circ}L9$  $\bullet$ E **IEL'ON** εF  $75$  $n q$ <sub>i</sub> $n n$ nan in ŧε  $L 1 2 1 7 1$  $\mathbf{r}$  $961$   $thn$ 67 19E \* E tr  $\bullet$  $750075$  $\iota$  $Z S A$ <sup>+</sup> $h9$  $07$  $157 - 69$ cz  $599.56$  $h7$  $5h6.9f$ 57 **LZP+9h**  $77$ **hls**.ps  $\mathbf{r}$  $0.5916$  $^{\circ}$  $050.16$ 61  $9Eh$  \* 99  $A<sub>l</sub>$ ngangnit  $\iota$  $510956$  $\ddot{\phantom{a}}$  $FLS$  and ς,  $0.00.66$  $\overline{1}$  $092$   $m$  $\mathbf{r}$  $011115$  $7<sub>t</sub>$ hL7"OF  $\mathbf{u}$  $99h$  \*  $9h$  $^{\circ}$  t  $155 - 15$ K  $58.815$  $\pmb{\mathsf{q}}$  $702°90$  $\mathbf{r}$  $0.51.10$  $\bullet$  $003.97$  $\epsilon$ **CUU.ES**  $\bullet$  $000 \cdot hZ$  $\pmb{\epsilon}$  $000 - 50$ Z nna se  $\mathbf{I}$ TVTORTEOL nans **THIORPIOE** nana **TYIONSION** OODH **TYTORILOA** rann **BUDO POTENCIA** 

 $155 + 567$ 

 $\lambda$ 

 $20.7$ 

nno \* osz

692

000-052

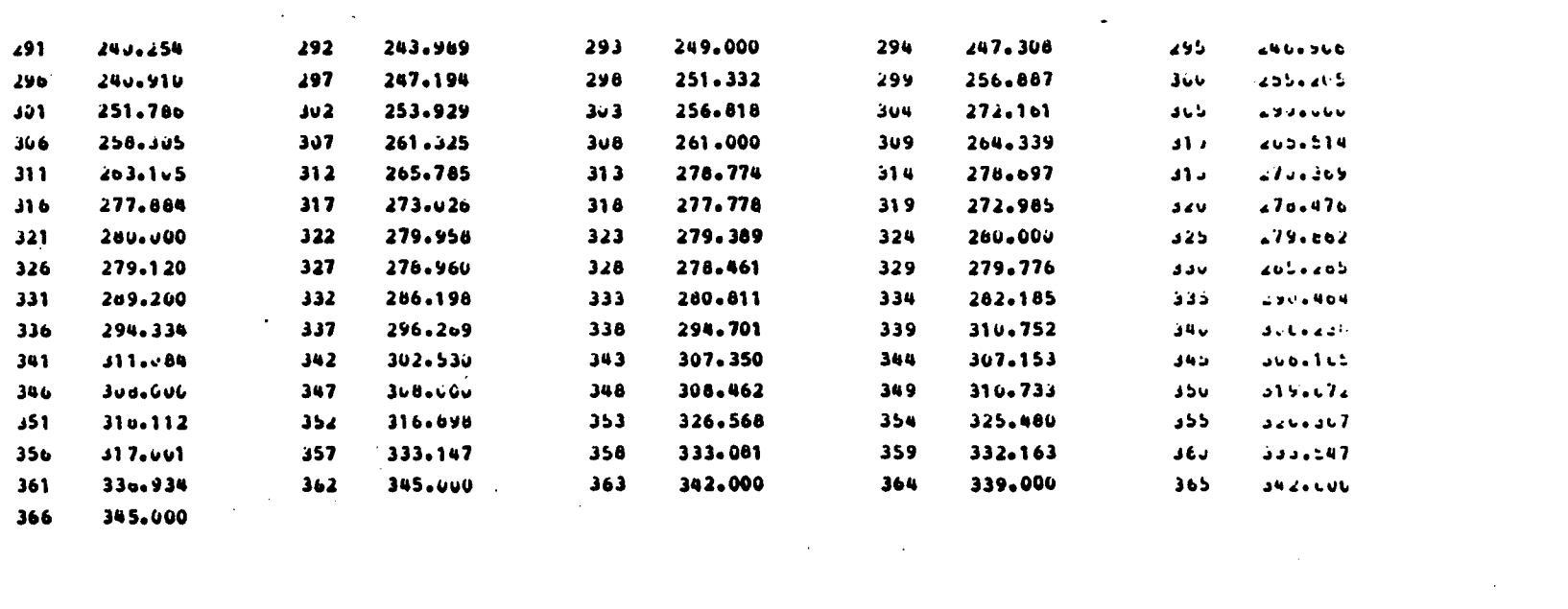

 $\label{eq:2.1} \frac{1}{\sqrt{2}}\int_{\mathbb{R}^3}\frac{1}{\sqrt{2}}\left(\frac{1}{\sqrt{2}}\right)^2\frac{1}{\sqrt{2}}\left(\frac{1}{\sqrt{2}}\right)^2\frac{1}{\sqrt{2}}\left(\frac{1}{\sqrt{2}}\right)^2\frac{1}{\sqrt{2}}\left(\frac{1}{\sqrt{2}}\right)^2\frac{1}{\sqrt{2}}\left(\frac{1}{\sqrt{2}}\right)^2\frac{1}{\sqrt{2}}\frac{1}{\sqrt{2}}\frac{1}{\sqrt{2}}\frac{1}{\sqrt{2}}\frac{1}{\sqrt{2}}\frac{1}{\sqrt{2}}$  $\mathcal{L}(\mathcal{L}(\mathcal{L}))$  and  $\mathcal{L}(\mathcal{L}(\mathcal{L}))$  . The contribution of  $\mathcal{L}(\mathcal{L})$ 

 $\mathcal{L}(\mathcal{L}(\mathcal{L}))$  and  $\mathcal{L}(\mathcal{L}(\mathcal{L}))$  . The contribution of  $\mathcal{L}(\mathcal{L})$ 

りんしゅう ちゅうしょう こうしょう こうしょう らしれららしならのもあののちののわちのもカナカサカビカビがどのししにアのものいののちちろうしししししししししししししししししし そしらなのかどかどれらんしどう カッウ ののしかてん のしののらかこらのしろ らかかららどことともどうことでしかだかい たいてき しょくて しのへん のの たんしののの しらの タイらかかかせんたどしてしましょうししししししししししししし まそらんぞのでででしふなのかだらやのらののででかしのやっかんのでからのはらんらともしらわのんちとりならえだもかだか?しかともなくいりょうからのららんらのんらりであってつかんだとてとてとてとてしょしょし しわりつちてもしていたいかんでしょうかい そのらでタらんのタでとてもれらしものでしょうかどころにしたもししししももしししましょうかんのしららんの そでしてててもし してら ファブイー アアニアことアプティング ーミックアプラ しらっちゅ へらの しのらカビア えへらのしつら カモでよららの しのらカモですべんのしのく カカガガガガガガ カモ そうどう にくにとてにとここと こことこと こまでしょう ハらし<br>カアしし<br>ノビしてし r. かえ しょくしょう しょうしょう しょうしょう ちゅうしょう ŋ  $\frac{2}{3}$ しゅっ 1941 てててく ことこと とこじこうしこうしき てきこう てんしていてしょ n a a cht<br>ta<br>np  $\frac{1}{2}$ h てらしな とどてどののしつららかのこのほどになる とどうしょう ņ cece **のウカらそのらカカへそりやカのらしらかのどこらどとなしららかどてしゃのちなしもり しししらららカららかでとこてどししして** o r. へとられることでどのカカカカだいしいしゃ しんらん ら、アルティードからC しいにはんしどうもののにしかしゃ  $\frac{7}{16}$ ្ពុ らしらっ  $20$  $\mathbf{t}$  $\frac{1}{2} - \frac{1}{2} - \frac{1}{2}$  $\frac{h}{L}$ としら とらっぽ ととう しゅらんのうどうどどどとこし しららかかく Ş  $\frac{\zeta_{\mathcal{F}}}{\zeta_{\mathcal{F}}^{\mathcal{F}}}$  $\frac{1}{2}$ しててア  $5.71111$  $\frac{c}{r}$  $\mathbf{I}$ ししゃ h Z  $\ddot{\tilde{z}}$  $\frac{1}{2}$  $\begin{bmatrix} 2 \\ 0 \\ 1 \\ 2 \end{bmatrix}$ くっちょうと  $\frac{1}{\epsilon}$  $\ddot{ }$  $\frac{1}{2}$  $\mathfrak{t}$  $\iota$ í. <sup>t</sup> 'n ï. והמסף<br>ייחול OINSUSTS THE SOON SORFT COT 30 N30HO CJNNUNTI

りょくしょう しょうしょう こうしょう PODOS - BOIFHCITE EN CYDY LISHBO.<br>Copotcions2 De Romae

r į. FOROR 20 ROTOINNOD SOON

> **VORVP 30 ORDNY**  $07$

PUDOS DE TV VYTTV  $551 -$ 

**ALAM AL AU UUTAIALA** CUENCA PAN DE AZUCAR SIMULACION NOVIEMBRE 1976. CUADRO A.2.12

ne.

 $\sim 10$ 

 $\mathbf{r}$ 

# *<u><b>ORDANGARA</u>*<br>CYQYN7AHOOD</u>

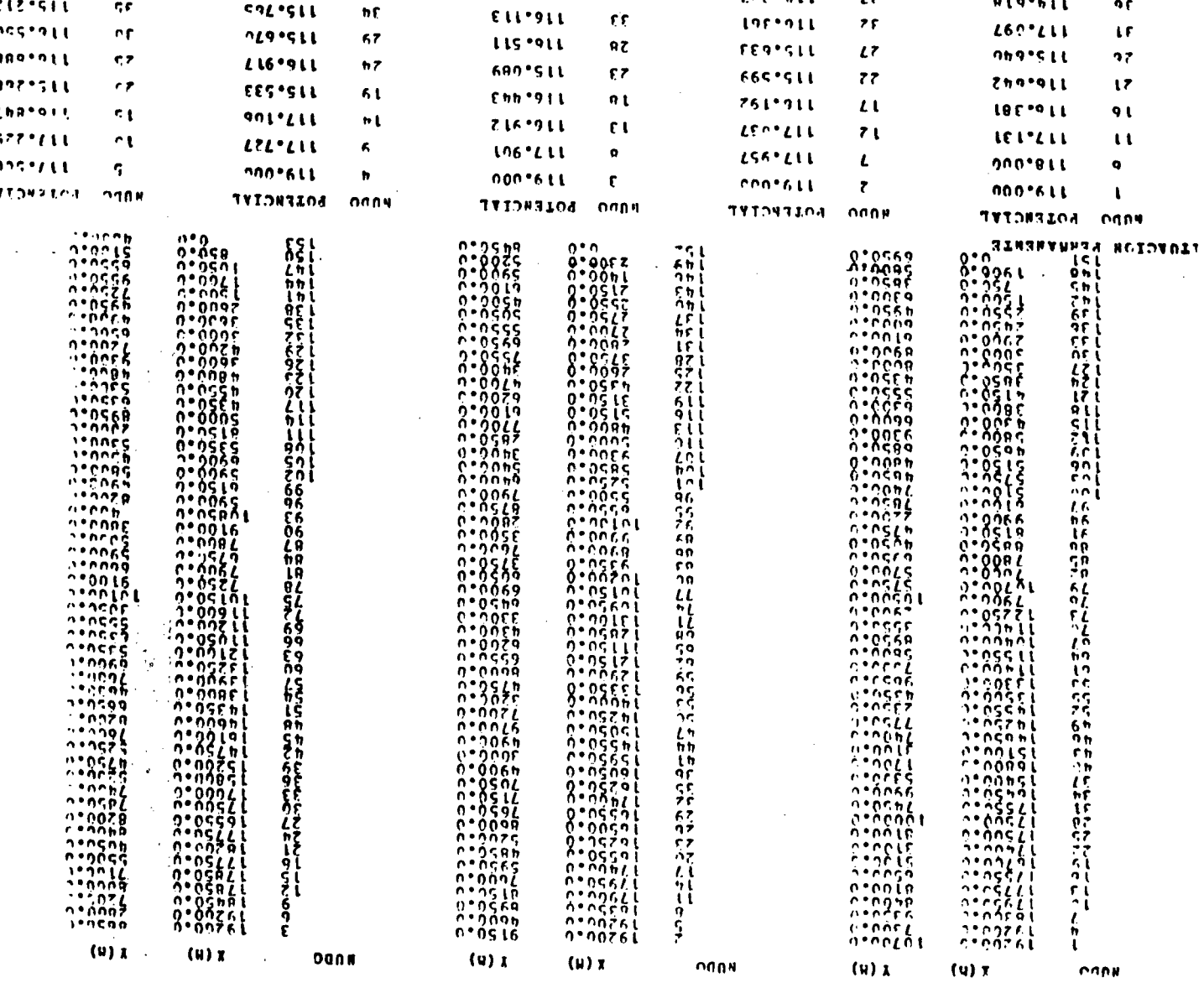

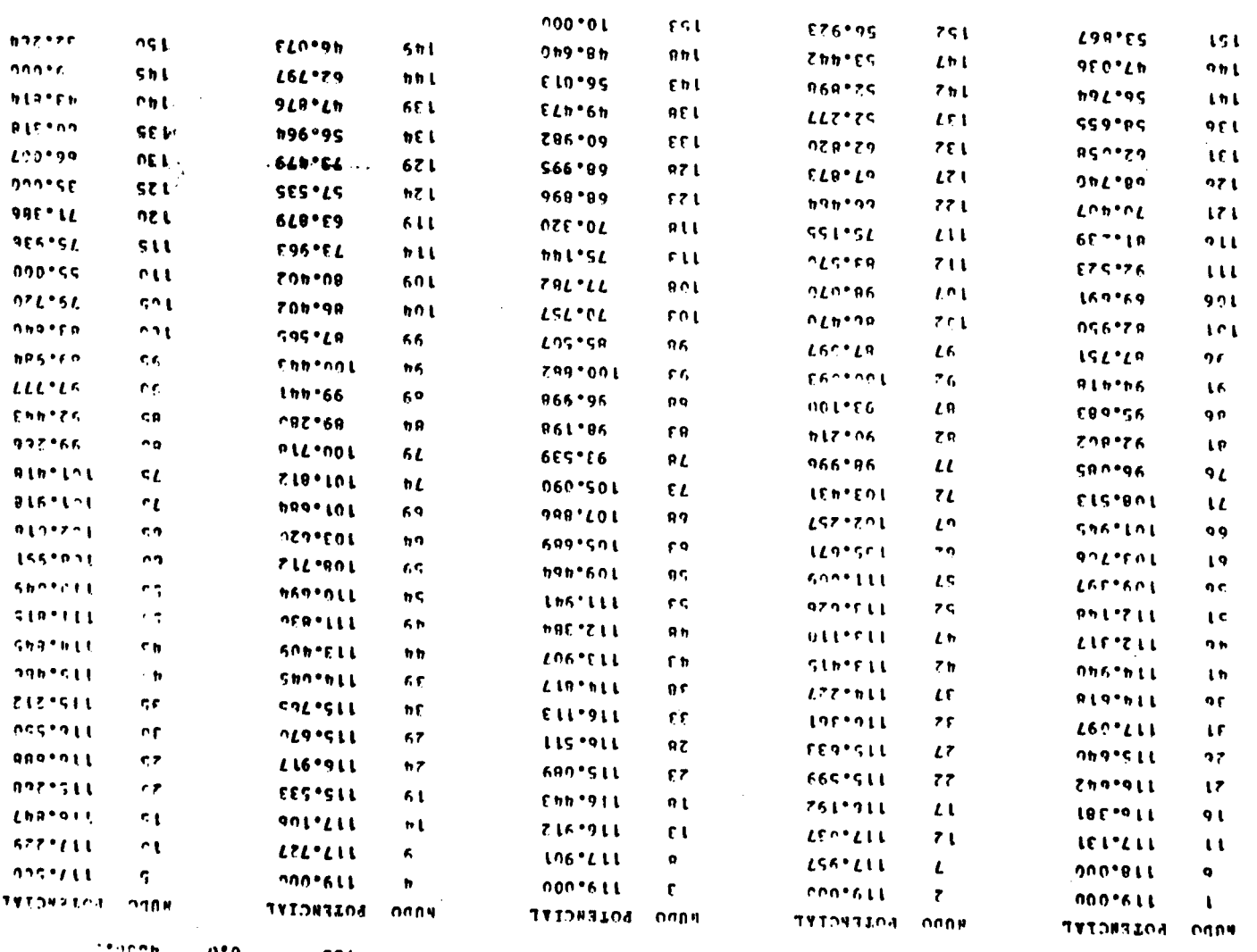

# CUADRO A.2.1.3

# OPERACION DE POZOS. SECTOR EL MOLLE - LA SERENA

# SIMULACION AÑO 1971-72

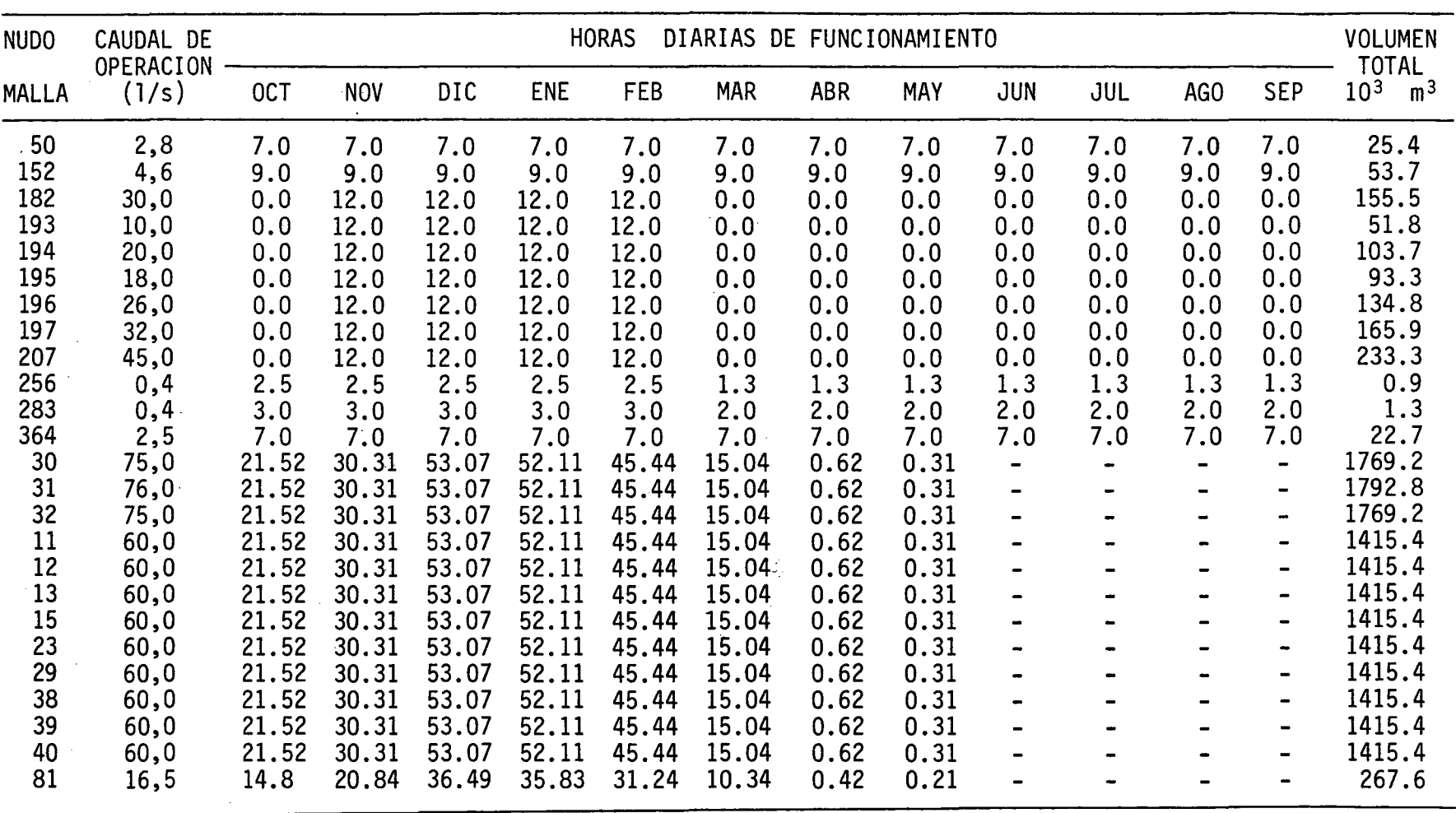

## CUADRO A.2.1.3 (Continuación)

 $\mathbf{v}$ 

# OPERACION DE POZOS. SECTOR EL MOLLE - LA SERENA

## SIMULACION AÑO 1971-72 in a

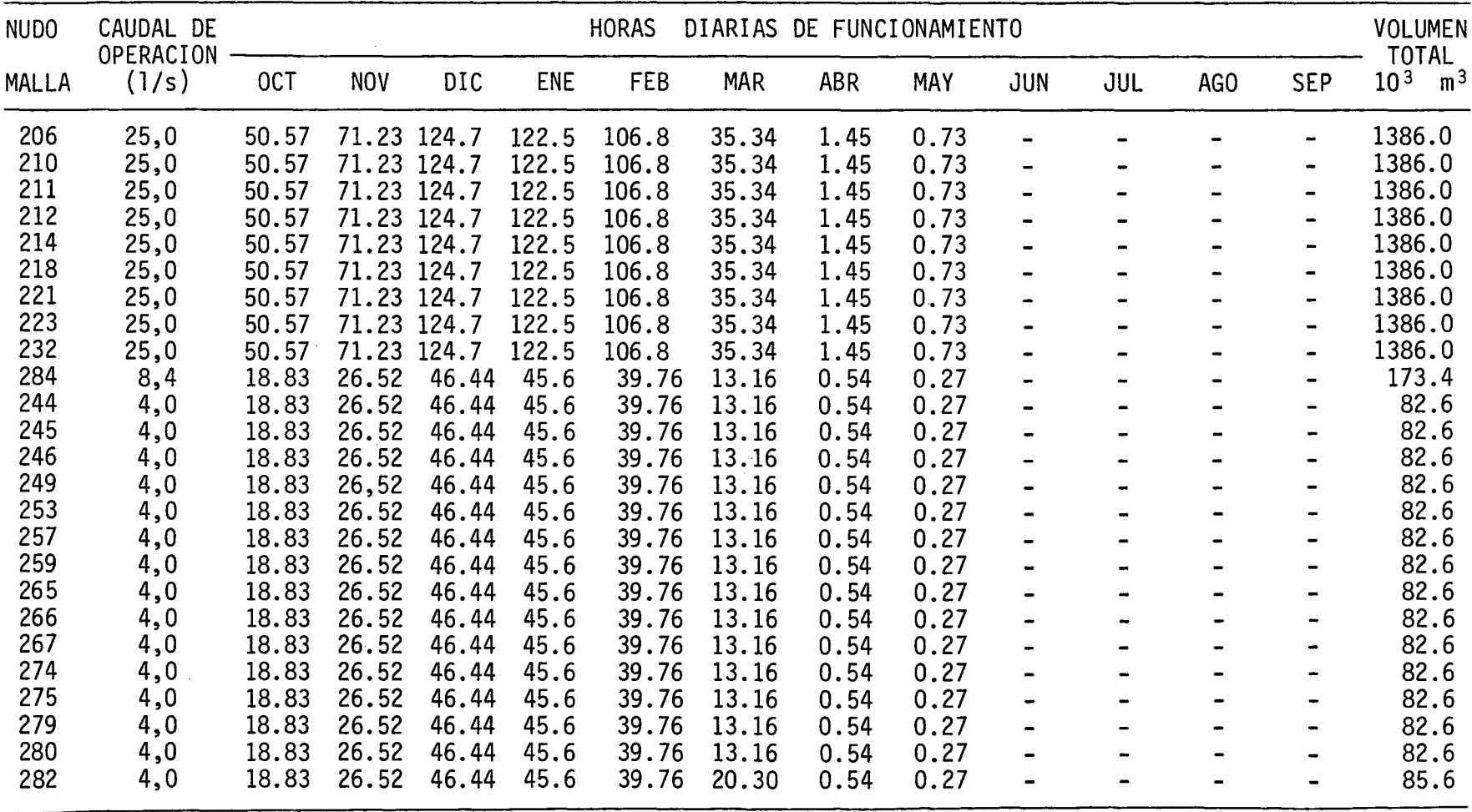

 $\sim$ 

# CUADRO A.2.1.3 (Continuación)

# OPERACION DE POZOS. SECTOR EL MOLLE - LA SERENA

# SIMULACION AÑO 1971-72

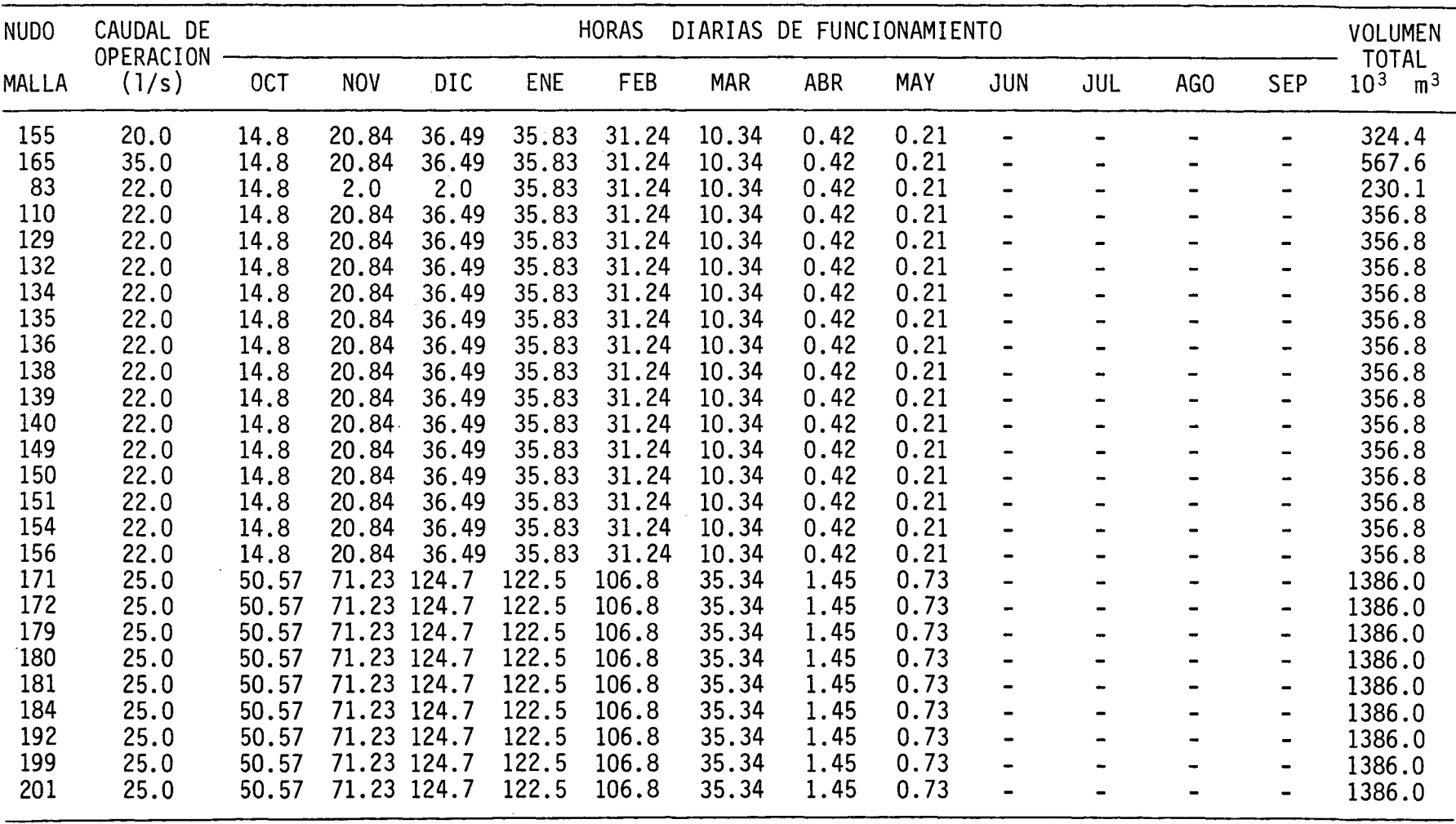
# CUADRO A.2.1.3 (Continuación)

# OPERACION DE POZOS. SECTOR EL MOLLE - LA SERENA

### SIMULACION AÑO 1971-72

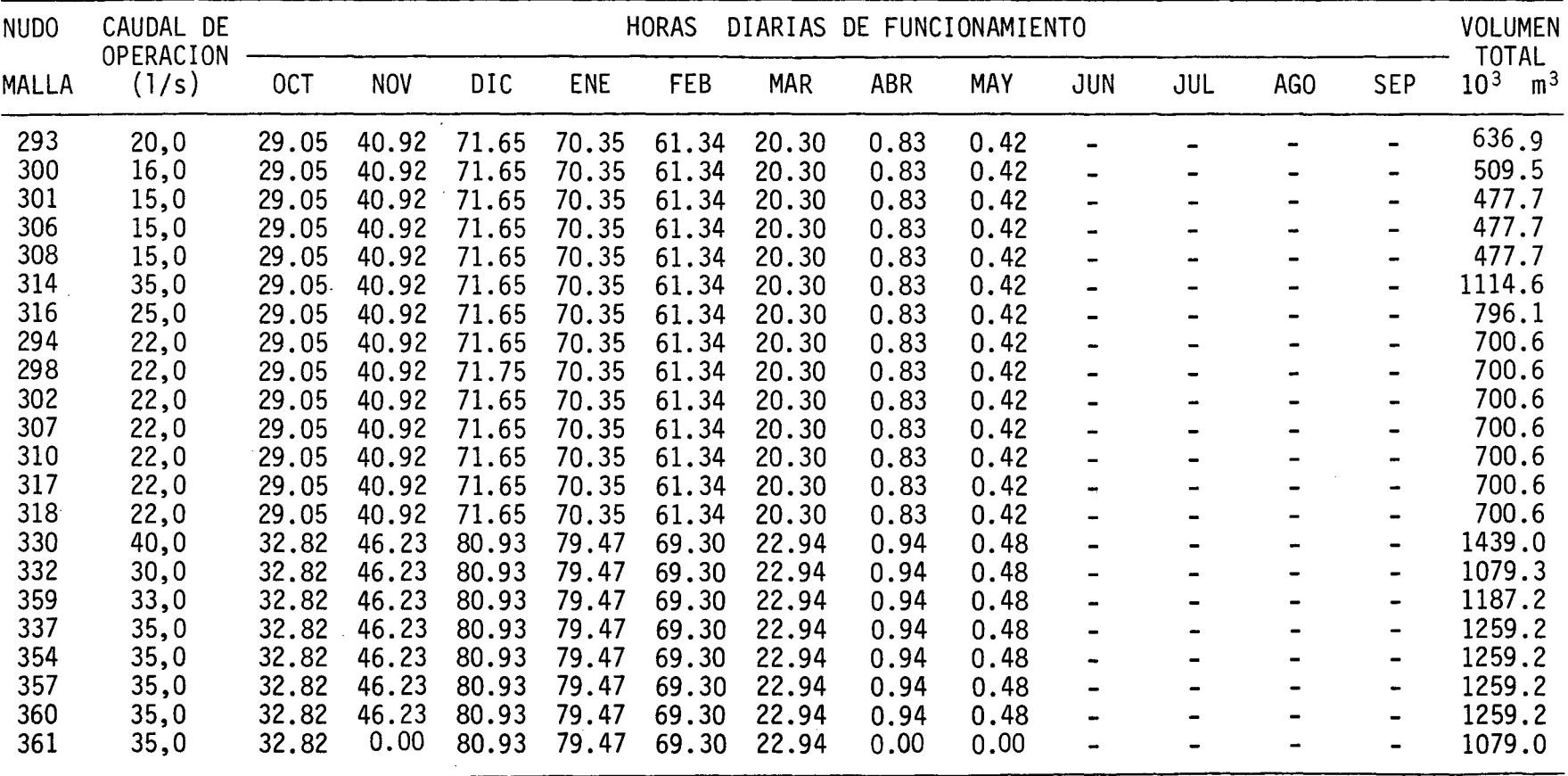

 $\sim$ 

# CUADRO A.2.1.a

# OPERACION DE POZOS. SECTOR PAN DE AZUCAR

# SIMULACION AÑO 1970-71

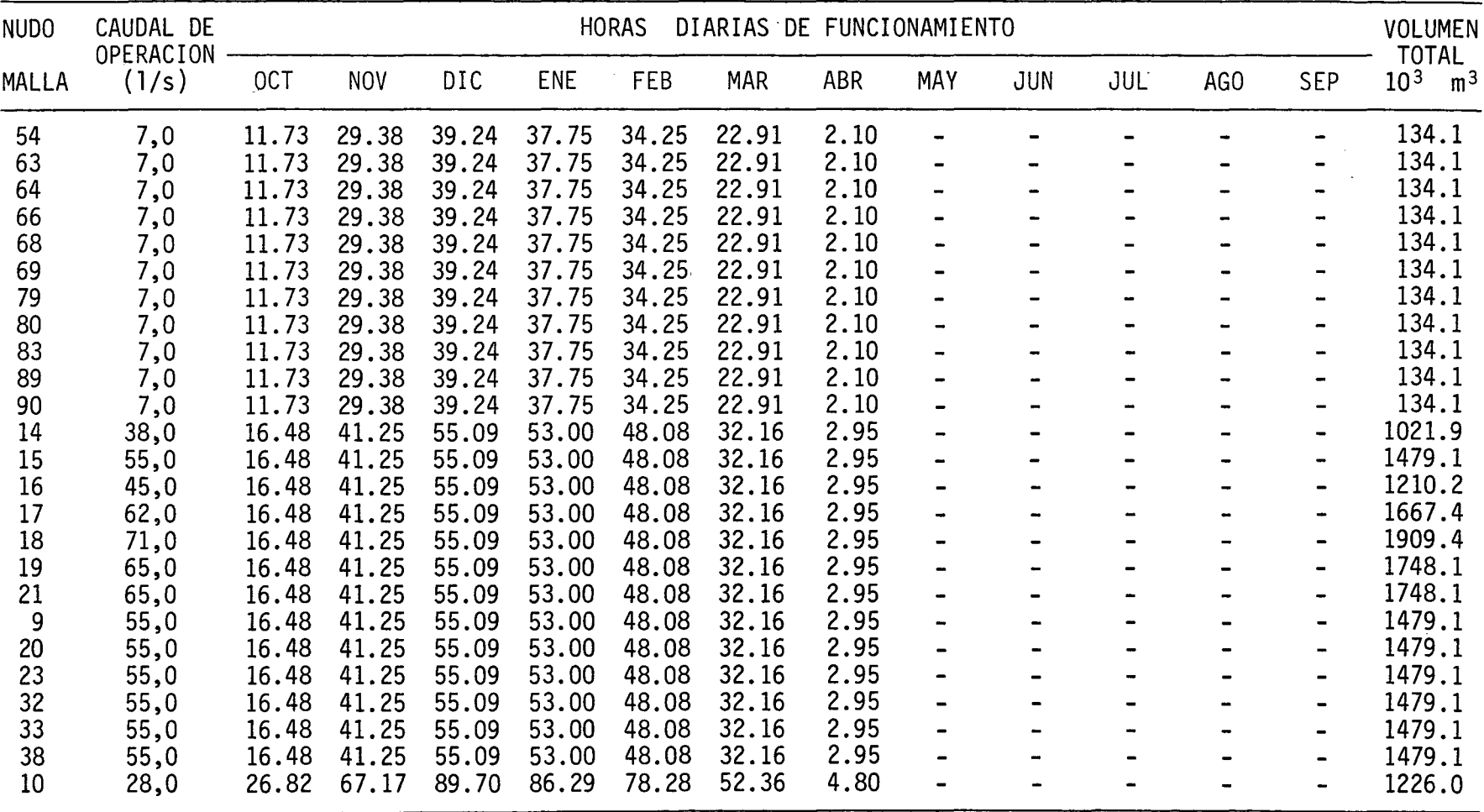

### CUADRO A.2.1.4 (Continuación)

# OPERACION DE POZOS. SECTOR PAN DE AZUCAR

# SIMULACION AÑO 1970-71

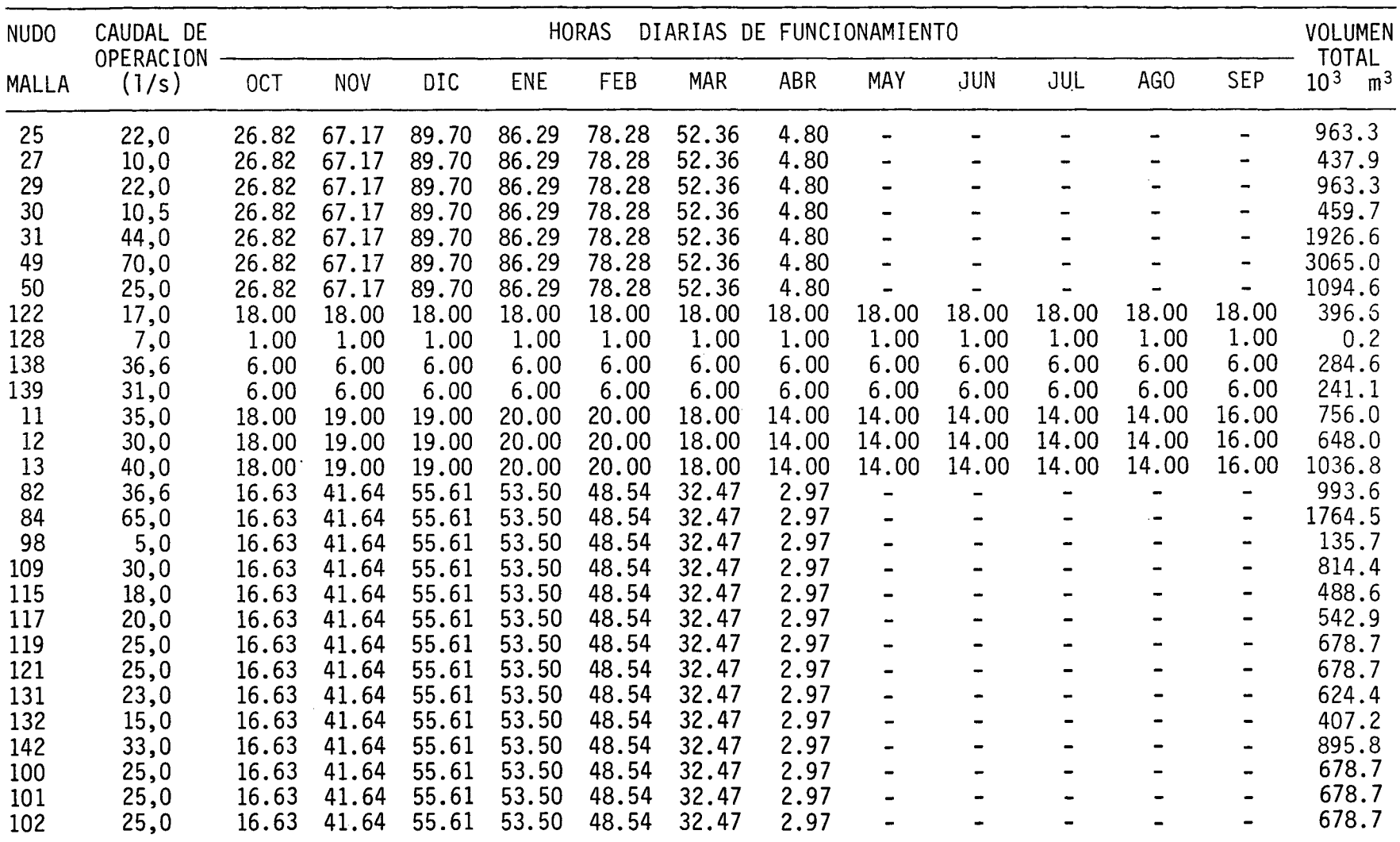

 $\sim 10^{-1}$ 

# CUADRO A.2.1.4 (Continuación)

### OPERACION DE POZOS. SECTOR PAN DE AZUCAR

SIMULACION AÑO 1970-71

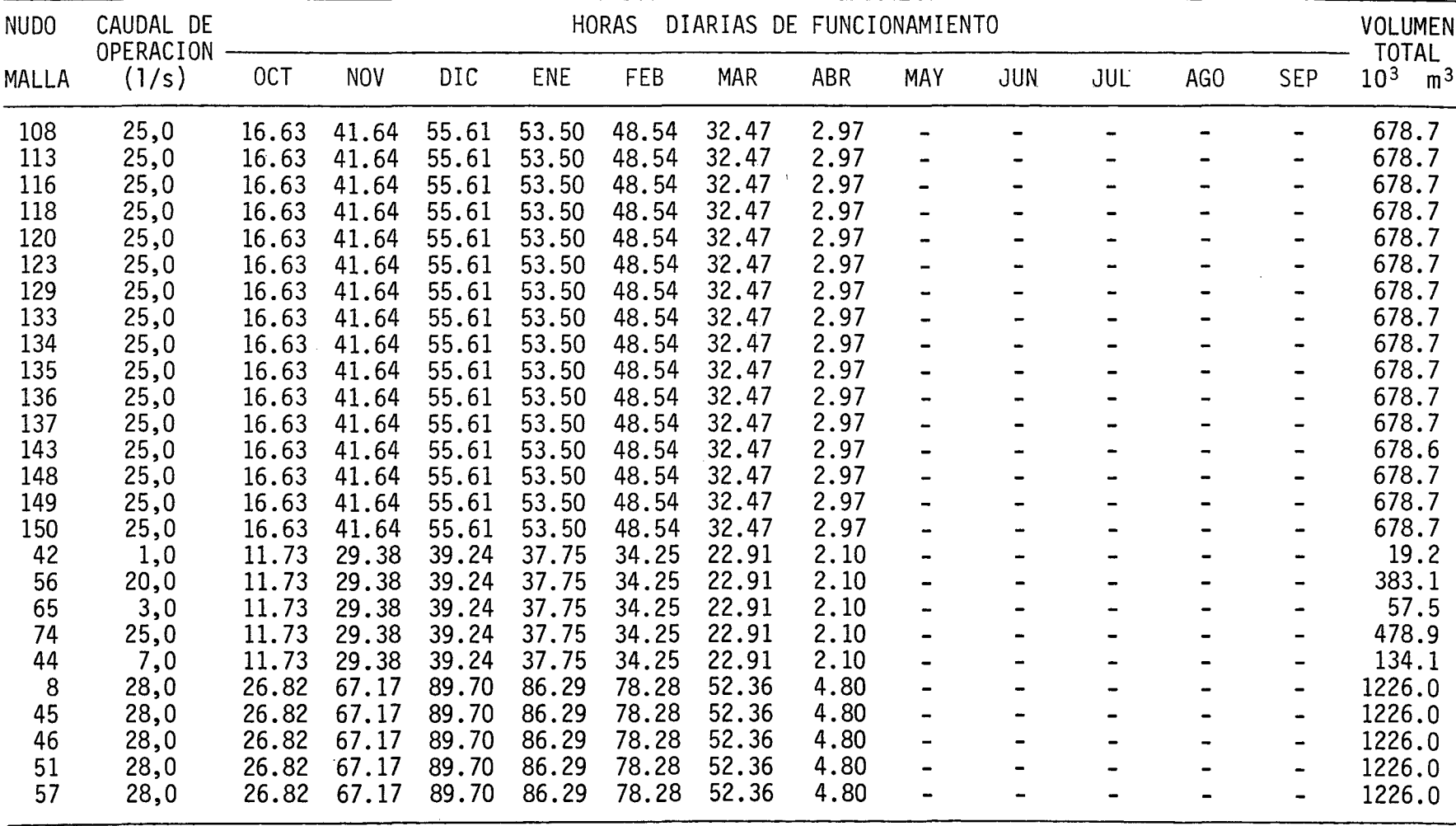

#### CUADRO A.2.1.5

### DEPRESION MAXIMA DEL NIVEL ESTATICO

SECTOR EL MOLLE - LA SERENA

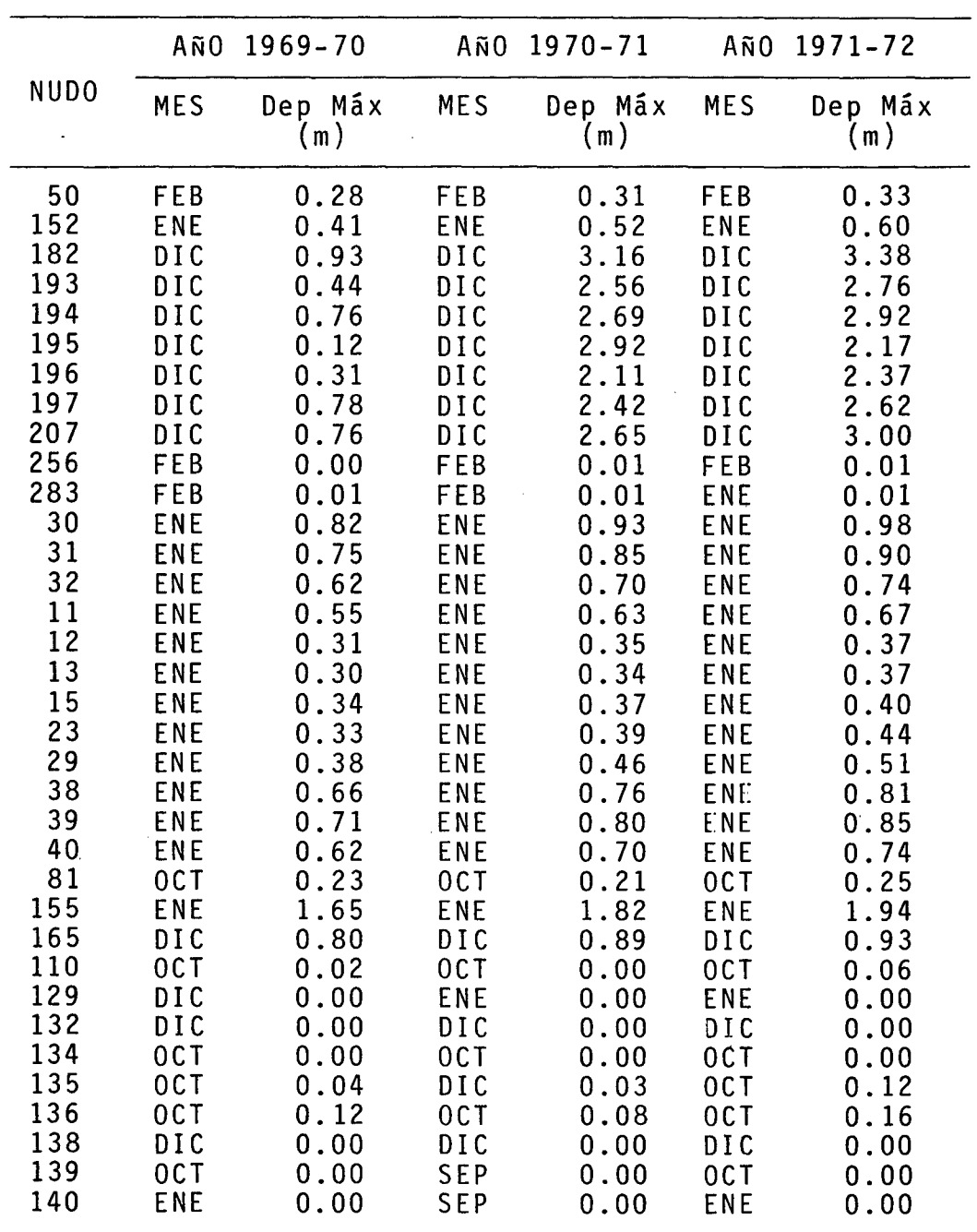

 $\sim 10^7$ 

 $\sim 10$ 

k.

i.

# CUADRO A.2.1.5 (Continuación)

# DEPRESION MAXIMA DEL NIVEL ESTATICO

 $\sim 10$ 

# SECTOR EL MOLLE - LA SERENA

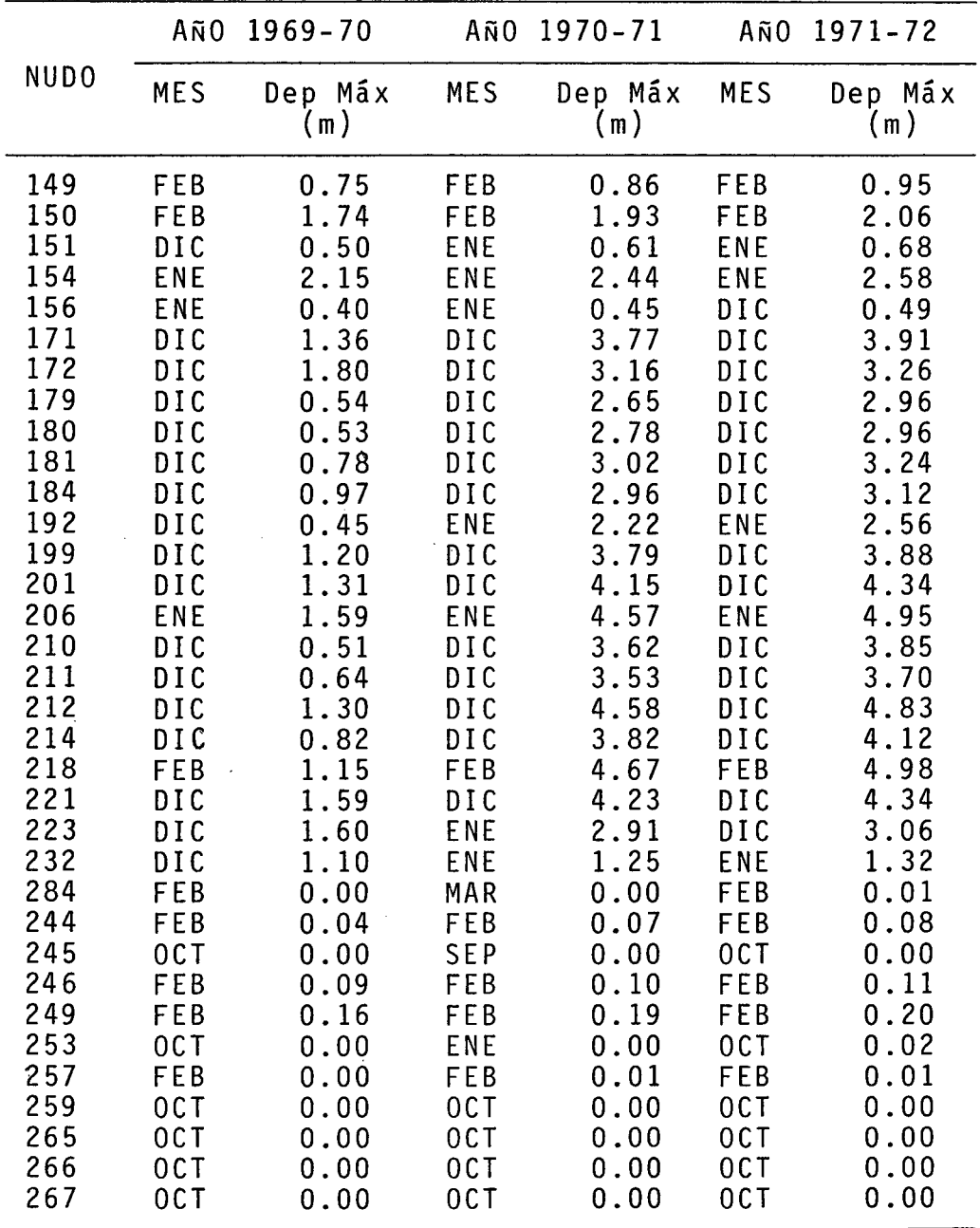

# CUADRO A.2.1.5 (Continuación)

# DEPRESION MAXIMA DEL NIVEL ESTATICO

### SECTOR EL MOLLE - LA SERENA

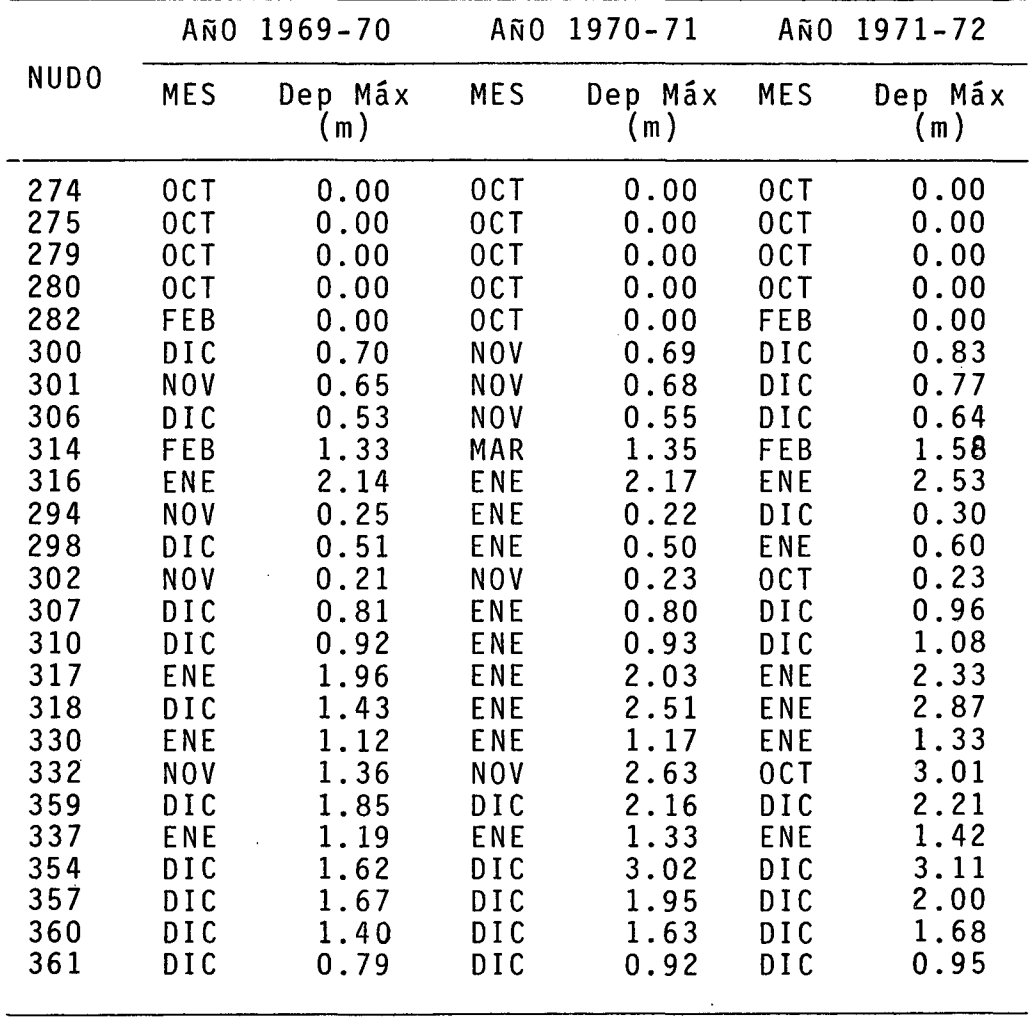

 $\sim$ 

# CUADRO A.2.1.6

 $\bar{z}$ 

 $\sim$ 

 $\bar{z}$ 

### DEPRESION MAXIMA DEL NIVEL ESTATICO

SECTOR PAN DE AZUCAR

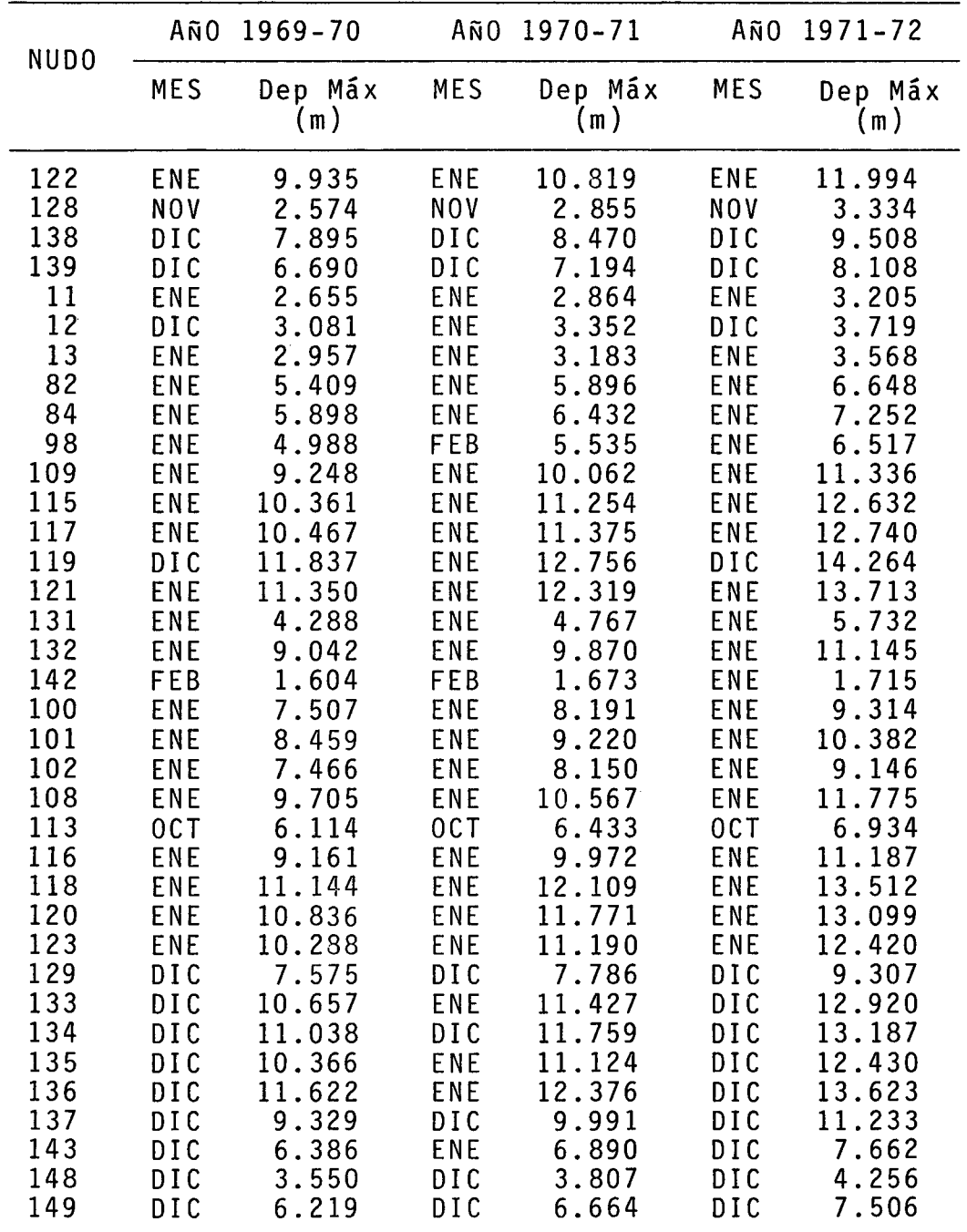

### CUADRO A.2.1.6 (Continuación)

#### DEPRESION MAXIMA DEL NIVEL ESTATICO

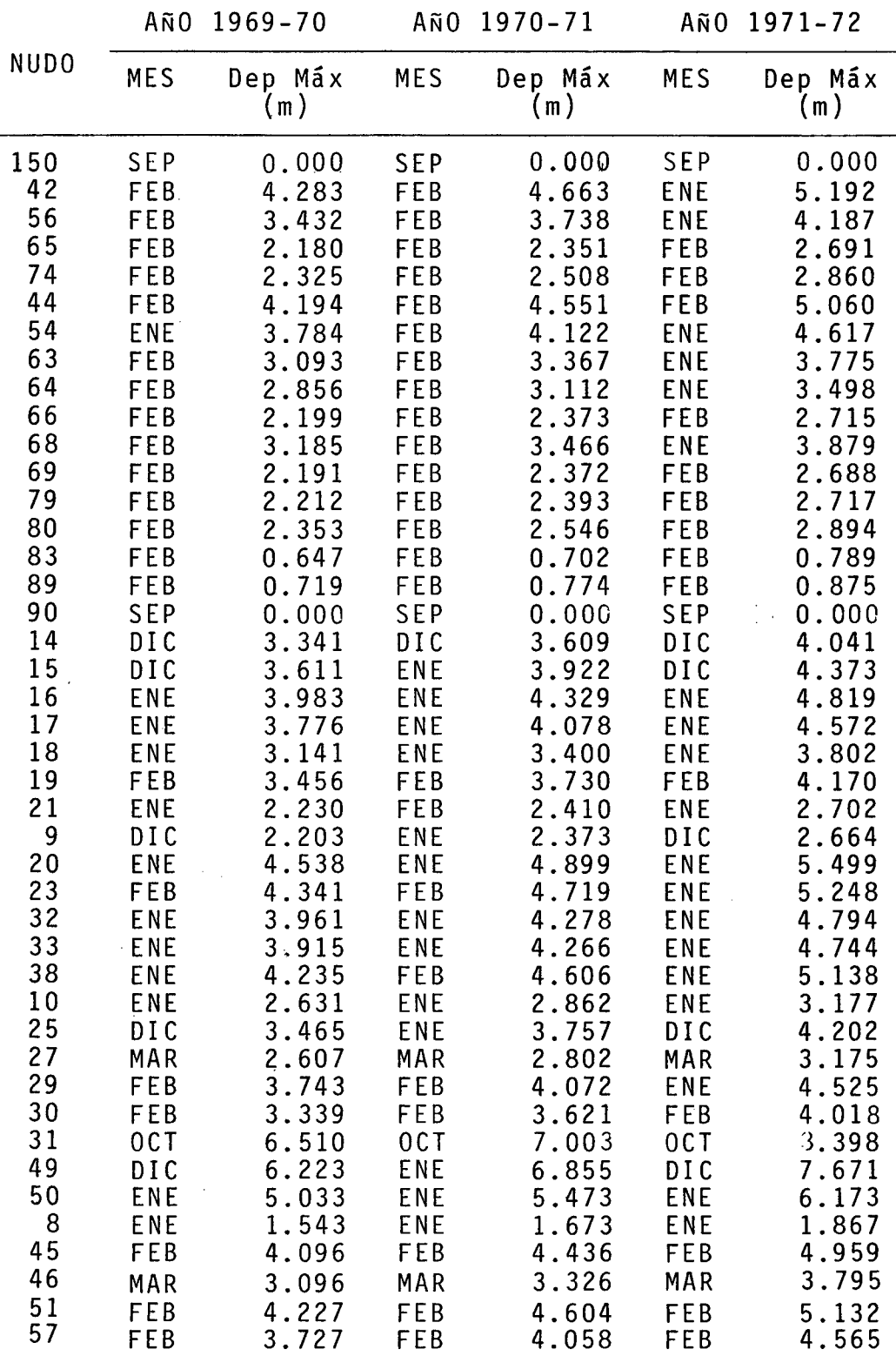

### SECTOR PAN DE AZUCAR

ANEXO X.A.2.2 MANUAL DE USO MODELO HIDROGEOLOGICO

#### X.A.2.1

#### ENTRADA DE DATOS

Secuencia <sup>y</sup> significado de los datos de entrada. Pro - cedimiento para tener acceso a las diferentes alternativas del programa computacional.

#### A.1 SECUENCIA DE LOS DATOS DE ENTRADA

Los datos de entrada para los modelos deben ser inclui dos en dos archivos. Uno de ellos (que se ha designado como DATOS 1) contiene toda la información requerida por el modelo, excepto la relacio nada con la geometría de la malla utilizada. Esta última información se incluye en el otro archivo (DATOS 2).

i) ARCHIVO DATOS 1

N° ORDEN NOMBRE DE LAS VARIABLES FORMATO 1 TITULO(I), I = 1, 15<br>2 NEL, NUD, MBAN, NBOR, NP, NERD, NVAR 1714 2 NEL, NUD, MBAN, NBOR, NP, NERD, NVAR 1714 3 IAU, NIT, IBC, DELTAT 314, F<br>4 ALMAC(I), I = 1, NEL 7F10.0 4 ALMAC(I), I = 1, NEL 7F10.0 5 TRAN(I),  $I = 1$ , NEL<br>6(1) LB(I), (PSI(I,J), J = 1, NIT) 7(14, F6.0) 6(1) LB(I),(PSI(I,J), J = 1, NIT)<br>7(2) IEL, LLL, (LADOS(IEL,K),TRD(  $7(2)$  IEL, LLL, (LADOS(IEL,K),TRD(IEL,K),K=1,LLL) 214,4(14,F10.0)<br>8 NCB(I), QW(NCB(I), I = 1, NP 7(14, F6.0) 8 NCB(I), QW(NCB(I), I = 1, NP 7(14, 1<br>9 TB(NCB(I)), I = 1, NP 10F7.0  $TB(NCB(I)), I = 1, NP$ 

- (1) Los datos de cada nudo van en líneas diferentes, leyéndose en total NBOR líneas.
- (2) Los datos de cada elemento van en líneas diferentes. Por lo tanto aquí se leen NERD líneas.

#### ii) ARCHIVO DATOS 2

N° ORDEN NOMBRE DE LAS VARIABLES 1(3)  $N$ ,  $(INC(I,J), J = 1,N)$ ,  $(LL(I,J), J = 1,4)$ FORMATO 1714

- 2 3 MULXY  $(X(I), Y(I), I = 1, NUD)$ 1714 8(2X, F8.0)
- A.2 SIGNIFICADO DE LAS VARIABLES
- i) ARCHIVO DATOS 1
- 1. El arreglo TITULO permite imprimir un literal de 60 caracteres para identificar a qué simulación corresponden el listado.
- 2. Se incluyen 7 variables enteras, entre las que se encuentran algunas optativas según el tipo de problema a resolver. Su significado es el siguiente :

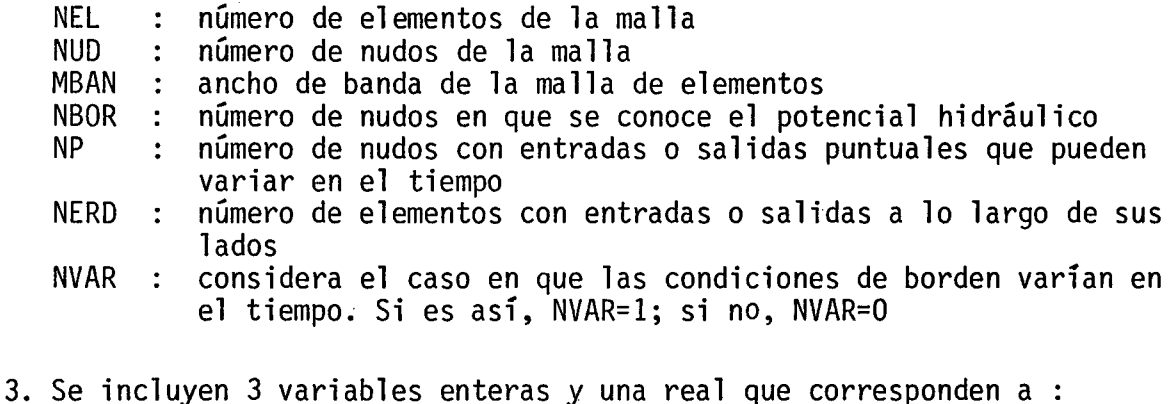

- IAU : indice que señala si se desea simular la situación en régi men permamente (IAU=0) o en régimen impermamente (IAU=1) NIT : n° de tiempos en que se evalúa el potencial<br>IBC : indice que señala si el bombeo desde los po indice que señala si el bombeo desde los pozos será considerado durante cada período (IBC=l) o cada 2 períodos (IBC=O) DELTAT: intervalo de tiempo entre evaluaciones sucesivas.
- (3) Idem a (1) pero se leen NERD líneas.
- 4. En ALMAC (1) se incluye los valores del coeficiente de almacenamiento asignados a cada elemento de la malla.
- 5. En TRAN(I) se incluye los valores del coeficiente de transmisibilidad de cada elemento en  $(m^2/dia)$ .
- 6. En el arreglo LB(I) se incluye el número de los nudos condición de borde en que el potencial hidráulico es conocido.

En el arreglo PSI(I) se incluye los valores conocidos del potencial hidráulico de los NBOR nudos condición de borde.

Ejemplo: Si los nudos de la malla en que el potencial es conocido son 5, 8, 2 Y 14, Y en dichos nudos en potencial tiene valores de 10.0, 15.2, 13.0 Y 18.0 respectivamente, entonces :

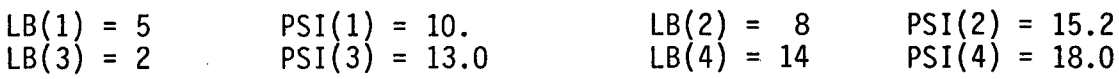

- 7. Se incluye la información relativa a los elementos en que hay infil tración por unidad de longitud.
	- IEL corresponde a unos de los NERD elementos en que hay dichas en tradas o salidas
	- LLL : número de lados del elemento IEL en que hay infiltraciones (puede variar entre 1 y 4)
	- LADOS: lados del elemento en que hay infiltraciones. Esta informa ción debe ser coherente con la proporcionada en los arreglos INC y LL
	- TRD : valor de la infiltración en cada lado en  $m^3/s/m$  y amplificada por 10<sup>6</sup> (si el valor es positivo se asume entrada al acuife -<br>ro)
- 8. Se incluye la información relativa a los nudos en que hay entradas o salidas puntuales.
	- $NCB(I)$ : arreglo que incluye los nudos en que hay bombeo
	- NCB(I) : arreglo que incluye los nudos en que hay bombeo<br>QW(I) : valor del bombeo (si el valor es positivo se asume salida) para cada nudo incluido en  $NCB(I)$ . Se incluye en  $(m^3/s)$ .

X.A.2.4

- 9. En el arreglo TB{I) se incluyen las horas de bombeo de cada uno de los pozos indicados en el punto 8.
- ii) ARCHIVO DATOS 2
- 1. Este grupo de datos se refiere a la estructura geométrica de la malla de elementos definida.
	- N: corresponde al número de nudos del elemento considerado (cada una de las NEL líneas corresponde a un elemento).

En el arreglo INC{I,J) se representa el número de cada uno de los nudos en la malla de elementos, desde el vértice superior izquierdo y en dirección contraria a la del movimiento de los punteros del reloj.

Ejemplo: Elemento 8 formado por 8 nudos

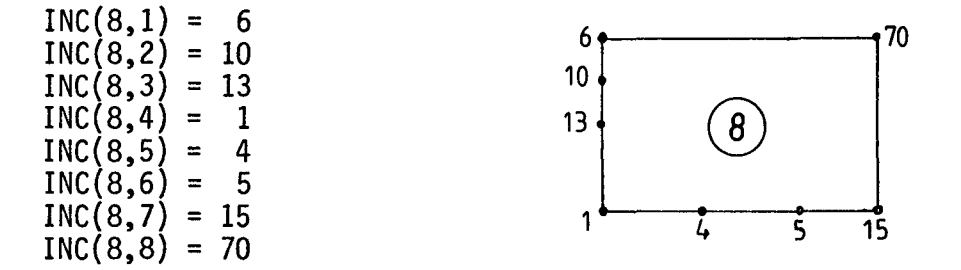

En el arreglo LL{I,J) se representa el orden de cada lado. El subíndice I identifica el número del elemento; el subíndice J identifica el lado del elemento variando de 1 a 4 desde el vértice superior iz quierdo en dirección contraria al movimiento de los punteros del re -<br>loj.

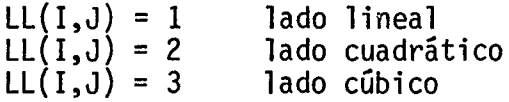

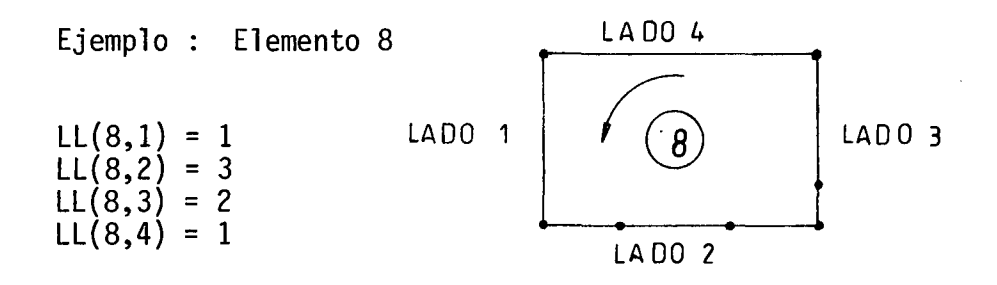

- 2. MULXY : variable entera que representa un factor que se aplicar<mark>á a</mark> los valores de las coordenadas leídas. Por ejemplo, si MULXY = 10 y se lee  $X(1)$  = 14.4, significa que  $X(1)$  = 144.0.
- 3. En este sub-archivo se incluyen los valores de las coordenadas de cada uno de los nudos de la malla, con la salvedad indicada en el punto anterior.

 $\sim 10$ 

# ANEXO X.A.2.3 PROGRAMAS COMPUTACIONALES.

 $\mathcal{L}^{\text{max}}_{\text{max}}$  $\sim$   $\sim$ 

 $\sim 10^7$ 

FILE: MODELO **FORTRAN E** CEC - PACULTAD DE CIENCIAS FISICAS Y MATEMATICAS U. DE CHILE DIMENSION INC(171,12), NHE(171), X(366), Y(366), TRAN(171), i.(4),<br>
+LL(171, 4), M(12), O(366), JU(366), Hd(366, 30), PP(366, 30), FF(306),<br>
+H(12, 12), P(12), D(366), JU(366), Al (366, 30), B2(366, 30),<br>
+LORO(171), IRD(1 **MUDUJ010** れいりりひじえい **MUDUUU JU MCUUOG46** mu DV 0050 ฑง มง 0060 FURMATOS DE LECTURA MUDUQU7u 1101 FORBAT (1714)<br>
1106 FORBAT (7F10.0)<br>
1104 FORBAT (8(2x, F8.0))<br>
1105 FORBAT (7(14, F6.0))<br>
1103 FORBAT (214, 4(14, F10.0))<br>
1302 FORBAT (17, 7, 6) ព្រហ្មភាភុក្ខ hobato9a BODGO1 UG **MUDUV110 MODUO120 BUDUO130 MODUV140** ГОЛНАТ (314, F16.0)<br>Fornat (15.6F10.07, 7F10.0)<br>Fornat (15A4) 11 G 7 **MUDUC150** 1109 かいりじし160 2099 MODOUT70 ฑิตมินิง 1 80 ئ) FURMATOS DE IMPRESION だいひりょうらう TORE (11, 10X, 15A4//)<br>
2100 FORMAT(' ELEMENTOS DE LA MALLA', 15//' NUDOS DE LA MALLA', 15// MODOUZIO<br>
3100 FORMAT(' ELEMENTOS DE LA MALLA', 15//' NUDOS DE LA MALLA', 15// MODOUZIO<br>
3301 FURMAT(' NUMERO DE TIEMPOS EN QUE S **MODOUZUU** FORMAT (\* ORDER TO TRANSMIS, COZP. DE ALMAC. NUM. ORDEN DE LOS LANDUDZON, 2003<br>
2013<br>
2013 - 2013 - 2020 PLI ELEMENTO / 211, 2022) , 191, "hubcs", hubcs", hubcs", hubcs", hubcs", hubcs", hubcs",<br>
2020 - 21, 2020 PLI ELEMEN  $21 - 1$  $2102$ دن 75 21.04  $7806$ 7807  $\frac{2203}{7609}$ EORNAT (\* \* 10X,14,15X,28.5,16X,27.2)<br>FORNAT (/\*JVSLUNEN TOTAL EXTRAIDO POR BONBEO EN LL NES:\*,214.7,\*83\*hJDVV4JC 21 J.S 2204 かつりじごりろい "FORMAT(/\*GCONDICIONES DE BORDE\*/\* RUDO:\*,4X,\*POTENCIAL EN CADA TILESDUCQUAD  $2106$  $\phi$ *NE*<sup> $($ </sup>/ $)$ おいねぐに見らし

EAGE 551

#### CEC - FACULTAD DE CIENCIAS PISICAS I MATLOAIICAS U. DE CHILE

2105 FORMAT(\* \* \* \* 52,13F7.1)<br>2003 FORMAT(\* \* \* 5 (8X,\*NUDO\*,2X,\*POTENCIAL\*)/)<br>2005 FORMAT(5 (8X,14,4X,F7.3)/)<br>2010 FORMAT(\* \* 5ITUACION PERMANENTE\*/)<br>C MODELO QUE SIMULA EL COMPORTANIENTO DE UN SISTEMA DE AGUAS SUBTERRAM READ(5, 2099) (TITULO(I), I=1, 15)<br>
WRITE(6, 7811) (TITULO(I), I=1, 15)<br>
READ(5, 1101) NEL, NUD, MBAN, NBÓR, NP, NERD, NVAR<br>
MRITE(6, 2100) NEL, NUD, MBAN, NBÓR, NP, NERD, NVAR<br>
MRITE(6, 2100) NEL, NUD, MBAN, NBÓR, NP, NER muluusi v **ITLRACIONES** ການປປຍ6ປີວ IF (NIT. ME. U) WHITE (6,7801) NIT, DELTAT<br>IF (NP. 62.0) WRITE (6,7802) NP<br>IF (NERD. NE. 0) WRITE (6,7803) NERD<br>WRITE (0,2101) **EUL06615 MUDUUGZU** ี แบบปี่บอิง  $\sim$  100  $\mu$ **AUDUO40** BETh (a<sup>5</sup> 1101) W' (IMC (I'1) '1=1' M) ' (TT (I'1) '1=1' a)<br>DO 1920 L=1' MET **AJDUUGJU EDLOUGON** NNL(1) = N<br>
READ (5, 1106) (ALMAC(I), I=1, NEL)<br>
READ (5, 1106) (TRAN(I), I=1, NEL) 7654 いりりじしもりゃ **RODOUGAL HUDU-169C . เมือบนับ 70 บ** LA TRANSMISIBILIDAD SE LEE EN M2/DIA **BUD90710 WINDULT20** DO 500 I=1, NEL<br>IRAN(I) = TRAN(I) / 86400 **MCDUG730** TRAN(I) = TRAN(I) / 80400<br>
NRITE(0,2192)I,TRAN(I),ALMAC(I),N,(LL(I,J),J=1,4),(LNC(I,J),J=1,k)ROUOV75J<br>
NRITE(0,2192)I,TRAN(I),ALMAC(I),N,(LL(I,J),J=1,4),(LNC(I,J),J=1,k)ROUOV75J<br>
NEAD(4,1104)(X(I),T(I),I=1,NOD)<br>
NO 6CO JI *INTEGRATION* lLEE=2 いいりにいらえい  $IF(\overline{N}V\overline{A}K, E_{V}, 1)$  ILEE=KIT+1<br>DO 502 I=1, NOOR **RODUCBAL** NUDDUBSG HĽAĎ (Š, ÎĪ 09) (LB (I) , (PSI (1, J) , J=1, ILE&)<br>P31 (1, 1) = P3I (1, 2)<br>MŘII (0, 2100) *INTERNADOR*  $502$ れつねぐりゅう humabbo iLLl = llLL *<u>RUDUMLAU</u>* 

FILE: MODELO FORTRAN E

IF  $(Lubb \cdot bq \cdot 2)$  ILE1=1

c<br>C<br>C

*تدد لا نامید ا* 

**HODUUSUL** 

 $\sim 10$ 

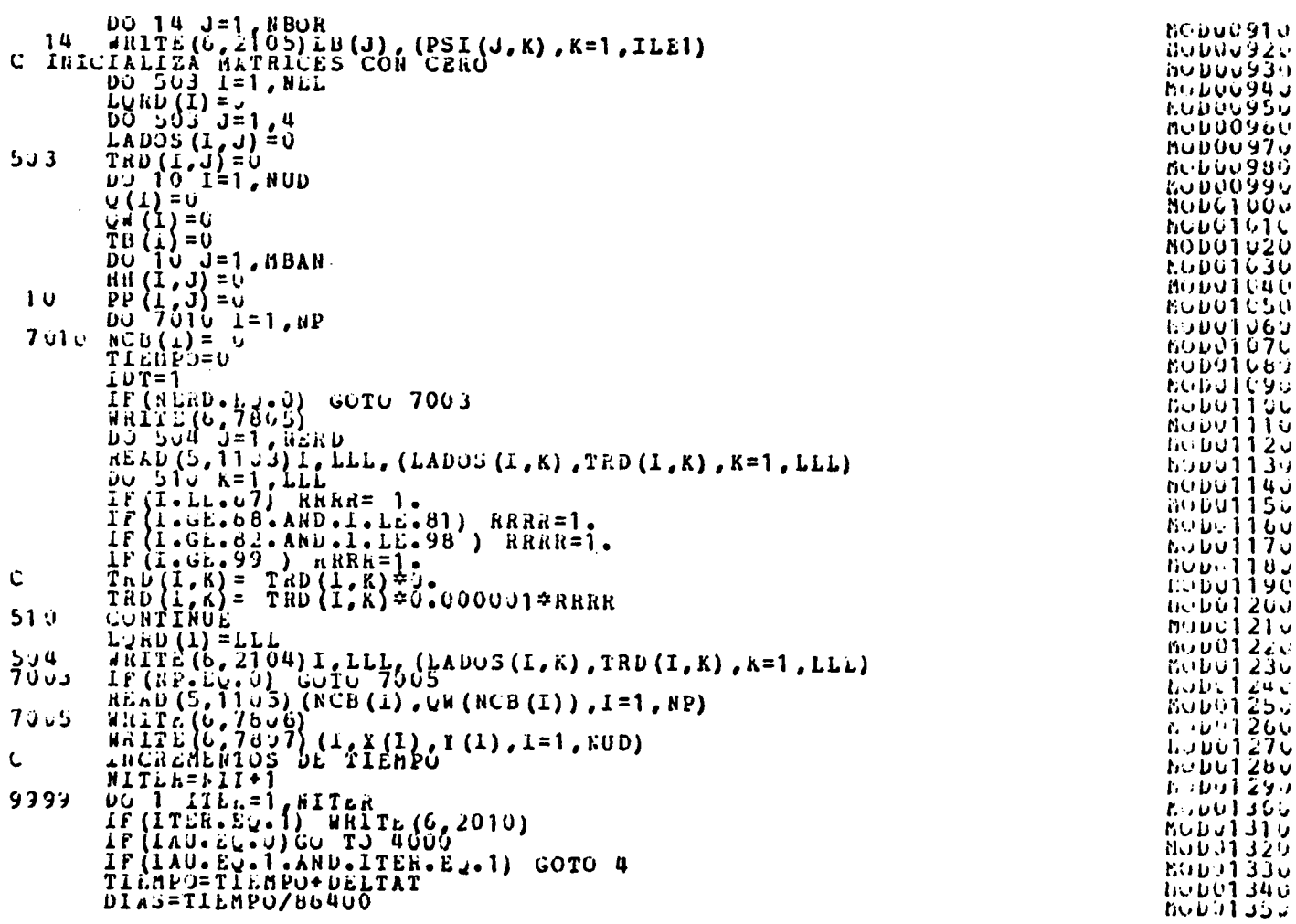

FILE: MODELO

 $\sim$ 

PAGE U.C.

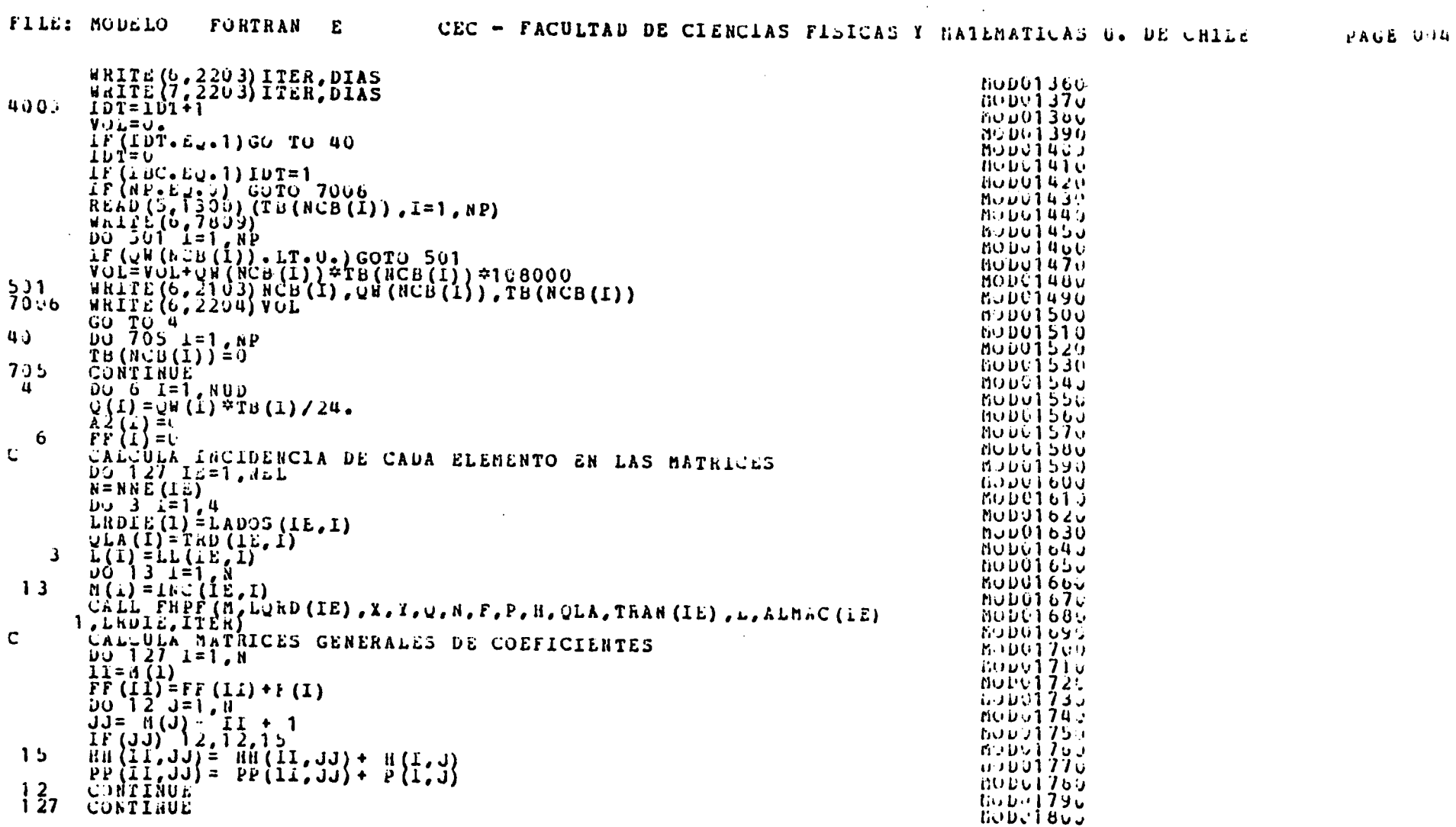

**Contract Contract** 

 $\sim 10^{11}$  km  $^{-1}$ 

 $\sim 100$ 

 $\mathcal{L}^{\mathcal{L}}(\mathcal{L}^{\mathcal{L}})$  and  $\mathcal{L}^{\mathcal{L}}(\mathcal{L}^{\mathcal{L}})$  and  $\mathcal{L}^{\mathcal{L}}(\mathcal{L}^{\mathcal{L}})$ 

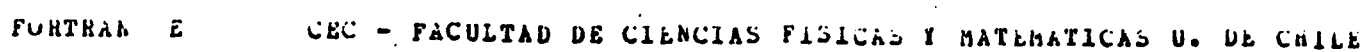

 $\lambda$ 

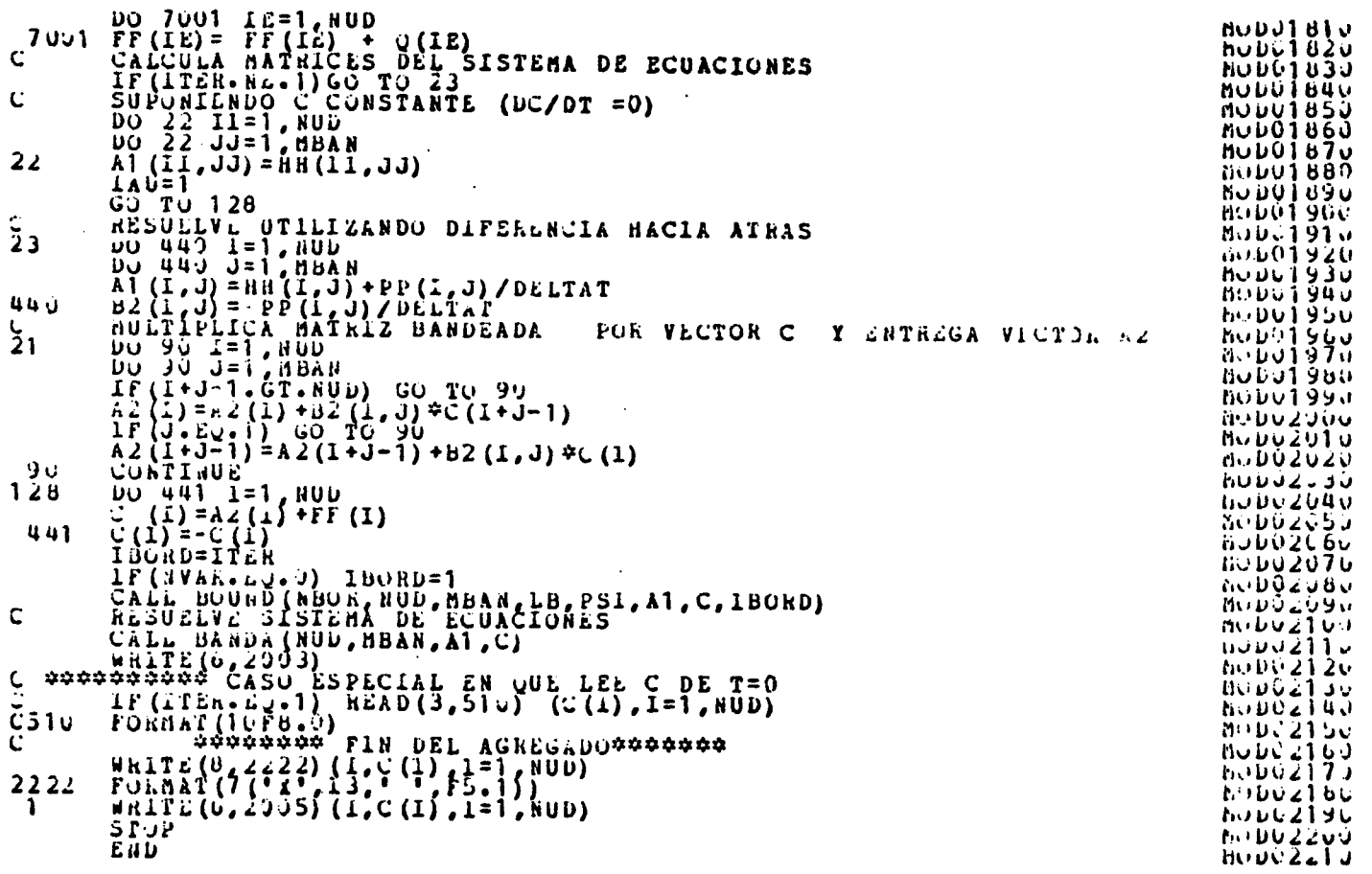

FILE: MODELO

 $\mathbf{C}$ 

 $22$ 

 $\frac{1}{2}$ 

 $\mathbf{C}$ 

PAGE OIL:

 $\sim$ 

 $\sim 10^7$ 

 $\alpha$ 

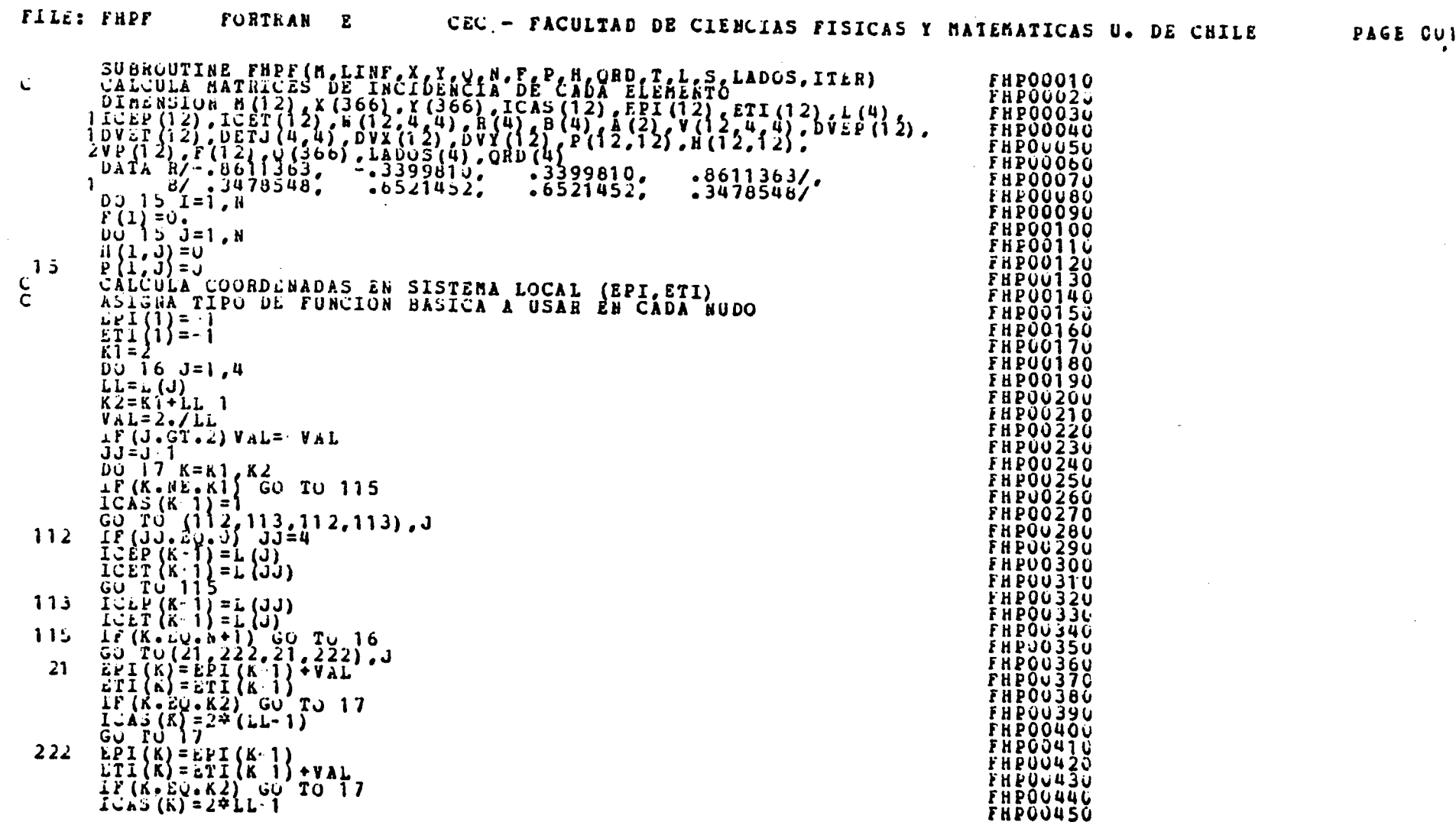

 $\label{eq:2.1} \frac{1}{\sqrt{2}}\int_{\mathbb{R}^3}\frac{1}{\sqrt{2}}\left(\frac{1}{\sqrt{2}}\right)^2\frac{1}{\sqrt{2}}\left(\frac{1}{\sqrt{2}}\right)^2\frac{1}{\sqrt{2}}\left(\frac{1}{\sqrt{2}}\right)^2\frac{1}{\sqrt{2}}\left(\frac{1}{\sqrt{2}}\right)^2\frac{1}{\sqrt{2}}\left(\frac{1}{\sqrt{2}}\right)^2.$ 

the control of the state of the

 $\mathbf{r}$ 

 $\mathcal{L}^{\text{max}}_{\text{max}}$  .

 $\mathcal{L}(\mathcal{L})$  and  $\mathcal{L}(\mathcal{L})$  .

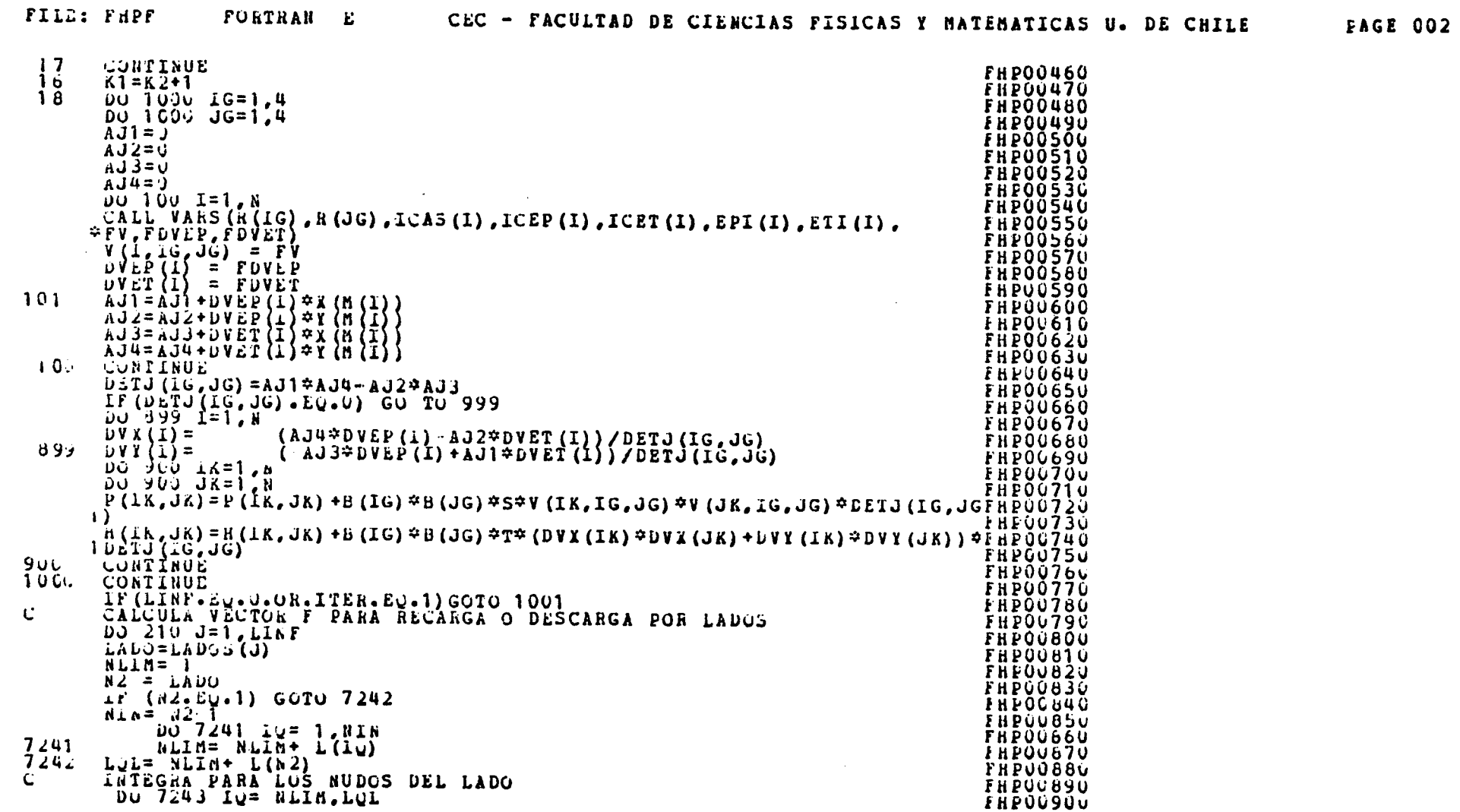

**Contract Contract State** 

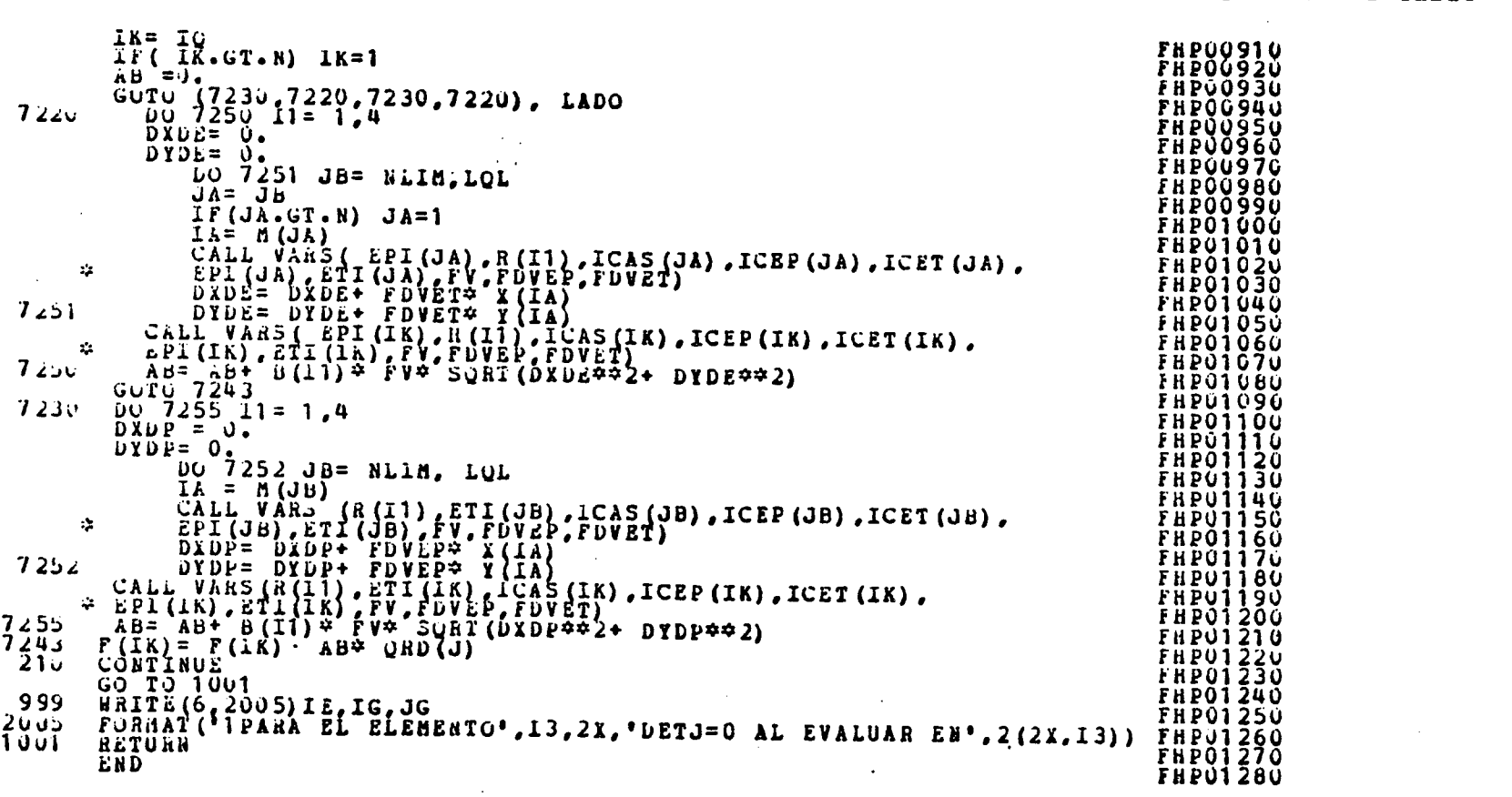

FILE: FHPP FORTRAN E CEC - FACULTAD DE CIENCIAS FISICAS Y MATEMATICAS U. DE CHILE PAGE 003

 $\sim 10^7$ 

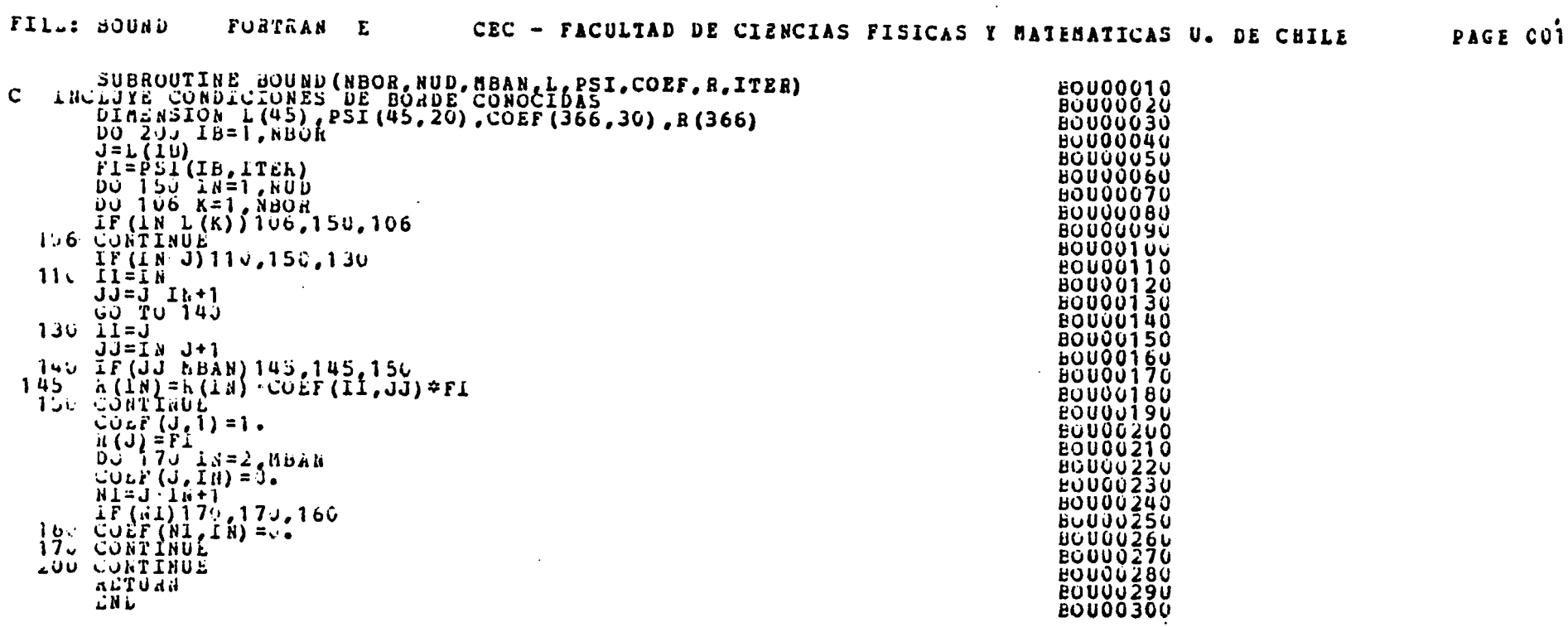

 $\sim 100$  km s  $^{-1}$ 

and the control of the control of

 $\mathcal{L}^{\text{max}}_{\text{max}}$  , where  $\mathcal{L}^{\text{max}}_{\text{max}}$ 

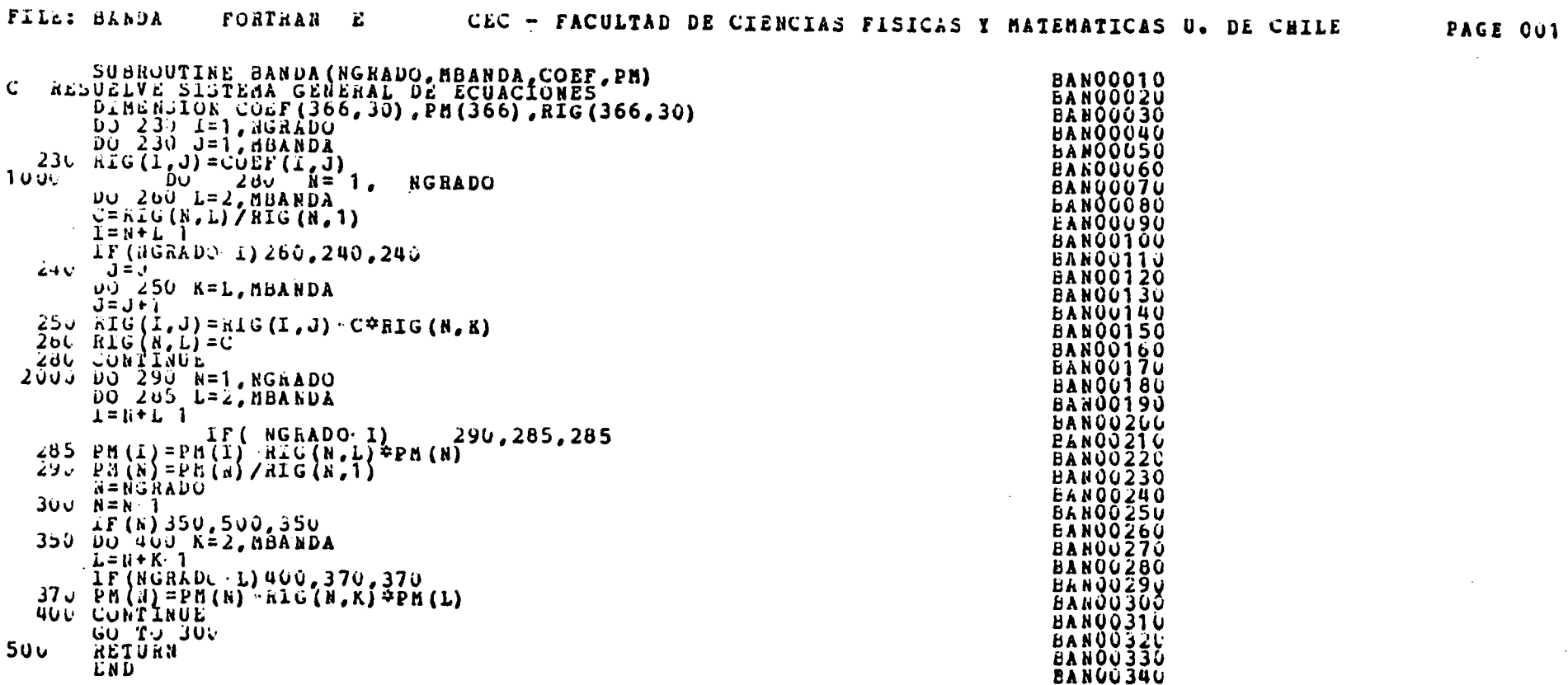

 $\mathcal{L}(\mathcal{L}(\mathcal{$ 

 $\mathcal{L}^{\text{max}}_{\text{max}}$ 

 $\mathcal{L}^{\text{max}}_{\text{max}}$  and  $\mathcal{L}^{\text{max}}_{\text{max}}$ 

 $\mathcal{L}(\mathcal{L}(\mathcal{$ 

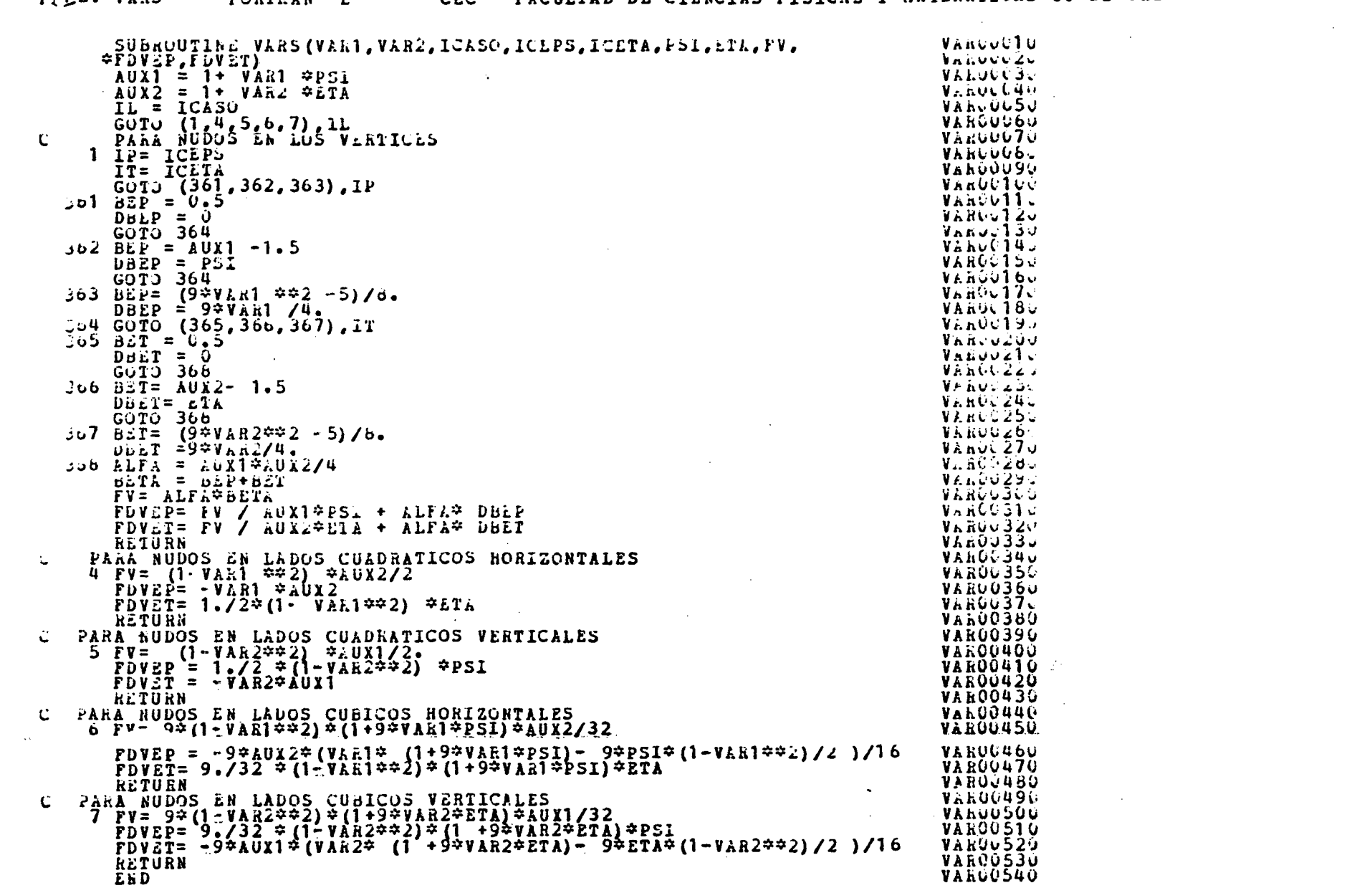

 $\label{eq:2.1} \mathcal{L}(\mathcal{L}^{\text{max}}_{\mathcal{L}}(\mathcal{L}^{\text{max}}_{\mathcal{L}}),\mathcal{L}^{\text{max}}_{\mathcal{L}}(\mathcal{L}^{\text{max}}_{\mathcal{L}}))$